# **PROJETO DE RECUPERAÇÃO PARALELA DA MATEMÁTICA BÁSICA ATRAVÉS DA UTILIZAÇÃO DE OBJETOS DE APRENDIZAGEM MULTIMÍDIA**

**Solange Altoé de Moura** 

Universidade Federal do Rio de Janeiro – UFRJ Instituto de Matemática – IM Núcleo de Computação Eletrônica – NCE Mestrado em Informática

**Orientador:**  Prof. Marcos da Fonseca Elia, Ph.D.

RIO DE JANEIRO, RJ - BRASIL MARÇO / 2005

M929 Moura, Solange Altoé de.

 Projeto de recuperação paralela da Matemática básica através da utilização de objetos de aprendizagem multimídia / Solange Altoé de Moura. – Rio de Janeiro, 2005. xviii, 212 f., il.

 Dissertação (Mestrado em Informática) – Universidade Federal do Rio de Janeiro, Instituto de Matemática, Núcleo de Computação Eletrônica, 2005.

Orientador: Marcos da Fonseca Elia

 1. Recuperação Paralela – Teses. 2. Ensino e Aprendizagem da Matemática – Teses. 3. Objetos de Aprendizagem – Teses. 4. Método Keller. – Teses. I. Marcos da Fonseca Elia (Orient.). II. Universidade Federal do Rio de Janeiro. Instituto de Matemática. Núcleo de Computação Eletrônica. III. Título

CDD

# **PROJETO DE RECUPERAÇÃO PARALELA DA MATEMÁTICA BÁSICA ATRAVÉS DA UTILIZAÇÃO DE OBJETOS DE APRENDIZAGEM MULTIMÍDIA**

**Solange Altoé de Moura** 

Dissertação submetida ao corpo docente do Instituto de Matemática e do Núcleo de Computação Eletrônica da Universidade Federal do Rio de Janeiro – UFRJ, como parte dos requisitos necessários à obtenção do grau de Mestre em Informática.

Aprovada por:

\_\_\_\_\_\_\_\_\_\_\_\_\_\_\_\_\_\_\_\_\_\_\_\_\_\_\_\_\_\_\_\_\_\_\_\_\_\_\_\_\_\_\_\_\_\_\_\_\_ Prof. Marcos da Fonseca Elia, Ph.D. (Orientador)

\_\_\_\_\_\_\_\_\_\_\_\_\_\_\_\_\_\_\_\_\_\_\_\_\_\_\_\_\_\_\_\_\_\_\_\_\_\_\_\_\_\_\_\_\_\_\_\_\_ Prof.<sup>a</sup> Claudia Lage Rebello da Motta, D.Sc.

 $\mathcal{L}_\text{max}$  and the contract of the contract of the contract of the contract of the contract of the contract of the contract of the contract of the contract of the contract of the contract of the contract of the contrac Prof.<sup>a</sup> Estela Kaufman Fainguelernt, Dra.

\_\_\_\_\_\_\_\_\_\_\_\_\_\_\_\_\_\_\_\_\_\_\_\_\_\_\_\_\_\_\_\_\_\_\_\_\_\_\_\_\_\_\_\_\_\_\_\_\_ Prof.<sup>a</sup> Ligia Alves Barros, D.Sc.

 $\mathcal{L}_\text{max}$  , and the contract of the contract of the contract of the contract of the contract of the contract of the contract of the contract of the contract of the contract of the contract of the contract of the contr Prof.<sup>a</sup> Lílian Nasser Ph.D.

> RIO DE JANEIRO, RJ - BRASIL MARÇO / 2005

# **DEDICATÓRIA**

Ao meu pai Aluisio (in memória)

# **AGRADECIMENTOS**

Em primeiro lugar agradeço a Deus pela Sua infindável ajuda. Sem Ele não teria conseguido superar tantos obstáculos. A minha mãe, D. Julieta e ao meu irmão, Flávio, pelo apoio em todos os momentos. Aos meus colegas de mestrado, pelo carinho, amizade e incentivo. Ao Prof. Marcos Elia pela orientação. As professoras Claudia Motta e Ligia Barros pelo carinho e estímulo. Angela e Tânia, diretoras da Escola Joaquim Nabuco, que ao longo desses anos, souberam compreender os momentos de angústia pelos quais passei e me deram todo o respaldo necessário para a realização do trabalho. A D.Deise, Zezé e Regina pelo carinho e atenção.

Orientador: Marcos da Fonseca Elia. Rio de Janeiro: UFRJ / IM / NCE, 2005. Dissertação (Mestrado em Informática).

### **RESUMO**

O presente estudo propõe uma recuperação paralela para alunos da  $5<sup>a</sup>$  série do Ensino Fundamental, com problemas básicos de aprendizagem, nas escolas públicas brasileiras. É uma estratégia pedagógica para melhorar o ensino da Matemática utilizando Tecnologias de Informação e Comunicação assim como Objetos de Aprendizagem Multimídia (OAM), disponibilizados em uma plataforma virtual (Plataforma Interativa para Internet – Pii), para apoiar atividades paralelas. A metodologia usada foi uma adaptação do método Keller de Instrução Personalizada cujo princípio fundamental define que o aluno desenvolve as atividades seguindo seu próprio ritmo de aprendizagem, podendo contar com a ajuda do professor e demais colegas. O processo teve cinco etapas: (1) seleção de tópicos do conteúdo programático; foram escolhidos três: Sistema de Numeração Decimal, Números Naturais e Números Fracionários; (2) construção e aplicação de um teste diagnóstico inicial para selecionar alunos com maiores deficiências de aprendizagem e identificar suas dificuldades nos tópicos selecionados; (3) criação de Atividades Didáticas Individualizadas (ADI), através do desenvolvimento, adaptação ou re-uso de OAM; (4) aplicação, com acompanhamento, das ADI à amostra de alunos durante quatro meses no laboratório de informática da escola; e (5) avaliação do aprendizado (pós-teste). O teste diagnóstico mostrou-se um bom instrumento para selecionar os alunos mais carentes de reforço e apontar suas dificuldades nos tópicos abordados. Na aplicação experimental do projeto, os alunos demonstraram interesse nas atividades propostas, apesar das dificuldades provenientes das deficiências de leitura e de raciocínio lógico-matemático. O pós-teste mostrou um pequeno ganho de aprendizado e são esperados resultados superiores com a aplicação do projeto de forma institucional, em todo o ano letivo.

MOURA, Solange Altoé de. **Projeto de recuperação paralela da Matemática básica através da utilização de objetos de aprendizagem multimídia**

Orientador: Marcos da Fonseca Elia. Rio de Janeiro: UFRJ / IM / NCE, 2005. Dissertação (Mestrado em Informática).

### **ABSTRACT**

This study proposes a parallel recovery for Fundamental Level fifth degree students, from Brazilian Educational System public schools, presenting basic learning problems. It is a pedagogic strategy to improve Mathematics teaching using Information and Communication Technologies and Multimedia Learning Objects (MLO) available in a virtual platform (Internet Interactive Platform – Pii) to support parallel activities. The used methodology was an adaptation from Keller's Personalized Instruction Method, which states as its fundamental principle that the student develops activities at his own learning pace and can count on the help from the teacher and other colleagues. The process had five steps: (1) programmatic content topics selection; three themes were chosen: Decimal Number System, Natural Numbers and Fractional Numbers; (2) construction and application of an initial diagnostic test to select students with bigger learning deficiencies and identify their difficulties in selected topics; (3) creation of Individualized Didactic Activities (IDA), by development, adaptation or reuse of MLO; (4) application of the IDA, together with mentoring, to the selected students during four months in the school's informatics lab; and (5) learning evaluation (post-test). The diagnostic test was a good instrument to make known those students who most need reinforcement and to point out each student's difficulties in the proposed topics. Concerning the project experimental application, the students showed interest in the proposed activities, despite difficulties coming from reading deficiency and poor logical and mathematical reasoning. The post-test pointed out some learning improvement and superior results are expected if the project should be applied in an institutional way during the whole school year.

- ADI Atividade Didática Individualizada
- ADL − Advanced Distributed Learning
- AF Avaliação Formativa
- AS Avaliação Somativa
- ASP Active Server Page
- CAREO Campus Alberta Repository of Educational Objects
- DI Diagnóstico Inicial
- DLL Dynamic Link Library
- EF Ensino Fundamental
- EI Espaço de Interlocução
- EML − Educational Modelling Language
- GE Guia de Estudo
- GEPEm Grupo de Estudos e Pesquisas em Etnomatemática
- HTML Hypertext Markup Language
- IEEE Institute of Eletrical and Eletronics Engineers
- IIS Internet Information Server
- IMS − Instructional Management Systems
- INEP Instituto Nacional de Estudos e Pesquisas Educacionais
- LOM − Learning Object Metadata
- LTSC − Learning Technology Standards Committee
- MEC Ministério de Educação e Cultura
- MERLOT Multimedia Educational Repository for Learning and On-line Teaching
- M.I.T. Massachusetts Institute of Technology
- NF Números Fracionários
- NN Números Naturais
- OAM Objeto de Aprendizagem Multimídia
- PDF Portable Document Format
- Pii Plataforma Interativa para Internet
- PROINFO Programa Nacional de Informática na Educação
- RIVED Red Internacional Virtual de Educación
- ROSA Repository of Objects with Semantic Access for e-learning
- RTF Rich Text Formatting
- Saeb Sistema de Avaliação da Educação Básica
- SCORM − Sharable Content Object Reference Model
- SPSS Statistical Package for Social Sciences
- TIC Tecnologias de Informação e Comunicação
- UFRGS Universidade Federal do Rio Grande do Sul
- VB Visual Basic
- WEB Forma abreviada para World Wide Web
- ZDP Zona de Desenvolvimento Proximal

# **LISTA DE QUADROS**

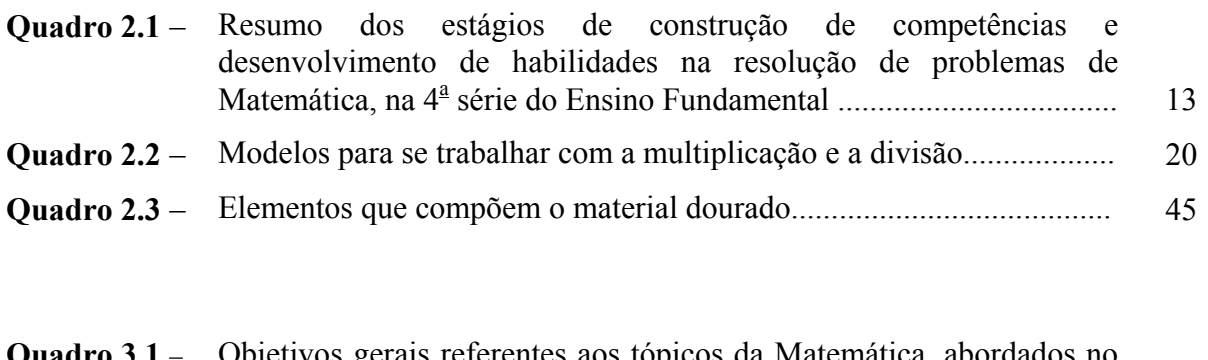

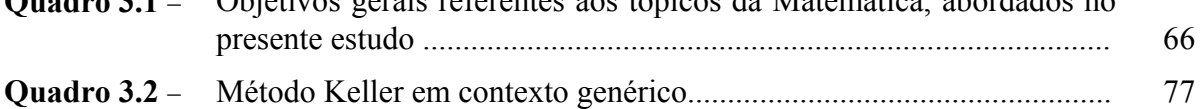

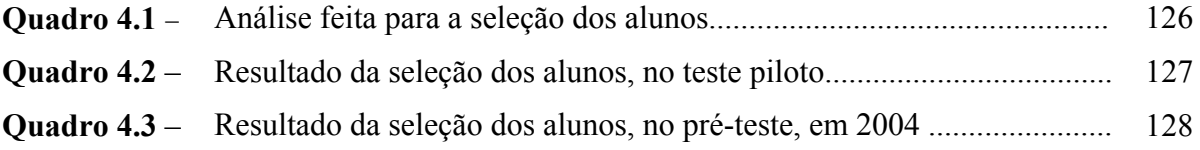

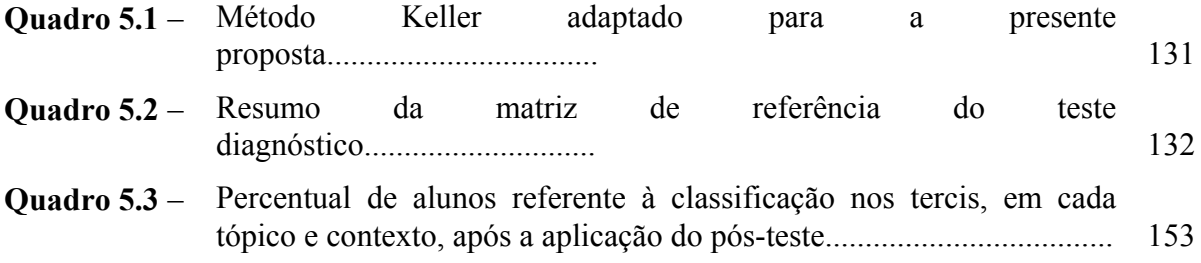

# **LISTA DE TABELAS**

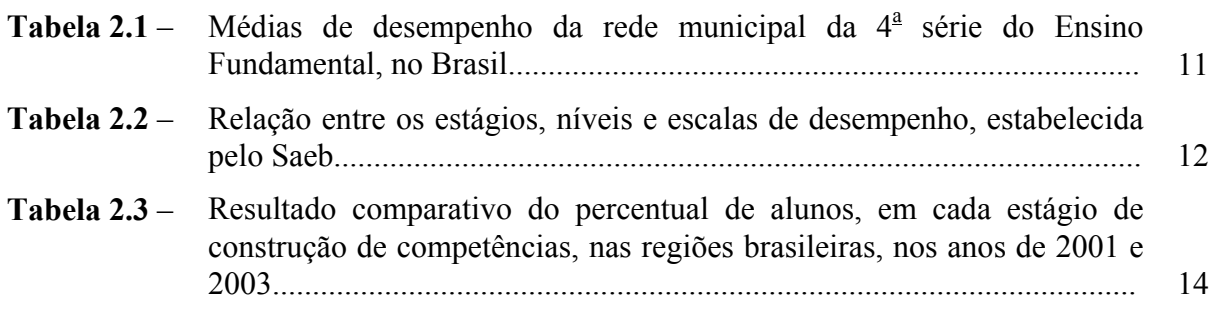

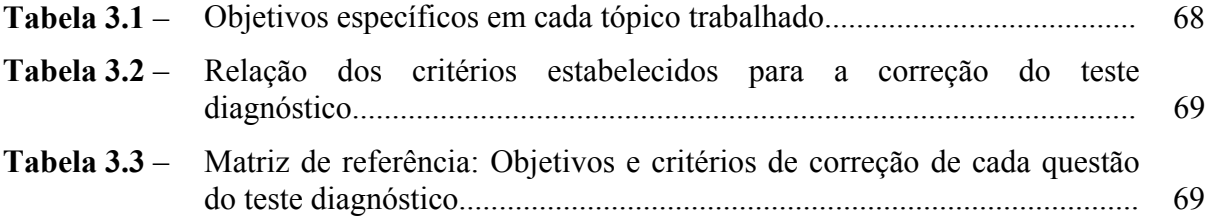

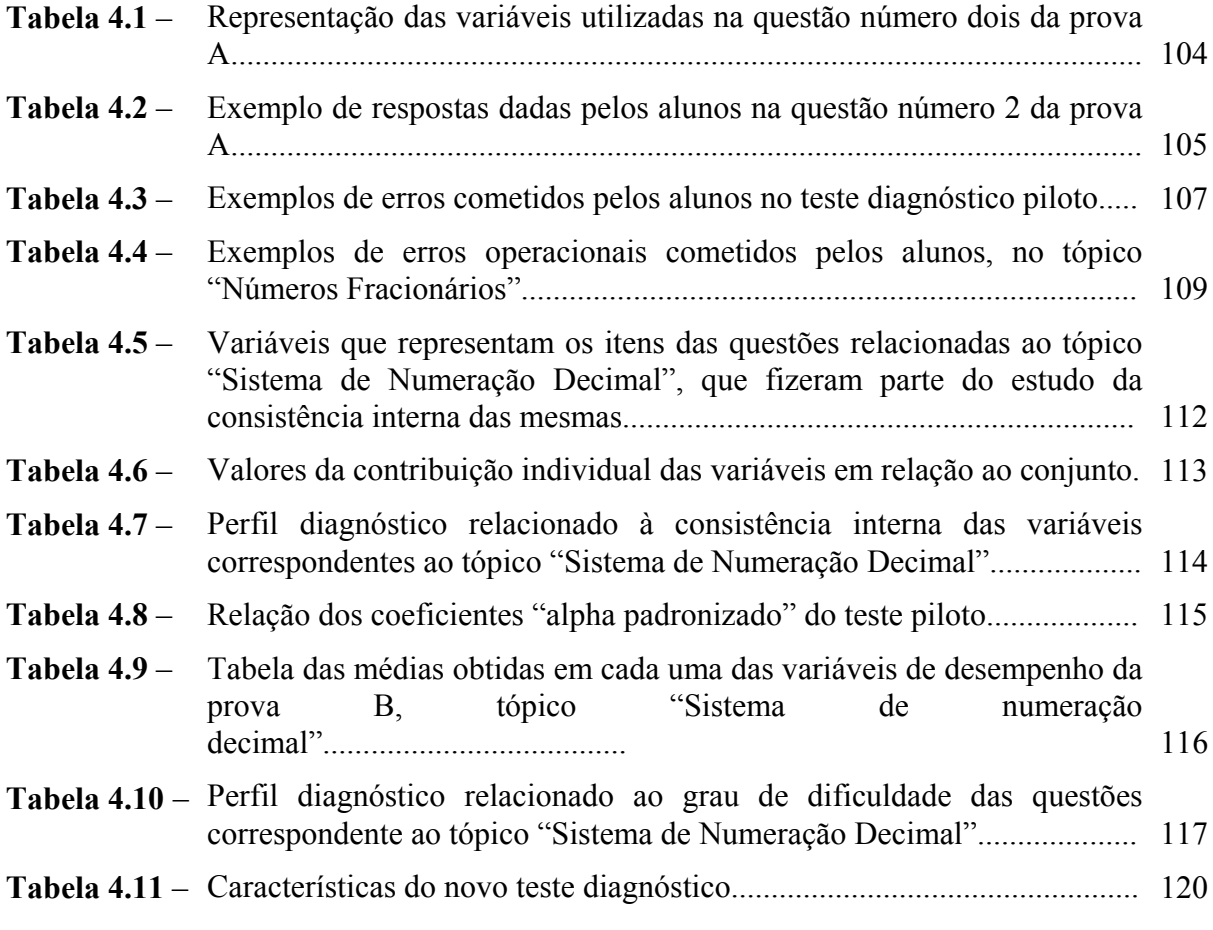

**Tabela 4.12** – Relação dos coeficientes "alpha padronizado" do novo teste, calculado 121

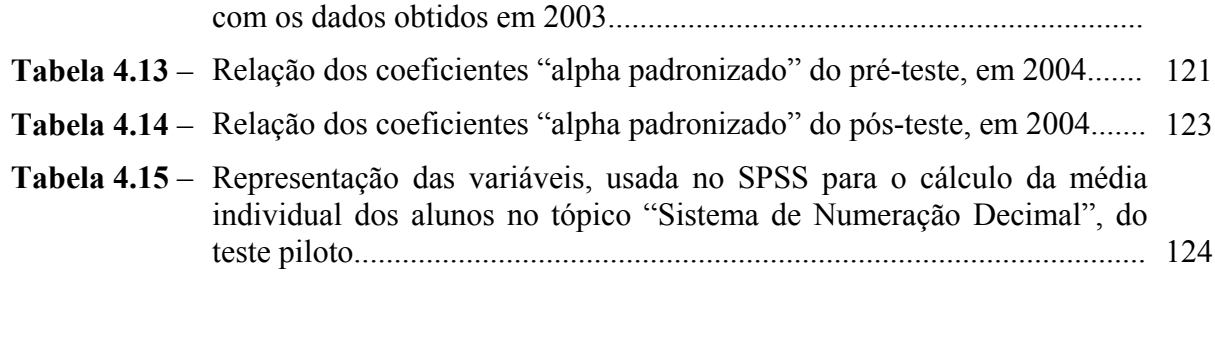

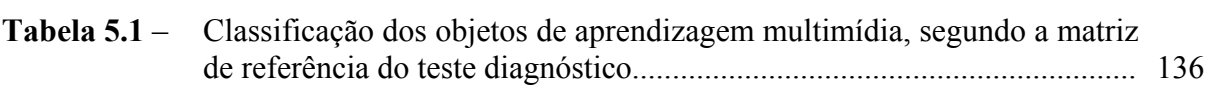

# **LISTA DE FIGURAS**

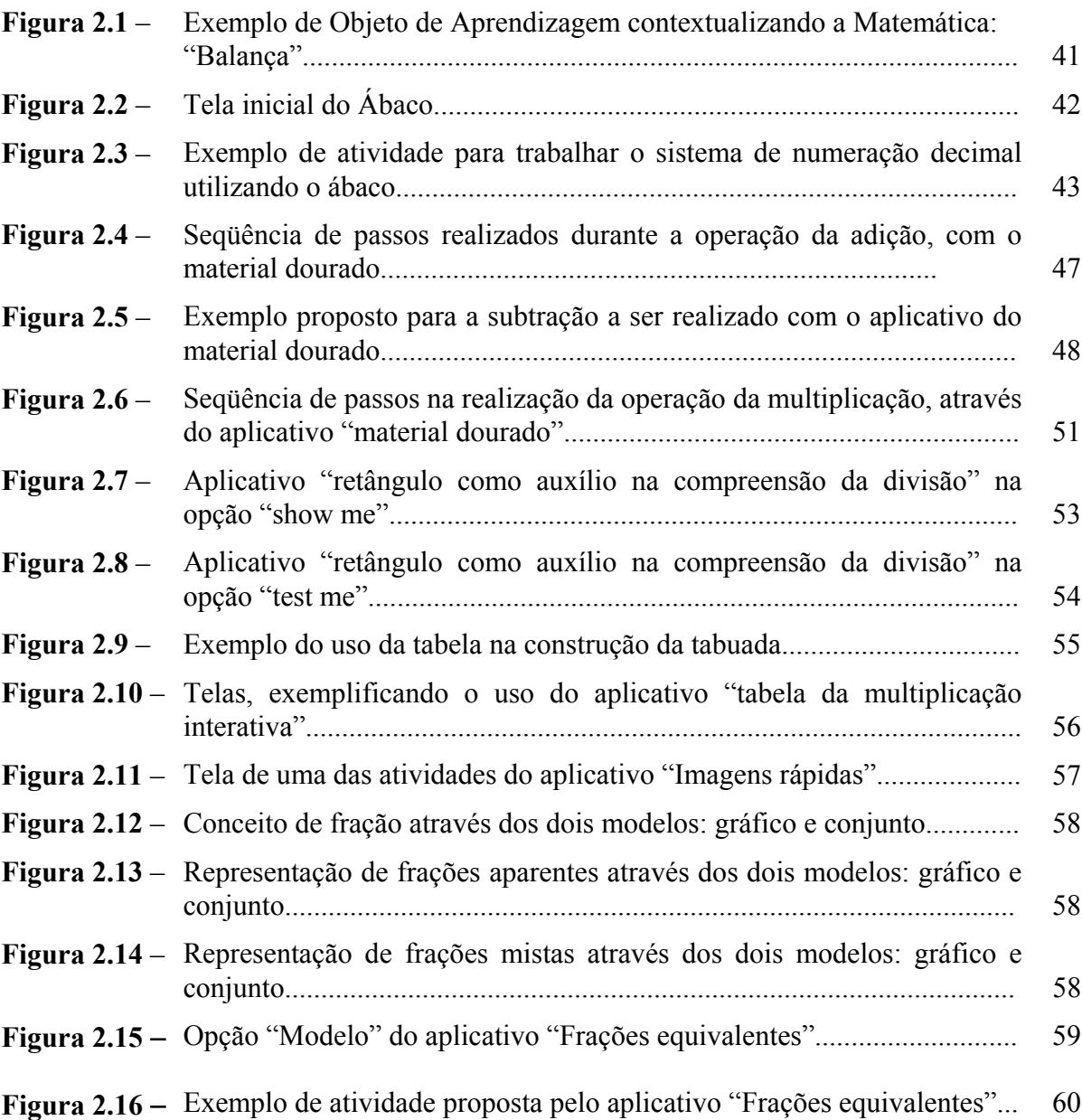

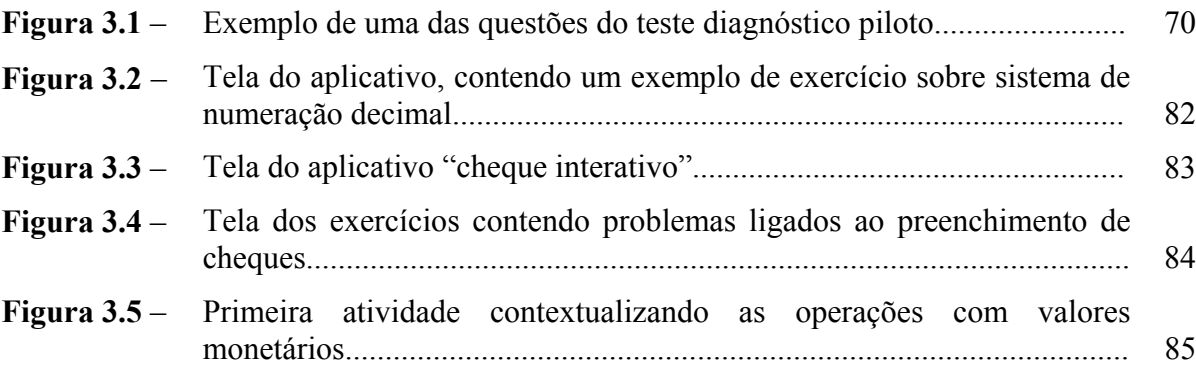

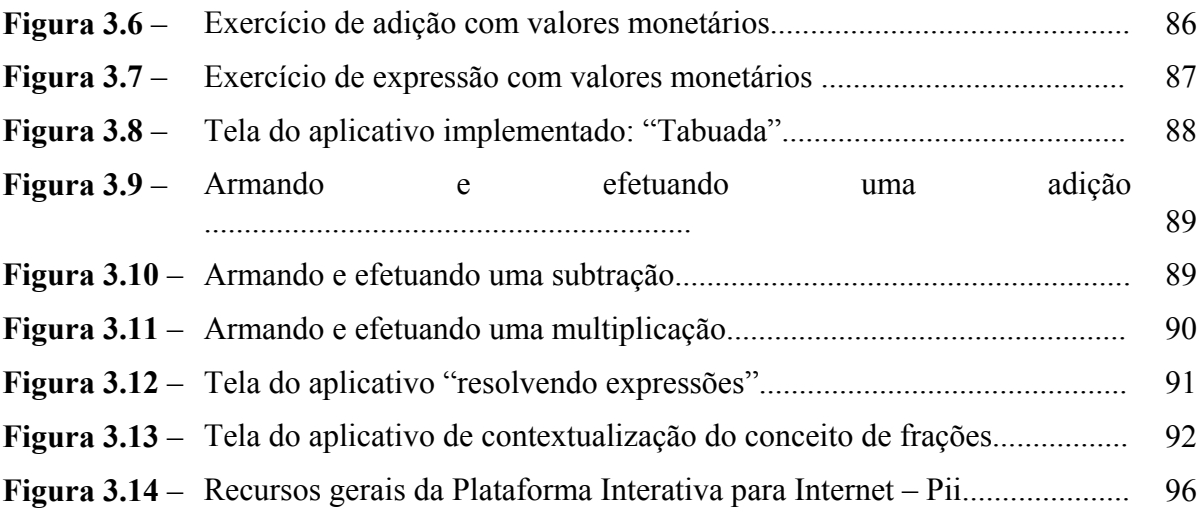

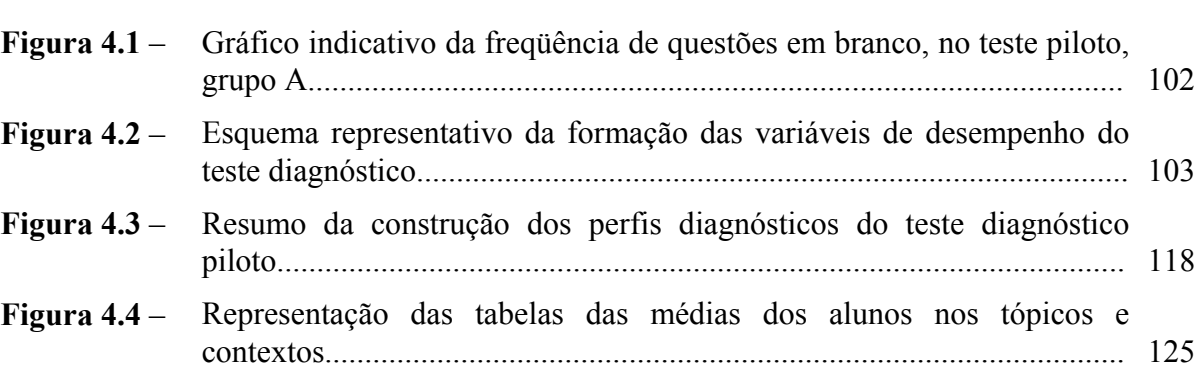

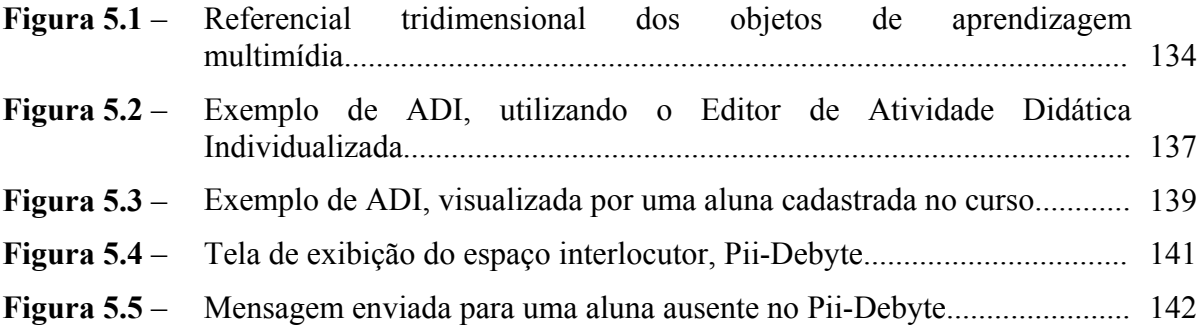

**LISTA DE ANEXOS** 

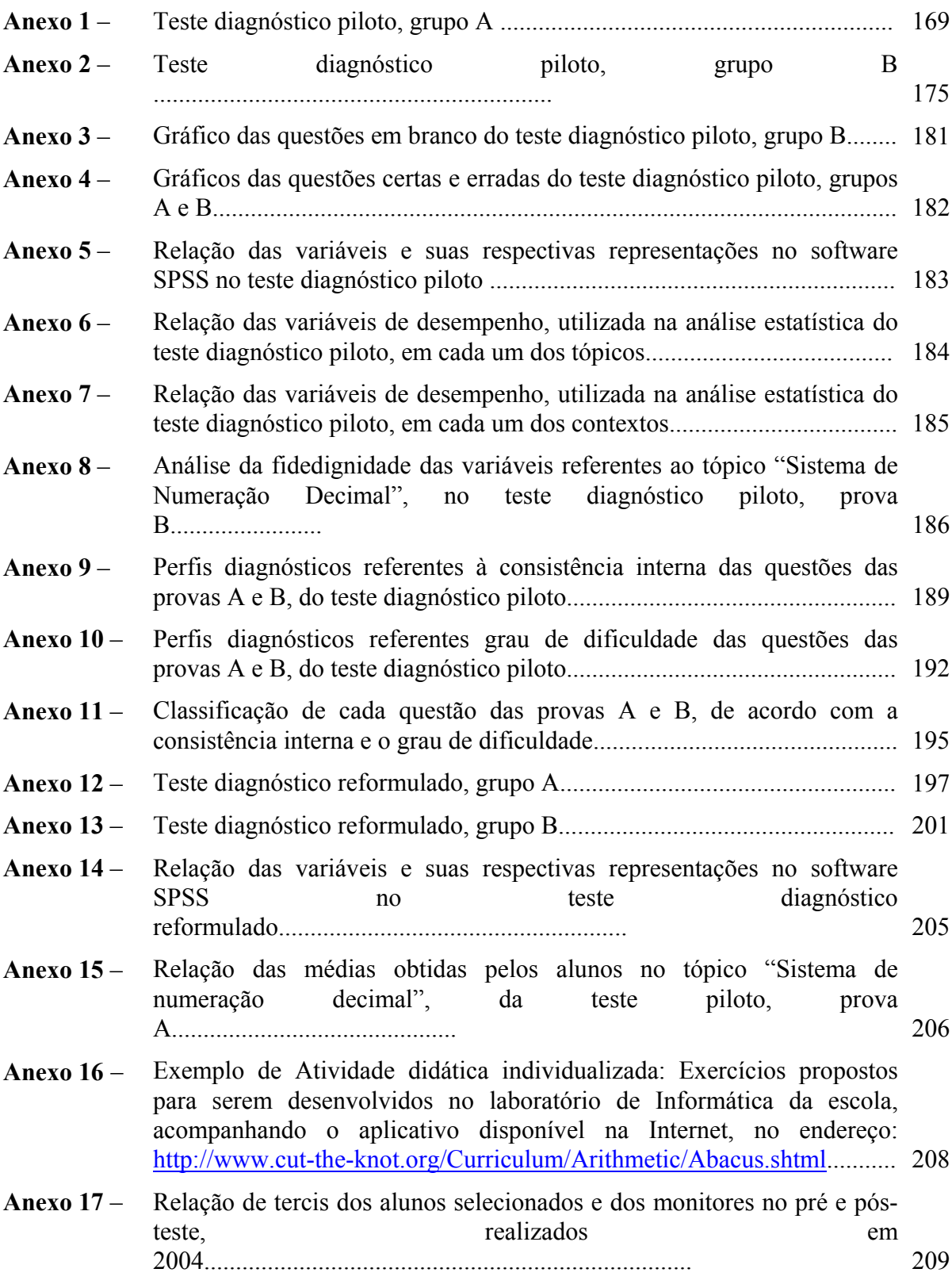

# **SUMÁRIO**

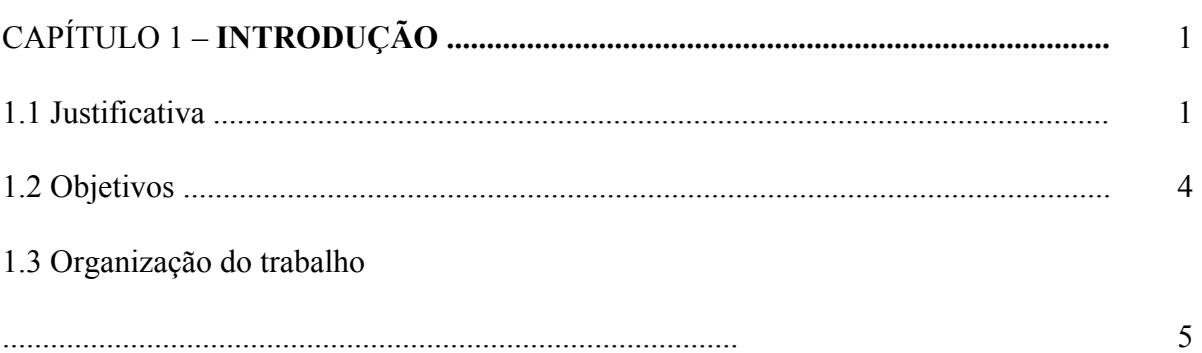

# CAPÍTULO 2 – **BREVE ESTUDO DA SITUAÇÃO DO ENSINO DA**

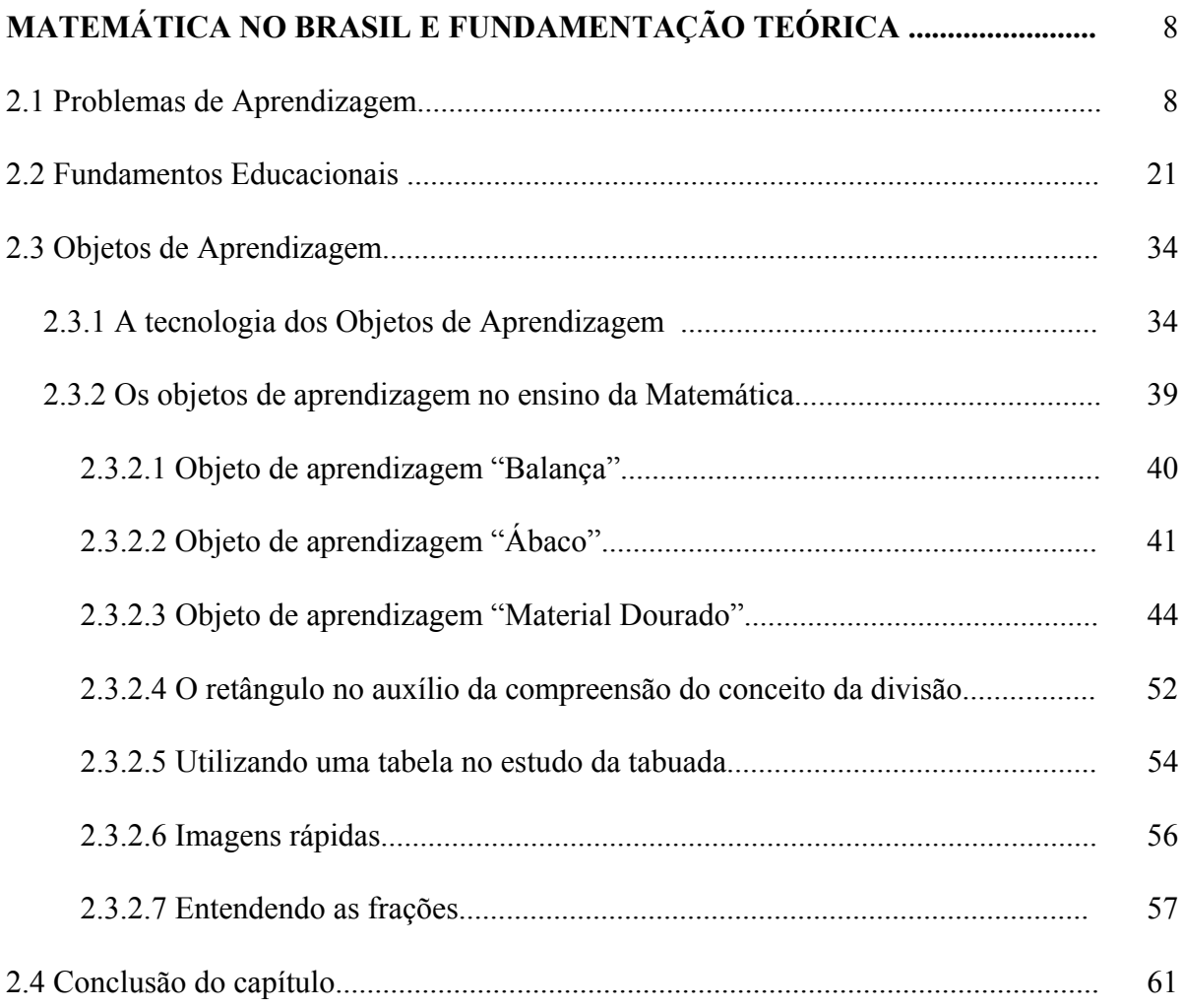

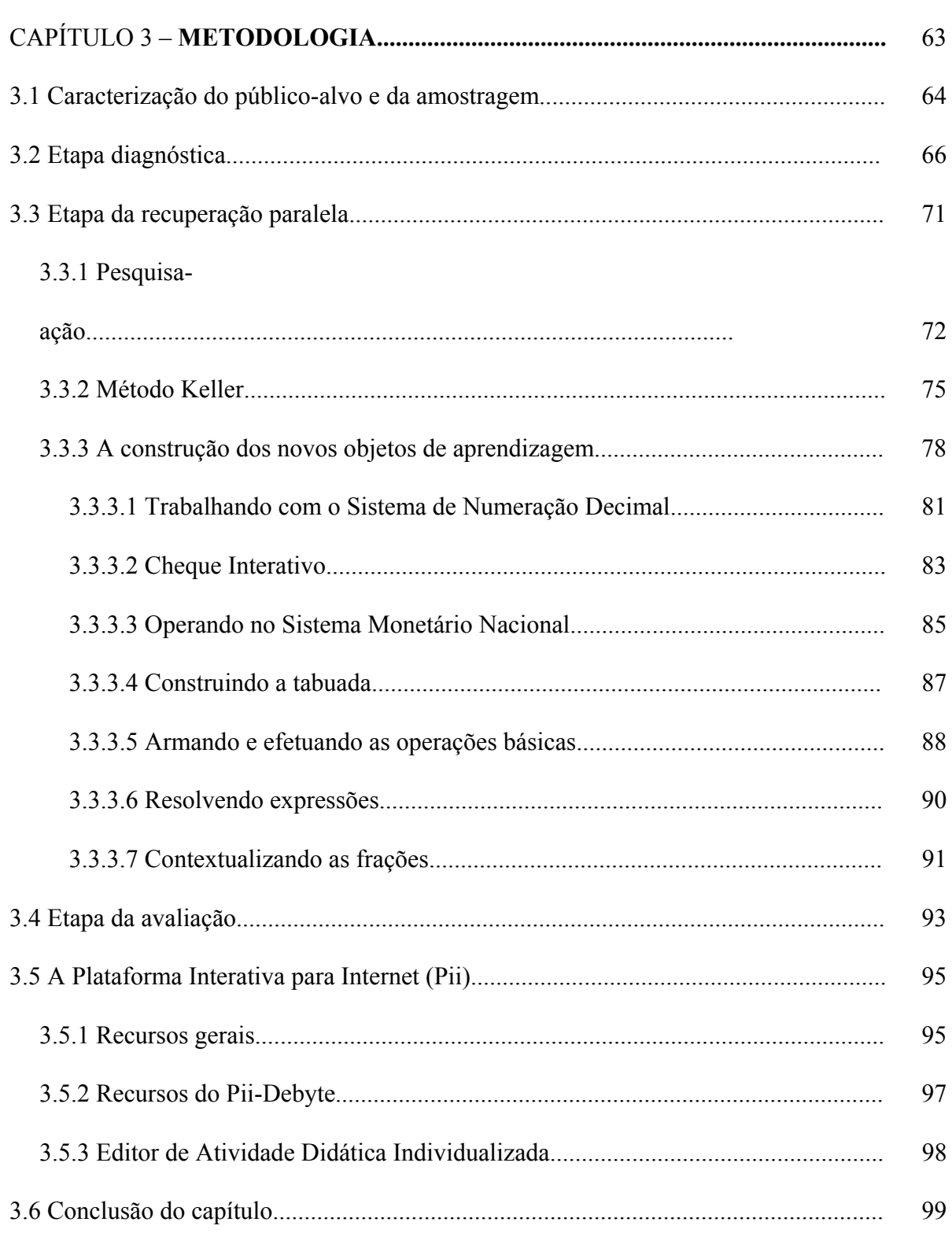

#### **CAPÍTULO 4 – DIAGNOSTICANDO PROBLEMAS DE** 101

# APRENDIZAGEM........

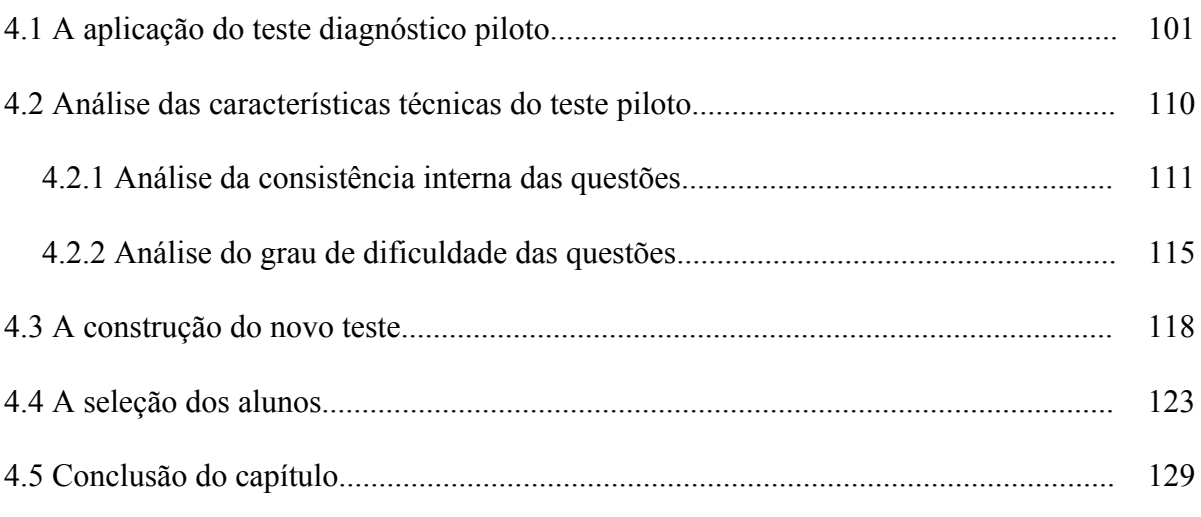

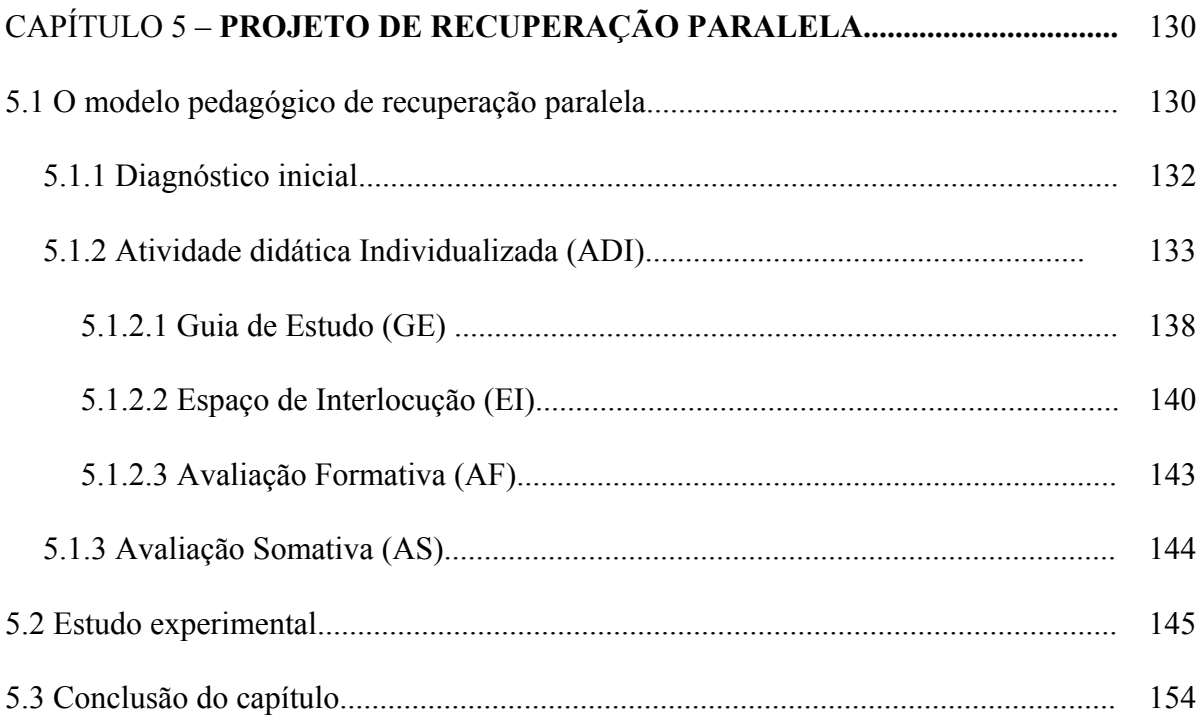

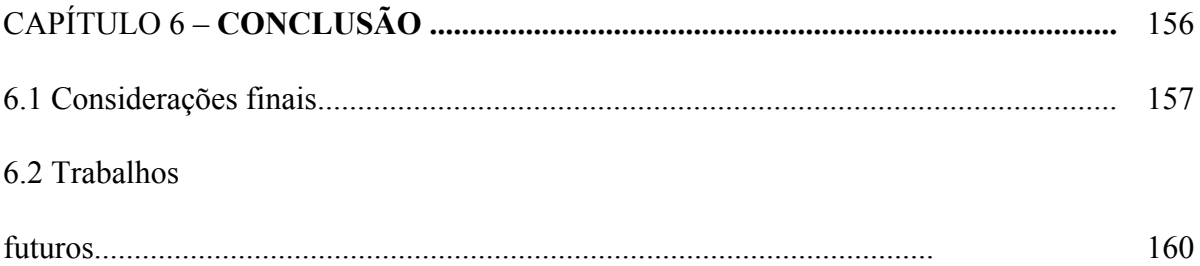

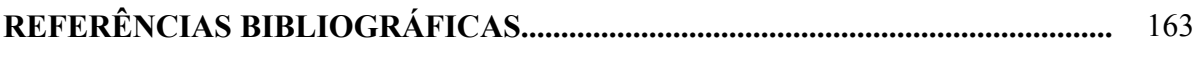

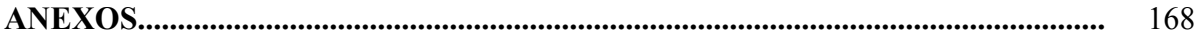

# **CAPÍTULO 1**

# **INTRODUÇÃO**

<span id="page-19-0"></span>O presente capítulo apresenta, de forma resumida, o relatório da pesquisa desenvolvida, abordando a justificativa que conduziu à realização do estudo, bem como seus objetivos e proposta de trabalho.

# **1.1 Justificativa**

Diversos estudos realizados e apresentados em publicações acadêmicas<sup>[1](#page-19-0)</sup> revelam a situação preocupante em que se encontra a educação pública brasileira, mais precisamente a educação básica. Vários são os fatores que contribuem para esta problemática, como o rendimento escolar dos alunos, a infra-estrutura das escolas, os investimentos públicos na educação, entre outros.

Pesquisadores e educadores do mundo inteiro vêm discutindo ao longo dos últimos anos o sistema educacional e sua relação com as tecnologias de informação e comunicação (TIC), destacando o uso do computador. Este está sendo considerada uma forte ferramenta pedagógica aliada ao processo de construção do conhecimento das diversas disciplinas.

O presente estudo enfoca a disciplina da Matemática que, ao longo de sua história escolar, vem causando conflitos com relação aos processos de ensino e de aprendizagem, provocando um enorme desinteresse por parte dos alunos. Muitos questionam sobre a aplicabilidade dos conteúdos que lhes são transmitidos, isto é, em que situações do cotidiano o aluno poderia usar aquele conteúdo matemático que ele está aprendendo? Como

contextualizar a Matemática dentro da cultura e do meio social do aluno? Como desenvolver um programa que atenda aos interesses do aluno de diversas culturas e despertá-lo para a aquisição de novos conhecimentos matemáticos? Estas são apenas algumas reflexões que todos devem fazer para tentar motivar a criança a querer aprender sem medo, tornando os conceitos vistos na escola mais próximos de sua vivência. E é com este olhar "etnomatemático" que poderia ser elaborado o planejamento curricular nas unidades escolares.

Ainda em relação à dificuldade apresentada pela disciplina, está o fato dela ser um encadeamento de conteúdos, isto é, um tópico não pode ser compreendido na sua totalidade se o aprendiz não tiver domínio dos pré-requisitos necessários.

Há uma preocupação com a Matemática básica, mencionada pelos professores das demais disciplinas que necessitam destes conhecimentos, como: a Física, a Química e até mesmo a Geografia ou a História, quando o aluno se depara com situações-problema ligadas ao estudo de escalas ou estudos que buscam em gráficos e/ou tabelas informações relacionadas a algum tipo de pesquisa. Estes são alguns exemplos, dentre muitos, que exigem do aluno sólidos conhecimentos do uso do Sistema de Numeração Decimal, bem como o Conjunto dos Números Naturais e Fracionários com suas respectivas operacionalizações. Entretanto, sem a construção do significado destes tópicos, certamente, o aluno encontrará dificuldades no acompanhamento de conteúdos programáticos mais avançados.

Como forma de reforço às informações citadas acima, decidiu-se aplicar um teste, com a finalidade de traçar um "perfil diagnóstico", nos alunos da  $5<sup>a</sup>$  série do Ensino Fundamental de uma escola municipal, localizada na zona sul da cidade do Rio de Janeiro. Apesar da escola estar inserida em um bairro de classe média, ela atende basicamente a uma população de baixa renda. É uma escola que atende à aproximadamente 750 alunos de 5<sup>ª</sup> à 8<sup>ª</sup>

-

<sup>&</sup>lt;sup>1</sup> Revista Nova Escola, Educação Matemática em Revista (Sociedade Brasileira de Educação Matemática),

séries do Ensino Fundamental, apesar de ter capacidade para 1.200 alunos, distribuídos em dois turnos, manhã e tarde. Entretanto, há diversos obstáculos em decorrência da falta de profissionais de apoio pedagógico e da infra-estrutura precária, o que muitas vezes, dificulta o trabalho realizado com os alunos. O teste diagnóstico foi composto de questões básicas da Matemática e o resultado comprovou os dados estatísticos existentes e publicados em revistas, jornais ou na rede mundial de computadores – Internet, através do Saeb/MEC (Sistema de Avaliação da Educação Básica / Ministério de Educação e Cultura). As dificuldades apresentadas pelos alunos no teste diagnóstico, bem como em todas as avaliações realizadas pelo Brasil afora, causam uma enorme preocupação quanto à aprendizagem dos conteúdos abordados, uma vez que estes já deveriam estar solidificados na série em questão, considerando que são pré-requisitos para novos conhecimentos a serem adquiridos nas demais séries do Ensino Fundamental e Médio.

É de extrema relevância para a sociedade o desenvolvimento de novas estratégias de ensino, com o intuito de se chegar a uma melhor compreensão dos tópicos matemáticos iniciais, a fim de proporcionar aos alunos um acompanhamento prazeroso dos demais conteúdos desta disciplina. Não basta apenas colocar uma máquina de calcular nas mãos do aluno e solicitar que ele aperte uma ou mais teclas para obter os resultados das operações existentes em um problema, alegando que o mais importante é a leitura e a interpretação de um problema matemático. Também é necessário que haja uma compreensão do resultado exibido pela "maquininha". Os conhecimentos básicos, principalmente os referentes ao Sistema de Numeração Decimal, dariam condições ao aluno de compreender e observar o porquê de cada resultado apresentado pela máquina e relacioná-lo ao problema que está sendo proposto. Isto o tornaria independente destes objetos, oferecendo-lhe oportunidades de

-

Revista do Professor, entre outras.

desenvolver gradativamente a capacidade de raciocínio na construção dos novos conhecimentos.

Dessa forma, a introdução da informática junto às aulas de Matemática, sem desmerecer as demais disciplinas, poderia contribuir para uma dinamização das aulas, permitindo ao aluno, além de lidar com um instrumento digital atual, utilizá-lo de forma pedagógica na construção dos conhecimentos matemáticos. Com esta aproximação entre a informática e a Matemática é possível trazer uma perspectiva interdisciplinar e, assim, tornar mais fácil o alcance dos objetivos pedagógicos.

### **1.2 Objetivos**

Esta dissertação é parte integrante de um projeto que tem por objetivo analisar as possibilidades de integração da Informática com o ensino da Matemática, através da utilização de objetos de aprendizagem multimídia, disponibilizados na internet, como atividades propostas para serem desenvolvidas de forma presencial, no próprio laboratório de informática da escola. Estas atividades foram elaboradas a partir de dois contextos, a saber: (1) **escolarizado** (ou acadêmico) que se relaciona às regras e algoritmos matemáticos e (2) sob a forma de situações-problema familiares aos alunos (**contextualizado**), buscando uma maior interação do educando no seu processo de aprendizagem.

O projeto se iniciou com a aplicação de um teste diagnóstico, comentado na seção anterior, cuja finalidade é verificar o que cada aluno sabe e quais as pendências de cada um. Em seguida, baseado neste "perfil diagnóstico", selecionou-se um grupo de alunos com um baixo desempenho no teste. Estes alunos foram conduzidos ao laboratório de informática da própria escola para participar de uma recuperação paralela, visando o desenvolvimento de atividades de reforço, fora do horário das aulas. O laboratório se encontra equipado com apenas 10 máquinas ligadas em rede e conectadas a Internet (conexão discada).

Como o próprio nome indica, a recuperação, que ora se propõe, deveria ser realizada ao longo do ano letivo, paralelamente às atividades escolares. A metodologia aplicada é uma adaptação do método de instrução individualizada (Método Keller), que apresenta como um dos princípios básicos o respeito ao ritmo de aprendizagem de cada aluno. As atividades desenvolvidas pelos alunos no laboratório, direcionadas a cada uma das dificuldades detectadas através do teste diagnóstico, foram realizadas sob a orientação da própria autora do projeto, que também faz parte do corpo docente da escola. Além disto, houve a colaboração dos colegas mais experientes, na qualidade de monitores.

Para tanto, a investigação torna-se necessária para duas questões de pesquisa:

- ¾ De que forma as tecnologias da informação e comunicação, incluindo o uso dos objetos de aprendizagem, disponibilizados na Internet, podem realmente ajudar na recuperação de conhecimentos matemáticos, em um sistema educacional carente de novas estratégias de ensino?
- ¾ Até que ponto, a aliança entre a Informática e a busca pelos conhecimentos prévios dos alunos, inserida em um projeto de recuperação paralela, pode contribuir para um aumento no rendimento escolar destes alunos nas escolas públicas, bem como na melhoria da auto-estima dos mesmos?

Contudo, a pesquisa apresenta novas reflexões e sugestões relacionadas ao uso do computador como ferramenta pedagógica nos processos de ensino e de aprendizagem dos estudantes do Ensino Fundamental e Médio.

### **1.3 Organização do trabalho**

O presente capítulo introduz o tema da pesquisa e apresenta uma visão geral dos problemas existentes no ensino público brasileiro, mais precisamente, no ensino da Matemática. Sugere-se também uma proposta metodológica de recuperação paralela, visando o acompanhamento individual dos alunos com maiores problemas de aprendizagem, detectados através de um teste diagnóstico. Enfim, são esclarecidos os objetivos do estudo, dentre eles a integração entre o uso do computador e o ensino da Matemática.

O capítulo 2 mostra alguns resultados referentes ao ensino da Matemática no Brasil, bem como alguns problemas identificados por pesquisadores da área, justificando o presente estudo. Além disto, descreve as idéias de renomados autores na área educacional, servindo como referencial teórico para o desenvolvimento da pesquisa. Um terceiro item importante a ser considerado neste capítulo é a discussão a respeito do uso da tecnologia dos objetos de aprendizagem como forma de elaboração das atividades interativas e virtuais, a partir da reutilização de materiais já existentes, visando a redução de custos na produção de material didático virtual. São analisados alguns objetos de aprendizagem, localizados na internet, que podem auxiliar nos processos de ensino e de aprendizagem da Matemática.

O capítulo 3 descreve o planejamento de toda a pesquisa, além de uma breve revisão bibliográfica sobre "Pesquisa-ação" (modalidade de pesquisa utilizada no presente estudo) e a "metodologia de Keller" que é a base para o desenvolvimento do projeto de recuperação paralela. São apresentados os instrumentos usados, tais como: o teste diagnóstico, os novos objetos de aprendizagem relacionados ao ensino da Matemática, implementados pela autora do presente trabalho e a plataforma virtual que servirá como repositório dos objetos de aprendizagem, além de oferecer apoio aos professores e alunos. Finalmente, é explicada a etapa de avaliação realizada ao final da aplicação do projeto.

O capítulo 4 mostra a aplicação do teste diagnóstico de forma piloto em 2003, sua validação estatística e comentários relacionados a algumas questões do teste, citando exemplos de erros cometidos pelos alunos nas mesmas. Apresenta-se também o processo de elaboração do novo teste, reaplicado em 2004, bem como o esclarecimento de como se procedeu a seleção do grupo de alunos que participou da realização do projeto de forma experimental.

O capítulo 5 explica, com detalhes, o modelo pedagógico da recuperação paralela e a adaptação da metodologia de Keller, realizada em função deste projeto. São apresentados também alguns resultados, por ocasião do estudo experimental.

O capítulo 6 expõe as conclusões finais do estudo, bem como sugestões de trabalhos futuros, visando o aperfeiçoamento do projeto.

**CAPÍTULO 2** 

# **BREVE ESTUDO DA SITUAÇÃO DO ENSINO DA MATEMÁTICA NO BRASIL E FUNDAMENTAÇÃO TEÓRICA**

Este capítulo apresenta uma revisão da literatura especializada, educacional e tecnológica, que serviu de alicerce para o desenvolvimento da presente proposta. Na seção 2.1, descrevem-se alguns estudos já realizados, nos quais são abordados os problemas referentes ao ensino da Matemática no Brasil, fundamentando a justificativa do estudo, sob o ponto de vista prático. Na seção 2.2, são citadas algumas idéias de autores na área educacional (pedagógica e psicológica), buscando um embasamento teórico para a pesquisa e suas reflexões. A seção 2.3 explica algumas concepções acerca dos objetos de aprendizagem, os quais serão utilizados no presente projeto de recuperação paralela como estratégia pedagógica, a ser esclarecido em capítulos posteriores. Alguns objetos de aprendizagem referentes ao ensino da Matemática, existentes na internet, foram pesquisados e serão comentados com o intuito de esclarecer os objetivos da escolha de cada um deles. As conclusões do capítulo são descritas na seção 2.4.

### **2.1 Problemas de aprendizagem**

Há algum tempo, estudos feitos por órgãos governamentais e instituições educacionais vêm demonstrando uma preocupação relacionada aos processos de ensino e de aprendizagem da Matemática, em todos os níveis escolares. As deficiências são muitas, principalmente no que se refere ao ensino básico da Matemática, o que acaba provocando a formação de uma rede de pequenas lacunas na aprendizagem desta disciplina e de outras, que dela dependem.

> O desenvolvimento de algumas habilidades, como efetuar as quatro operações aritméticas, é importante para a resolução e aplicação de problemas de média e alta complexidade. Se o estudante não dominar este pré-requisito, estará prosseguindo em sua trajetória escolar com déficits que comprometem ainda mais o seu aprendizado. Além disto, saber somar, dividir, multiplicar e subtrair é essencial no próprio cotidiano da vida moderna para, por exemplo, pagar uma conta ou calcular os juros de uma prestação. (Saeb, 2004, p.8 )

Através dos resultados obtidos pelo Sistema de Avaliação da Educação Básica (Saeb), realizado pelo Instituto Nacional de Estudos e Pesquisas Educacionais ( Inep / MEC ), percebe-se a situação caótica em que se encontra o Ensino Fundamental e Médio. O Saeb foi implantado em 1990, foi aplicado pela segunda vez em 1993 e, a partir de então, é realizado a cada dois anos. Além da coleta de dados sobre alunos, professores, diretores de escolas públicas e privadas, no Brasil, mede o desempenho dos alunos da 4<sup>ª</sup> série e da 8<sup>ª</sup> série do Ensino Fundamental e da 3<sup>ª</sup> série do Ensino Médio. A avaliação é feita em Português, dando ênfase à leitura e, em Matemática, procura-se observar o comportamento do aluno frente à resolução de problemas. O objetivo do Saeb<sup>[2](#page-27-0)</sup> é "oferecer subsídios para a formulação, reformulação e monitoramento de políticas públicas, contribuindo, dessa maneira, para a ampliação da qualidade do ensino brasileiro".

 Os resultados são fornecidos tanto na forma de gráficos, quanto de tabelas, fazendo as estratificações por nível nacional, regional, estadual, por localização (capital, interior) e por dependência administrativa (rede estadual, municipal, federal e particular).

<span id="page-27-0"></span>A seguir, são apresentados alguns resultados referentes à situação em que se encontra o ensino da Matemática na 4<sup>ª</sup> série do Ensino Fundamental, nas escolas municipais e, de uma forma geral, no Brasil. A opção pela exibição da tabela de médias, segundo a dependência administrativa municipal, é decorrente do fato da pesquisadora-autora do presente estudo estar inserida neste contexto. Entretanto, é importante ressaltar que em algumas escolas estaduais, a situação é semelhante e, nada impede que o presente projeto seja estendido a estas escolas. Os demais resultados (8ª série do Ensino Fundamental e do Ensino Médio) não foram exibidos, devido à natureza do projeto, que propõe a melhoria do ensino básico da Matemática, devendo ser aplicado, inicialmente, na 5<sup>ª</sup> série do Ensino Fundamental. Apesar dos números preocupantes nas demais séries, acredita-se que, trabalhando a construção dos conteúdos matemáticos adquiridos até a  $5<sup>a</sup>$  série, possa-se obter grandes benefícios para estudantes das demais séries.

Os quadros e gráficos apresentados nos boletins do Saeb mostram o desempenho obtido pelos alunos, através dos testes de avaliação, aplicados desde 1990. A escala em Matemática é mensurada de zero a 425 pontos e a média satisfatória a ser alcançada na 4<sup>ª</sup> série é, de, pelo menos, 200 pontos. Este é o mínimo para que o aluno tenha condições de prosseguir seus estudos e conseguir enfrentar os desafios trazidos pela aquisição de novos conhecimentos (Saeb, 2004).

Na Tabela 2.1, tem-se um resultado comparativo da média de desempenho nas redes municipais, da 4<sup>ª</sup> série do Ensino Fundamental, em todos os estados do Brasil, em 2001 e 2003 (Saeb, 2004,p.26).

-

 $^{2}$  http://www.mec.gov.br/acs/dúvidas/saeb.shtm - pergunta 3

|                     | 4 <sup>a</sup> série EF – Matemática |        |                  |       |
|---------------------|--------------------------------------|--------|------------------|-------|
|                     | 2001                                 | 2003   | <b>Diferença</b> | Sig.  |
| <b>BRASIL</b>       | 168,18                               | 168,20 | 0,0              |       |
| <b>NORTE</b>        | 158,25                               | 158,46 | 0,2              |       |
| Rondônia            | 169,55                               | 166,31 | $-3,2$           |       |
| Acre                | 152,00                               | 163,99 | 12,0             | $**$  |
| Amazonas            | 160,92                               | 165,72 | 4,8              | $**$  |
| Roraima             | 183,07                               | 175,01 | $-8,1$           |       |
| Pará                | 157,24                               | 155,42 | $-1,8$           |       |
| Amapá               | 152,51                               | 163,55 | 11,0             | $* *$ |
| <b>Tocantins</b>    | 155,66                               | 157,66 | 2,0              |       |
| <b>NORDESTE</b>     | 151,35                               | 151,21 | $-0.1$           |       |
| Maranhão            | 149,85                               | 148,02 | $-1,8$           |       |
| Piauí               | 154,92                               | 153,41 | $-1,5$           |       |
| Ceará               | 145,54                               | 149,69 | 4,1              |       |
| Rio Grande do Norte | 149,11                               | 149,58 | 0,5              |       |
| Paraíba             | 160,20                               | 148,90 | $-11,3$          |       |
| Pernambuco          | 147,39                               | 150,86 | 3,5              |       |
| Alagoas             | 154,09                               | 149,96 | $-4,1$           |       |
| Sergipe             | 161,90                               | 158,17 | $-3,7$           |       |
| Bahia               | 153,82                               | 153,82 | 0,0              |       |
| <b>SUDESTE</b>      | 184,57                               | 183,79 | $-0,8$           |       |
| Minas Gerais        | 183,30                               | 191,61 | 8,3              |       |
| Espírito Santo      | 172,39                               | 177,18 | 4,8              | $* *$ |
| Rio de Janeiro      | 180,07                               | 186,45 | 6,4              |       |
| São Paulo           | 188,48                               | 179,04 | $-9,4$           |       |
| SUL.                | 181,05                               | 178,86 | $-2,2$           |       |
| Paraná              | 180,79                               | 176,90 | $-3,9$           |       |
| Santa Catarina      | 187,28                               | 185,06 | $-2,2$           |       |
| Rio Grande do Sul   | 177,85                               | 178,64 | 0,8              |       |
| <b>CENTRO-OESTE</b> | 167,60                               | 171,01 | 3,4              |       |
| Mato Grosso do Sul  | 162,14                               | 165,96 | 3,8              |       |
| Mato Grosso         | 161,89                               | 164,35 | 2,5              |       |
| Goiás               | 173,13                               | 176,85 | 3,7              | $**$  |
| Distrito Federal    |                                      |        |                  |       |
|                     |                                      |        |                  |       |

Médias de desempenho - BR, Regiões, UFs - Escolas Municipais (2001/2003)

Fonte: MEC/Inep/Daeb.

 $^\star$  Diferença significativa por procedimentos estatísticos mais rigorosos.

\*\* Diferença significativa por procedimentos estatísticos menos rigorosos.

Tabela 2.1 – Médias de desempenho da rede municipal da 4<sup>ª</sup> série do Ensino Fundamental, no Brasil.

Percebe-se que o resultado não é nada animador. Em alguns Estados, a média caiu, enquanto em outros houve uma pequena melhora. Entretanto, os resultados ainda deixam a desejar, já que todas as médias continuam abaixo do mínimo de 200 pontos.

Com o intuito de classificar as médias de desempenho em estágios de aquisição de conhecimentos, visando uma melhor interpretação dos resultados encontrados, foram criadas cinco categorias de desempenho. A Tabela 2.2 mostra a relação entre cada estágio, níveis e intervalos das escalas.

| <b>ESTÁGIOS DE</b><br>CONSTRUÇÃO DE<br><b>COMPETÊNCIAS E</b><br><b>HABILIDADES</b> | <b>NÍVEIS</b>      | <b>ESCALAS DE DESEMPENHO</b> |
|------------------------------------------------------------------------------------|--------------------|------------------------------|
| Muito crítico                                                                      | Abaixo do nível 1  | De zero a 125 pontos         |
| Crítico                                                                            | Nível 1 ou nível 2 | $125 - 150$ ou $150 - 175$   |
| Intermediário                                                                      | Nível 3 ou nível 4 | $175 - 200$ ou $200 - 250$   |
| Adequado                                                                           | Nível 5 ou nível 6 | $250 - 300$ ou $300 - 350$   |
| Avançado                                                                           | Alcançou o nível 7 | $350 - 375$ ou $375 - 425$   |

Tabela 2.2 − Relação entre os estágios, níveis e escalas de desempenho, estabelecida pelo Saeb.

De acordo com os resultados que constam no relatório da avaliação feita em 2001, o estágio avançado apresentou um percentual de alunos beirando 0 % e, por este motivo, não foi exibido na avaliação de 200[3](#page-30-0). O Quadro 2.1 mostra um resumo $3$  das competências e habilidades na resolução de problemas, consideradas para a 4<sup>ª</sup> série do Ensino Fundamental.

l

<span id="page-30-0"></span><sup>&</sup>lt;sup>3</sup> Saeb, 2004, p.35

| <b>Muito crítico</b> | Não conseguem transpor para uma linguagem matemática específica,<br>comandos operacionais elementares compatíveis com a série. (Não<br>identificam uma operação de soma ou subtração envolvida no problema<br>ou não sabem o significado geométrico de figuras simples).                                                                                                    |
|----------------------|----------------------------------------------------------------------------------------------------|
| <b>Crítico</b>       | Desenvolvem algumas habilidades elementares de interpretação de<br>problemas, aquém das exigidas para o ciclo. São capazes de<br>reconhecer partes de um todo em representações geográficas e<br>calcular áreas de figuras desenhadas em malhas quadriculadas<br>contando o número de lados; resolvem problemas do cotidiano<br>envolvendo pequenas quantias em dinheiro.                                                                                                    |
| Intermediário        | Desenvolvem algumas habilidades de interpretação de problemas,<br>aproximando-se do esperado para a 4a série. Entre outras habilidades,<br>resolvem problemas do cotidiano envolvendo adição de números<br>racionais com o mesmo número de casas decimais, calculam o<br>resultado de uma adição e subtração envolvendo números de até 3<br>algarismos, inclusive com recurso e reserva, de uma multiplicação com<br>um algarismo.                                                                                                    |
| <b>Adequado</b>      | Interpretam e sabem resolver problemas de forma competente.<br>Apresentam as habilidades compatíveis com a série. Reconhecem e<br>resolvem operações com números racionais, de soma, subtração,<br>multiplicação e divisão. Além das habilidades descritas para os estágios<br>anteriores, resolvem problemas que utilizam a multiplicação envolvendo<br>a noção de proporcionalidade, envolvendo mais de uma operação,<br>incluindo o sistema monetário e calculam o resultado de uma divisão<br>por número de 2 algarismos, inclusive com resto. |

Quadro 2.1 − Resumo dos estágios de construção de competências e desenvolvimento de habilidades na resolução de problemas de Matemática, na 4<sup>ª</sup> série do Ensino Fundamental.

<span id="page-31-1"></span><span id="page-31-0"></span>Para cada estágio de construção de competências e habilidades, foi calculado o percentual de alunos, baseado na distribuição de freqüência, de acordo com a pontuação obtida por eles e inserida nas escalas de desempenho. A Tabela $4$  2.3 exibe este percentual de alunos em cada um dos estágios, no Brasil<sup>[5](#page-31-1)</sup>, por região, englobando as quatro esferas administrativas (estadual, municipal, federal e particular).

| Estágio       | Norte  |        | Nordeste |        | Sudeste |        | Sul    |        | Centro-Oeste |        |
|---------------|--------|--------|----------|--------|---------|--------|--------|--------|--------------|--------|
|               | 2001   | 2003   | 2001     | 2003   | 2001    | 2003   | 2001   | 2003   | 2001         | 2003   |
| Muito Crítico | 13.34  | 13.84  | 19.76    | 18.18  | 8,82    | 8.34   | 5.83   | 5,74   | 10.58        | 7.91   |
| Crítico       | 52.99  | 52.26  | 49.62    | 51.20  | 30.33   | 30,51  | 33.64  | 34,85  | 42.70        | 39.76  |
| Intermediário | 31.59  | 31.86  | 28.33    | 28.02  | 49.69   | 50,68  | 51,87  | 52.66  | 41.20        | 46.69  |
| Adequado      | 2.08   | 2.03   | 2.30     | 2.61   | 11.15   | 10.47  | 8.67   | 6.75   | 5.52         | 5.65   |
| Total         | 100.00 | 100.00 | 100.00   | 100.00 | 100.00  | 100.00 | 100.00 | 100.00 | 100.00       | 100.00 |

Percentual de estudantes nos estágios de construção de competências Matemática – 4ª Série EF – Regiões – Saeb 2001 e 2003

Fonte: MEC/Inep/Daeb.

# Tabela 2.3 − Resultado comparativo do percentual de alunos, em cada estágio de construção de competências, nas regiões brasileiras, nos anos de 2001 e 2003.

Através dos resultados acima, observa-se que ainda é extremamente pequena a quantidade de alunos que se encontram no estágio adequado, isto é, poucos alunos apresentam habilidades compatíveis com a 4<sup>ª</sup> série, segundo consta no resumo, visto anteriormente. O grande desafio é diminuir o número de alunos nos estágios "muito crítico" e "crítico", fazendo com que estes alunos alcancem o estágio "intermediário" ou, de preferência, o "adequado". Para tanto, é necessário buscar as causas do insucesso que estão atreladas ao ensino da Matemática, a começar pelo 1<sup>º</sup> segmento do Ensino Fundamental, que abrange desde a  $1^{\text{a}}$  até a  $4^{\text{a}}$  série. É para este período que as atenções devem estar voltadas, uma vez que, segundo diversos autores das áreas pedagógica e psicológica<sup>[6](#page-32-0)</sup>, os conceitos matemáticos básicos são construídos ao longo destes quatro anos e devem estar bem solidificados para que o aluno possa ter condições de adquirir novos conhecimentos, sem tantas dificuldades. Em seguida, deve-se também realizar uma investigação em busca de novas estratégias, no  $2^{\circ}$ segmento do Ensino Fundamental (da 5<sup>ª</sup> à 8<sup>ª</sup> séries), estendendo para o Ensino Médio e no

 $\frac{1}{4}$  $4$  Saeb, 2004, p.41

 $^5$  Não foi encontrada a relação do percentual das escolas municipais, isoladamente.

<span id="page-32-0"></span>Serão apresentadas algumas concepções destes autores na seção 2.2.

Ensino Superior, que também apresenta resultados preocupantes em relação ao conhecimento de conceitos matemáticos, trazidos pelos alunos. Nos cursos de licenciatura, vale ressaltar a importância da melhoria na formação do professor, oferecendo-lhe condições para o exercício competente de suas funções como educador e pesquisador.

Diante desta situação, o que se vê, principalmente nas escolas públicas brasileiras, é que, atualmente, muitas crianças chegam à  $5<sup>a</sup>$  série do Ensino Fundamental com grandes deficiências de aprendizagem nos conteúdos básicos da Matemática, obrigando o professor a fazer revisões e até mesmo lecionar integralmente tais conteúdos, que para alguns são totalmente desconhecidos. Este é um fato preocupante, uma vez que o principal objetivo de cada série é o de organizar e ampliar os conhecimentos trazidos pelos alunos, e não somente revisar conteúdos de séries anteriores. Segundo as pesquisas, existem nas escolas públicas outros fatores que contribuem para o baixo desempenho não somente em Matemática e Português, mas também em quase todas as disciplinas. São fatores como a situação sócioeconômica dos alunos, a infra-estrutura inadequada das escolas e, até mesmo os professores que não conseguem exercer sua profissão com dignidade, devido aos baixos salários. São poucos aqueles que encontram tempo, disposição e dinheiro para se aperfeiçoar.

Em relação ao ensino da Matemática, os professores devem buscar novas formas de ensinar, bem como, instrumentos diversificados para incentivar os alunos na construção dos conceitos matemáticos, procurando também averiguar o que a criança sabe a respeito daquele assunto ou, como ela poderia utilizar tais conceitos na sua vida e na de sua família. A partir daí, novas situações seriam oferecidas para que o aluno tenha condições de aplicar os conceitos já obtidos, despertando assim, o seu interesse. Matemática não é "decoreba", nem desenvolvimento mecânico de algoritmos. Ela exige raciocínio lógico e, para tanto, o aluno tem que ser capaz de transpor os conhecimentos adquiridos para problemas práticos variados.

Até mesmo em relação aos algoritmos, o aluno deveria ter total segurança em relação aos passos a serem seguidos, sabendo o porquê de cada um deles.

Há vários exemplos de conteúdos, não somente na Matemática, mas também nas demais disciplinas (Física, Química, Geografia e outras), que exigem do aluno sólidos conhecimentos do Sistema de Numeração Decimal, bem como o Conjunto dos Números Naturais e Fracionários. Estes são pré-requisitos para o acompanhamento dos conteúdos escolares mais avançados e também na vida cotidiana de cada ser humano.

Em relação ao Sistema de Numeração Decimal, é extremamente importante que a criança aprenda desde a 1<sup>ª</sup> série do Ensino Fundamental o que é este sistema decimal e quais as suas características, para gradativamente compreender como ele funciona. Segundo Falzetta (2003, p.48), "Se a humanidade levou milênios para desenhar um modelo tão prático, porque a garotada deve perceber, num instante, como ele funciona?" E ainda, "Para compreender o sistema é preciso apropriar-se dele progressivamente, desde as primeiras séries."(SMOLE, apud FALZETTA,2003, p.48)

Uma das regras do Sistema de Numeração Decimal é o valor posicional, que permite que um mesmo algarismo ocupe posições diferentes em um número, conforme Kamii (2003, p.35).

> Valor posicional refere-se aqui ao fato de que no número 333, por exemplo, o primeiro 3 significa trezentos (ou 3 cem), o segundo 3 representa trinta (ou 3 dez), e o último 3 quer dizer três unidades. Compreender o valor posicional é, sem dúvida, muito importante, pois a criança que não o fizer terá sérias dificuldades em somar, subtrair, dividir e multiplicar grandes números.

Uma pesquisa realizada com crianças de 4<sup>ª</sup> série do Ensino Fundamental, de escolas municipais, estaduais e particulares, na faixa etária de 10 a 13 anos, constatou alguns erros decorrentes da falta de consolidação das características do Sistema de Numeração Decimal. De acordo com o relatório final da pesquisa, foi realizado um ditado de números, verificando que, "O uso de ponto para separar as classes provocou algumas dificuldades, pois os alunos separavam as classes da esquerda para a direita, por exemplo: 823.44; 1.08.7. Outros usavam uma vírgula, no lugar do ponto: 200,00 ou 2,000."(RODRIGUES,2001, p.70)

Ainda na pesquisa anterior, têm-se outros registros de erros cometidos pelas crianças, quando da realização das atividades propostas, que chamaram a atenção, como: "(...) 100087 para 1087; 8000,344 para 82 344 (...) 1.08.7 para 1087;(...)" (RODRIGUES, 2001, p.70).

Em outra atividade realizada pela mesma pesquisadora, foi utilizada a representação dos números no contexto do sistema monetário nacional, ressaltando a importância do conhecimento matemático no dia-a-dia da criança. Apesar de um número satisfatório de acertos, segundo a autora do trabalho, ainda se percebem erros do tipo: "R\$ 10,1 ou R\$ 10,001 para dez reais e um centavo; R\$ 83 ou R\$ 83,00 ou R\$ ,83 ou R\$ 00,83 para oitenta e três centavos; (...)" (RODRIGUES, op. cit., p.86). Baseado neste relato é importante o desenvolvimento de novas formas de trabalhar o sistema monetário, através do uso de moedas e cédulas, confeccionadas pelas próprias crianças, de situações inseridas em jogos ou ainda através de revistas e jornais, propondo atividades diversificadas para que os alunos tenham oportunidade de conhecer melhor a escrita simbólica e representativa do dinheiro.

Tendo solicitado às crianças que fizessem alguns cálculos "de cabeça", a saber, 900 – 1, 699 + 1, 315 : 3, a pesquisadora responsável pelo estudo mencionado acima registrou algumas respostas, do tipo, "699 + 1 = 6.100, 699 + 1 = 799, 900 - 1 = 809, (...)" ,ou ainda, "O resultado mais freqüente apresentado para a divisão (315 : 3) foi 15 (...)". (RODRIGUES, op. cit.,p.71).

Pelo que se percebe, é importante que o professor esteja atento a estes erros, a fim de reforçar os conceitos que ainda não estão amadurecidos, e, assim, não permitir a má formação dos mesmos. Muitas vezes, o professor considera que os conhecimentos sobre o Sistema de Numeração Decimal já estão mais do que "batidos" nas séries anteriores e por conta disto, estendem a representação dos números com classes cada vez maiores (milhões, bilhões,
trilhões). Através de outras estratégias e materiais concretos ou fazendo uso do computador, há condições de melhorar os processos de ensino e de aprendizagem. O aluno que não consegue adicionar  $699 + 1$  ou subtrair  $900 - 1$ , pode ter dificuldades para encontrar o sucessor e o antecessor de um número.

Entretanto, não é somente para saber operacionalizar os números, que há necessidade de se conhecer muito bem as características do Sistema de Numeração Decimal. O aluno precisa saber ler e escrever qualquer número, de forma correta, uma vez que existem no dia-adia, inúmeras situações que exigem a leitura de um número, bem como a compreensão do seu verdadeiro valor. É comum encontrar, nas atividades propostas nas escolas, erros semelhantes ao colocado no relatório do Saeb (2002,p.66), "É muito freqüente, nesse novo desafio, o iniciante escrever 2.000.300.504 ao invés de escrever corretamente 2.354." A leitura de um jornal ou uma revista exige do ser humano que ele saiba interpretar os dados corretos de uma matéria, na qual constam números representativos de alguma informação, ou até mesmo, entender o porquê da abreviação de alguns números, por exemplo, 3 milhões.

Retomando o que fôra descrito no relatório da Saeb de 2004, no início desta seção, se o aluno não dominar as operações básicas e as relações existentes entre elas, pode vir a encontrar dificuldades, não somente em relação aos demais conteúdos matemáticos, mas também na resolução de problemas do dia-a-dia. Entretanto, para se ter domínio sobre estas operações é necessário que o aluno saiba qual o significado e as propriedades de cada uma, além de compreender os passos dos respectivos algoritmos. Neste caso, é importante que as características do Sistema de Numeração Decimal já tenham sido bem esclarecidas aos alunos anteriormente.

Uma das dificuldades encontradas pelos alunos está ligada à resolução das operações, por escrito, conforme será mostrado no capítulo 4, através das respostas dadas em uma das questões do teste diagnóstico, aplicado pela própria pesquisadora-autora do presente

estudo. A relação entre as operações da adição e subtração, bem como da multiplicação e divisão, também passa desapercebida em muitas situações, conduzindo o aluno ao erro ou a não resolução de um determinado problema. Este fato pode ser observado em atividades que envolvem "valores desconhecidos", onde o aluno para encontrar um determinado valor, deve ter conhecimentos sobre "relações inversas", além de saber a relação existente entre os termos de cada operação, como por exemplo, a da divisão: Dividendo = divisor X quociente + resto.

A adição e a subtração são consideradas fáceis pelos alunos, apesar das dificuldades de alguns em identificá-las na resolução de um dado problema. A idéia mais comum para a subtração é a de "tirar", porém há outras idéias que a criança pode colocar em prática, a partir de situações-problema e uma delas é a de completar, por exemplo: "Um filme tem a duração de 135 min. Se você já assistiu 100 min desse filme, quanto tempo falta para o filme terminar?" (GIOVANNI et. al.,1998, p.35)

Em relação à multiplicação e à divisão, o grau de dificuldade ainda é maior. Porém, existem vários modelos que podem e devem ser explorados, a fim de facilitar a compreensão das mesmas. Uma pesquisa feita com 32 alunos na faixa etária de 11 a 14 anos, 50% cursando a 5<sup>ª</sup> série e os demais a 7<sup>ª</sup> série, em uma escola da rede particular, localizada em São Paulo, identificou as seguintes maiores dificuldades entre os alunos:

- A crença que "a multiplicação sempre aumenta" e "a divisão sempre diminui."
- Resolver questões de divisão para descobrir o valor desconhecido sempre por meio da multiplicação (operação inversa), sem refletir sobre as relações possíveis na divisão.(CUNHA,1997,p.117)

Em relação à primeira conclusão, foi observado que os alunos trabalham a multiplicação e a divisão apenas baseando-se em um tipo de modelo, ou seja, "adições repetidas" e "subtrações sucessivas", respectivamente. Entretanto, segundo a pesquisadora responsável pela investigação mencionada, mesmo depois da realização de algumas atividades, os alunos mantiveram estas idéias e tal fato conduziu à conclusão de que a mudança desta concepção não foi possível devido à maneira como os conceitos sobre o tema estavam sendo abordados ao longo da vida escolar destas crianças (CUNHA, op.cit.). Estas idéias podem ser válidas para os números naturais, porém se tornam confusas no momento em que os alunos se deparam com os números fracionários ou decimais. Como sugestão para aumentar o campo conceitual destas operações, há outros modelos, não desprezando as anteriores, que podem ser utilizados, conforme o quadro<sup>[7](#page-38-0)</sup> abaixo.

| Multiplicação                                                                                      | Divisão                                                                  |
|----------------------------------------------------------------------------------------------------|--------------------------------------------------------------------------|
| • Representação retangular<br>(medida de área)<br>- Raciocínio combinatório<br>• Proporcionalidade | • Divisão em partes iguais<br>(distribuição)<br>· Medida ("quanto cabe") |

Quadro 2.2 − Modelos para se trabalhar com a multiplicação e a divisão

Em relação aos Números Fracionários, tem-se a ocorrência de erros conceituais, bem como operacionais, conforme serão mostrados no capítulo 4. A situação de ensino e de aprendizagem de frações, no Brasil, percebida pela pesquisadora e autora do presente projeto, seguem o mesmo caminho abordado por Hart (1981, tradução nossa), ou seja, o uso de frações introduz problemas consideráveis para as crianças, devido às novas regras e conceitos. Há uma fixação pelas regras aplicadas aos números inteiros, isto é, a divisão de número pequeno por um maior é impossível ou a multiplicação sempre aumenta, conforme dito anteriormente e esta fixação acaba causando erros, uma vez que as crianças tentam, sempre que possível, usar as regras de números inteiros nas operações com as frações. Por fim, apesar

l

<span id="page-38-0"></span><sup>7</sup> Revista Nova escola on line, aprofundamento do conteúdo, disponível em http://novaescola.abril.com.br/planos/matdoura\_mult.htm e http://novaescola.abril.com.br/planos/matdoura\_div.htm (acesso em 2004)

da necessidade de se trabalhar com situações concretas para depois partir para as abstrações, percebe-se que os alunos não conseguem alcançar este estágio e partem para a mecanização dos procedimentos operacionais, sem que haja qualquer reflexão a respeito do que está sendo feito.

Em sua prática educacional, a autora do presente estudo se mostra preocupada e motivada para tentar solucionar tantos problemas relatados acima, a partir do momento em que começou a perceber os mesmos erros cometidos pelos seus alunos, em todas as séries do Ensino Fundamental<sup>8</sup>[.](#page-39-0) Isto vem causando uma corrente de dificuldades, que levam ao medo da Matemática e, de outras disciplinas que fazem uso dos conceitos matemáticos e do raciocínio lógico. O baixo desempenho dos alunos causa também uma queda na auto-estima dos mesmos, uma vez que eles se sentem incapazes de aprender o que é considerado pela sociedade, como primordial para o exercício da cidadania: ler com desenvoltura e realizar as operações matemáticas básicas, em situações práticas do dia-a-dia.

Na seção seguinte, serão descritas algumas idéias de autores nas áreas pedagógica e psicológica, visando contribuir para reflexões acerca do tema. A partir destas reflexões, o que se pretende é buscar novas estratégias de ensino, a fim de melhorar os problemas relatados.

## **2.2 Fundamentos educacionais**

<span id="page-39-0"></span>Os conhecimentos matemáticos que geralmente são enfocados a partir dos primeiros anos da infância, no cotidiano de uma criança, apresentam-se de forma diferente na educação escolar, pois muitas vezes as crianças nem percebem que tais conhecimentos pertencem à Matemática antes de ingressarem na escola. Muitas delas já lidam com estes conhecimentos e por isso talvez aprendam de forma natural e não demonstrem significativas dificuldades, como normalmente acontece nos anos subseqüentes do Ensino Fundamental.

Sabe-se que no meio em que a criança vive já existem certos sistemas numéricos e, desde cedo, surgem diversas situações em que as pessoas, com as quais ela convive, a ajudam a quantificar. Por exemplo, a distinção entre "muito" e "pouco" conduz a criança a acompanhar atentamente se as balas distribuídas no grupo de amigos são de igual quantidade, julgando e protestando quando se sente prejudicada, mesmo que ainda não tenha uma idéia precisa desses conceitos. A criança também conhece alguns numerais que representam os canais de televisão, percebe os resultados de um jogo qualquer, reconhece alguns valores de notas e moedas do sistema monetário, e muitos outros. Entretanto, apesar do reconhecimento do código numérico, ainda não há nesta fase o conhecimento acerca do seu valor numérico, isto é, a criança diz "tenho três amigos" ou "tenho três anos", embora ainda não saiba o que representa "três".

Entretanto, para a construção do conceito de número, deve-se levar em consideração as informações de que a criança já dispõe e, a partir daí, favorecer a construção das relações entre a quantidade e suas representações, através de situações diversificadas e com materiais variados.

Segundo D´Ambrósio (2001,p.113), "a Matemática tem sido conceituada como a ciência dos números e das formas, das relações e das medidas, (...)". Neste sentido, a Matemática apresenta diversas ramificações que geram conceitos e fórmulas capazes de fazer com que o ser humano adquira conhecimentos e tenha condições de construir outros.

O conhecimento lógico-matemático vem sendo investigado por educadores e interessados no desenvolvimento humano, a fim de entender como este se dá, visto sua complexidade e amplitude para a cognição humana. Tal conhecimento foi desvendado e enfocado a partir de descobertas no campo científico. Em educação não tem como falar em

-

<sup>&</sup>lt;sup>8</sup> Alguns destes erros serão exibidos e comentados no capítulo 4, onde constam detalhes do teste diagnóstico, aplicado nos alunos da 5ª série.

conhecimento lógico-matemático sem citar a teoria advinda do reconhecido e consagrado autor Jean Piaget.

A teoria cognitiva de Piaget revela o contexto epistemológico da natureza humana com relação ao conhecimento lógico-matemático, ou seja, epistemologia é o estudo da natureza e das origens do conhecimento humano, manifestado em questões como o pensar e o saber. De acordo com Kamii (2003), Piaget estabeleceu, em diversas obras, a distinção entre três tipos de conhecimento: físico, lógico-matemático e o social.

> O conhecimento lógico-matemático (...) consiste em relações criadas por cada indivíduo. Por exemplo, quando nos apresentam uma conta vermelha e uma azul e pensamos que elas são "diferentes", essa diferença é um exemplo de conhecimento lógico-matemático. As contas são observáveis, mas a diferença entre elas não. A diferença é uma *relação* criada mentalmente por cada indivíduo que coloca dois objetos nessa relação. A diferença não está na conta vermelha nem na conta azul e se uma pessoa não coloca os objetos nessa relação, a diferença não existirá para ela. Outros exemplos de relações que os indivíduos podem criar entre as mesmas contas são: "similar", "de mesmo peso" e "dois". É tão correto dizer que as contas vermelhas e azuis são similares quanto dizer que elas são diferentes. A relação estabelecida entre os objetos depende de cada indivíduo. Se a pessoa pretende comparar o peso de duas contas, provavelmente dirá que elas são "iguais" (em peso). Se, no entanto, a pessoa pretende pensar em termos numéricos, dirá que existem "duas". As duas contas são observáveis, mas a propriedade de serem duas não é. O número é uma relação criada mentalmente por cada indivíduo. (KAMII, 2003, p. 22)

Piaget dedicou 60 anos da sua vida à pesquisa com crianças pequenas para provar a inconveniência do empirismo e para isso realizou a prova da conservação do número, que é a habilidade de deduzir através da razão, que a quantidade permanece igual, mesmo quando a aparência empírica dos objetos muda. De acordo com Kamii (2003,op.cit.), Piaget vê o número como uma estrutura mental que cada criança constrói a partir de uma capacidade natural de pensar e não algo aprendido no meio ambiente. A própria adição está incluída na construção do número, pois nasce da capacidade natural que a criança tem de pensar.

Assim, o conhecimento lógico-matemático é considerado de extrema importância para a construção do conceito de número e de sua representação matemática.

Ao ingressar na escola, a criança começa a despertar o interesse investigativo pela aprendizagem e, portanto, o professor deve estimular o raciocínio através de atividades e/ou brincadeiras, que envolvam a contagem, o agrupamento de objetos pelas suas semelhanças, a classificação dos objetos, comparando tamanho, largura e peso. Estes são apenas alguns exemplos, através dos quais, as crianças podem trabalhar as relações matemáticas, e assim, progredir em seu conhecimento lógico-matemático.

A perspectiva que Vygotsky (1989) abordou em relação à aprendizagem também é fundamental para que se possa compreender de forma mais clara, qual é a natureza da aprendizagem e a construção do pensamento lógico-matemático, na educação escolar. Segundo o mesmo autor, para que possa haver este desenvolvimento é necessário que se produza uma série de aprendizagens, as quais, de certo modo, são condições prévias.

A partir deste pressuposto, entende-se que a maturação por si só não seria capaz de produzir as funções psicológicas próprias dos seres humanos. A aprendizagem realizada através da interação com outras pessoas poderá possibilitar o avanço do desenvolvimento psicológico e cognitivo. Assim, as crianças começam a utilizar a linguagem como um veículo de comunicação, de controle e de regulação das ações. Somente depois de tê-la utilizado, interagindo com outras pessoas, é que a linguagem converte-se em um instrumento para planejar a ação, ou melhor, a linguagem transforma-se em pensamento, por conseguinte em comunicação (PIAGET, 1971).

 Nesse momento, percebe-se a importância que os responsáveis, professores ou qualquer outra pessoa, têm na aprendizagem de um indivíduo. "As crianças pequenas interiorizam os objetivos, os procedimentos e as regulações que vão compartilhando com outra pessoa mais capaz, (...)" ( BASSEDAS, 1999, p. 24).

No entanto, existe outro pensamento que chama a atenção com relação à questão da troca entre as crianças na aprendizagem e mais diretamente com relação à construção do número, enquanto conhecimento matemático na educação infantil.

> O conhecimento lógico-matemático tem suas fontes dentro de cada criança e é elaborado a partir da sua própria ação mental. No domínio lógicomatemático, portanto, as outras pessoas não são fontes de conhecimento para a criança simplesmente interiorizar. Contudo, as idéias dos outros são importantes porque elas promovem situações que levam a criança a pensar criticamente sobre suas próprias idéias em relação às dos outros. Por exemplo, se uma criança diz que  $5 + 4 = 8$ , e outra diz que  $5 + 4 = 9$ , essa polêmica levará ambas a pensar criticamente a partir da troca de pontos de vista. Conhecimento lógico-matemático não pode ser adquirido por interiorização daquilo que é do outro, mas pelo pensamento autônomo de cada criança. Quando crianças se convencem de que a idéia do outro é mais sensata que a sua própria, elas mudam a sua forma de pensar, corrigindo-se de dentro para fora (KAMII, 2003, p. 57).

Assim, segundo a autora, Piaget considera extremamente importante a interação entre as crianças, uma vez que o diálogo, incentivado pelo professor, permite às mesmas pensarem na adequação ou não, de cada uma das respostas encontradas. Este intercâmbio conduz à elaboração do pensamento lógico da criança, evitando, assim, a idéia de que a Matemática é uma disciplina incompreensível e que, somente se aprende por memorização. No entanto, outros autores deram maior enfoque à troca de experiências, ou seja, ao fator social da aprendizagem.

Tudo o que a criança sabe fazer com ajuda, orientação e colaboração de pessoas mais capazes é o que Vygotsky (1989) denomina nível de desenvolvimento potencial. Aquilo que a criança já é capaz de fazer sozinha é considerado como sendo o nível de desenvolvimento real. No primeiro caso, Vygotsky destaca que acontece porque algumas funções não estão totalmente desenvolvidas, mas, em desenvolvimento. Desta forma, uma tarefa que a criança aprende a fazer hoje, praticando com uma outra pessoa, permitirá o desenvolvimento de algumas capacidades pessoais, possibilitando, assim, que ela tenha condições de realizar mais adiante, sozinha, tarefas semelhantes.

Nesses conceitos vygotskianos, encontram-se entendimentos satisfatórios referentes às relações entre aprendizagem e desenvolvimento. Entende-se que a aprendizagem facilita e promove o desenvolvimento através da criação de zonas de desenvolvimento proximal (ZDP), as quais podem ser definidas como a "distância entre o nível de desenvolvimento real, que se costuma determinar através da solução independente de problemas, e o nível de desenvolvimento potencial, determinado através da solução de problemas sob a orientação de um adulto ou em colaboração com companheiros mais capazes".(VYGOTSKY, 1989, p. 97).

Sendo assim, constata-se que durante o procedimento de ajuda a uma criança, educadores e responsáveis atuam de uma maneira ou de outra, implicitamente, qual seja o seu papel no processo de estimulação do desenvolvimento dessa mesma criança. A partir de observações constantes dos aspectos incorporados no processo de melhoria das capacidades da criança, educadores e responsáveis atuam de forma conjunta, em suas aprendizagens e em seu desenvolvimento.

> Todos os aspectos estão integrados na concepção construtivista do desenvolvimento e da aprendizagem e, a partir dessa perspectiva, entendemos que o desenvolvimento não surge do nada, mas é uma construção sobre a base de desenvolvimento que já existe previamente, sendo uma construção que exige o desenvolvimento tanto do menino ou da menina como daqueles que se inter-relacionam com ele ou com ela, tratandose de processos modulados pelo contexto cultural em que vivem (BASSEDAS, 1999, p. 25).

Nos últimos anos, tem havido entre estudiosos e pesquisadores da psicologia e da educação um interesse expressivo com relação à abordagem construtivista. Entretanto, ainda existe muita polêmica, ou talvez falte entendimento acerca do tema, acarretando uma necessidade de aprofundar-se no construtivismo, a fim de que se possa compreendê-lo em sua essência.

> Para a concepção construtivista, aprendemos quando somos capazes de elaborar uma representação pessoal sobre um objeto da realidade ou conteúdo que pretendemos aprender. Essa elaboração implica em aproximarse de tal objeto ou conteúdo com a finalidade de apreendê-lo; não se trata de

uma aproximação vazia, a partir do nada, mas a partir das experiências, interesses e conhecimentos prévios que, presumivelmente, possam dar conta da novidade (  $SOLÉ & COLL$ , 2003, p. 19).

Após a explanação realizada até o momento, há de se concluir que o ser humano é complexo em sua existência e que, ao se compreender suas características evolutivas, que revelam como se dá o desenvolvimento do educando, relacionando-se este à aprendizagem, chega-se à importância da construção do conhecimento lógico-matemático. Este consiste nas relações criadas pelo indivíduo entre objetos e símbolos, por exemplo: comparar tamanhos, comparar quantidades, classificar objetos, conceitos numéricos e raciocínio lógico, entre outros. Para Peterson & Felton-Collins (2002, p.16), o conhecimento lógico-matemático "Não pode ser ensinado por outros, por que não é transmitido por simples informações de pessoas ou objetos como são os aprendizados físico e social". As autoras colocam que o processo de desenvolvimento lógico-matemático é contínuo e a criança através do seu ponto de vista sobre o problema, integra suas novas experiências aos seus conceitos anteriores.

Segundo Kamii (2000), a visão de Piaget sobre a natureza lógico-matemática do número está em contraste com a maioria dos educadores matemáticos. Estes, muitas vezes, não fazem distinção entre os três tipos de conhecimento (físico, lógico-matemático, social). Para alguns, o aprendizado parte do concreto (conhecimento físico) e das pessoas (conhecimento social), porém, esquecem de levar em consideração que o elemento mais importante é o conhecimento lógico-matemático. Entretanto, para Piaget, existem fontes externas (o físico e o social) e internas (lógico-matemático) de conhecimento. Um texto típico da Matemática moderna declara que o número é "uma propriedade de conjuntos, da mesma forma que idéias como cor, tamanho e forma se referem às propriedades de objetos".(DUNCAN et al., 1972 apud KAMII, op. cit. , p.30).

Na teoria de Piaget, a abstração das propriedades de objetos é considerada como sendo "empírica", enquanto a abstração do número é reflexiva. Em suma, na abstração

empírica, a criança se concentra em uma certa propriedade do objeto, ignorando as demais. Por exemplo, ela abstrai a cor de um objeto, mas o peso, a forma ou qualquer outra propriedade, são "deixadas de lado" naquele instante. Já o número, não é empírico por natureza. A criança o constrói através da abstração reflexiva pela sua própria ação mental de relacionar objetos, conforme fora exemplificado no início desta seção.

Retomando os pressupostos de que a criança já traz para a escola algumas relações e conceitos adquiridos em seus ambientes de origem, tem-se a concepção de que a escola é considerada um lugar composto por diferentes culturas. Sendo assim, a educação de uma forma geral, bem como, a Educação Matemática, deve-se voltar para as necessidades e expectativas das diversas camadas da sociedade.

A Matemática, por seu caráter universal, é ministrada praticamente em escolas de quase todos os paises do mundo. Segundo D´Ambrósio (1998, p.10), "A Matemática é, desde os gregos, uma disciplina de foco nos sistemas educacionais e tem sido a forma de pensamento mais estável da tradição mediterrânea que perdura até os nossos dias como manifestação cultural que se impôs, incontestada, às demais formas." De acordo com o autor, enquanto cada povo tem a sua língua, culinária, religião,etc, a Matemática foi a única que se universalizou, impondo regras de medir, de contar, de ordenar e muitas outras.

Contudo, há uma preocupação constante com a transmissão de tais conhecimentos matemáticos universais nas escolas inseridas em comunidades diversificadas e de diferentes raízes culturais, principalmente naquelas menos favorecidas, economicamente e culturalmente. Muitos estudos têm sido realizados e de acordo com D´Ambrósio (1998, op.cit., p.17), "(...) grupos culturais diferentes têm uma maneira diferente de proceder em seus esquemas lógicos.", ou seja, cada grupo cultural possui esquemas próprios de lidar com quantidades, formas e relações geométricas, medidas, classificações, etc. Para tanto, deve-se respeitar as particularidades de cada povo, por ocasião do ingresso do estudante na escola, oferecendo-lhe uma confiança em relação aos conhecimentos, adquiridos no seio de sua família e/ou comunidade.

Entretanto, para que se tenha esta atitude de respeito pelo saber dos alunos é necessário, inicialmente, que o professor esteja disposto a conhecer o seu aluno, buscando através de questionamentos e pesquisas, descobrir que idéias relacionadas aos conhecimentos matemáticos, ele traz do seu meio e quais as suas expectativas e necessidades. Em seguida, o professor pode estimular a troca de experiências em sala de aula ou em qualquer outro ambiente, no qual se darão os processos de ensino e de aprendizagem. A partir de então, novos conceitos matemáticos poderão ser construídos, através da incorporação dos conhecimentos dos estudantes, construídos na prática cotidiana, aos conhecimentos acadêmicos, visando à ampliação dos conhecimentos ligados a esta e outras disciplinas, a fim de proporcionar a igualdade de conhecimento e o acesso às oportunidades advindas da vida social. O trabalho de pesquisa, ora mencionado, é o que muitos educadores chamam de Etnomatemática, que apesar de não entendida por muitos, vem sendo praticada em diversos países, inclusive no Brasil.

> Eu conheço, no nosso país, Brasil, que existem experiências com pessoas que vivem nas favelas, nas tribos indígenas, na zona rural, com os ceramistas, com os pescadores e apesar da pouca literatura sobre este tópico nós compartilhamos nossas experiências de vida e todas as descobertas. (SCANDIUZZI, 1998, p.11)

Tais experiências podem ser encontradas em livros[,](#page-47-0) artigos ou através da internet $\mathfrak{g}$ , onde são divulgadas, além de dissertações e teses, relatos de educadores experientes nesta área. Através destes trabalhos, novos estudos poderão ser desenvolvidos.

Entender a Etnomatemática é um caminho longo a se percorrer, pois ela traz consigo

l

<span id="page-47-0"></span><sup>&</sup>lt;sup>9</sup> Vide sugestão de consulta: GEPEm (Grupo de Estudos e Pesquisas em Etnomatemática) :

http://phoenix.sce.fct.unl.pt/GEPEm . Neste endereço podem ser encontrados trabalhos datados desde 1985.

<span id="page-48-0"></span>uma complexidade na ação educativa. Ela é uma das tendências<sup>10</sup> da Educação Matemática, considerada como sendo um movimento que propõe currículos diferentes para os conteúdos, pede a reintegração da geometria ao programa, desenvolve estratégias e, sobretudo, chama a atenção para a adoção de uma abordagem ligada à realidade encontrada no cotidiano escolar, além de criar vínculos entre a Matemática e as demais áreas do conhecimento.

> (...) os enfoques que vêm sendo dado à Educação Matemática, agora não só atenta à importância do conhecimento matemático como ferramenta na solução de problemas imediatos que possam ajudar as pessoas nas suas atividades diárias, como também preocupada com a contribuição para a compreensão do mundo mais amplo em que vivem. (HALMENSCHLAGER, 2001, p.15)

Sendo assim, buscando uma visão mais humanista, foram lançadas as bases dos estudos em Etnomatemática, que se refere e se aplica a uma melhor compreensão da realidade vivida, nos diferentes contextos sociais.

Nesse sentido, conceitos sobre a Etnomatemática surgem, se tornando importante entendê-los, uma vez que, através deles se poderá realmente compreender a sua relevância e eficácia quanto à aplicação no contexto escolar atual.

> A Etnomatemática é o estudo que busca revelar, analisar e compreender os conceitos e práticas matemáticas geradas por um grupo cultural e a matemática gerada por outros grupos mas aprendida e/ou utilizada por aquele grupo segundo a sua visão do mundo, seus valores, linguagem, sentimentos, ações e desejos (COSTA & PAMPLONA, 1998, p. 6).

No entanto, D'Ambrósio apresentou a Etnomatemática por conta de questionamentos de alguns matemáticos acerca do que é exatamente e por causa das experiências apresentadas neste mesmo campo do conhecimento. Assim, o respectivo autor conceituou a Etnomatemática como "uma alternativa epistemológica mais adequada às diversas realidades

l

<sup>&</sup>lt;sup>10</sup> Define-se tendência em Educação Matemática como sendo uma determinada linha de pesquisa a ser seguida por um grupo de educadores matemáticos, interessados naquele tipo de abordagem. Dentre as tendências atuais no movimento, pode-se citar: História da Matemática, Modelagem Matemática, Resolução de problemas, Novas

sócio-culturais do que a Ciência e a Matemática dominantes, de inspiração e estruturação inteiramente européia" (1993, p.7-8).

E ainda, de acordo com Ferreira (1993,p.18), "a Etnomatemática é que possibilita a nossa libertação das verdades matemáticas universais e que respeita o aprendizado não acadêmico do cidadão."

Assim, conclui-se que a Etnomatemática deve ser desenvolvida junto à prática educativa existente no contexto escolar, e que segundo estes autores, reconhece-se que todas as culturas são capazes de produzir conhecimento matemático. Porém, para que tais conhecimentos possam ser compartilhados pelo grupo, é importante a mediação do professor, a fim de permitir que os alunos expressem e organizem as suas idéias, possibilitando assim, uma melhor assimilação por parte do grupo. Desta forma, a interação alunos-professor oferece uma contribuição para a construção de novos conhecimentos.

O professor deve também, por meio de atividades propostas para serem realizadas em pequenos grupos, promover a interação entre as crianças. Estas, quando trabalham juntas, têm a oportunidade de se ajustar no momento de perceber os conceitos básicos, e isto é possível em contextos diversificados, através de jogos lógicos, atividades virtuais, discussão de problemas, entre outras.

Partindo da idéia de que ensinar Matemática significa dizer que se pretende desenvolver a capacidade do educando quanto ao raciocínio lógico, estimular o pensamento independente, a criatividade e a capacidade de resolver problemas, os jogos podem ser mais uma estratégia pedagógica, que visa aumentar a motivação para essa aprendizagem. De modo geral, os jogos pretendem socializar e não gerar uma competição entre pessoas, que conseqüentemente acarretarão em "vitórias" e "derrotas", conforme opinião de muitos que desconhecem este preceito.

-

Tecnologias, Etnomatemática. Cada uma destas tendências procura desenvolver estratégias de construção dos

Segundo Ricetti (2001,p.22), "A socialização da criança é feita por intermédio de regras que representam o limite que regula as relações presentes entre as pessoas." E ainda, "Com relação à Matemática, os jogos de regras possibilitam à criança construir relações qualitativas ou lógicas, aprender a raciocinar e a questionar seus erros e acertos." (RICETTI,2001,op.cit, p.21).

Portanto, torna-se possível observar a importância e a influência dos jogos com relação à aprendizagem na vida de cada criança. Desta forma, a escola deve estar atenta ao uso dos jogos, incluindo-os no seu projeto pedagógico, mas evitando os que estimulem idéias prejudiciais.

Com a chegada da mídia, do computador e dos jogos virtuais, percebe-se que estes também podem contribuir para o desenvolvimento do aluno, proporcionando novas formas de construção do conhecimento, inclusive o lógico-matemático. Segundo Lucena (1997,p.14), "A tecnologia educacional fundamenta um novo estilo educacional em busca de um novo paradigma, através do qual o aluno tem possibilidades de desenvolver suas estruturas lógicas, seu raciocínio crítico e sua capacidade de decisão (...)".

E ainda, de acordo com Amaral (2003, p.112), "A brincadeira digital propõe uma reformulação na brincadeira tradicional: os jogos e softwares destinados às crianças tornaramse os novos brinquedos contemporâneos, alterando também a forma pela qual elas se inserem no mundo adulto."

Todavia, o grande desafio para a Educação é colocar em prática os pressupostos teóricos, isto é, os princípios metodológicos, que fundamentam uma teoria, devem ser pesquisados e levados em consideração ao longo da prática. Assim, teoria e prática devem caminhar juntas no sentido de orientar o desenvolvimento escolar, propondo reflexão, análise e discussão constantes.

conceitos matemáticos, bem como suas relações com o cotidiano dos alunos.

-

Na prática, é possível explorar muitas situações vividas, utilizando-as como base para o aprendizado do conhecimento matemático.

Conforme BERDONNEAU, "Matematizar" uma situação concreta é:

• partir de um contexto material,

• extrair deste contexto através de simplificação, de abstração e de diversos outros processos intelectuais, um modelo matemático, que é uma estrutura abstrata, sem qualquer vínculo com a realidade que lhe deu origem;

• passar a raciocinar dentro de um conceito matemático, isto é, dentro dessa estrutura abstrata, extraindo conseqüências das propriedades fornecidas no princípio;

• por fim, retornar ao contexto material do princípio, para nele aplicar os resultados obtidos no modelo formado (1997, p. 7).

Enfim, a criança aprende fazendo, refazendo e observando.

A importância da ação na aprendizagem é indiscutível, na atualidade, pelos educadores de todo o mundo e constitui o suporte sem o qual a construção do conhecimento torna-se comprometida. Em contrapartida, deve-se permitir que as crianças refaçam as mesmas atividades, pois, enquanto elas solicitarem, significa que ainda estão aprendendo, ainda possuem interesse e necessitam de suporte para a construção do conhecimento.

Por fim, há de se entender que a Matemática, assim como outras construções do conhecimento, são importantes para o aluno enquanto cidadão em formação, capaz de interagir, participar, criticar. O conhecimento lógico-matemático, a apropriação da linguagem materna, entre outros, devem ser temas discutidos, refletidos, analisados, buscando novos caminhos e revendo paradigmas.

De acordo com o que foi abordado nesta seção, o computador pode ser considerado um "objeto" que venha favorecer a aprendizagem dos alunos, a partir de sua interação, não somente com a máquina, propriamente dita, mas também com outros colegas e professores, através de atividades onde todos possam trabalhar em conjunto.

Desta forma, na seção que se segue, serão apresentados os conceitos referentes aos

objetos de aprendizagem, considerados como entidades tecnológicas possíveis de serem utilizados em diversos contextos, como uma das estratégias de melhoria do processo de construção dos conhecimentos matemáticos. Serão dados alguns exemplos, com suas respectivas explicações, de objetos de aprendizagem relacionados ao ensino dos três tópicos da Matemática, considerados no presente estudo, disponíveis na rede mundial de computadores, a Internet.

#### **2.3 Objetos de aprendizagem**

l

Nesta seção serão explicados alguns conceitos relacionados aos objetos de aprendizagem, encontrados na literatura especializada. Em seguida, serão exibidos e comentados exemplos de objetos de aprendizagem inseridos no contexto do presente estudo, referindo-se ao ensino da Matemática.

# **2.3.1 A tecnologia dos Objetos de Aprendizagem**

Como utilizar as novas tecnologias de comunicação e informação, mais precisamente, o computador, como ferramenta de apoio pedagógico na Educação, nos dias de hoje? Este é um questionamento realizado constantemente por professores, pesquisadores e educadores. De acordo com a entrevista concedida pela professora Marisa Lucena<sup>11</sup>, já foi comprovado, por várias pesquisas, que os computadores são úteis à educação. Porém, é importante que sejam divulgadas outras pesquisas sobre como, quando e onde usar o computador. Diante da imensa quantidade de aplicativos existentes no mercado e materiais disponíveis na Internet, torna-se necessária uma enorme dedicação por parte dos profissionais ligados à Educação no sentido de conhecer pelo menos parte deste material e distinguir

<span id="page-52-0"></span><sup>&</sup>lt;sup>11</sup> A professora Marisa Lucena é doutora em Informática na Educação http://sitededicas.uol.com.br/artigo8.htm (acesso em 2003)

aqueles que possuem a qualidade desejável para serem utilizados com os alunos, tanto em cursos presenciais quanto na Educação à Distância, via WEB.

Contudo, as dificuldades enfrentadas por muitos profissionais da Educação tornam o aprendizado das ferramentas computacionais um tanto dispendioso, devido ao elevado número de cursos que devem realizar para adquirirem tais conhecimentos. Isto, de alguma forma, vem causando certa resistência ao uso do computador, principalmente nas escolas públicas.

Para tentar amenizar esta situação, pesquisadores vêm discutindo o uso de objetos de aprendizagem como forma de encontrar soluções para alguns problemas relacionados ao custo do desenvolvimento de material didático. De acordo com Beck (2001 apud BETTIO *&* MARTINS, 2002, p.3), os objetos de aprendizagem são definidos como:

> Qualquer recurso digital que possa ser reutilizado para o suporte ao ensino. A principal idéia dos objetos de aprendizagem é quebrar o conteúdo educacional em pequenos pedaços que possam ser reutilizados em diferentes ambientes de aprendizagem, em um espírito de programação orientada a objetos.

Conforme Muzio et. al. (2001, apud BETTIO *&* MARTINS, op.cit), ainda existem diferentes definições para os objetos de aprendizagem, uma vez que este ainda é um campo de estudo novo. Desta forma, Sosteric & Hesemeier (2001, apud HANDA *&* SILVA, 2003, p.2) sugerem que "Um objeto de aprendizagem é um arquivo digital (imagem, filme, etc) que pretende ser utilizado para fins pedagógicos e que possui, internamente ou através de associações, sugestões sobre o contexto apropriado para sua utilização."

Para o Institute of Eletrical and Eletronics Engineers (IEEE), os objetos de aprendizagem têm a possibilidade de incluir conteúdo multimídia, conteúdos instrucionais, objetivos de ensino, etc. (HANDA & SILVA, 2003, op..cit.). E ainda, de acordo com Pereira et. al.(2002, apud LOPES, 2003, p.28),

Um objeto de aprendizagem ou objeto de aprendizagem reutilizável também é conceituado como (JAC, 2001) uma coleção reutilizável de material usado para apresentar e dar apoio a um único objetivo de aprendizagem ou (NUS,2002) um pequeno componente instrucional que pode ser usado para suportar [sic] [apoiar] a aprendizagem em diferentes ambientes.

Percebe-se através das colocações, até o momento, que os objetos de aprendizagem são adaptáveis às necessidades e aos interesses de cada aprendiz e segundo Wiley (2000, apud ROBERTO, 2004, p.45),

> (...) foi criada uma metáfora, estabelecendo uma analogia entre o conceito de Objeto de Aprendizagem e o brinquedo LEGO, por possuírem características semelhantes. (...) Buscou-se relacionar a utilização de uma quantidade de objetos (textos, gráficos, simulações, animações, imagens, fotos, sons, etc), sendo utilizados e reutilizados como blocos de construção.

A analogia acima mostra que é possível construir com os objetos de aprendizagem,

pequenos módulos, que, por sua vez, podem construir unidades maiores. Com o LEGO, qualquer peça pode ser combinada às demais, visando à construção de peças maiores.

Segundo Lopes (2003, p.29), há possibilidade de se construirem os objetos de aprendizagem "combinando vários elementos, tais como: HTML, Java, Flash, etc. Nestes objetos podem estar incluídos: jogos, textos, áudio, vídeos, gráficos, questionários, exercício, etc." Por esta razão, será utilizada a denominação objetos de aprendizagem multimídia (OAM). Para Singh (2000, apud BETTIO *&* MARTINS, 2002), um objeto de aprendizagem deve ser bem estruturado e dividido em três partes bem definidas:

- ¾ **Objetivos** Tem a intenção de demonstrar ao aluno o que ele pode aprender com o estudo deste objeto e também pode conter uma lista de conhecimentos prévios, necessários para o bom aproveitamento de todo o conteúdo disponível.
- ¾ **Conteúdo instrucional** Esta parte abrange todo o material didático necessário para que, ao final, o aluno possa atingir os objetivos mencionados acima.
- ¾ **Prática e FeedBack** Ao final da utilização de cada objeto de aprendizagem, é importante que o aluno verifique se o seu desempenho

atingiu as expectativas, caso contrário, deverá haver possibilidade para que ele retorne e use o objeto tantas vezes quantas forem necessárias.

Devido à possibilidade de reutilização dos objetos de aprendizagem em diferentes contextos, o custo da elaboração do material didático diminui bastante, bem como o tempo envolvido no desenvolvimento técnico, que poderá ser aproveitado para um melhor planejamento das atividades a serem realizadas. Além disso, do ponto de vista dos usuários, tanto alunos quanto professores, os objetos de aprendizagem, por serem pequenos, facilitam o treinamento e a compreensão de seus objetivos e funcionalidades.

Enfim, Muzio (2001, apud ROBERTO, 2004, p.48), dá sua definição resumida dos objetos de aprendizagem como:

> Elementos de um novo tipo de instrução baseada em computador construído sobre o novo paradigma da ciência da computação. Eles permitem aos designers instrucionais a construção de pequenos (relativos ao tamanho do curso em questão) componentes instrucionais os quais podem ser reutilizados inúmeras vezes em diferentes contextos de aprendizagem. Eles são geralmente entendidos como entidades digitais derivados da internet, e que podem ser acessados e utilizados por qualquer número de pessoas simultaneamente.

Com o objetivo de facilitar o processo de busca por parte dos profissionais da área de ensino é importante que, como parte da estratégia da reutilização de OAM, seja também prevista pelos pesquisadores a disponibilidade de repositórios<sup>12</sup> de OAM, definidos como local de armazenamento dos objetos de aprendizagem, que podem ou não estar integrados a um sistema de aprendizagem tais como **Pii** ( ELIA & SAMPAIO,2001 – <http://www.nce.ufrj.br/pii>), **e-ProInfo** (PROINFO apud LOPES, 2003 –

l

<span id="page-55-0"></span><sup>&</sup>lt;sup>12</sup> Exemplos de Repositórios de OAM:

<sup>-</sup> MERLOT – Multimedia Educational Repository for Learning and On-line Teaching. - Americano http://www.merlot.org

<sup>-</sup> CAREO – Campus Alberta Repository of Educational Objects – Canadense – http://www.careo.org

<sup>-</sup> RIVED – Red Internacional Virtual de Educación – Brasileiro (em parceria com Peru e Venezuela) – http://www.rived.proinfo.mec.mec.br

<sup>-</sup> ROSA – Repository of Objects with Semantic Access for e-learning – Brasileiro – http://200.20.120.133:8090/rosa

[http://eproinfo.proinfo.mec.gov.br](http://eproinfo.proinfo.mec.gov.br/) ), entre outros. Para tanto, é necessário estabelecer um referencial básico, para orientar o processo de elaboração e busca dos OAM. Quando um objeto de aprendizagem é armazenado para distribuição, um sistema de registro de informações efetua a catalogação, o que permite desenvolvedores e usuários encontrarem o objeto de forma rápida e fácil. Este processo é semelhante às fichas de consulta de uma biblioteca. Cada objeto de aprendizagem contém um conjunto de propriedades ou metadados, que são informações sobre os dados que o compõe, sejam eles físicos ou digitais. (LOPES, 2003). Através dos metadados, é possível obter detalhes do objeto de aprendizagem como descrição geral (autor, data, linguagem, palavras chaves, etc), aspectos técnicos (formato, tamanho, etc), aspectos educacionais (tipo de interatividade, contexto, dificuldade, etc), entre outros. Segundo Nunes (2003, apud LOPES, 2003, op.cit.,p.39),

> A fim de facilitar o processo de classificação, uma boa estratégia é solicitar que cada profissional envolvido (professores, engenheiros de software, técnicos, programadores e designers) preencha, desde o início, os itens de classificação, sem esquecer de completá-los durante o processo de desenvolvimento.

Tendo em vista a reutilização, é preciso que exista uma padronização específica para o cadastramento das propriedades dos objetos de aprendizagem, ou seja, a criação de padrões para metadados pode uniformizar e ampliar a qualidade da base de objetos de aprendizagem (PORTO et. al., 2003, apud LOPES, 2003, op.cit.). Dentre os padrões internacionais, se destacam (PEREIRA et al, 2002):

- ¾ LOM (Learning Object Metadata), desenvolvido pelo LTSC (Learning Technology Standards Committee) do IEEE ( <http://ltsc.ieee.org/index.html>)
- ¾ IMS (Instructional Management Systems) da IMS Global Learning Consortium ( [http://www.imsglobal.org](http://www.imsglobal.org/) ), modelo baseado no padrão LOM.
- ¾ SCORM (Sharable Content Object Reference Model), documento desenvolvido pela ADL ( Advanced Distributed Learning − [http://www.adlnet.org](http://www.adlnet.org/) ) que visa à criação de um modelo unificado de padronização de conteúdo.
- ¾ EML ( Educational Modelling Language − [http://eml.ou.nl](http://eml.ou.nl/) ), uma iniciativa Holandesa, é semelhante e compatível com o SCORM. ( HANDA & SILVA, 2003). Segundo Lopes (2003), o EML é livre enquanto o SCORM é comercial. Além disso, enquanto o SCORM trabalha apenas em função da instrução (cursos comerciais, tutoriais e treinamentos), o EML também considera as teorias educacionais.

Após as explicações referentes à tecnologia dos objetos de aprendizagem, serão apresentados, na seção seguinte, alguns exemplos de objetos de aprendizagem, relacionados ao ensino da Matemática, procurando não somente aqueles associados ao ensino escolar, mas também os que oferecem uma ligação com o cotidiano dos alunos, buscando assim, uma contextualização da Matemática.

### **2.3.2 Os objetos de aprendizagem no Ensino da Matemática**

Existe, disponível na internet, uma grande variedade de aplicativos relacionados aos tópicos da Matemática. Em qualquer área desta disciplina, o professor encontra algo para utilizar com seus alunos, seja no ambiente próprio de sala de aula ou diretamente na internet, no caso das escolas que já possuem o seu laboratório de informática devidamente equipado. Para o professor que pretende utilizar material em sala de aula, é possível encontrar textos (formatos htm, pdf , doc , txt), gráficos, figuras ou exercícios para serem explorados pelos alunos. Todos são considerados como objetos de aprendizagem, disponíveis na rede mundial de computadores e podem ser reutilizados em diversos contextos. Porém, se os professores desejarem, poderão utilizar o material didático, de forma "online", isto é, diretamente na Internet, como apoio presencial.

A seguir, serão dadas algumas sugestões de objetos de aprendizagem relacionados à Matemática, que apesar de terem sido implementados em línguas estrangeiras<sup>13</sup> (inglês e espanhol), possuem uma interface de fácil compreensão. Os professores deverão primeiramente manuseá-los para depois planejar as atividades a serem desenvolvidas com os alunos.

# **2.3.2.1 Objeto de aprendizagem "Balança"**

O aplicativo "Balança" [\(http://www.harcourtschool.com/elab/act\\_4\\_25\\_sp.html\)](http://www.harcourtschool.com/elab/act_4_25_sp.html) é um objeto de aprendizagem que se encontra disponível tanto na forma de "applet"<sup>[14](#page-58-1)</sup> para uso direto na Web, quanto na forma off-line, podendo ser transportado e instalado em diversas máquinas, sem qualquer custo adicional, uma vez que é "freeware".

Oferece duas versões (inglês e espanhol) e o seu objetivo é fazer com que o aluno utilize a adição ou a subtração para equilibrar os valores das medidas de massa. Este é um exemplo de atividade que ainda é muito utilizada no dia-a-dia dos alunos. Nas feiras livres, em supermercados ou até nas "vendas" existentes nas pequenas ruelas das comunidades, onde quais residem as crianças das escolas públicas brasileiras. Diante de um erro cometido pelo

<span id="page-58-0"></span><sup>&</sup>lt;sup>13</sup> Foram escolhidos apenas aplicativos implementados nestas duas línguas, por serem mais conhecidas.

<span id="page-58-1"></span><sup>&</sup>lt;sup>14</sup> Um miniaplicativo (miniprograma) escrito em linguagem de programação Java incorporado em uma página escrita em HTML( *Hipertext Markup Language* ) que, ao ser transferido por download, é executado pelo navegador de rede.(Sawaya,2000,p.27)

aluno, o programa exibe mensagens do tipo "Necessita mais" ou "Necessita menos", como forma de direcionar o aluno para o encontro da resposta correta. Ao acertar o valor, a balança se equilibra e solicita ao aluno que faça novos problemas.

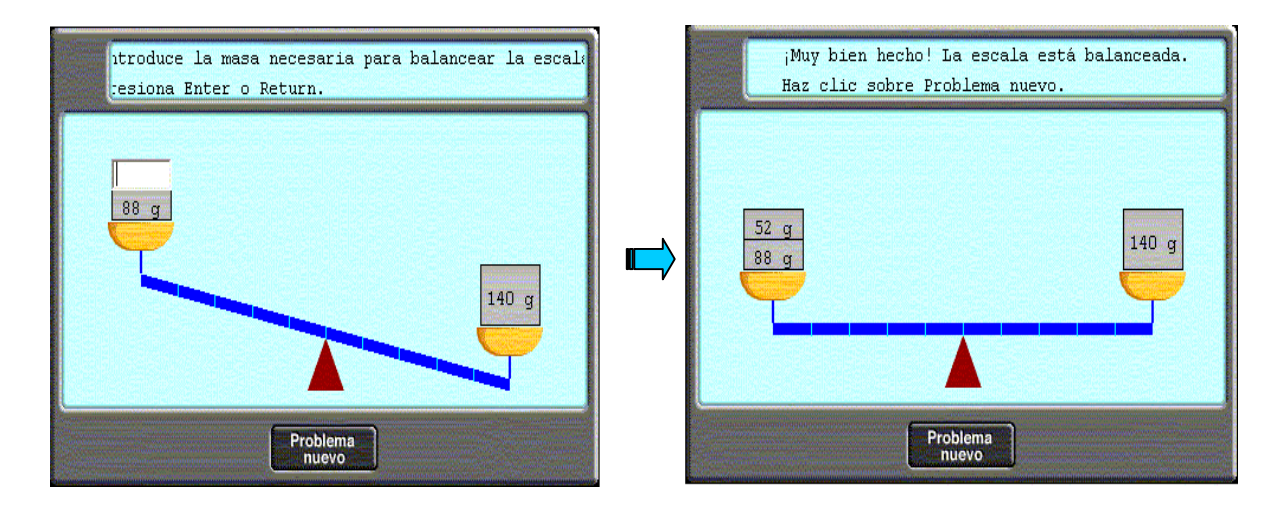

Figura 2.1 − Exemplo de Objeto de Aprendizagem contextualizando a Matemática: "Balança".

# **2.3.2.2 Objeto de aprendizagem "Ábaco"**

Apesar de muitos educadores considerarem importante o uso de materiais "concretos" nos processos de ensino e de aprendizagem da Matemática, na realidade, esta ainda é uma prática pouco exercida pelos professores. Tais materiais como, por exemplo, o ábaco, material dourado, material "cuisenaire", deveriam ser mais explorados em todas as séries do Ensino Fundamental, pois oferecem recursos que podem melhorar o aprendizado dos conceitos matemáticos básicos. Portanto, poderiam ser utilizados, principalmente com alunos que chegam ao  $2^{\circ}$  segmento do Ensino Fundamental, apresentando dificuldades na compreensão destes conceitos.

Entretanto, o que se percebe é que o uso dos materiais citados, "(...) vai diminuindo nas séries mais adiantadas, em que eles parecem totalmente dispensáveis." (RODRIGUES, 2001,p.116). Este é um fato que poderia ser contornado, a partir do momento em que os professores tivessem a oportunidade de conhecer novas propostas de uso destes materiais e, percebessem a importância dos mesmos para a aquisição dos conceitos básicos da Matemática. De acordo com Rodrigues (2001, op. cit., p.116), "Um problema sério reside no fato de que nem sempre os professores têm uma compreensão dos aspectos matemáticos que sustentam o funcionamento desses materiais, em particular do material dourado e dos ábacos."

Tendo em vista a preocupação mencionada, decidiu-se pela pesquisa destes materiais na forma de objetos de aprendizagem virtuais, visando uma integração com as novas tecnologias, mais precisamente o computador. A figura abaixo mostra uma tela do ábaco proposto para ser trabalhado no presente estudo, apesar da existência de outros disponíveis na Internet.

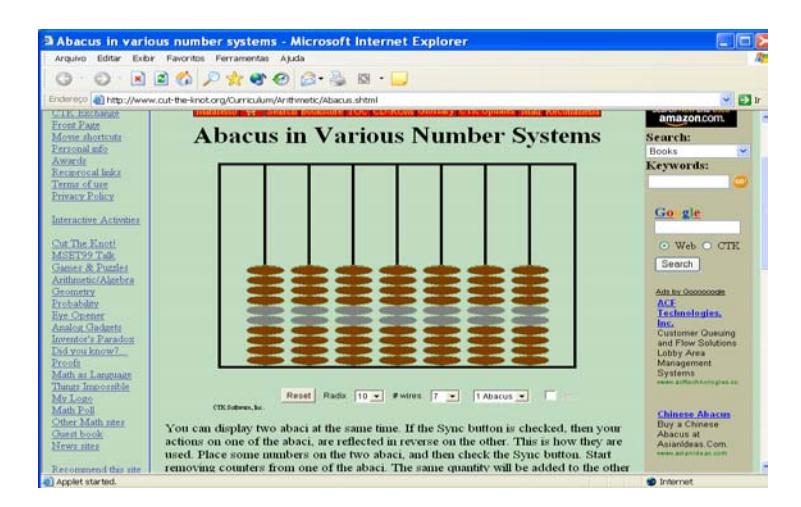

Figura 2.2 − Tela inicial do Ábaco.

O Ábaco é um importante instrumento que oferece ao aluno a oportunidade de refletir sobre o valor posicional e as regras de representação de quantidades no Sistema de Numeração Decimal. As "hastes", da direita para a esquerda, representam as unidades, as dezenas, as centenas, as unidades de milhar, etc. O ábaco ( [http://www.cut-the](http://www.cut-the-knot.org/Curriculum/Arithmetic/Abacus.shtml)[knot.org/Curriculum/Arithmetic/Abacus.shtml](http://www.cut-the-knot.org/Curriculum/Arithmetic/Abacus.shtml) ), exibido na figura acima, também foi desenvolvido na forma de "applet", e deve ser trabalhado com os alunos diretamente na internet. O professor tem a possibilidade de escolher com quantas hastes deseja trabalhar, de acordo com as atividades a serem propostas. Com números pequenos, pode-se optar por poucas hastes, aumentando gradativamente de acordo com o aumento dos valores numéricos propostos. O aplicativo permite que o professor trabalhe com sistemas binários até hexadecimais. É possível também utilizar o ábaco, para realizar a adição e a subtração dos números, no sentido de fazer o aluno entender o procedimento de cada algoritmo. No caso da multiplicação, o ábaco também pode ser utilizado, com base no modelo das adições sucessivas. Todas as operações mencionadas acima também podem ser trabalhadas com números decimais.

Apesar de ser um instrumento descoberto há muito tempo, bem antes de Cristo, o seu uso ainda se faz presente em algumas escolas e, além disso, também existe na forma virtual, fazendo parte de uma tecnologia moderna, tal a sua importância. A seguir, serão exibidas

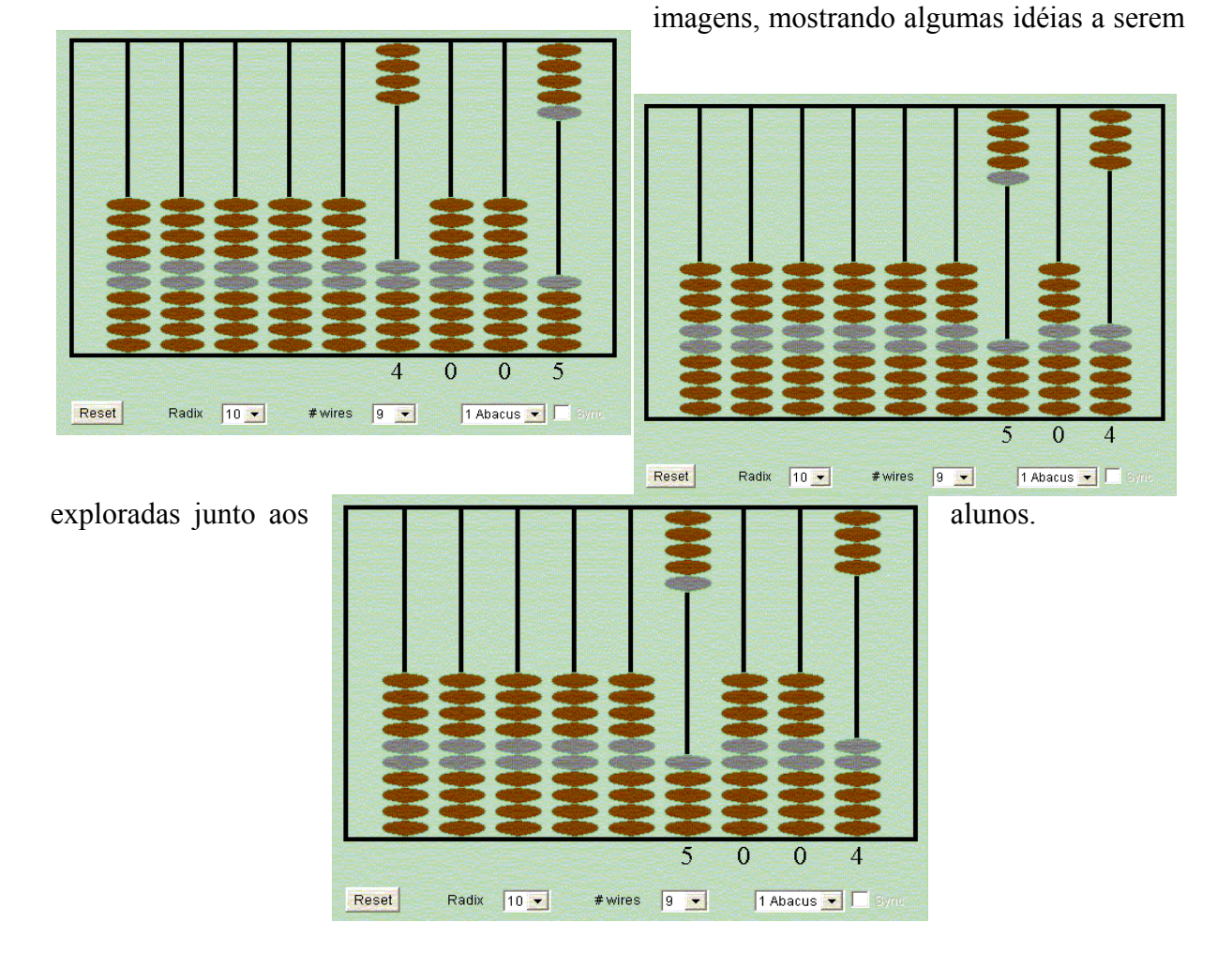

Figura 2.3 − Exemplo de atividade para trabalhar o sistema de numeração decimal utilizando o ábaco.

A Figura 2.3 mostra um exemplo, onde o professor pode trabalhar, não somente a questão do valor posicional, mas também a existência do zero no meio dos números. Observando a quantidade de "bolinhas" que subiram e o número representativo na parte inferior da tela, o aluno pode construir conceitos que ele ainda não tem.

Interagindo com o ábaco virtual e de posse de algumas atividades escritas, propostas e orientadas pelo professor, a criança tem condições de entender as características do sistema decimal. Há também a oportunidade de compreender o procedimento do "vai um" e do "pedir emprestado", respectivamente na adição e na subtração.

A seguir, será apresentado o material dourado, sendo este mais um instrumento que pode auxiliar na compreensão do Sistema de Numeração Decimal e das operações com os números naturais.

## **2.3.2.3 Objeto de aprendizagem "Material Dourado"**

De acordo com os estudos de Piaget, a criança começa a realizar as operações aritméticas através da manipulação de objetos (contas, pedrinhas, bolinhas, etc) e é através destas experiências que ela tem condições de passar a realizar as operações internamente, raciocinando de forma abstrata. Entretanto, não basta colocar os objetos nas mãos de uma criança e ficar esperando que ela consiga aprender algum conteúdo. Para tanto, o professor deve proporcionar atividades que auxiliem o processo de aprendizagem. Qualquer material, seja ele concreto ou até mesmo um objeto de aprendizagem virtual, é apenas um recurso didático, que conduz o aluno a refletir sobre as atividades que estão sendo propostas. No caso da compreensão dos algoritmos das operações básicas, é importante o trabalho com materiais diversificados como o ábaco, já mencionado anteriormente, e outros, como o material dourado, criado pela médica e educadora italiana Maria Montessori (1870 – 1952),

no início do século XX.[15](#page-64-0) 

Este material também ajuda na compreensão das características do Sistema de Numeração Decimal, e nele existem quatro elementos básicos, conforme o Quadro 2.3. Apesar da existência de poucos elementos, estes são suficientes para mostrar ao aluno as regras do sistema e dos procedimentos das operações básicas. Uma vez compreendido o funcionamento com números pequenos, o professor poderá generalizar para outras ordens e classes, já que a filosofia de agrupamentos é a mesma.

| Unidade de Milhar | Centena | Dezena | Unidade |
|-------------------|---------|--------|---------|
|                   |         |        |         |
| Cubo              | Placa   | Barra  | Cubinho |

Quadro 2.3 − Elementos que compõem o material dourado.

É interessante que, antes de iniciar as operações básicas, o aluno tenha oportunidade de trabalhar com as peças deste material, sob a orientação do professor, que deve permitir que a criança descubra qual o procedimento correto, em cada passo dos algoritmos, procurando sempre associar suas idéias aos conhecimentos adquiridos em relação ao Sistema de Numeração Decimal. No caso da criança que ainda não aprendeu totalmente as características deste sistema, esta é uma oportunidade para amadurecer tais conhecimentos. Através de questionamentos que levem a uma reflexão e de registros escritos, a criança terá condições de compreender o porquê de cada passo nos algoritmos das operações básicas, não ficando restrita à mecanização dos mesmos.

<span id="page-64-0"></span><sup>&</sup>lt;sup>15</sup> http://novaescola.abril.com.br/planos/matdoura.htm (acesso em 2003)

Em seguida, são dados exemplos de objetos de aprendizagem virtuais, disponíveis na forma de "apllets", que mostram o funcionamento do material dourado, inserido no contexto da aprendizagem das operações básicas.

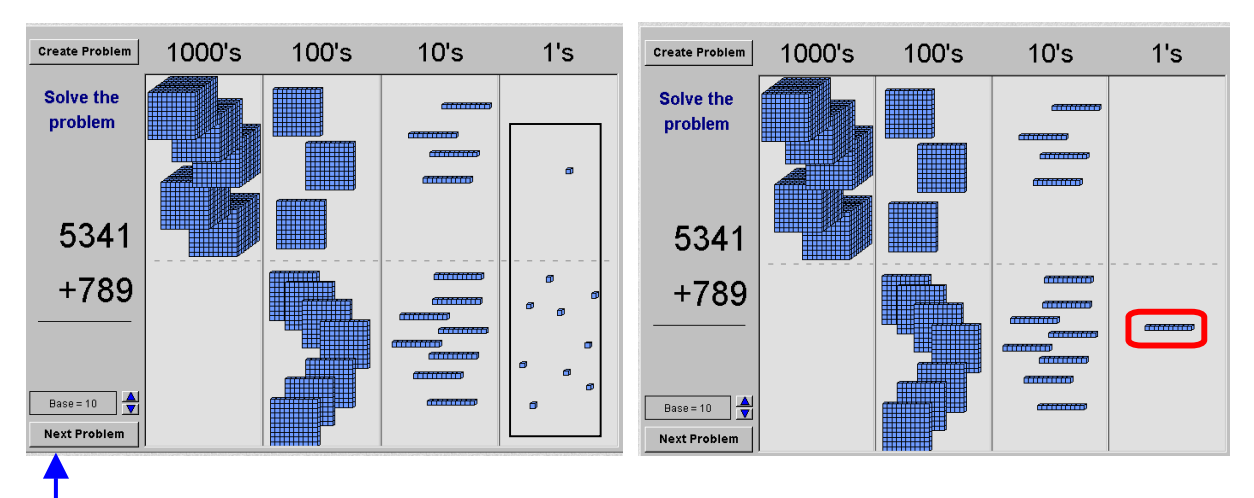

Inicialmente, o aluno através da opção "clicar e arrastar" agrupa os "cubinhos" assinalados e percebe que o programa transforma um grupo de 10 cubinhos em 1 barra.

Entretanto, ainda não se tem o resultado escrito no lado esquerdo da tela. Para que isto ocorra é preciso arrastar a barra formada para o lugar certo, juntando com as demais, conforme a tela abaixo.

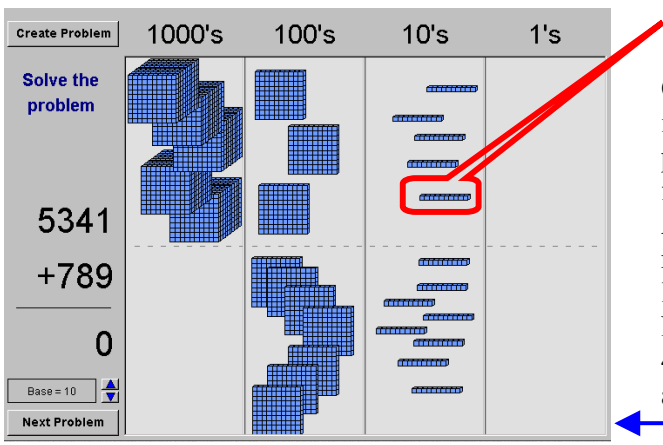

#### Barra arrastada

Observa-se que não existem mais cubinhos, isto é, havia 1 cubo na parte superior e 9 na parte inferior, que ao serem agrupados, formaram 10, sendo transformado na barra. A não existência de cubinhos é representada pelo número **zero**, na conta localizada ao lado esquerdo.

Na parte onde estão as barras, aparecem as 4 iniciais, as 8 na parte inferior e mais uma, assinalada, totalizando 13.

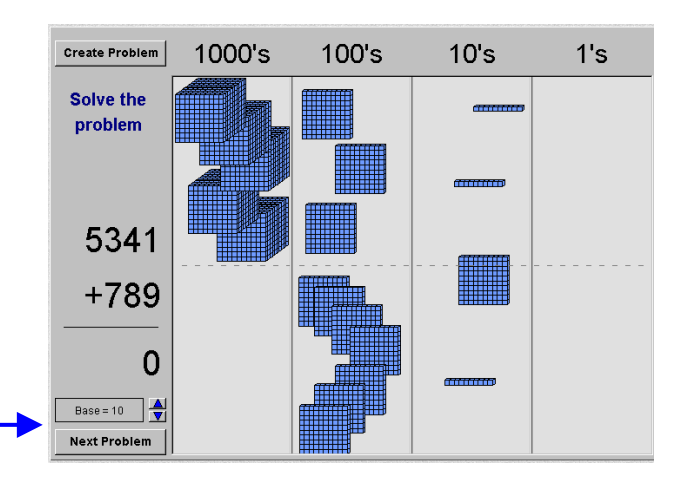

Das 13 barras, 10 são agrupadas em 1 placa, sobrando 3. A placa formada é arrastada para o lado esquerdo e em seguida o programa exibe o resultado da conta, conforme a tela seguinte.

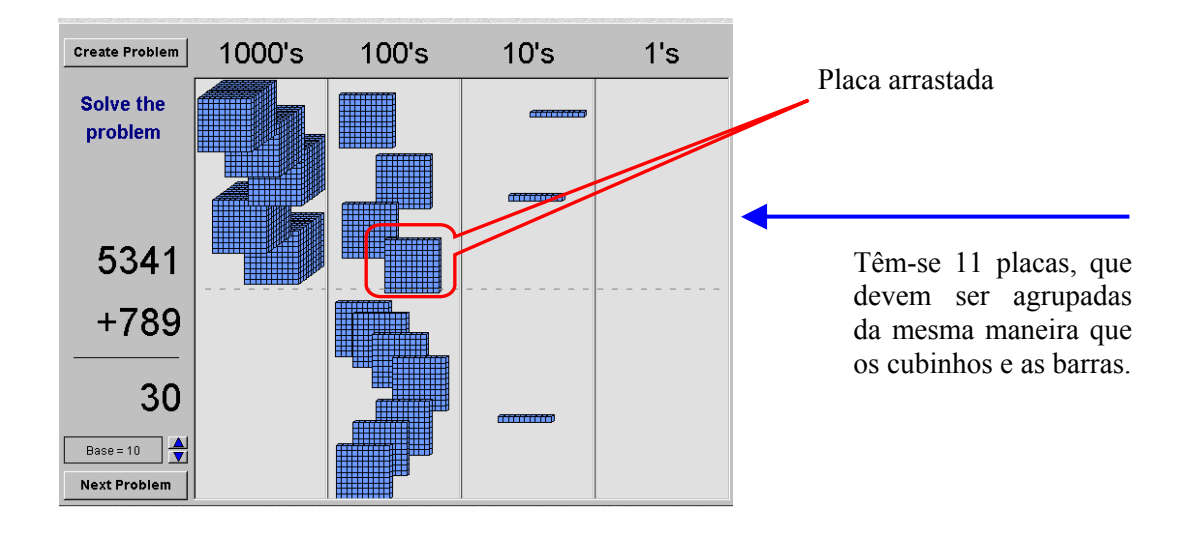

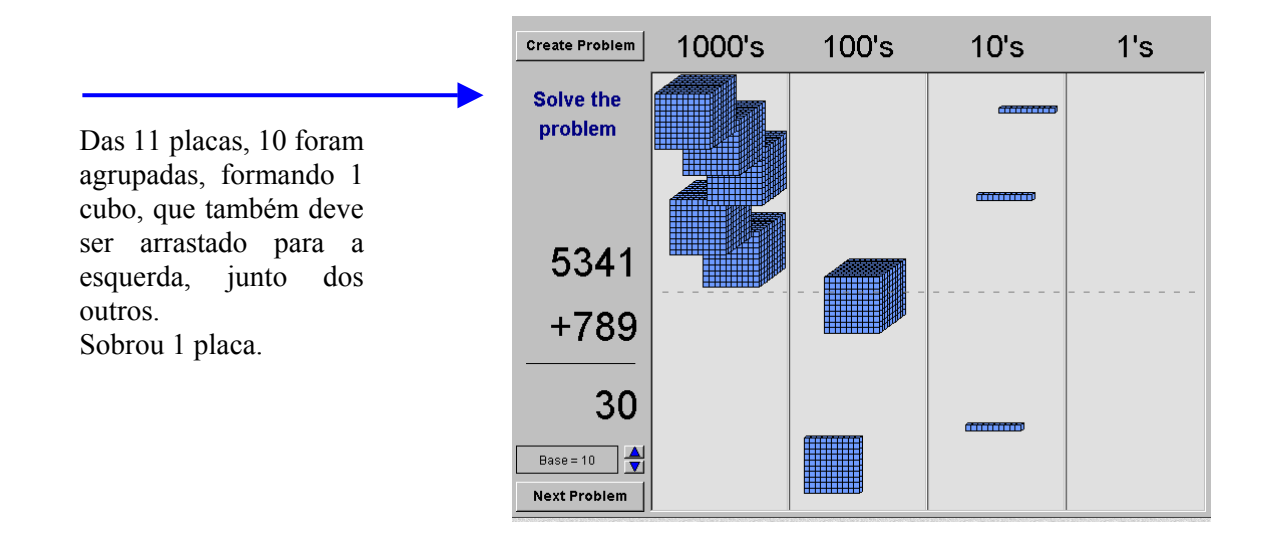

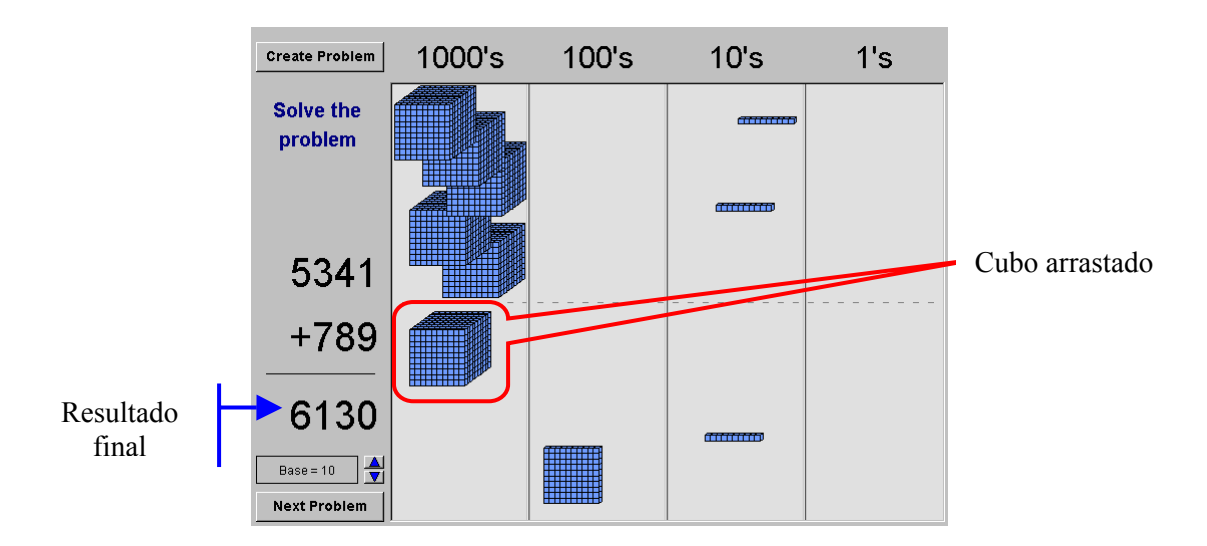

Figura 2.4 − Seqüência de passos realizados durante a operação da adição, com o material dourado.

O aplicativo acima se encontra disponível no endereço [http://matti.usu.edu/nlvm/nav/frames\\_asid\\_154\\_g\\_1\\_t\\_1.html](http://matti.usu.edu/nlvm/nav/frames_asid_154_g_1_t_1.html) e é uma das sugestões para que o professor possa mostrar o recurso do "vai um" na operação da adição. O programa sugere alguns exercícios para o aluno resolver, de forma interativa. Inicialmente, utiliza números pequenos, e depois aumenta os valores gradativamente. Através da opção "Next problem" o aluno terá novas contas a serem resolvidas. Porém, não é suficiente que a criança apenas fique diante da tela, resolvendo as atividades de forma mecânica, mas é extremamente importante que o professor ajude-a na compreensão dos fatos que ocorrem durante todo o procedimento. O programa também oferece a opção em que o aluno pode criar suas contas para, em seguida, resolvê-las. Esta é uma sugestão para se trabalhar em duplas, onde cada aluno sugere um exercício para o outro, e desta forma, refletem juntos, a respeito dos conceitos que estão sendo adquiridos.

O aplicativo também oferece, com os mesmos recursos da adição, a opção de realização da subtração (disponível em [http://matti.usu.edu/nlvm/nav/frames\\_asid\\_155\\_g\\_1\\_t\\_1.html](http://matti.usu.edu/nlvm/nav/frames_asid_155_g_1_t_1.html) ), onde o aluno interage e tem a oportunidade de compreender o porquê do recurso "pedir emprestado", além de visualizar todo o seu funcionamento. A figura abaixo mostra um exemplo de atividade proposta.

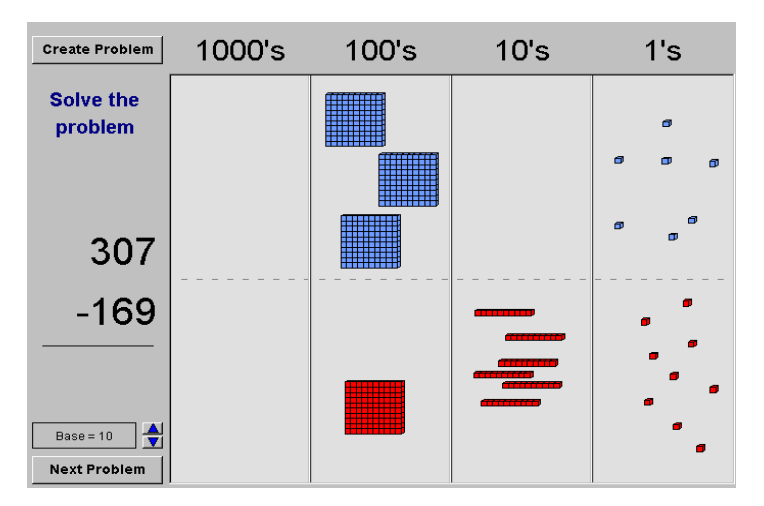

Figura 2.5 − Exemplo proposto para a subtração a ser realizado com o aplicativo do material dourado.

Uma outra opção de trabalho com o material dourado, no sentido de mostrar de forma dinâmica a realização das operações básicas, foi localizada no endereço eletrônico ["http://www.harcourtschool.com/elab/"](http://www.harcourtschool.com/elab/) , onde constam alguns aplicativos para serem explorados. A Figura 2.6 mostra um exemplo dos passos do algoritmo da multiplicação ( [http://www.harcourtschool.com/elab/act\\_3\\_27\\_sp.html](http://www.harcourtschool.com/elab/act_3_27_sp.html) ).

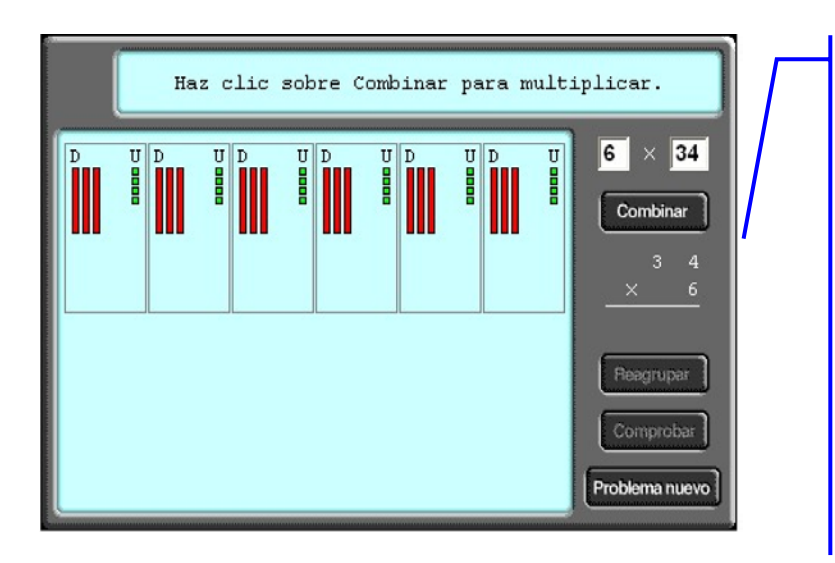

Esta é a tela inicial, onde o aluno escolhe os números que deseja efetuar. Por exemplo, **6** x 34 . Após a entrada destes números, o programa arma o desenho, colocando **seis retângulos**, cada um com **três**  (representando as dezenas) e **quatro cubinhos** (representando as unidades). **barras** No lado direito, percebe-se a conta armada, onde o aluno pode acompanhar cada passo dado pelo programa.

Nesta tela, o aluno pode ver que, após "clicar" na palavra "**combinar**", o programa junta todas as existentes em cada retângulo (representando as dezenas) e todos os **cubinhos** (representando as unidades) , dando um total de

### **24 cubinhos**.

No lado direito, percebe-se na conta armada, os números **24** e o

De acordo com as características do Sistema de Numeração Decimal, o aluno não pode deixar no resultado números maiores que 10. Portanto, o programa solicita o **reagrupamento**.

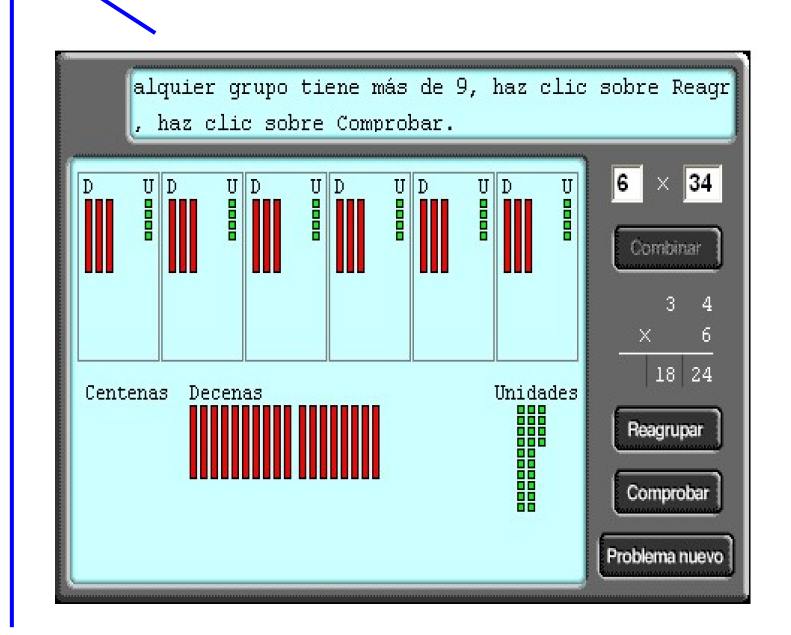

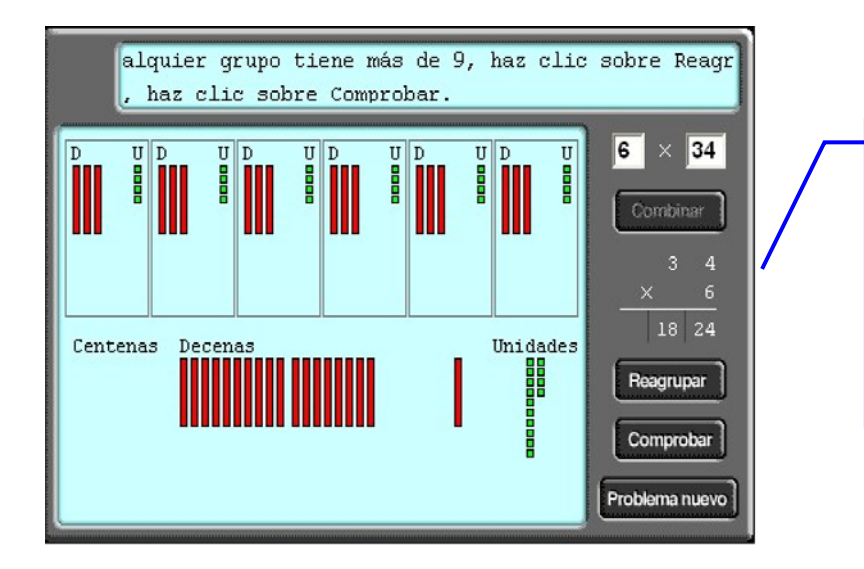

Este é o primeiro reagrupamento feito pelo programa. Observa-se que há uma troca de **10**  cubinhos por 1 barra e esta se locomove para o lado direito a fim de se juntar às demais **barras.** 

**18 19**. , mudou para Nesta tela, percebe-se na conta armada uma alteração nos números. O que era **24** passou para **14** e o que tinha Este é o resultado apresentado pelo programa, logo após a movimentação das peças, vista na tela anterior.

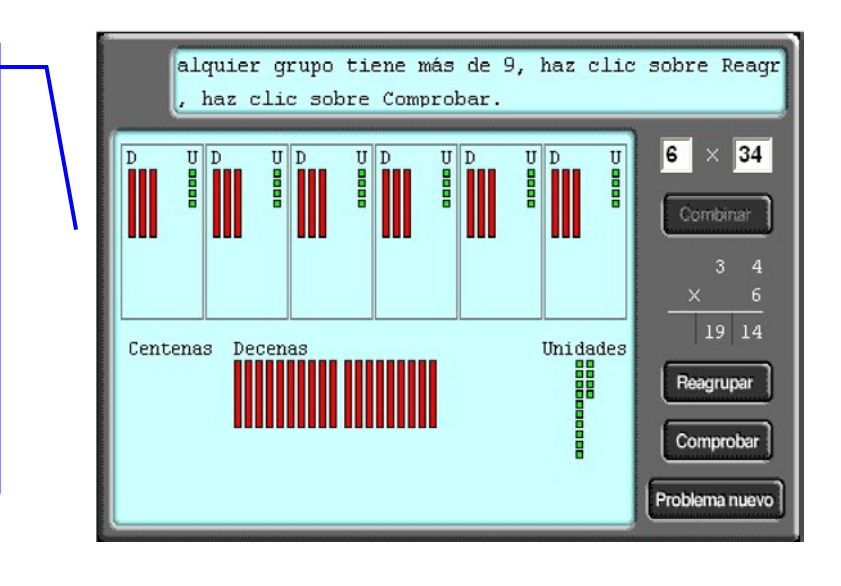

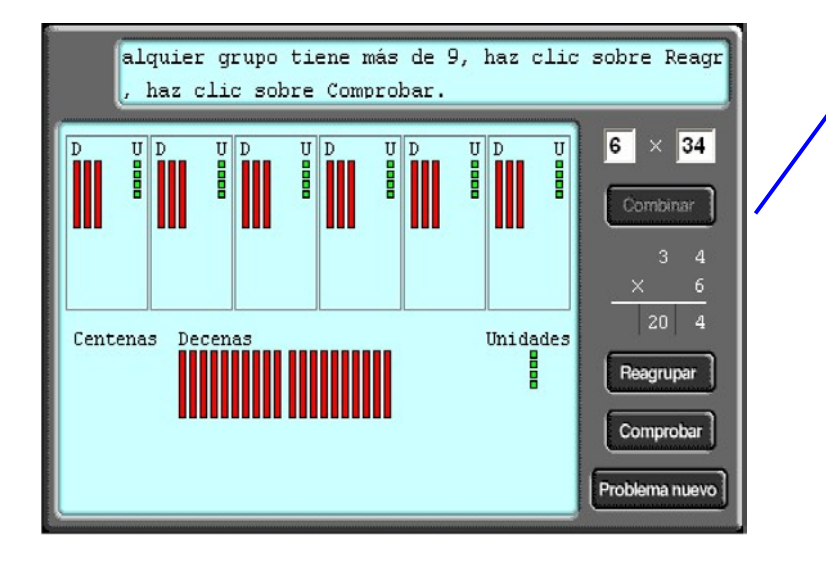

 $para$ Mais um reagrupamento: - passando de **14** para **4** passando de Neste momento, o que se percebe é a existência de

apenas **4 cubinhos** e portanto, não há mais necessidade de se reagrupar as unidades.

O programa passa então, para as dezenas e centenas.

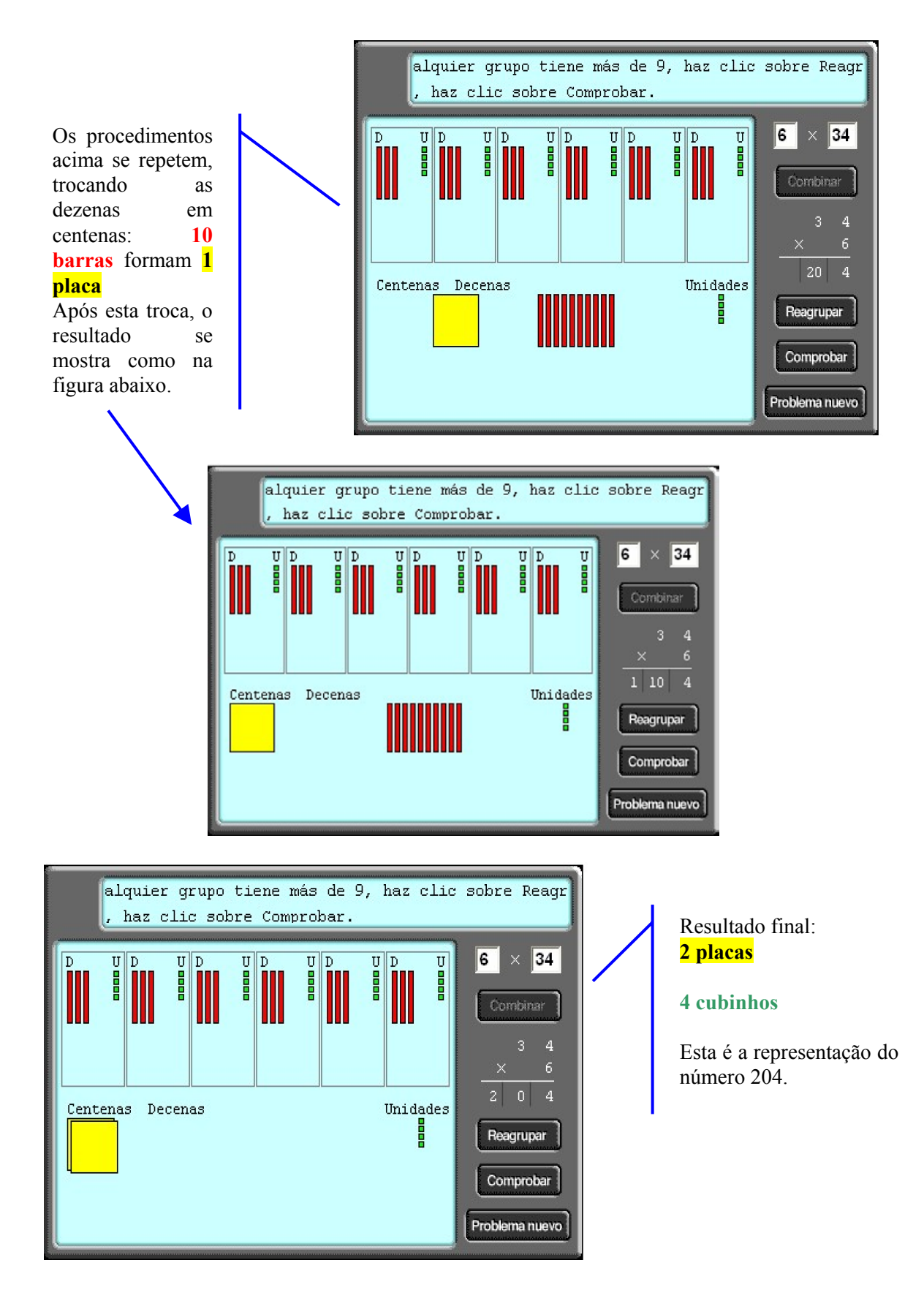

Figura 2.6 − Seqüência de passos na realização da operação da multiplicação, através do aplicativo "material dourado".

Através da seqüência de passos, vista na figura acima, o que se percebe é que o programa mostra em cada um dos "reagrupamentos", de uma forma dinâmica, o que realmente acontece no algoritmo, levando o aluno a refletir sobre o "vai um". Chegando no resultado final, observa-se que nas três ordens, existem menos de 10 objetos e, no caso do aluno escolher novamente a opção "reagrupar", o programa sinaliza que não é necessário um novo "reagrupamento", fornecendo então, a resposta final.

A diferença entre os dois aplicativos, referentes ao material dourado, está na forma de interação aluno-máquina. No primeiro, o próprio aluno agrupa as peças e arrasta para o lado esquerdo ou direito, enquanto no segundo, este "agrupar" e "arrastar" é feito através da opção "reagrupar", oferecida pelo próprio programa. Entretanto, os dois programas oferecem oportunidade ao aluno de observar os procedimentos em cada operação, refletindo e construindo seus conhecimentos. Apesar dos números serem pequenos, o professor tem condições de mostrar ao aluno que estes procedimentos ocorrem também com os números maiores.

Em relação à divisão, não foi encontrado nenhum aplicativo, até o momento, utilizando material dourado. Contudo, em outro endereço eletrônico, localizou-se um objeto de aprendizagem, onde o aluno tem oportunidade de compreender, através de uma outra concepção, o funcionamento desta relação, conforme será exemplificado na seção seguinte.

## **2.3.2.4 O retângulo no auxílio da compreensão do conceito da divisão**

O aplicativo que se encontra disponível em [http://matti.usu.edu/nlvm/nav/frames\\_asid\\_193\\_g\\_1\\_t\\_1.html](http://matti.usu.edu/nlvm/nav/frames_asid_193_g_1_t_1.html) oferece a oportunidade para o aluno compreender a divisão através da área do retângulo. Através da opção "show me", é possível observar os procedimentos realizados pelo programa, a fim de estudar a relação entre os termos de uma divisão: **Dividendo = divisor x quociente + resto**. A figura abaixo mostra
um exemplo, onde o **dividendo** vale 39. Este pode ser escrito de diversas maneiras, de acordo com a área do retângulo colorida. O aluno, ao deslizar o botão (localizado ao lado esquerdo da tela) para cima e para baixo, tem a oportunidade de visualizar cada área do retângulo "azul" e "vermelho", uma vez que estas se modificam na medida em que o botão é movido.

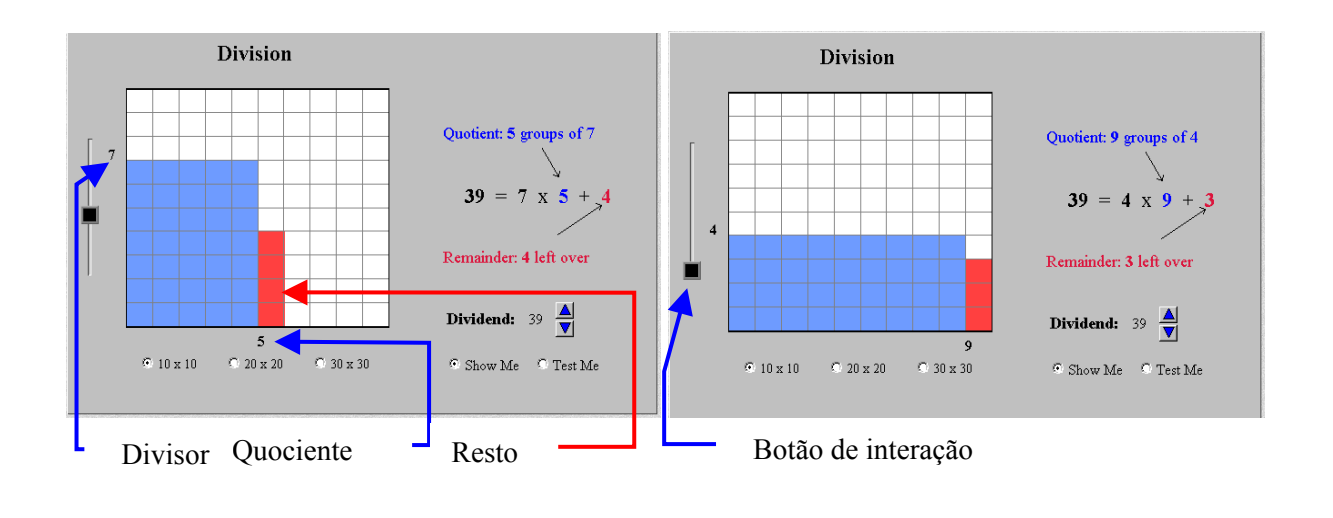

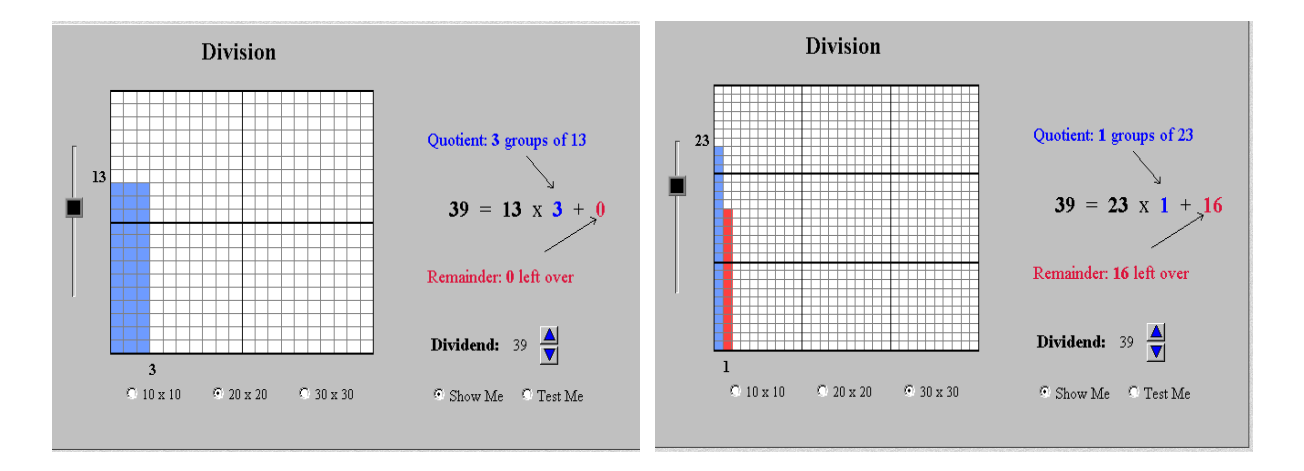

Figura 2.7 − Aplicativo "retângulo como auxílio na compreensão da divisão" na opção "show me"

Após o estudo da opção anterior, o aluno, escolhendo opção "test me", pode realizar vários exercícios através do próprio aplicativo, conforme consta na figura abaixo.

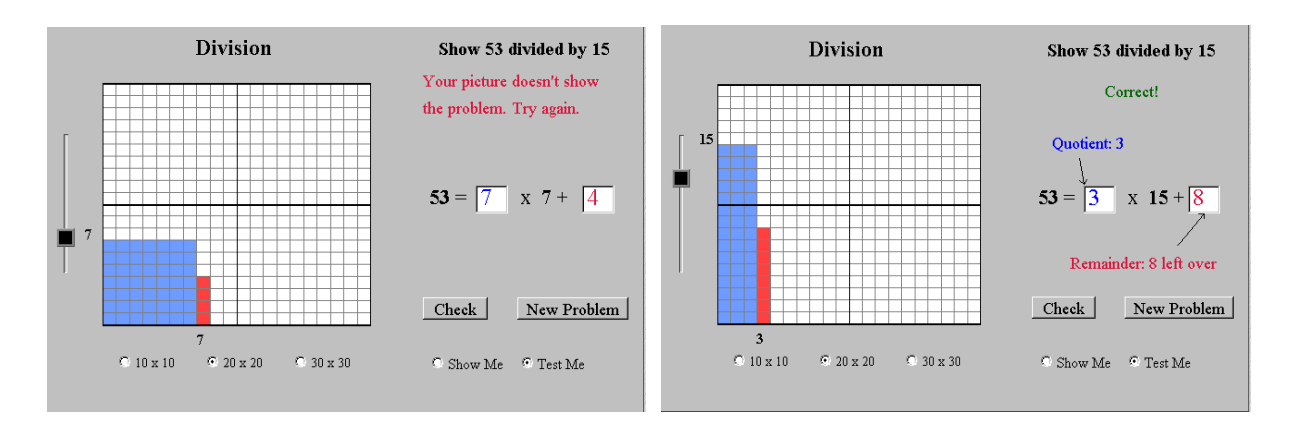

Figura 2.8 − Aplicativo "retângulo como auxílio na compreensão da divisão" na opção "test me".

Observa-se a existência de uma mensagem de erro no canto superior direito, na primeira tela. Apesar de estar correta a forma de escrever o número 53, bem como a figura do retângulo correspondente, o programa solicita que este seja dividido por 15. Portanto, o aluno deve mover o botão até que encontre o divisor igual a 15, conforme mostra a segunda tela. Apesar do aplicativo estar escrito em inglês, o professor tem condições de analisar o seu funcionamento e em pouco tempo dominá-lo, já que a sua interface é de fácil compreensão. Sendo assim, os alunos podem trabalhar sem problemas, sempre contando com o apoio necessário à realização das atividades.

#### **2.3.2.5 Utilizando uma tabela no estudo da tabuada.**

Em relação à construção da tabuada, são sugeridos dois aplicativos, que devem ser utilizados diretamente na internet. Um deles (disponível em <http://www.harcourtschool.com/activity/mult/mult.html>) é considerado um jogo, no qual o aluno encontra uma figura após a identificação de alguns resultados da tabuada. Este objeto de aprendizagem foi desenvolvido em "flash", que é considerada também, uma linguagem de programação apropriada para desenvolvimento de aplicativos para a internet, e que podem conter animações com sons.

O aluno deve arrastar o número 28, sugerido pelo programa, até o lugar considerado como sendo o resultado da multiplicação de dois fatores.

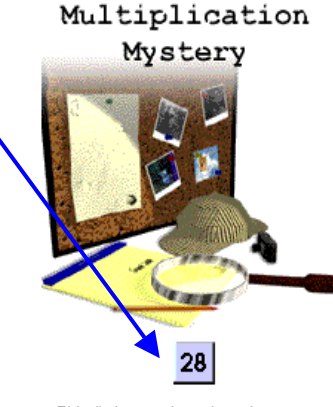

This tile is a product of two factors. Drag it to a square where the missing factors meet.

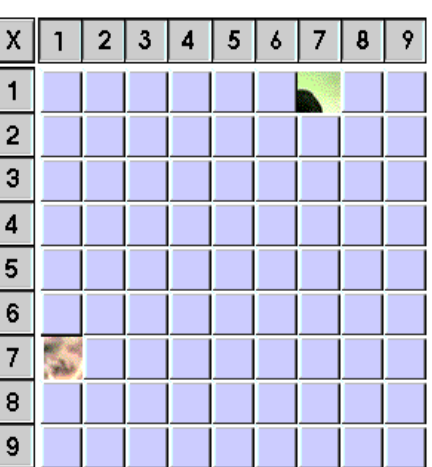

Se errar, o programa pede para tentar novamente. Se acertar, o aluno tem a oportunidade de ver que trocando a ordem dos fatores, o resultado é o mesmo. Desta forma, o aluno vai preenchendo o tabuleiro e acaba descobrindo a figura existente.

| Multiplication<br>Mystery                      | х              |  |    | 5 | ٥ | U |  |
|------------------------------------------------|----------------|--|----|---|---|---|--|
| Continue                                       |                |  |    |   |   |   |  |
|                                                | $\overline{a}$ |  |    |   |   |   |  |
|                                                | 3              |  |    |   |   |   |  |
|                                                | 4              |  |    |   |   |   |  |
|                                                | 5              |  |    |   |   |   |  |
|                                                | 6              |  |    |   |   |   |  |
|                                                |                |  | 28 |   |   |   |  |
|                                                | 8              |  |    |   |   |   |  |
| Yes. $4 \times 7 = 28$ and $7 \times 4 = 28$ . | 9              |  |    |   |   |   |  |

Figura 2.9 − Exemplo do uso da tabela na construção da tabuada.

O programa favorece a compreensão da propriedade comutativa, sendo esta uma aliada na construção da tabuada. É um jogo simples, porém tende a despertar a curiosidade do aluno, ao tentar descobrir a figura que se encontra ao fundo do tabuleiro.

Uma outra sugestão para se trabalhar a tabuada, também utilizando a propriedade comutativa, chama-se tabuada interativa, disponível em [http://www.aplusmath.com/cgi](http://www.aplusmath.com/cgi-bin/Homework_Helper/mtable)[bin/Homework\\_Helper/mtable](http://www.aplusmath.com/cgi-bin/Homework_Helper/mtable) .

Interactive Multiplication Table

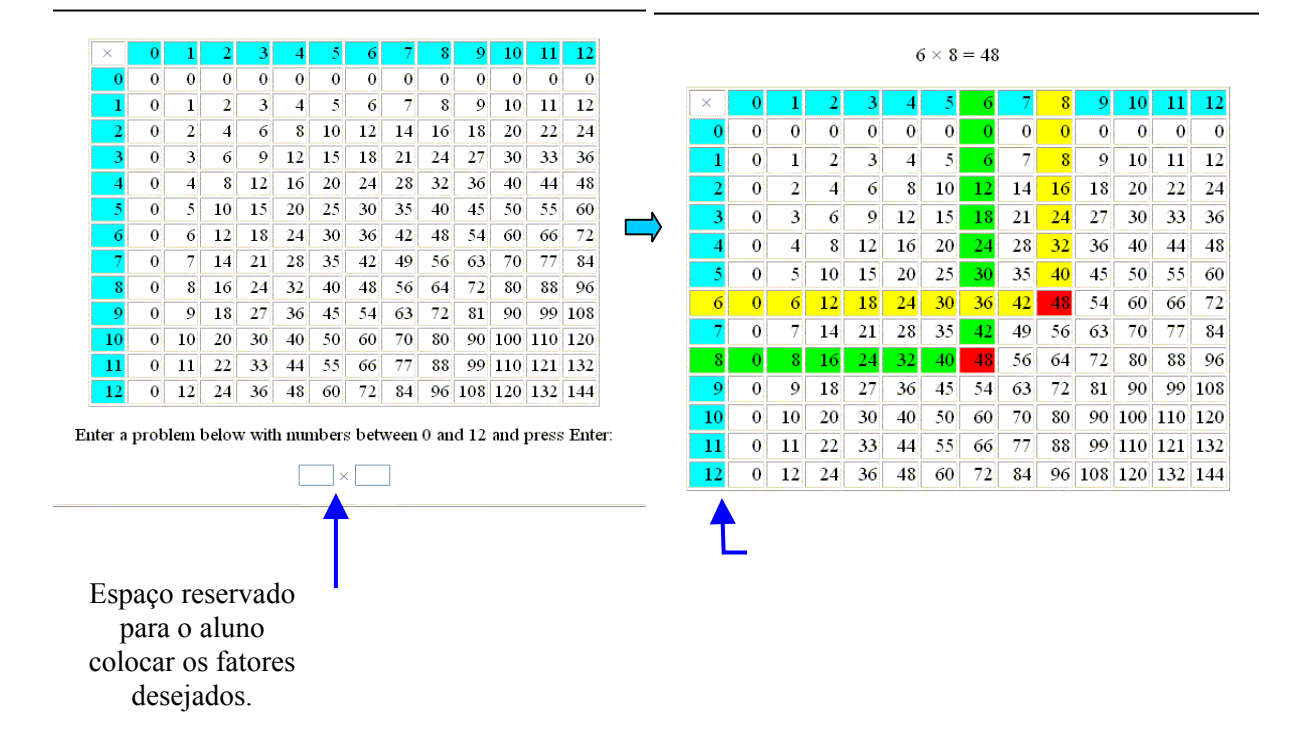

Figura 2.10 − Telas, exemplificando o uso do aplicativo "tabela da multiplicação interativa".

# **2.3.2.6 Imagens rápidas**

Este aplicativo é uma sugestão para se efetuarem cálculos mentais. São oferecidas cinco opções de atividades, nas quais é dado aos alunos um tempo para contar e adicionar os valores mostrados na tela. O objetivo deste pequeno jogo é desenvolver a capacidade do aluno em observar e adicionar os valores mentalmente. Ele se encontra no endereço <http://www.fi.uu.nl/toepassingen/00203/leerlingpt.html>, foi implementado em "Java" e traduzido para o português.

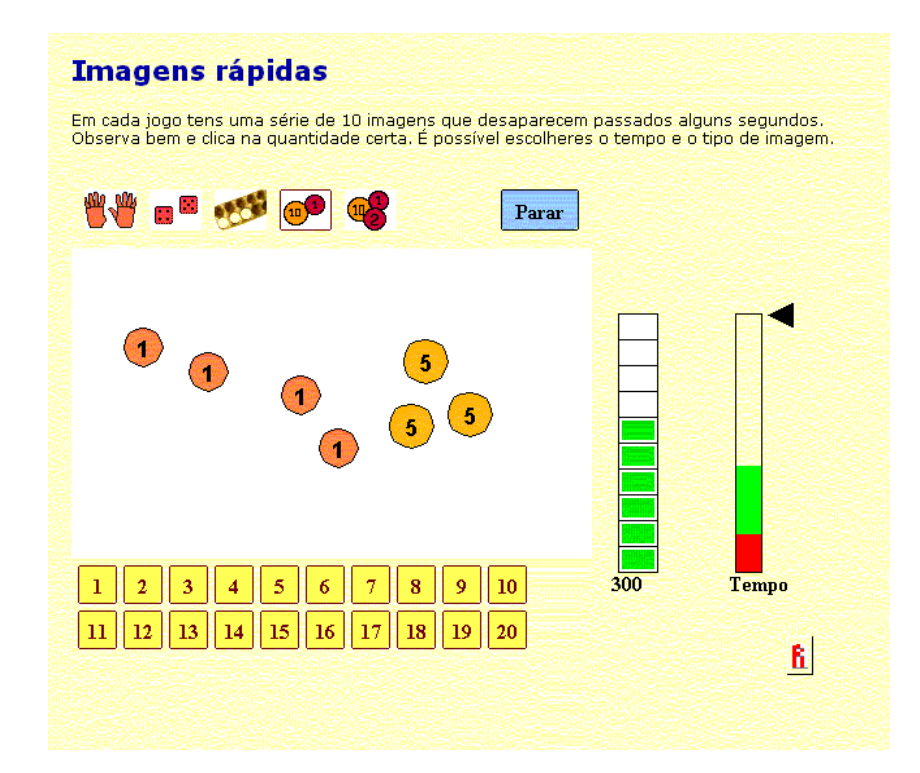

Figura 2.11 − Tela de uma das atividades do aplicativo "Imagens rápidas".

#### **2.3.2.7 Entendendo as frações**

Para o estudo de frações, o professor pode encontrar alguns aplicativos na internet, de modo a fazer com que o aluno compreenda as diversas formas que envolvem os Números Fracionários. No presente estudo, apresenta-se uma sugestão considerada interessante, na qual são utilizados dois modelos diferentes: conjuntos e gráficos. Para cada fração, são apresentados além do desenho e dos termos da fração correspondente, a representação decimal e a forma percentual daquela fração, que está sendo observada pelo aluno, conforme consta nas figuras que se seguem.

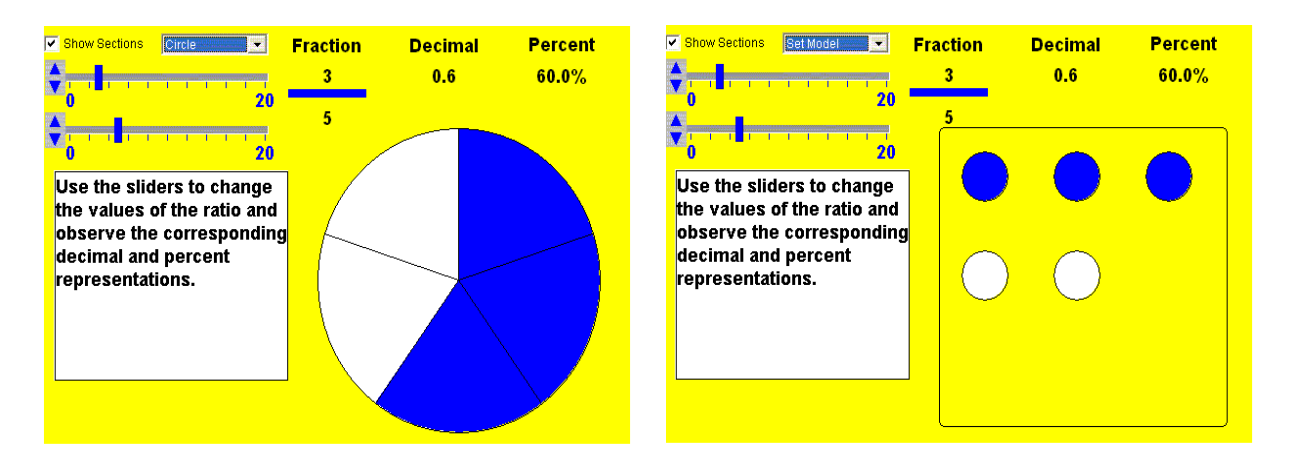

Figura 2.12 − Conceito de fração através dos dois modelos: gráfico e conjunto.

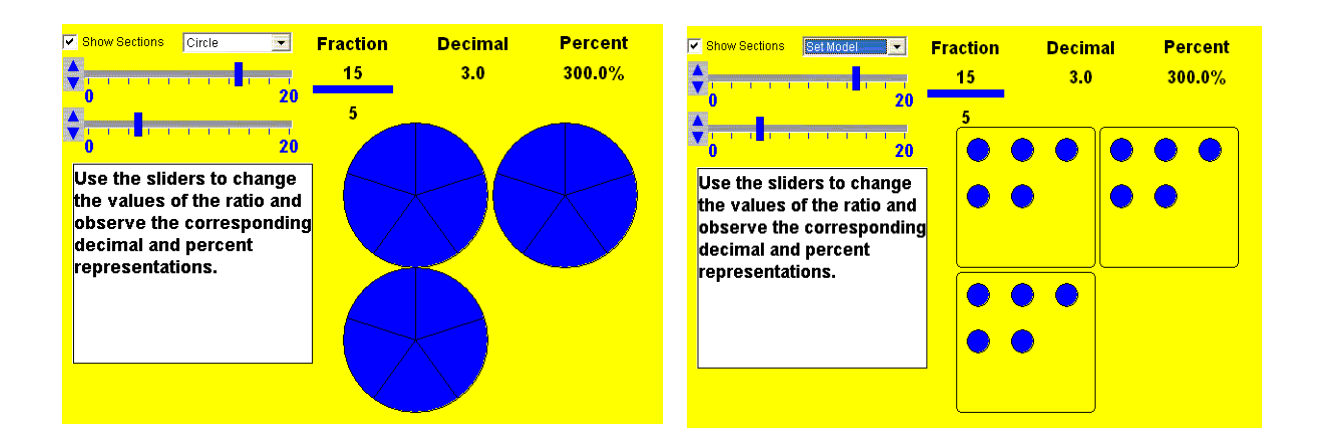

Figura 2.13 − Representação de frações aparentes através dos dois modelos: gráfico e conjunto.

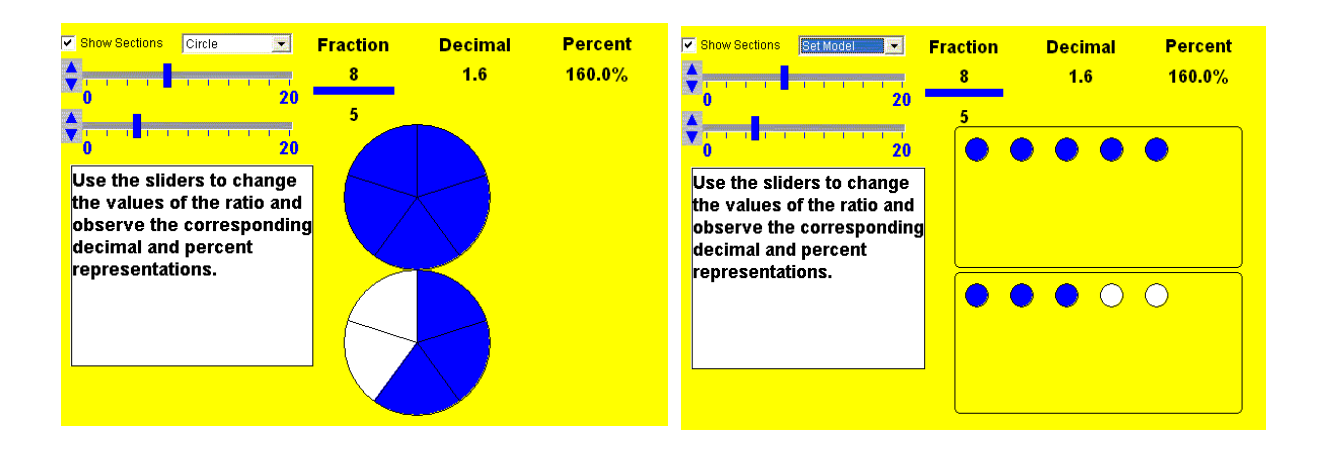

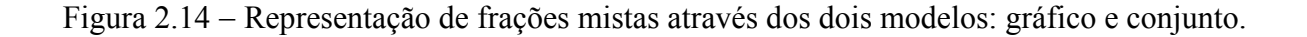

Neste aplicativo, o professor tem a chance de explorar alguns conceitos relacionados aos Números Fracionários. Há três versões, cada uma delas com um grau de dificuldade distinto e com os valores do numerador e do denominador limitados, iniciando com valores pequenos, para depois utilizar valores maiores. Foi desenvolvido também em Java e se encontra disponível em [http://illuminations.nctm.org/tools/tool\\_detail.aspx?id=59](http://illuminations.nctm.org/tools/tool_detail.aspx?id=59) . Através de cada exemplo, sugerido pelo professor ou por opção do próprio aluno, é possível a realização de um estudo exploratório, permitindo uma reflexão sobre os conceitos que envolvem este tópico.

Um outro exemplo de aplicativo a ser explorado pelo professor, refere-se ao estudo das frações equivalentes, importantes para auxiliar o aluno em estudos posteriores, relacionados à operacionalização com os Números Fracionários. O aplicativo oferece duas opções. Na primeira, denominada "Modelo", o professor tem a oportunidade de apresentar a definição de frações equivalentes através de diversos exemplos. A figura abaixo exibe a tela de um dos exemplos desta opção.

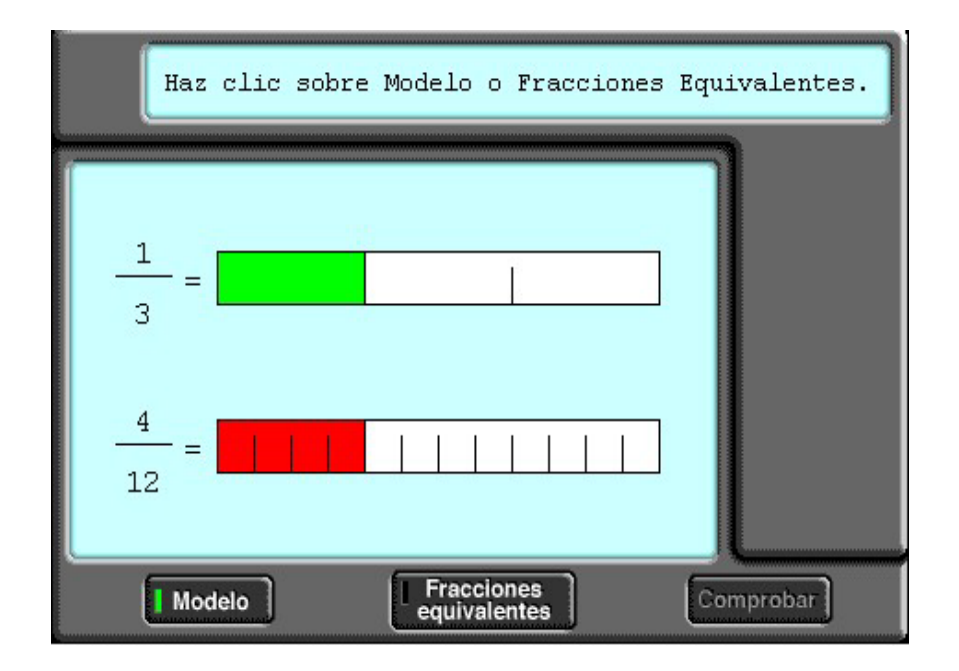

Figura 2.15 − Opção "Modelo" do aplicativo "Frações equivalentes".

A segunda opção deste aplicativo possibilita ao aluno interagir com o programa e descobrir qual a fração equivalente ao exemplo fornecido, conforme é exibido na Figura 2.16. Ao clicar no botão "Frações equivalentes", o programa mostra um exemplo para que o aluno, através do botão de interação, descubra a fração equivalente à primeira. Tendo encontrado no desenho esta fração, o professor sugere que o aluno descubra a relação entre os termos de cada uma delas.

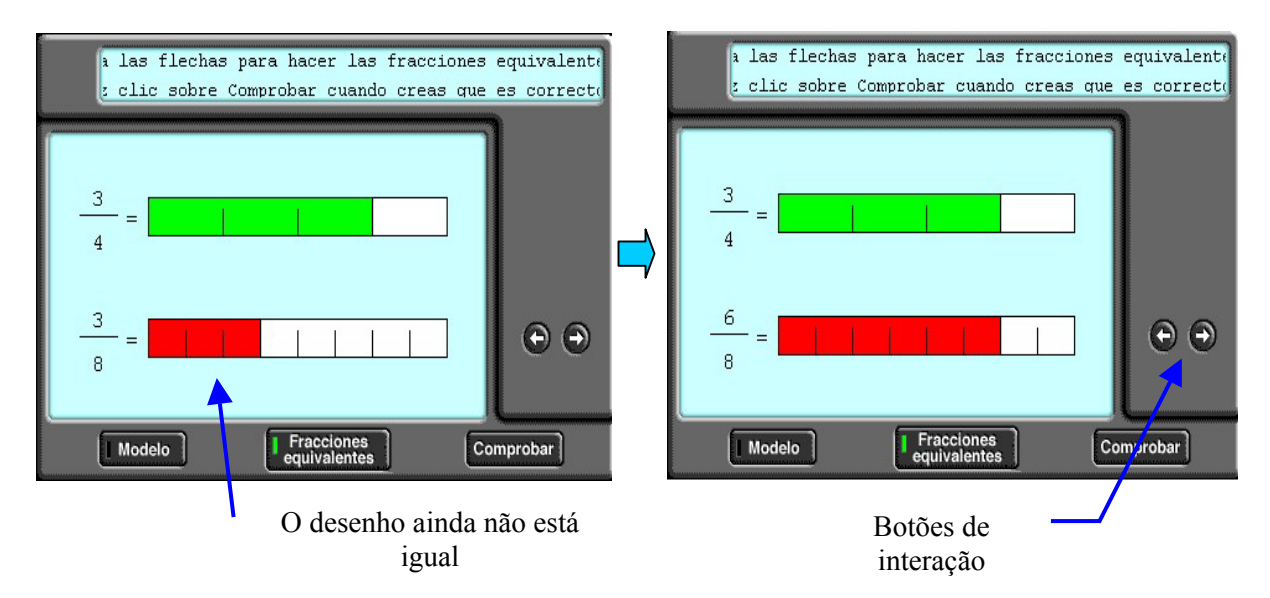

Figura 2.16 − Exemplo de atividade proposta pelo aplicativo "Frações equivalentes".

Muitos outros objetos de aprendizagem foram encontrados na Internet, porém alguns apresentam dificuldades de compreensão, não somente devido à língua estrangeira com que foi desenvolvido, mas também pela sua própria complexidade de uso. Em todas as atividades, o professor deve auxiliar os alunos durante a sua realização, e para tanto, tem que conhecer suas funcionalidades, fato este que requer um tempo de pesquisa e dedicação do professor. Os colegas que apresentam uma maior desenvoltura também podem colaborar na realização das atividades, buscando uma maior interação entre o grupo. Estas atividades estão sendo propostas em função das dificuldades encontradas pelos alunos, relatadas na primeira seção

deste capítulo e, à exceção da primeira citada no início da seção (balança), todas as demais são consideradas escolarizadas, isto é, estão ligadas ao contexto acadêmico. Outros objetos de aprendizagem implementados, visando contribuir para a biblioteca dos mesmos na rede mundial de computadores, serão comentados no capítulo seguinte.

#### **2.4 Conclusão do capítulo**

 Os problemas existentes na educação brasileira são cada vez mais preocupantes, principalmente no que se refere ao ensino público. A autora do presente estudo abordou neste capítulo os problemas relacionados ao ensino da Matemática básica, acreditando ser este o ponto de partida para uma melhora na aquisição dos novos conhecimentos, nas séries subseqüentes.

Através das idéias e sugestões de renomados autores, é possível refletir sobre novas estratégias de ensino. Estas podem e devem ajudar na construção dos conceitos básicos, bem como na valorização do conhecimento prévio dos alunos.

As tecnologias de informação e comunicação também fazem parte destas estratégias. A partir do conceito de objetos de aprendizagem multimídia, disponíveis na internet, há possíbilidade de dinamizar o ensino sem muitos gastos, uma vez que eles são considerados como um recurso digital que permite ser reutilizado em contextos distintos, como auxílio ao ensino. Sendo assim, o professor tem oportunidade de buscar na internet bons materiais, principalmente os pequenos aplicativos interativos, semelhantes aos que foram mostrados ao longo deste capítulo, para usar durante as aulas ou como reforço escolar. Estes materiais podem evitar custos desnecessários com a compra de softwares educativos, principalmente nas escolas públicas.

No próximo capítulo, será esclarecida toda a metodologia utilizada na pesquisa, incluindo os instrumentos que serviram para diagnosticar os problemas de aprendizagem de uma escola municipal do Rio de Janeiro, bem como os objetos de aprendizagem que foram implementados, de modo a contribuir para a "biblioteca" dos que já existem na rede mundial de computadores. Será apresentada também a plataforma virtual a ser utilizada ao longo da realização do projeto, servindo como apoio ao trabalho de professores e alunos.

#### **METODOLOGIA**

Em virtude dos problemas relacionados ao ensino da Matemática, mostrados no capítulo anterior, é preciso que sejam realizadas algumas mudanças significativas e urgentes. Estas devem caminhar em direção ao desenvolvimento de novas estratégias, visando à melhoria do processo de aquisição e de formação dos conceitos básicos da Matemática, principalmente nas escolas públicas.

Desta forma, o presente estudo propõe um projeto de recuperação paralela, utilizando o computador como estratégia pedagógica na construção dos conhecimentos matemáticos. O projeto se encontra em fase inicial, devendo ser aprimorado ao longo dos próximos anos. Os dados apurados serão analisados de forma tanto quantitativa quanto qualitativa, por ocasião do estudo experimental.

Nas seções que se seguem, será descrito o planejamento geral da pesquisa, desde a elaboração de um teste diagnóstico até a idealização do projeto propriamente dito e sua aplicação. Os detalhes de cada uma dessas etapas da pesquisa serão explicados, respectivamente, nos capítulos 4 e 5, juntamente com a análise dos resultados alcançados. Serão mencionados os instrumentos utilizados no estudo, acompanhados pelas respectivas justificativas, bem como os passos que foram seguidos na materialização dos mesmos.

O projeto se estruturou em três etapas distintas: um teste diagnóstico (pré-teste), aplicado em toda a população, sendo a composição da mesma e da amostra selecionada, esclarecidas na seção 3.1. Conforme fora mencionado no capítulo 2, a preocupação maior é com o ensino básico da Matemática e, portanto, a investigação se deu a este nível de ensino. O teste diagnóstico foi aplicado com a finalidade de traçar o perfil dos alunos em termos de aprendizagem dos conteúdos matemáticos. Através da análise do desempenho dos alunos, acredita-se que seja possível detectar as dificuldades relacionadas aos conceitos básicos. Em seguida, baseado neste perfil, foi selecionado um grupo de alunos que obteve baixo desempenho no teste. O planejamento desta etapa diagnóstica será apresentado na seção 3.2.

Posteriormente, os alunos, selecionados através do teste diagnóstico, foram submetidos ao projeto de recuperação paralela, descrito na seção 3.3. A elaboração deste projeto inclui a seleção e/ou construção dos instrumentos tecnológicos necessários para a sua realização e a determinação da metodologia a ser usada ao longo da proposta.

Após a aplicação do projeto, fez-se necessária a terceira etapa, da avaliação, composta, inicialmente, pela aplicação do pós-teste, a fim de averiguar o resultado do estudo experimental. Por conseguinte, outras avaliações poderiam ser realizadas com os alunos e professores, visando ao aperfeiçoamento do projeto. Esta etapa será esclarecida na seção 3.4.

Por fim, tem-se ainda como parte integrante do planejamento da pesquisa, a plataforma interativa para a internet (Pii), como auxílio relevante na realização da segunda etapa do projeto. A plataforma serve de repositório para os objetos de aprendizagem, bem como oferece um recurso especial para o professor elaborar o planejamento das atividades didáticas individualizadas (ADI), a serem realizadas pelos alunos. Inclui, também, uma ferramenta de apoio à comunicação entre os participantes do curso (Pii-Debyte), além de outros recursos disponibilizados para uso do professor, tendo em vista suas necessidades e objetivos. Todos estes recursos serão apresentados na seção 3.5.

#### **3.1 Caracterização do público-alvo e da amostragem**

O projeto, inicialmente, foi proposto para ser desenvolvido com os alunos da  $5<sup>a</sup>$  série do Ensino Fundamental de uma escola municipal, localizada no bairro de Botafogo, na cidade do Rio de Janeiro. Apesar da escola estar localizada em um bairro de classe média (zona sul

da cidade), ela atende basicamente à clientela de baixa renda, residente no próprio bairro e em comunidades carentes não só de bairros vizinhos, mas também de outros bairros do Município. A escola tem capacidade de aproximadamente 1.200 alunos, distribuídos em dois turnos, manhã e tarde. Entretanto, devido à evasão escolar, este quantitativo varia em torno de 800 alunos, a cada ano, de acordo com a procura. A escolha do local deveu-se ao fato da autora do presente estudo fazer parte do corpo docente da escola. A opção pela série citada foi feita em função desta ser a porta de entrada para um ambiente completamente diferente daquele onde a criança possuía apenas uma professora, a chamada "tia". Na série em questão, vários professores lecionam, o que muitas vezes provoca um desconforto para os alunos, principalmente os da escola pública. É também nesta série, cujo conteúdo programático abrange praticamente tudo o que foi ensinado nas quatro séries anteriores, que o professor deve observar a existência de deficiências básicas, trazidas pelos alunos, para que ele possa traçar as estratégias necessárias, visando diminuir as falhas na aprendizagem da Matemática. Desta maneira, o aluno terá condições de prosseguir nas séries subseqüentes com uma melhor formação dos conceitos e, portanto, sem tanta dificuldade no momento de aprender novos conteúdos desta disciplina e de outras que utilizam os conhecimentos matemáticos.

Decidiu-se pela aplicação do teste diagnóstico em todas as turmas da série em questão, tendo em vista o objetivo de traçar o perfil destes alunos, em termos de desempenho, conforme descrito anteriormente. Em 2003, o teste foi aplicado de forma piloto em seis turmas, totalizando um universo de 145 alunos, subdivididos em dois turnos, manhã e tarde. Já em 2004, devido à evasão escolar, havia apenas quatro turmas, formando uma nova população de 109 alunos, também subdivididos nos turnos mencionados.

Após a análise estatística dos resultados do teste, optou-se pela seleção de aproximadamente 30 a 40 alunos, que apresentaram o mais baixo rendimento no teste para compor a amostra, na qual foi aplicado o projeto de recuperação paralela. A tomada de

decisão em relação ao quantitativo se deu por opção da pesquisadora-autora do presente projeto. Em relação à escolha dos alunos com baixo rendimento, se justifica pelo principal objetivo do projeto, que é o de recuperar, tanto a formação dos conceitos matemáticos, quanto a auto-estima daqueles que chegam à  $5<sup>a</sup>$  série com extremas deficiências de aprendizagem.

Selecionou-se também, um pequeno grupo de alunos, para exercer a função de monitores junto aos demais colegas, seguindo a visão sócio-interacionista de Vygotsky e também um dos princípios da própria metodologia de Keller. Estes alunos-monitores foram escolhidos, não de forma aleatória, mas através do bom rendimento alcançado por eles no teste diagnóstico.

#### **3.2 Etapa diagnóstica**

Devido à grande variedade de conteúdos existentes na Matemática e também pela preocupação com os conceitos básicos desta disciplina, decidiu-se por uma abordagem de três tópicos: Sistema de Numeração Decimal, Números Naturais e Números Fracionários. Os objetivos a serem atingidos com este estudo enfatizam parte do que se espera de um aluno da 5<sup>ª</sup> série, conforme descrito no quadro abaixo.

- 3- Resolver situações-problema, envolvendo as operações básicas com os Números Naturais;
- 4- Compreender os conceitos básicos dos Números Fracionários;
- 5- Resolver situações-problema, envolvendo os conceitos e operações básicas com os Números Fracionários;
- 6- Resolver situações-problema relacionadas com gráficos e/ou tabelas.

Quadro 3.1 − Objetivos gerais referentes aos tópicos da Matemática, abordados no presente estudo.

<sup>1-</sup> Compreender os princípios do Sistema de Numeração Decimal;

<sup>2-</sup> Compreender os conceitos básicos das operações com os Números Naturais;

Estes itens levam em consideração dois blocos de conteúdos, indicados nos Parâmetros Curriculares Nacionais: "Números e operações" e "Tratamento da Informação". Entretanto, por ser um teste com abordagem seletiva, não foi encontrado, na literatura, um instrumento que apresentasse exatamente estes tópicos com os objetivos especificados. Portanto, decidiu-se pela construção de um teste que abrangesse apenas os dois blocos mencionados, nos quais se encontram os tópicos em questão.

A formação do teste teve como base os três tópicos já expostos, procurando verificar a situação dos alunos frente a dois contextos. O primeiro, "escolarizado", tentando avaliar o conhecimento do aluno em relação aos algoritmos e técnicas de operacionalização (conhecida também como Matemática Acadêmica). No segundo contexto, "cotidiano", procurou-se aplicar questões que abordassem tais tópicos, inseridos em situações diversas do dia-a-dia, na tentativa de averiguar a habilidade dos alunos em desenvolver soluções para situaçõesproblema concretas.

Inicialmente, elaborou-se um teste piloto, contendo questões adaptadas de livros didáticos atuais, procurando distribuí-las não somente em relação aos tópicos, mas também em relação aos dois contextos acima. A proposta era colocar quatro questões para cada tópico, sendo duas em cada contexto. Tais questões levariam em consideração também os objetivos mencionados no Quadro 3.1. Entretanto, percebeu-se que o teste continha um número relativamente grande de questões (doze), o que provocaria um certo cansaço no aluno, já que havia a intenção de que a aplicação fosse realizada durante dois tempos de aula (aproximadamente 1h e 40min), em um dia letivo. A partir daí, optou-se por uma redistribuição das questões, gerando dois grupos menores (prova A e prova B)<sup>16</sup>, mantendo a idéia da divisão por tópicos e contextos.

l

<span id="page-86-0"></span><sup>16</sup> Vide Anexos 1 e 2

De acordo com a divisão dos grupos A e B, foram estabelecidos os objetivos específicos de cada questão, a fim de possibilitar a elaboração dos critérios de correção. Cada questão foi avaliada sob o ponto de vista de um ou mais critérios. Adotou-se este esquema devido ao fato de que, muitas vezes os alunos, ou não desenvolvem as questões totalmente, deixando parte delas incompleta, ou apresentam o desenvolvimento correto, sem a realização dos cálculos necessários, ou ainda, a solução é apresentada, contendo pequenos erros de cálculo. Como a intenção do teste é a de descobrir os "pontos fracos" de cada aluno, decidiuse pela análise das questões, não apenas pela resposta final, mas também em função de cada objetivo determinado para as questões. A seguir, são apresentadas três tabelas: a primeira, contendo os objetivos específicos por tópico; a segunda, com os critérios de correção e a terceira tabela, a matriz de referência das duas provas, relacionando cada questão com seus respectivos objetivos e critérios de correção.

# *OBJETIVOS ESPECÍFCIOS* **Tópico : Sistema de Numeração Decimal**  OE1 – Identificar as ordens e classes em um numeral no sistema de numeração decimal OE2 – Ler e escrever corretamente um numeral, observando a grafia. OE3 – Identificar corretamente um valor monetário, através da sua leitura e escrita. OE4 – Desenvolver a habilidade de decomposição de um numeral no sistema de numeração decimal. OE5 – Escrever corretamente um numeral usando os algarismos indo-arábicos. OE6 – Desenvolver a habilidade de leitura de uma tabela, a fim de extrair uma informação solicitada. **Tópico : Números Naturais**  OE7 – Desenvolver a habilidade de analisar e escolher um caminho para resolver problemas. OE8 – Desenvolver corretamente os algoritmos de cada operação em um problema. OE9 – Armar e efetuar as quatro operações básicas, reconhecendo os elementos e aplicando os algoritmos associados a cada operação. OE10 – Calcular corretamente o valor de uma expressão numérica, envolvendo as quatro operações básicas. **Tópico : Números Fracionários**  OE11 – Reconhecer através da representação gráfica, os termos de uma fração (numerador e denominador). OE12 – Desenvolver a habilidade de leitura e escrita de uma fração. OE13 – Utilizar corretamente as técnicas operatórias dos números fracionários. OE14 – Reconhecer através da representação gráfica o conceito da operação da divisão de frações. OE15 – Relacionar o conceito da divisão de frações com a técnica operatória da mesma operação. OE16 – Comparar frações. OE17 – Analisar o estágio de raciocínio lógico em que se encontra o aluno, através de alguns exemplos de testes de Piaget.

Tabela 3.1 − Objetivos específicos em cada tópico trabalhado.

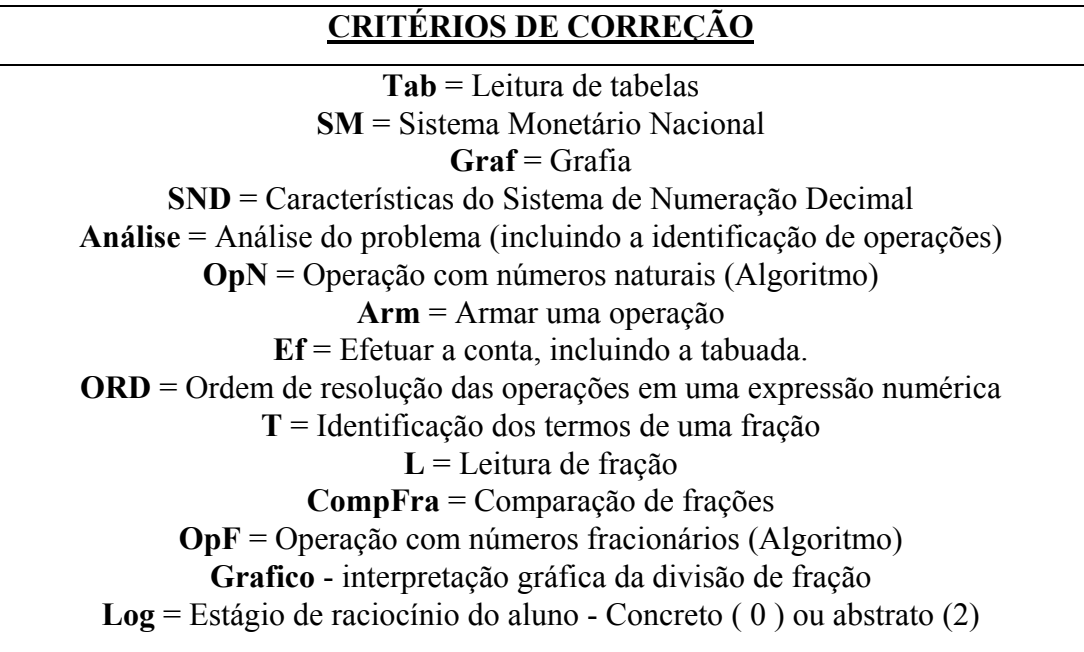

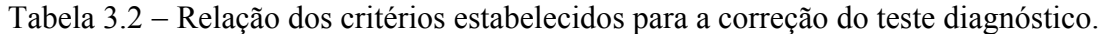

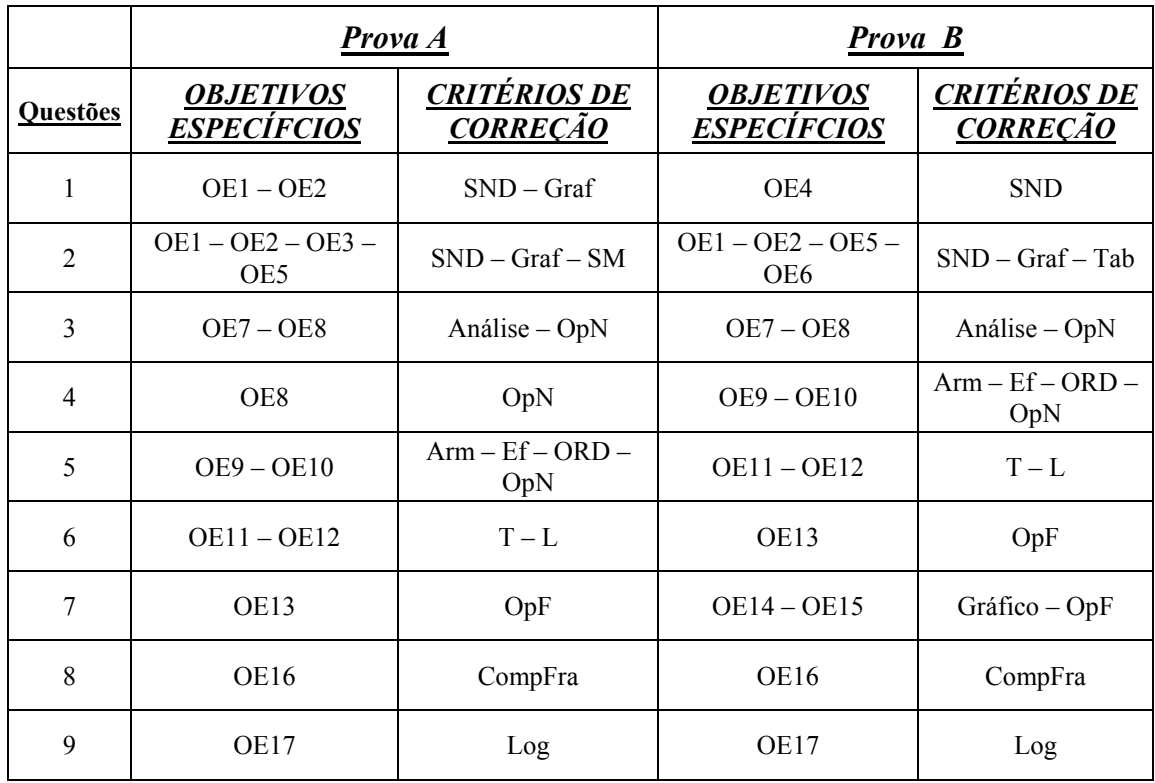

Tabela 3.3 − Matriz de referência: Objetivos e critérios de correção de cada questão do teste diagnóstico.

Todas as questões das duas provas foram do tipo semiabertas, permitindo ao aluno apresentar seu raciocínio, de acordo com o enunciado das questões. A Figura 3.1 mostra o exemplo de uma das questões da prova A, considerada como contextualizada. As demais poderão ser encontradas no Anexo 1, ao final do presente estudo.

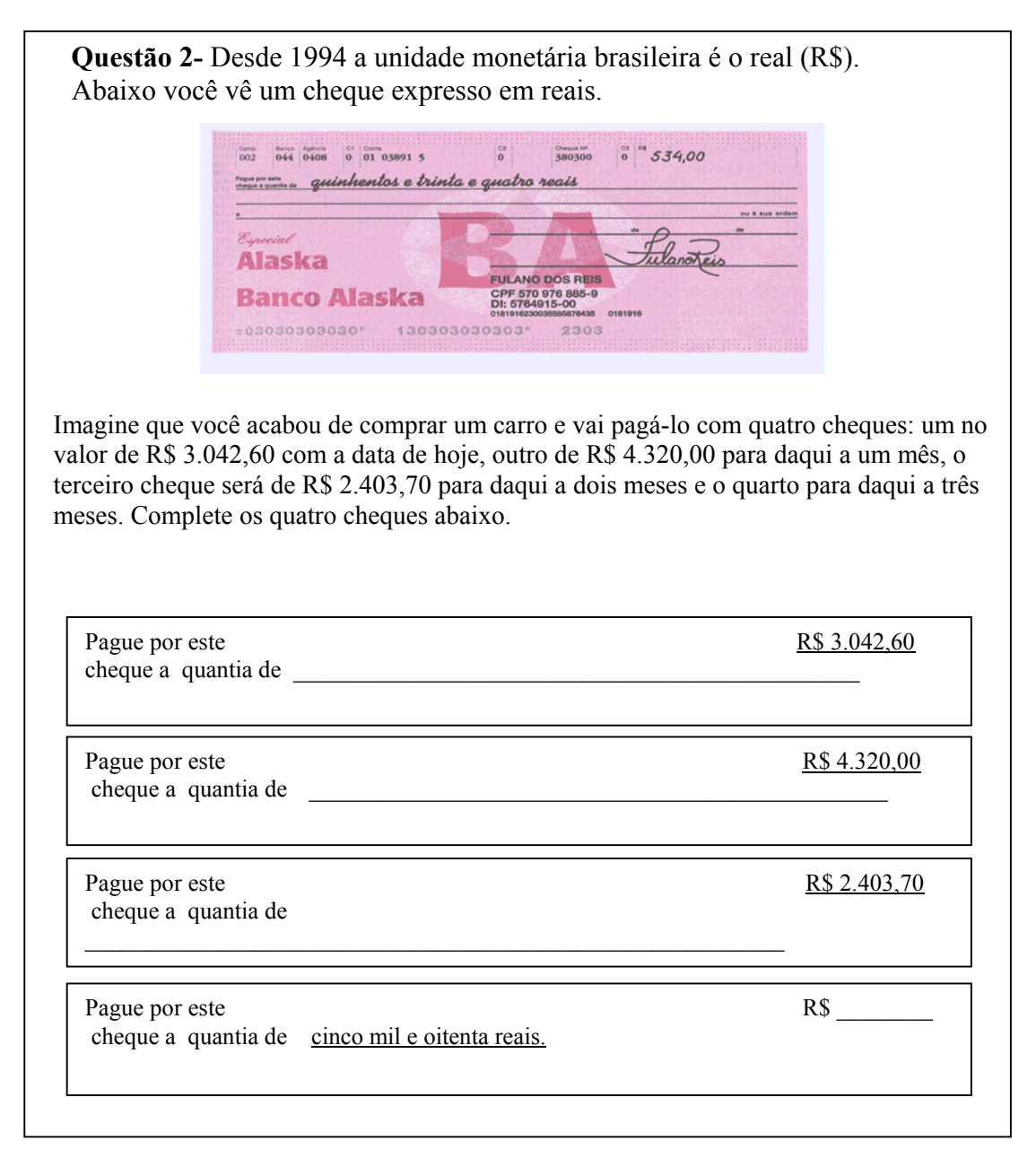

Figura 3.1 − Exemplo de uma das questões do teste diagnóstico piloto.

Nesta questão, foi observado se o aluno conhecia as características do Sistema de Numeração Decimal, bem como do Sistema Monetário Nacional. Além disso, avaliou-se a grafia nos três primeiros itens. No capítulo 4, serão apresentados os detalhes a respeito desta questão-exemplo.

Estabeleu-se uma escala para cada critério de correção, tendo como valores numéricos: 0 (Insatisfatório); 1 (Bom); 2 (Muito bom) e 8 (Questão em branco).

#### **3.3 Etapa da recuperação paralela**

O presente projeto visa à realização de atividades de reforço, a serem desenvolvidas fora do horário normal de aulas, paralelamente às atividades curriculares normais e que perdurem ao longo de todo o ano letivo. A princípio, foi utilizado o laboratório de informática da própria escola, que se encontra equipado com 10 máquinas modernas e acesso discado à internet. Entretanto, permitiu-se aos alunos o desenvolvimento das atividades em outro local, por exemplo, na casa de algum amigo ou parente.

A proposta faz uso das tecnologias de informação e comunicação (TIC) e de objetos de aprendizagem multimídias  $(OAM)^{17}$ , disponibilizados em uma plataforma virtual (Plataforma Interativa para a Internet – Pii)<sup>18</sup> com o objetivo de apoiar a realização das atividades paralelas.

Primeiramente, é feita uma breve revisão bibliográfica, a respeito da modalidade de pesquisa escolhida para a realização do estudo. Em seguida, apresenta-se a metodologia adotada pelo projeto, assim como, os objetos de aprendizagem que foram criados e implementados pela autora do projeto, em função dos objetivos estabelecidos.

l

<span id="page-90-0"></span><sup>17</sup> Vide seção 2.3

<span id="page-90-1"></span><sup>&</sup>lt;sup>18</sup> Tal plataforma é um dos instrumentos utilizados no projeto, e será explicado em seções posteriores.

#### **3.3.1 Pesquisa-ação**

Existem diversas maneiras de se realizar pesquisa no Brasil e no mundo, porém, é preciso delimitar sua espécie e seguir seus moldes, a fim de que a mesma possa ser compreendida e disseminada no que se refere aos resultados. Assim, acredita-se na contribuição eficaz do estudo realizado, não só para o ambiente acadêmico, mas também para a sociedade como um todo.

Pesquisar é extremamente importante, mas devem-se estabelecer critérios de pesquisa, tendo em vista o seu emprego, baseado em processos científicos, de modo a atender as exigências e os rigores necessários à sua validade.

Contudo, a pesquisa em questão mostra-se como um início capaz de suscitar continuidade, uma vez que a investigação deve ser contínua e cada vez mais aprofundada em seus temas específicos.

De acordo com a descrição feita na introdução do presente capítulo, o estudo que ora se realiza, apresenta tanto a análise quantitativa quanto qualitativa dos dados. Em relação ao aspecto qualitativo, como também no caso da pesquisa-ação, é detectada a presença ou não de algum fenômeno, sem se importar com sua intensidade. É denominada qualitativa, em contraposição à abordagem quantitativa, em função da forma como os dados são tratados e também da forma de percepção de uma realidade em que, no caso, o mundo é conhecido por meio da experiência e do senso comum (conhecimento intuitivo), em oposição às abstrações (modelos) da pesquisa quantitativa. Segundo Thiollent (1986, p.14) a pesquisa-ação pode ser definida como:

> (...) um tipo de pesquisa social com base empírica que é concebida e realizada em estreita associação com uma ação ou com a resolução de um problema coletivo e no qual os pesquisadores e os participantes representativos da situação ou problema estão envolvidos de modo cooperativo ou participativo.

E ainda, de acordo com alguns aspectos descritos por Cohen (2001), a pesquisa-ação tem como proposta a elaboração de planejamentos que auxiliam o desenvolvimento da pesquisa, utilizando atividades entre os participantes, para que estes possam colaborar mais diretamente com o estudo que está sendo realizado. Através da realização das atividades propostas, os participantes têm a oportunidade de desenvolver a reflexão e a crítica a respeito do tema em questão. Desta forma, o pesquisador está aproximando a prática da pesquisa, tentando com isto, desenvolver um trabalho para solucionar algum tipo de problema local ou transformar uma prática pedagógica e social, com vistas a uma nova alternativa de abordagem do conhecimento e mudança de postura frente às questões educacionais. Tem-se ainda, que nesta modalidade de pesquisa, o pesquisador não só participa do fenômeno observado, mas contribui na elaboração do planejamento das etapas e ações a serem realizadas.

A pesquisa-ação tem-se mostrado uma alternativa interessante enquanto modalidade de pesquisa numa investigação científica. Por outro lado, ela tem sido objeto de controvérsia, tendo em vista a exigência em seu processo de envolvimento ativo do pesquisador e a ação por parte das pessoas ou grupos envolvidos no problema. Apesar disto, os métodos qualitativos, realizados neste tipo de pesquisa, oferecem contribuições importantes, pois apresentam procedimentos de cunho racional e intuitivo, capazes de melhorar a compreensão dos fenômenos estudados.

Embora exista uma diversidade de trabalhos qualitativos, há um conjunto de características essenciais capazes de identificar uma pesquisa deste tipo, a saber:

> 1- A pesquisa qualitativa tem o ambiente natural como sua fonte direta de dados e o pesquisador como seu principal instrumento.

2- Os dados coletados são predominantemente descritivos.

3- A preocupação com o processo é muito maior do que com o produto.

4- O "significado" que as pessoas dão às coisas e à sua vida são focos de atenção especial pelo pesquisador (perspectiva dos participantes).

5- A análise dos dados tende a seguir um processo indutivo.

(BOGDAN & BOKLEN,1982,apud LÜDKE & ANDRE, 1986,p.11- 13)

Ainda em relação à pesquisa-ação, esta se "desenvolve através de uma espiral de ciclos de planejamento, ação (execução de planos), observação (sistematicamente), reflexão... e então replanejamento, mais execução, observação e reflexão." (KEMMIS & McTAGGART, 1992, apud COHEN, 2001, p.229, tradução nossa). Segundo os autores, o processo, na prática, se inicia com uma idéia geral de algum tipo de melhoria que se deseja realizar, decidindo-se, assim, o campo de ação. A idéia geral aponta para o reconhecimento das circunstâncias do campo e a verificação de fatos sobre elas. Tendo decidido o campo e feito um reconhecimento preliminar, o pesquisador elabora um plano geral de ação, quebrando-o em passos executáveis. Antes de realizar o primeiro passo da ação a ser aplicada, o pesquisador, mais atento aos fatos, projeta o modo de controlar os efeitos deste primeiro passo. Ao executá-lo, novos dados começam a surgir e o efeito da ação pode ser descrito e avaliado. O plano geral é então revisado à luz de novas informações sobre o campo de ação e o segundo passo pode ser planejado junto aos procedimentos de controle apropriados. O segundo passo é então executado, monitorado e avaliado e assim, a "espiral" de ações, controle, avaliação e replanejamento continuam. (KEMMIS & McTAGGERT,1981, apud COHEN, op.cit.,p.234, tradução nossa).

Sendo assim, optou-se pela pesquisa-ação, por conta da relação intrínseca entre o educador Paulo Freire e a Educação, pautada na importância da pesquisa, que segundo ele: "Não há ensino sem pesquisa e nem pesquisa sem ensino."(FREIRE,1993, p.45).

Paulo Freire retrata e marca a história do pensamento pedagógico mundial, renovando as propostas de uma prática educativa progressiva, que se constrói a partir da realidade. Propõe as bases da pesquisa-ação como método participativo na Educação, enumeradas na metodologia da investigação temática e na forma da educação problematizadora, tendo como fundamento o diálogo aberto. O diálogo e a problematização devem ser recriados de modo que a educação se ajuste às condições de cada novo cenário.

Nesta concepção, a pesquisa retrata o ato de ensinar como a prática de todos os indivíduos engajados na construção e organização do conhecimento, dos valores e das práticas. Ensinar associa teoria e prática, reflexão e ação, buscando princípios no compromisso social. A reflexão é um exercício humano de grande valia, onde, através dela, caminhos podem ser traçados e, no contexto escolar, tende a contribuir significativamente para a compreensão de idéias e ideais.

Por fim, Freire esclarece que "É pensando criticamente a prática de hoje ou de ontem que se pode melhorar a próxima prática." (1993,op.cit.,p.46)

Segue abaixo a explicação sobre a metodologia adotada no projeto.

# **3.3.2 Método Keller**

A metodologia, utilizada no presente projeto, é uma adaptação do método de instrução individualizada, ou simplesmente "Método Keller". Este foi desenvolvido, em boa parte, aqui no Brasil, pelo psicólogo norte-americano Fred Keller e outros (incluindo dois brasileiros), no início dos anos 60 (1962), enquanto atuavam como consultores da então recém fundada Universidade de Brasília. Posteriormente, esta metodologia foi utilizada por universidades de vários países, como, por exemplo, no M.I.T./USA e UFRGS/Brasil. Keller acreditava em um ensino personalizado, cujos princípios básicos seriam (KELLER,1968,p.83):

> • **Cada aluno tem seu ritmo próprio de aprendizagem** – o aluno progride no curso de acordo com o ritmo que melhor lhe convier, não sendo retardado por causa dos seus colegas ou forçado a avançar, sem estar devidamente pronto para tanto.

> • **O aluno só deve avançar se tiver domínio do conteúdo** – ele prossegue para a unidade seguinte somente se demonstrar total domínio da matéria anterior.

> • **A presença do aluno na sala de aula não deve ser compulsória** – a sala de aula funciona como sala de estudos. As aulas expositivas e as demonstrações servem como motivação e não como fonte crítica de informação.

• **A comunicação escrita deve ser valorizada** – a comunicação entre professor e aluno ocorre, preponderantemente, através da palavra escrita;

• **Os colegas são tutores em potencial** – alunos mais experientes, em níveis avançados auxiliam os menos experientes, facilitando a aprendizagem e reforçando as relações interpessoais e sociais entre eles.

Como se pode notar, a partir dos próprios princípios enunciados pelo autor, esta metodologia oferece suporte a um processo de recuperação de alunos, sobretudo, quando essa recuperação é planejada para acontecer paralelamente às atividades normais de sala de aula, devendo ser diferenciada para cada aluno.

Além disso, ainda com base nos princípios explicitados acima, nota-se que não há contradição entre uma proposta como esta, aqui apresentada, que combina uma metodologia de ensino personalizado, com uma outra baseada na web, que é fortemente voltada para a cooperação entre usuários. Primeiramente, porque o uso do termo personalizado (ou individualizado) na metodologia "Keller" deve-se ao reconhecimento de que cada aluno tem o seu ritmo próprio de aprendizagem e que, portanto, nem todos os alunos têm de avançar ao mesmo tempo (com níveis diferentes de domínio do conteúdo). Em um processo de ensino tradicional (seqüencial), o aluno, ao final do ano letivo, pode avançar para a série seguinte sabendo apenas 50%, ou até menos, do total avaliado. Segundo Keller o tempo de aprendizagem, para cada aluno tem que ser individualizado (flexibilizado) e não o nível de aprendizado, que para ele deve continuar a ser igual para todos os alunos, fixado em um patamar mais elevado de proficiência.

Na segunda razão, ainda citando Keller, "os colegas são tutores em potencial". Ele valoriza a aprendizagem através de vínculos estabelecidos entre estudantes com diferentes graus de experiência, de tal forma que, em dados momentos e circunstâncias, uns assumem o papel de tutor e outros assumem o papel de aprendiz.

O gerenciamento de uma instrução personalizada do tipo Keller, voltada para uma recuperação paralela de alunos, requer que ela seja estruturada, primeiramente, a partir de um Diagnóstico Inicial (DI), que indique as deficiências de cada aluno separadamente por tópicos da matéria. Em seguida, por uma bateria de Atividades Didáticas Individualizadas (ADI), onde cada uma destas ADI representa um mini-curso fechado sobre tópicos específicos. Para que o aluno seja promovido a ADI seguinte, ele deve ser submetido a uma pequena avaliação, baseada no alcance dos objetivos especificados na matriz de referência do teste diagnóstico. E, finalmente, tem-se a Avaliação Somativa (AS), com o objetivo de averiguar o produto gerado pelo processo de aprendizagem.

No quadro abaixo é exibido o esquema da metodologia Keller, no contexto genérico.

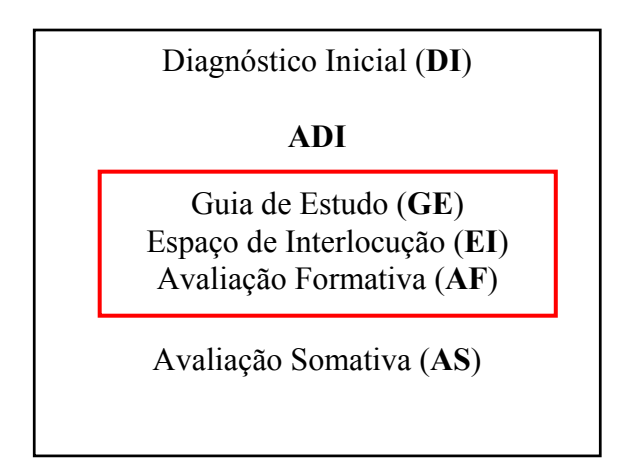

Quadro 3.2 − Método Keller em contexto genérico.

Através do esquema exibido no quadro acima, constata-se a existência, em cada ADI, de três componentes: o Guia de Estudo (GE), que deve conter orientações precisas sobre como os estudantes utilizam os materiais didáticos disponibilizados em diferentes mídias (impressos, vídeos, gravações, simulações, etc.). Estas já estariam disponíveis no banco de arquivos da plataforma, e podem ser escolhidas pelo professor no momento da elaboração de cada ADI. O segundo componente é o Espaço de Interlocução (EI), que serve como local onde ocorre parte dos processos de ensino e de aprendizagem, além da avaliação (formativa).

Segundo Keller, este não deve ser compulsoriamente a "sala de aula" e, hoje em dia com a Internet, não precisa sequer ser um espaço determinado ou comum para todos. Finalizando a estrutura de uma ADI, tem-se a Avaliação Formativa (AF), que consiste no monitoramento contínuo do processo de aprendizagem, com vistas a intervir de forma remediável e em tempo hábil, caso seja diagnosticado algum problema. Isso pode ser feito, não só através das análises do desempenho nos trabalhos e exercícios feitos pelos alunos, mas, sobretudo, através de uma interação dialógica professor-aluno (1:1) e colegas-aluno (N:1).

Na seção seguinte serão explicados como os objetos de aprendizagem foram construídos, bem como alguns comentários a respeito dos mesmos. Estes serão utilizados com os alunos de acordo com o planejamento feito pelo professor através da ADI.

# **3.3.3 A construção dos novos objetos de aprendizagem**

De acordo com o que foi descrito na seção 3 do capítulo 2, há uma gama de objetos de aprendizagem disponíveis na internet. Porém, estes requerem adaptações, tanto em relação ao texto escrito em língua estrangeira, quanto em relação às interfaces, consideradas complexas, levando-se em consideração o grupo com o qual se pretende trabalhar. Os exemplos dados na referida seção foram selecionados especificamente para o presente projeto e não necessitaram de qualquer tipo de alteração, já que possuem um grau de facilidade razoável para serem usados pelos alunos incluídos no estudo. Entretanto, conforme foi dito na seção 2.1, é importante que sejam fornecidas atividades diversificadas para que o aluno tenha condições de aprender, de maneira mais sólida, os conteúdos que lhe são transmitidos, não ficando limitado a um único tipo de atividade. Tendo em vista o projeto de recuperação paralela que ora se propõe, alguns novos aplicativos foram desenvolvidos, de maneira distinta, ou seja, através de linguagens de programação, ou através de softwares apropriados para a criação de páginas "html" dinâmicas.

Inicialmente, optou-se pela ferramenta Visual Basic 6 (VB6), criada pela Microsoft, para possibilitar o trabalho na web. Segundo Jones (2000, p. VIII), o "VB6 introduziu um tipo especial de classe<sup>19</sup> chamada WebClass, criada para trabalhar com Internet Information Server (IIS) e com a tecnologia Active Server Pages (ASP) da Microsoft".

Em relação à tecnologia ASP, define-se como uma combinação de HTML, de comandos script e de componentes Active $X^{20}$  para criar páginas web, que possuem conteúdo dinâmico. Isto é, as páginas web são desenvolvidas utilizando a linguagem HTML e pequenos  $\cot$ digos de programas (scripts) que são processados no lado servidor<sup>21</sup> (Server Side), utilizando comandos do Visual Basic (VBscript), e também por aqueles que rodam no lado cliente<sup>22</sup> (Client Side), cuja linguagem mais adequada é o Javascript, devido à compatibilidade com os navegadores. A existência destes scripts possibilita uma maior interação com o usuário. As páginas ASP se diferem das páginas HTML, uma vez que estas são consideradas estáticas por apresentarem apenas textos, imagens e sons que não oferecem qualquer tipo de interação. Um exemplo da tecnologia ASP seria um formulário de cadastro de uma loja virtual, onde o usuário recebe uma mensagem de que os dados não foram preenchidos de forma correta. As páginas ASP podem ser editadas em um simples editor de texto (Notepad) e em seguida, devem ser hospedadas em um servidor web, não necessitando ser compilada (traduzida em linguagem de máquina).

Conforme Jones (2000), o VB oferece dois tipos de projeto web. O primeiro desenvolve aplicações que utilizam páginas HTML dinâmicas, porém são executadas apenas no "cliente" (navegador Internet Explorer). O segundo tipo de projeto se refere às aplicações

l

<span id="page-98-0"></span><sup>&</sup>lt;sup>19</sup> Conjunto de documentos, registros, dados, etc com características semelhantes. (SAWAYA,1999,p.79).

<span id="page-98-1"></span><sup>&</sup>lt;sup>20</sup> ActiveX é uma tecnologia da Microsoft usada na Internet para gravar programas que podem ser utilizados com outros programas ou sistemas operacionais. Este recurso de programação é utilizado pelo Microsoft Internet Explorer na criação de páginas interativas na Internet, para que essas se pareçam e se comportem como programas computacionais e não como páginas estáticas. (SAWAYA,1999,p.15)

<span id="page-98-2"></span><sup>&</sup>lt;sup>21</sup> Servidor é uma combinação de hardware e software que fornece serviços de acesso a arquivos e programas para computadores externos conectados a uma rede, denominados clientes (SAWAYA,1999,p.422).<br><sup>22</sup> Cliente é todo computador que utiliza dados de um computador servidor.

<span id="page-98-3"></span>

IIS, que são executadas em um servidor web, sob o Internet Information Server da Microsoft. Este é composto por programas que vão responder a solicitações do navegador. É nele que se devem configurar os alicerces das aplicações IIS, criando diretórios virtuais $^{23}$ , definindo permissões de acesso e disponibilizando as aplicações. De acordo com Chamovitz (2004), para o desenvolvedor, uma aplicação IIS é formada por uma ou mais WebClasses que contém uma série de recursos chamados de webitens (páginas html ou scripts que fazem parte do aplicativo web), enquanto para o usuário, a aplicação aparenta ser apenas um conjunto de páginas html.

Uma aplicação IIS precisa ser compilada e acaba gerando, dentre outros, uma página ASP e um arquivo com extensão "dll" (Dynamic Link Library), sendo este definido como uma biblioteca de procedimentos a serem utilizados durante a execução da aplicação (CHAMOVITZ, 2004, op. cit.). Ambos devem ficar armazenados no servidor. Este tipo de aplicação utiliza páginas HTML (criadas separadamente e em seguida adicionadas ao projeto, na forma de webitens), códigos de programação VB e scripts, já definidos anteriormente.

O desenvolvedor pode utilizar o IIS tanto para desenvolver suas aplicações ASP quanto para as aplicações IIS, com WebClass. A diferença é que para esta, o VB6 precisa estar instalado na máquina na qual está sendo desenvolvida a aplicação, enquanto aquela necessita apenas de um editor de texto e o "browser"(Internet Explorer, Netscape). Entretanto, para fins de depuração dos erros, os projetos criados a partir das "WebClasses", oferecem maior comodidade, uma vez que as páginas HTML estão separadas do código de programação. Estas são apenas algumas diferenças entre as aplicações ASP e IIS.

Utilizou-se também o "Hot Potatoes" (RALHA,1999), considerado um pacote de seis ferramentas, oferecido gratuitamente para aplicações educacionais. Este pacote foi

l

<span id="page-99-0"></span><sup>&</sup>lt;sup>23</sup> Diretório virtual é um atalho onde o IIS aponta para o diretório físico, no qual se encontra a aplicação desejada. No instante da chamada da aplicação através do browser, não é possível visualizar o caminho para o diretório físico.

desenvolvido pelo Grupo de Pesquisa e Desenvolvimento do Centro de Computação e Multimídia da Universidade de Victoria, no Canadá e utiliza a linguagem de programação JavaScript para a construção dos exercícios interativos para a Web. É possível a utilização de vários idiomas e, apesar do uso da linguagem mencionada, não há necessidade de se ter qualquer conhecimento sobre esta linguagem e nem de HTML. Para a criação dos exercícios basta apenas inserir textos, figuras, enunciados, respostas, e o próprio programa gera a página "web", cujos aspectos podem, também, ser personalizados. Por fim, há possibilidade de se criar um conjunto de páginas web ("site"), contendo várias atividades, dando oportunidade ao aluno de realizar exercícios relacionados aos tópicos que estão sendo ensinados na sala de aula, de forma distinta e mais dinâmica, através do laboratório de informática.

Continuando com os objetos de aprendizagem, seguem os comentários a respeito daqueles que foram construídos pela pesquisadora-autora do presente trabalho.

# **3.3.3.1 Trabalhando com o Sistema de Numeração Decimal**

Este aplicativo foi construído no formato de uma aplicação IIS, com WebClass, e visa a melhoria do aprendizado das características do Sistema de Numeração Decimal, mais precisamente o "valor posicional". O professor pode reforçar a importância da colocação do zero nas ordens de cada classe, que não foram preenchidas. O programa envia uma mensagem, caso um dos campos (qualquer "ordem" das classes ou número formado ou por extenso) seja preenchido de maneira incorreta. A partir daí, o aluno tem oportunidade de refletir sobre seus erros, solicitando a ajuda do professor ou de seus colegas, caso seja necessário. Há possibilidade de realizar mudanças nos valores sugeridos, pois estes se encontram em um banco de dados, localizado no servidor da plataforma Pii (a ser esclarecida nas seções posteriores), bastando para isto, que o professor envie uma mensagem, por meio do correio eletrônico, ao administrador da plataforma ou à autora do programa e faça suas sugestões. A seguir, exibe-se a tela do aplicativo em questão.

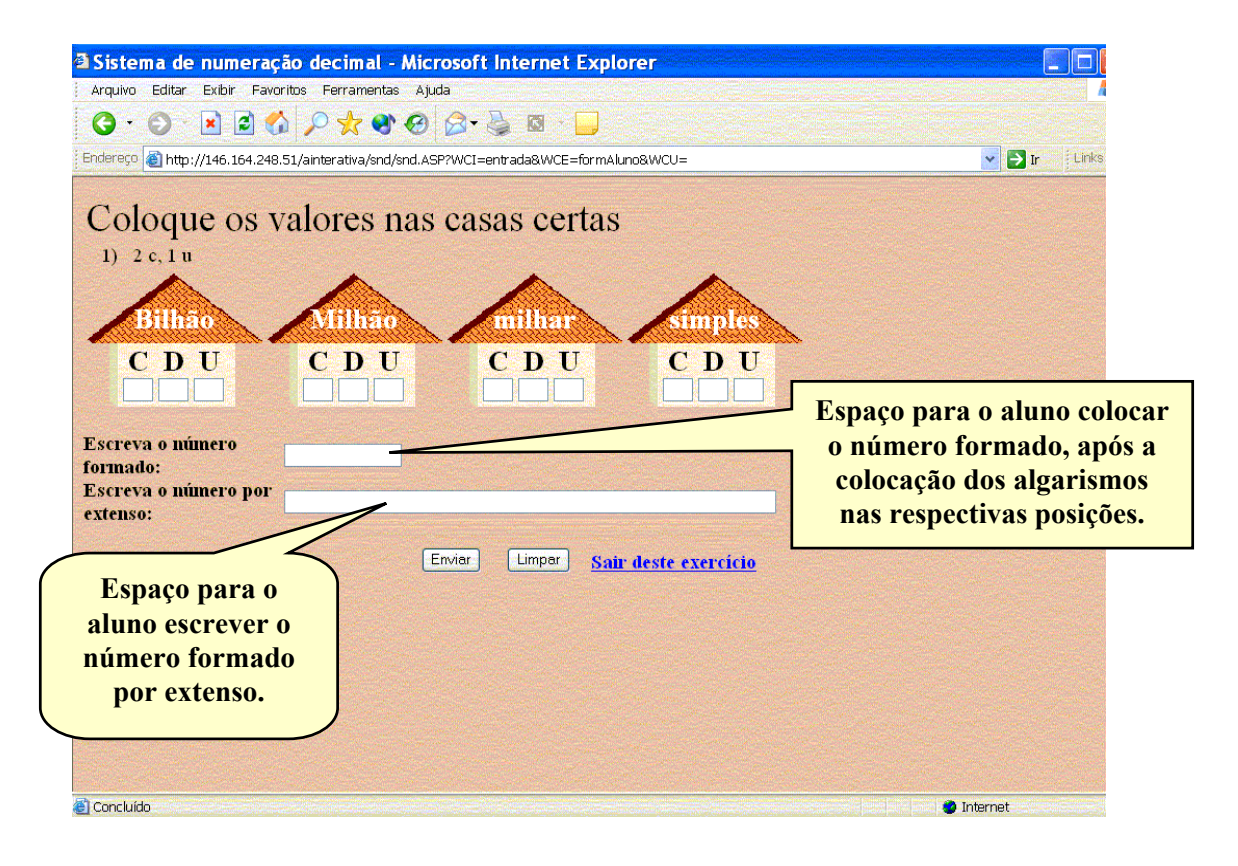

Figura 3.2 − Tela do aplicativo, contendo um exemplo de exercício sobre sistema de numeração decimal.

O aplicativo acima é considerado como pertencente ao contexto escolarizado, uma vez que o seu objetivo é trabalhar com as características do Sistema de Numeração Decimal, bem como a escrita de um número, sugerido pelo programa, sem estar inserido em qualquer contexto.

# **3.3.3.2 Cheque Interativo**

Na Figura 3.3, tem-se um exemplo de objeto de aprendizagem, implementado em duas versões, que pode ser usado em diferentes tipos de atividades contextualizadas. Na primeira versão, o aluno é convidado a preencher um cheque, usando o valor numérico de acordo com o extenso correspondente.

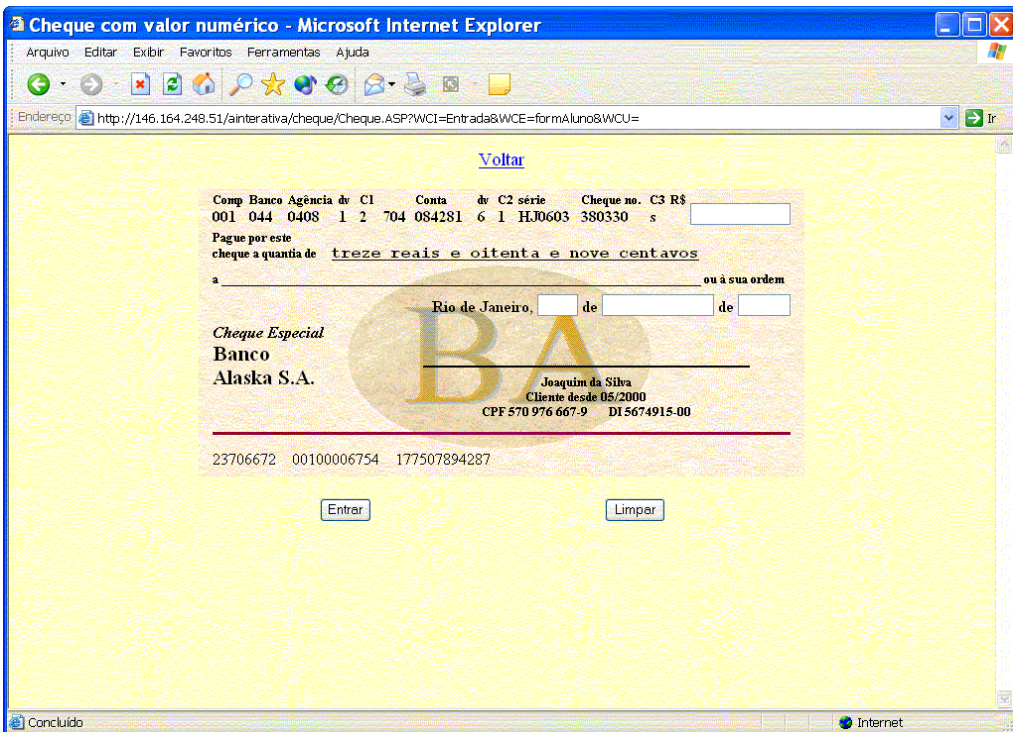

Figura 3.3 − Tela do aplicativo "cheque interativo".

Na segunda versão, não exibida, é apresentado ao aluno o valor numérico do cheque, para que ele preencha o valor por extenso. O objetivo principal desta atividade é desenvolver a capacidade de ler e escrever corretamente um valor monetário nacional. Este objeto de aprendizagem é um dos exemplos da contextualização do tópico Sistema de Numeração Decimal, no qual o aluno deve conhecer, não somente as características de formação deste Sistema de Numeração, mas também desenvolver o domínio sobre a leitura e a escrita de um valor monetário nacional.

O programa apresenta seis níveis de dificuldade, iniciando com valores pequenos (menores que R\$ 100,00) para que os alunos possam se familiarizar com a forma de preencher o cheque e, nos níveis subseqüentes, os valores monetários vão aumentando, gradativamente.

Pode-se, contudo, inserir o preenchimento de um cheque no contexto de problemas do cotidiano, visando exemplificar situações onde o conhecimento a respeito da formação e da escrita de um valor monetário nacional são extremamente relevantes. Apesar da existência no mercado de máquinas de preencher cheques, é necessário que a pessoa tenha tais conhecimentos para que possa conferir o valor preenchido pela máquina.

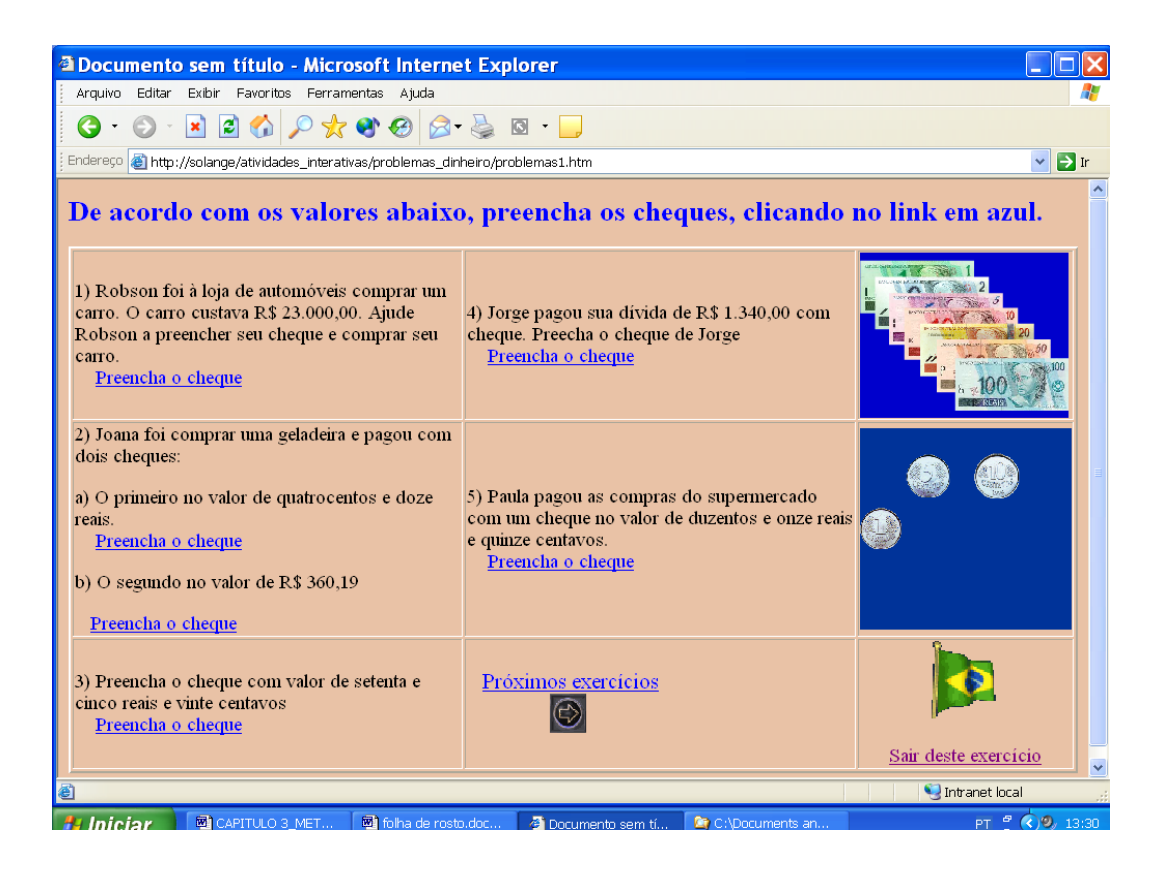

Figura 3.4 − Tela dos exercícios contendo problemas ligados ao preenchimento de cheques.

A atividade acima foi desenvolvida por meio de páginas HTML e da tecnologia ASP,

sendo que cada problema é direcionado para o "cheque interativo", visto no início desta mesma seção.

#### **3.3.3.3 Operando no Sistema Monetário Nacional**

São apresentadas nesta seção algumas atividades que foram desenvolvidas, com base na contextualização das operações com os valores monetários nacionais. O primeiro exemplo foi implementado em Visual Basic, fazendo uso de "webclass". Inicialmente, tem-se apenas a representação das moedas, porém, o que se pretende em uma  $2<sup>a</sup>$  versão, é a inclusão das cédulas, conforme consta na segunda atividade, proposta abaixo.

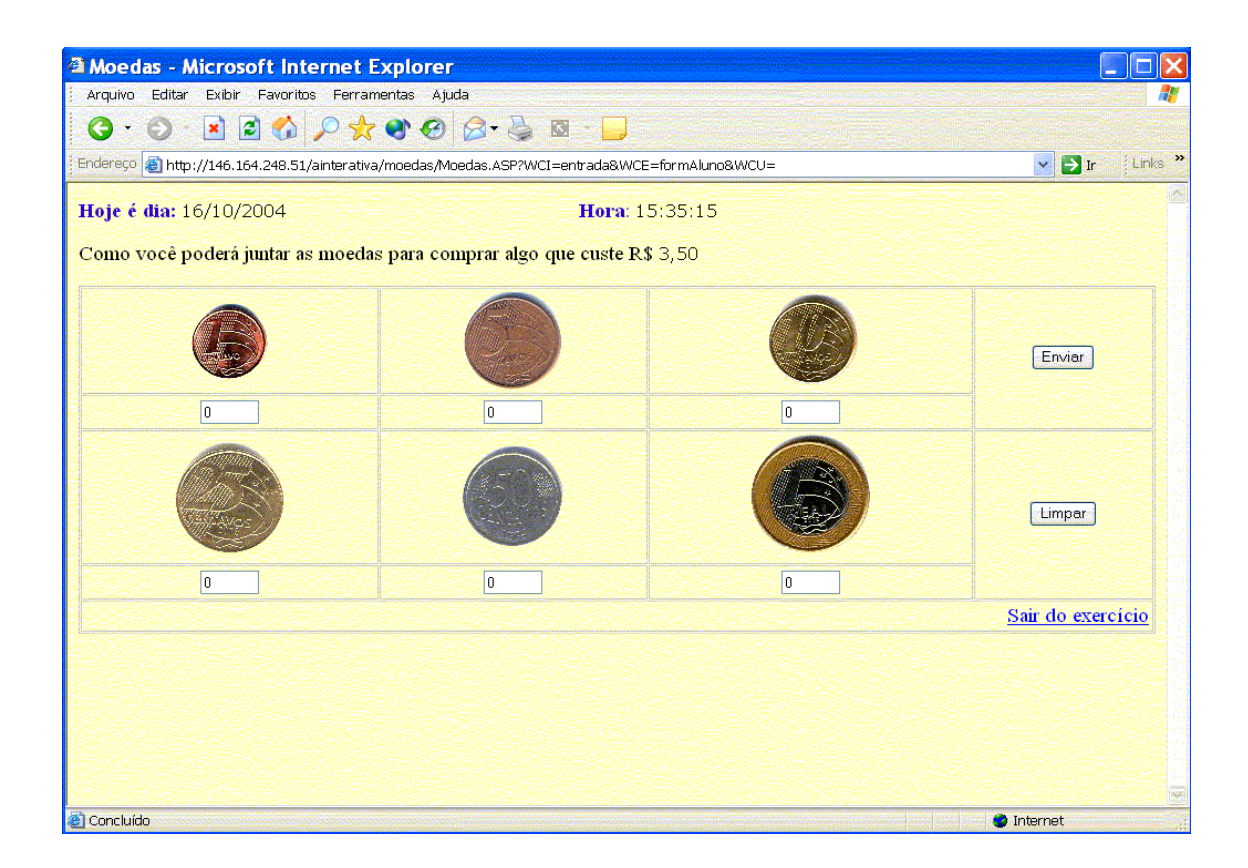

Figura 3.5 − Primeira atividade contextualizando as operações com valores monetários.

O aluno deve inserir a quantidade de moedas necessárias para compor o valor proposto, que se encontra gravado em um arquivo do banco de dados. O programa permite a gravação das respostas de cada aluno, possibilitando ao professor, posteriormente, uma comparação das respostas, a fim de mostrar aos alunos que não há uma única solução.

A segunda atividade foi desenvolvida através do conjunto de ferramentas "hotpotatoes", vista anteriormente. Esta atividade pode ser considerada como objeto de aprendizagem, classificado na categoria de exercícios, onde é permitido ao aluno fazê-la, sozinho ou com um colega, diretamente na internet, refletindo sobre suas respostas, através das mensagens de erros ou acertos. Foi programada uma lista de exercícios, onde o objetivo principal é a resolução das operações básicas, utilizando os valores monetários e a escrita do resultado, por extenso.

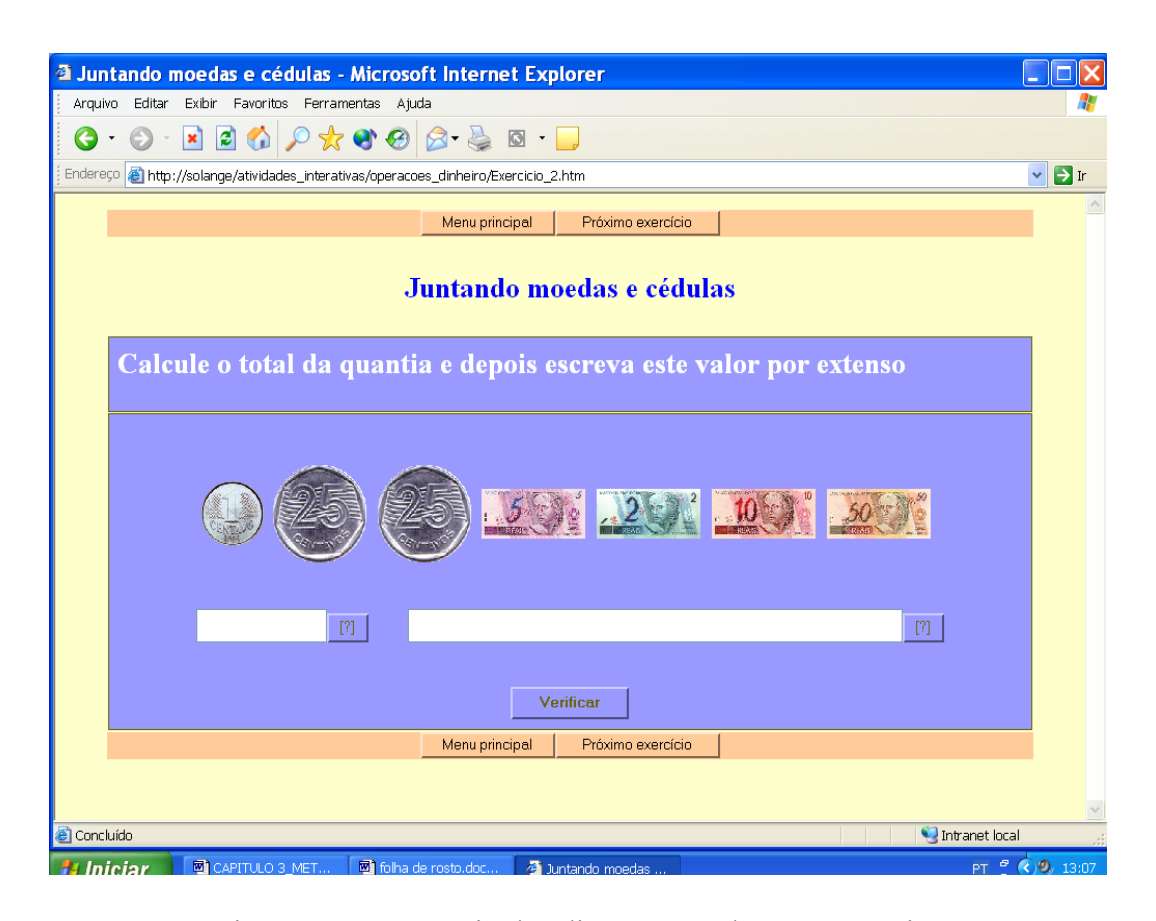

Figura 3.6 − Exercício de adição com valores monetários.

Na figura acima, há um exemplo, no qual o aluno se depara com uma simples adição de cédulas e moedas; já na Figura 3.7, tem-se outro exemplo da mesma lista de exercícios, que apresenta uma expressão, envolvendo valores monetários.

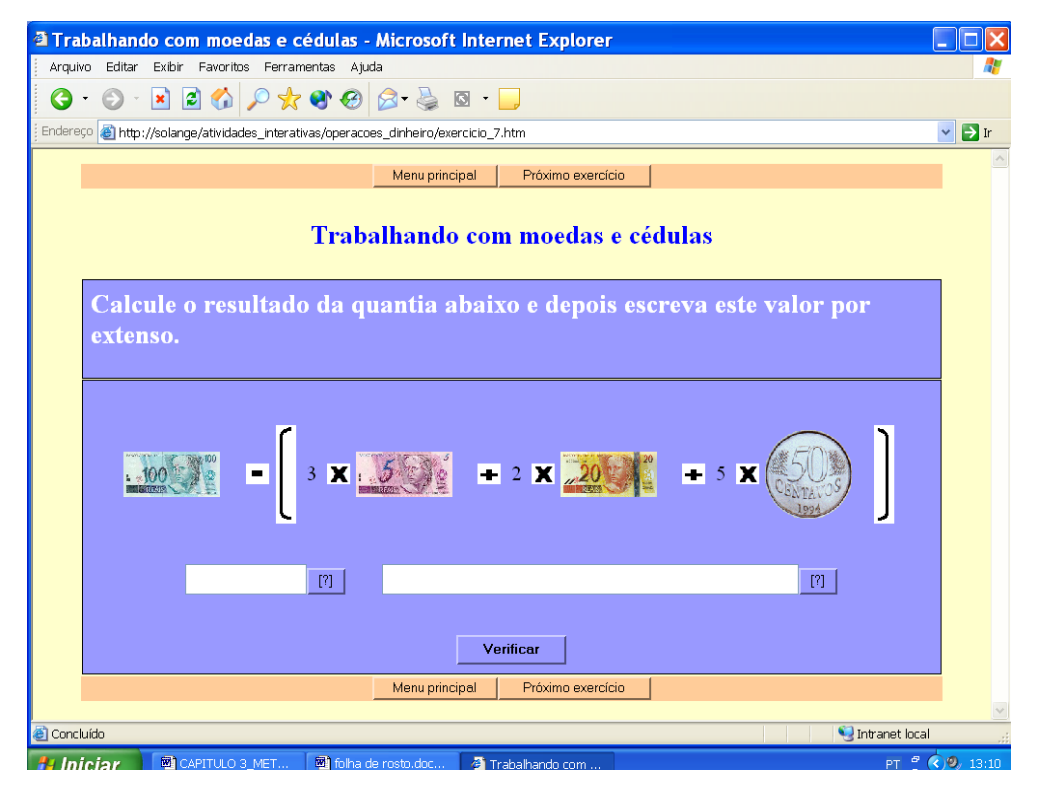

Figura 3.7 − Exercício de expressão com valores monetários.

É possível utilizar este segundo exemplo de exercício para desenvolver a habilidade de resolução de uma expressão, através do uso de cédulas e moedas. Após o cálculo correto da expressão, o aluno deve também escrever o resultado por extenso, tendo suas respostas avaliadas pelo próprio aplicativo.

#### **3.3.3.4 Construindo a tabuada**

O aplicativo abaixo foi idealizado e implementado visando à compreensão da construção de cada tabuada. O professor pode propor um estudo aleatório, ou um estudo dirigido através de atividades escritas, relacionadas às propriedades da multiplicação, proporcionando ao aluno reflexões para em seguida, anotar suas observações.

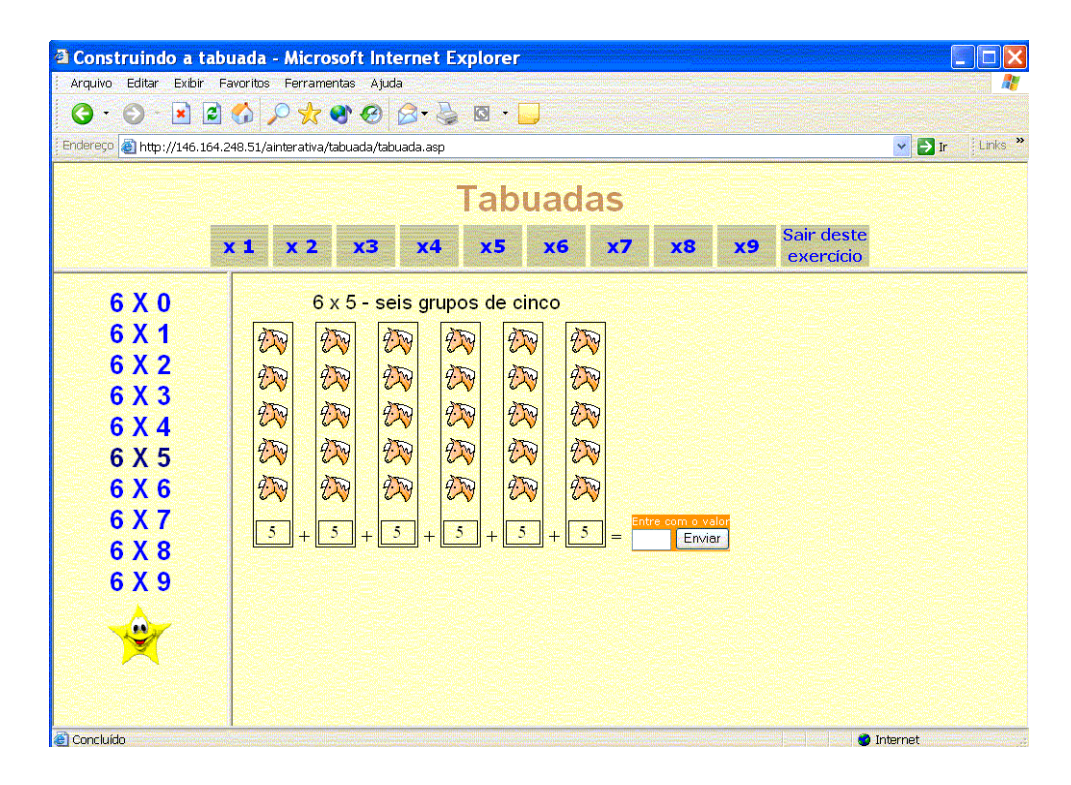

Figura 3.8 − Tela do aplicativo implementado: "Tabuada".

#### **3.3.3.5 Armando e efetuando as operações básicas**

Neste aplicativo, o objetivo é fazer o aluno efetuar uma operação, armando os números de maneira correta, bem como mostrar os "termos" em cada operação. No caso da ocorrência de algum erro, o programa envia uma mensagem, dando oportunidade ao aluno de observar o que foi feito. Desta forma, o professor ou colegas mais experientes podem estimular uma reflexão, no sentido de questionar o porquê daquela resposta dada pelo aluno. É uma atividade semelhante à que normalmente se faz em sala de aula, na qual é solicitada a realização dos algoritmos das operações, porém, o aluno através da interação com a máquina e com a ajuda do professor e dos colegas, tem a possibilidade de compreender melhor o que está sendo feito, no caso de cometer algum erro. Vale ressaltar que esta atividade pode ser proposta após um estudo realizado com o ábaco e o material dourado, vistos no capítulo anterior. As telas em seguida mostram cada uma das operações. Entretanto, ainda não foi
possível a implementação da divisão, deixando esta para uma versão posterior do presente projeto.

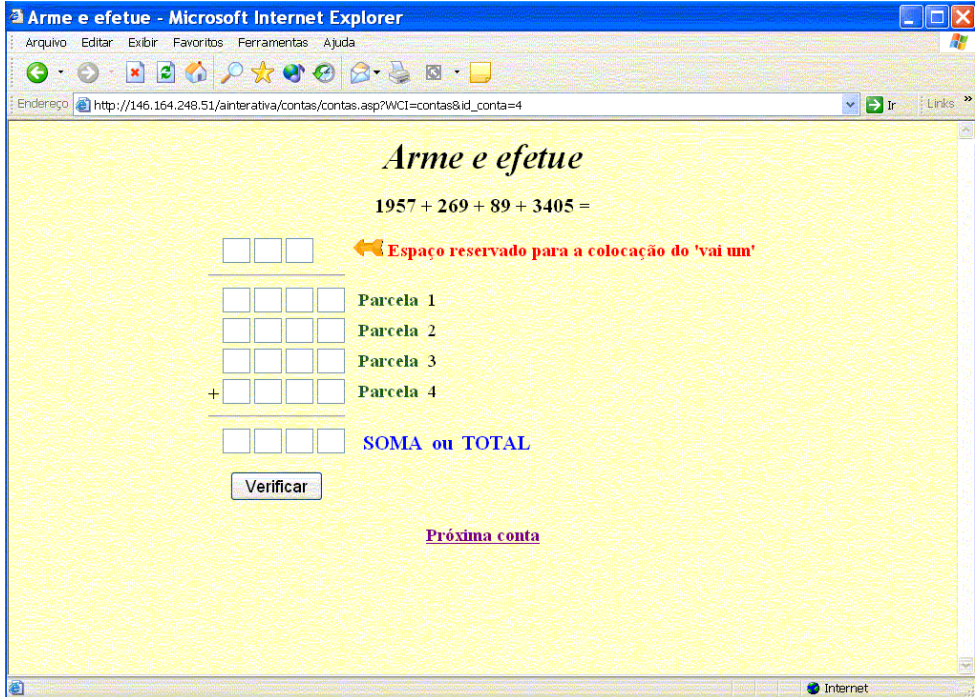

Figura 3.9 − Armando e efetuando uma adição.

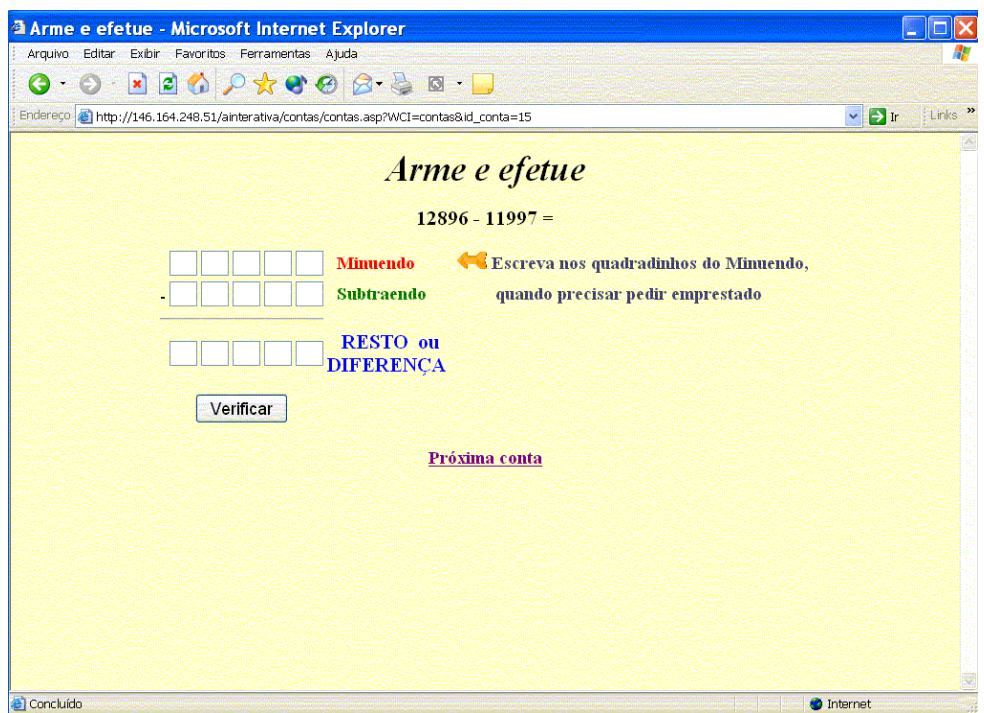

Figura 3.10 − Armando e efetuando uma subtração.

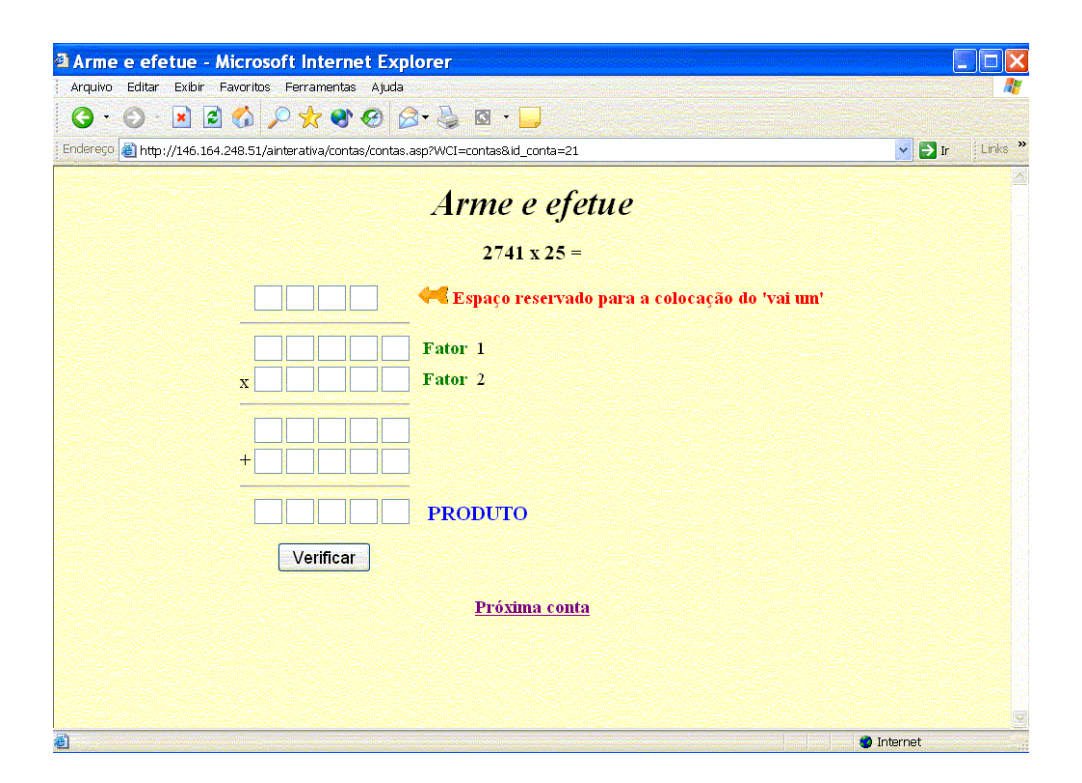

Figura 3.11 − Armando e efetuando uma multiplicação.

# **3.3.3.6 Resolvendo expressões**

Este objeto de aprendizagem sugere a resolução de algumas expressões numéricas básicas, onde o aluno, após a realização da mesma, tem a oportunidade de compará-la com a que está arquivada no banco de dados e/ou com a de outro colega que tenha feito a mesma atividade. Através desta observação, o aluno poderia perceber que uma expressão tem diferentes maneiras de ser resolvida, desde que sejam obedecidas as ordens de cada operação. No caso da ocorrência de algum erro, após a realização da atividade, o programa também envia uma mensagem, para que o aluno reflita sobre ele.

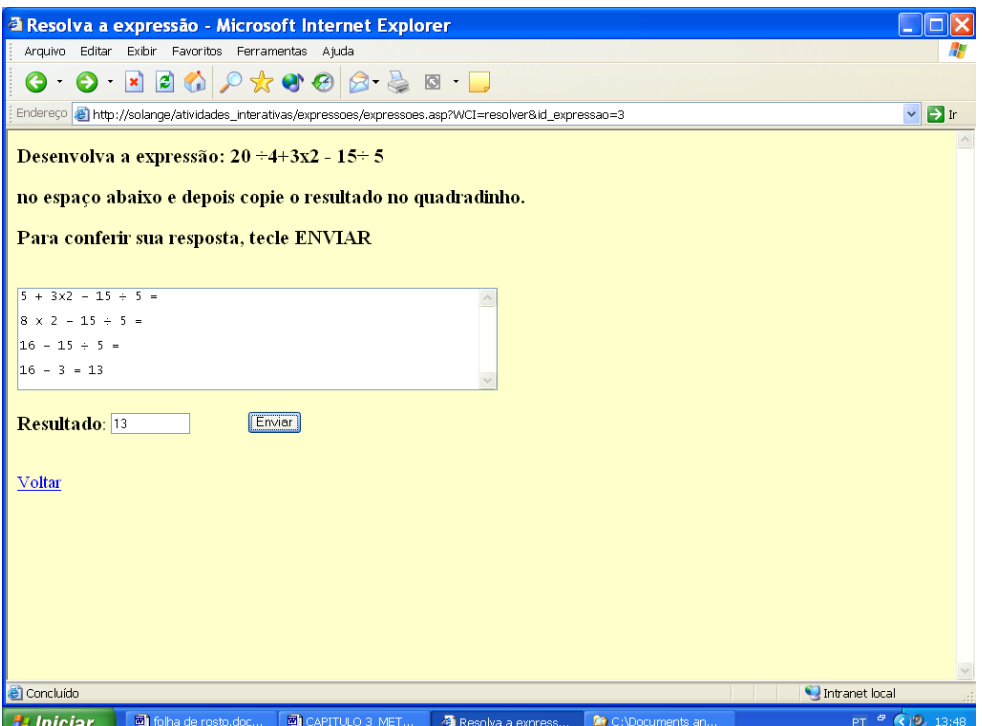

Figura 3.12 − Tela do aplicativo "resolvendo expressões".

Esta é uma atividade inserida no contexto "escolarizado", mas pode ser contextualizada através de situações do dia-a-dia, conforme foi visto na seção 3.3.3.3, na qual consta o aplicativo que relaciona o uso de moedas e cédulas na resolução de uma expressão básica.

# **3.3.3.7 Contextualizando as frações**

Este aplicativo foi implementado tendo em vista a inserção do conceito de fração em situações do dia-a-dia. Entretanto, este é apenas um exemplo, dentre muitos, que pode ser exibido para introduzir o conceito de Números Fracionários. Foram colocados em um banco de dados alguns problemas para que o aluno interpretasse e descobrisse a solução, clicando nas figuras, de acordo com a pergunta do problema.

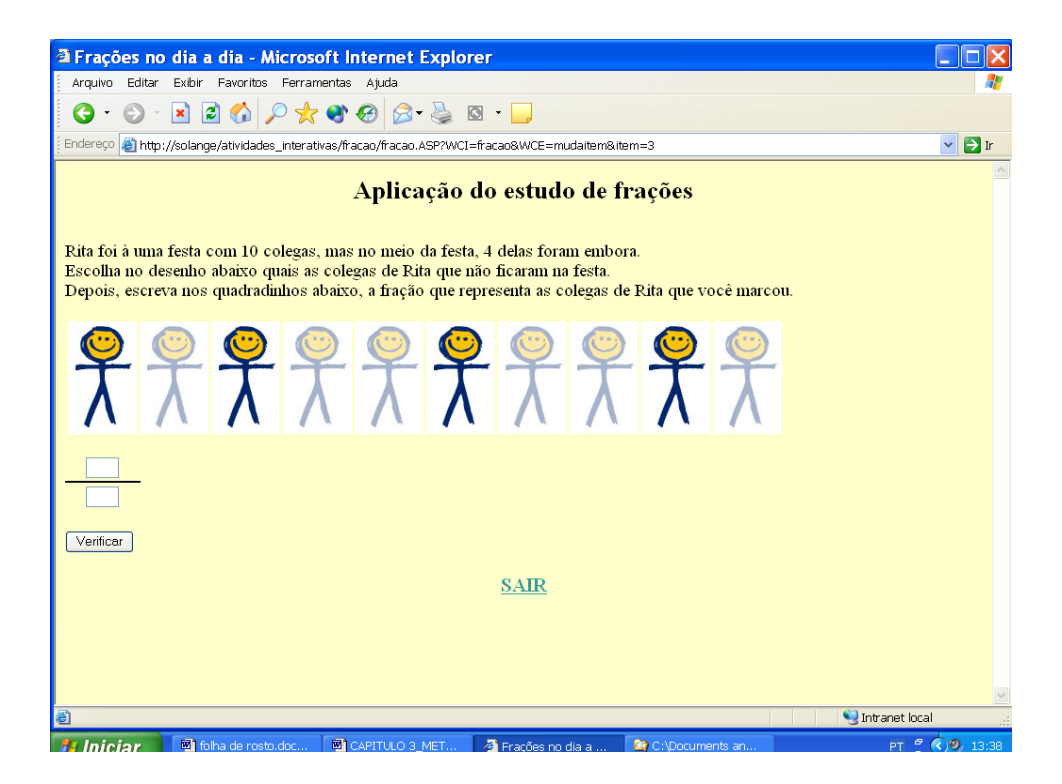

Figura 3.13 − Tela do aplicativo de contextualização do conceito de frações.

Os objetos de aprendizagem citados, tanto neste capítulo quanto no anterior, se encontram no endereço provisório [http://146.164.248.51/ainterativa/atividades.htm.](http://146.164.248.51/ainterativa/atividades.htm) Esta é a página principal das atividades propostas, porém não há necessidade dos alunos fazerem todas elas, ficando a cargo do professor a indicação daquelas mais adequadas ao perfil de cada aluno. Está sendo prevista a inserção das mesmas em um repositório apropriado, existente na plataforma interativa para Internet (Pii), a ser apresentada na seção 3.5, onde o professor pode pesquisar e escolher aqueles que estão de acordo com seus interesses.

Estes OAM foram planejados para serem utilizados no projeto de recuperação paralela, no decorrer do ano letivo. Para tanto, deveriam ser elaborados alguns planejamentos para que o uso destas atividades possa atender aos seus verdadeiros objetivos e assim, trazer resultados satisfatórios. Os planejamentos seriam confeccionados através do editor de atividades individualizadas (ADI), uma das ferramentas disponíveis da Plataforma Pii, a ser apresentada na seção 3.5 e, posteriormente, no capítulo 5 com mais detalhes.

Após a aplicação do projeto de forma experimental, segue a avaliação que deve ser feita com a intenção de observar e analisar os resultados do estudo, a fim de elaborar os próximos planejamentos, de acordo com o propósito da pesquisa-ação, abordada da seção 3.3.1.

#### **3.4 Etapa da avaliação**

Com o intuito de concluir o estudo, fez-se necessária a etapa da avaliação, dividida em pequenas fases, conforme será descrito a seguir. Os resultados desta etapa se encontram nos capítulos posteriores.

# • **Comparação interna relacionada ao resultado obtido pelo estudo**

Após a realização das atividades de recuperação paralela, previu-se a aplicação do mesmo teste diagnóstico, na qualidade de pós-teste, para toda a população da referida série. Através do pós-teste, há possibilidade de comparar o resultado entre o grupo que participou e o que não participou, a fim de avaliar a contribuição do projeto no processo de aprendizagem dos conteúdos abordados no presente estudo.

# • **Comparação do resultado do estudo com o da escola**

Planejou-se também um outro estudo comparativo com o resultado obtido, inicialmente em relação à seleção de alunos, visando saber se o teste diagnóstico foi um instrumento capaz de selecionar quem estava precisando de reforço, e quais as maiores deficiências de aprendizagem destes alunos. Para tanto, seria solicitada a opinião dos colegas docentes das turmas integrantes da população, a fim de averiguar se a seleção foi ou não condizente com o conhecimento que cada professor tem a respeito do rendimento daqueles alunos.

O segundo estudo comparativo foi planejado em função do efeito do resultado da aplicação das atividades propostas e o resultado oficial da escola. O que se pretendia avaliar neste caso é se os alunos que participaram do projeto apresentaram alguma melhora no seu desenvolvimento escolar, de uma forma geral.

#### • **Grau de participação e ausência dos alunos**

Foi planejada a observação referente ao horário estabelecido (a ser esclarecido na seção 5.2) para a realização do projeto, no sentido de avaliar se este deveria ou não ser alterado. Quais as conseqüências deste horário na participação dos alunos, uma vez que estes não seriam obrigados a participar das atividades, de acordo com um dos princípios da metodologia de Keller: "a presença do aluno não deverá ser compulsória"?

O grau de satisfação e interesse dos alunos também é considerado um outro fator que contribui para garantir a participação dos mesmos na recuperação paralela, e deve ser investigado através de um questionário de opinião a respeito das atividades propostas. Através da opinião dos alunos é possível analisar os fatores positivos e negativos, visando o aperfeiçoamento do projeto.

### • **Reconhecimento dos colegas docentes**

Finalizando a etapa da avaliação, seria interessante buscar a opinião dos colegas docentes, principalmente os da área de Matemática, em relação às atividades desenvolvidas. Acredita-se que a troca de idéias e experiências entre profissionais possa contribuir também para o aperfeiçoamento do projeto. Desta forma, na medida em que novas reflexões e sugestões vão sendo acrescentadas, há possibilidade de melhorar não somente as atividades relacionadas aos conteúdos matemáticos, mas em relação à metodologia adotada e aos instrumentos utilizados, como o teste diagnóstico e os recursos da plataforma interativa para internet (Pii). Estes estão sendo apresentados na próxima seção.

# **3.5 A Plataforma Interativa para Internet (Pii)**

Devido à necessidade de se criar repositórios para os objetos de aprendizagem, optou-se pela plataforma interativa para internet Pii (ELIA & SAMPAIO, 2001). Os cursos planejados para acontecer através da plataforma mencionada, fazem uso, ou não, dos objetos de aprendizagem, ali disponibilizados. Esta é uma decisão a ser tomada pelo próprio professor-mentor do curso.

A plataforma Pii contém algumas ferramentas já implementadas, que podem ser usadas de um modo geral, em qualquer curso que esteja sendo proposto. Entretanto, de acordo com a necessidade de cada professor, é possível escolher os recursos mais adequados a cada tipo de curso e de clientela ("customização" da plataforma), conforme explicação a ser dada no capítulo 5, no qual constam os detalhes do projeto incorporado ao presente estudo.

A seguir, serão feitos comentários sobre alguns recursos da plataforma em questão.

# **3.5.1 Recursos gerais**

A figura abaixo exibe os recursos gerais da plataforma mencionada e uma breve apresentação da mesma.

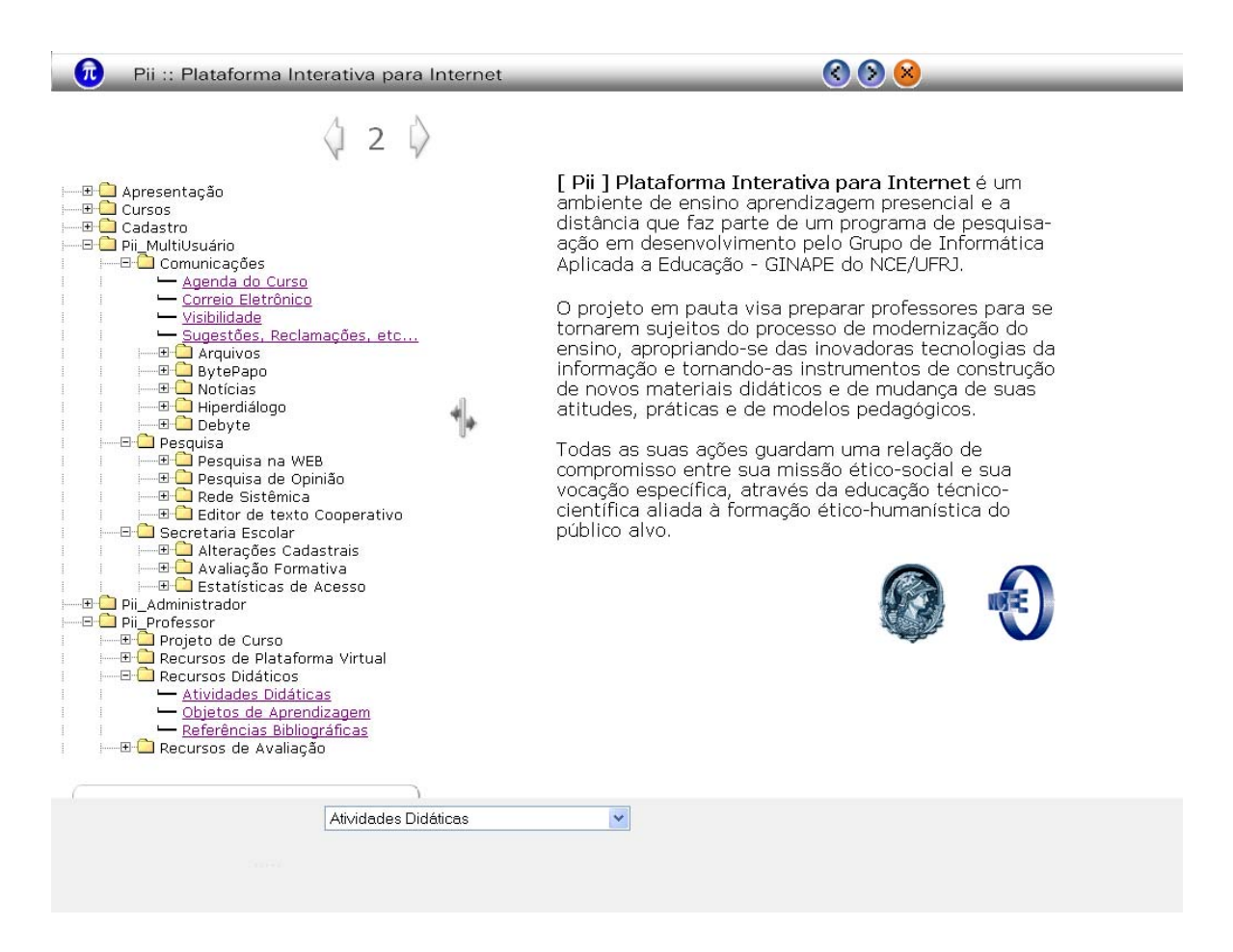

Figura 3.14 − Recursos gerais da Plataforma Interativa para Internet – Pii

As três primeiras opções contêm, respectivamente, a apresentação inicial da plataforma, os cursos inseridos e uma opção de cadastro de alunos e professores. A opção Piimultiusuário oferece diversas funcionalidades, dentre elas, a forma de "comunicação". Esta tem possibilidade de acontecer através do correio eletrônico, do bate-papo individual ou em grupo, do envio e/ou recebimento de um arquivo considerado importante para o curso, da agenda e das notícias do curso. Todos estes recursos poderiam ser utilizados entre os participantes de um determinado curso. Os alunos e professores também têm a oportunidade de realizar pesquisas por intermédio da plataforma, uma vez que existem ponteiros direcionando para "sites" de busca e, além disso, podem participar de uma pesquisa de opinião a respeito de algum tópico a ser sugerido pelo grupo. Através da secretaria escolar, alunos e professores têm a opção de alterar os seus respectivos dados cadastrais, bem como ver as estatísticas de acesso e solicitar a avaliação formativa ou visualizar o teste corrigido, no caso do aluno.

A opção Pii-multiusuário é a única a ser vista tanto pelo aluno, por ocasião de seu acesso ao curso, quanto pelo professor. As demais opções são oferecidas apenas ao professorautor do curso que está sendo criado. Na "Pii-administrador" são delegadas as funções para o coordenador da plataforma e na Pii-Professor, têm-se as opções oferecidas ao professor, no momento da criação do seu curso, como por exemplo, a escolha dos recursos didáticos que serão utilizados ou quais os recursos da plataforma que deverão ser visualizados pelos alunos, e que serão realmente necessários para a realização do curso (processo de "customização" da plataforma).

No canto inferior da tela, há uma janela suspensa (atividades didáticas), onde o professor vê as unidades didáticas criadas por ele, ao longo do curso.

No presente projeto, tem-se a intenção de utilizar a plataforma como apoio às aulas presenciais, bem como eventuais oportunidades do envio de mensagens por correio eletrônico. Seriam selecionados alguns recursos para dinamizar as atividades e o processo de aprendizagem, conforme será comentado a seguir. Os detalhes de cada um dos recursos abaixo constam no capítulo 5.

#### **3.5.2 Recursos do Pii-Debyte**

Este é um dos recursos escolhidos para ser trabalhado ao longo da realização do projeto, visando à valorização da comunicação escrita, sendo este um dos princípios da metodologia de Keller, ou seja, um espaço onde o professor pode acompanhar as atividades propostas, dialogando com seus alunos e estimulando a escrita como uma das formas de comunicação entre eles. Este espaço se **assemelha** a uma "Ágora", que segundo Candido (1996,p.1), "era a praça pública onde os antigos gregos atenienses reuniam-se para

debater e deliberar acerca de suas questões políticas. Era ali que tomava corpo a ecclèsia, a assembléia dos cidadãos para decidirem sobre os destinos de sua pólis, da sua cidade"*.* Pelo que se percebe, a ferramenta ora proposta nada mais é do que um espaço de interlocução (**EI**), onde todos podem expor suas idéias, sugestões e propostas relacionadas a um determinado assunto. Entretanto, uma praça pública, conforme o próprio nome diz, deveria ser utilizada por todos, sem distinção de classe, fato este que não ocorre com o uso da internet, que ainda não é uma ferramenta de livre acesso, principalmente entre os alunos de uma escola pública. Esta é a diferença entre o Pii-Debyte e a "Ágora", ou seja, a semelhança está no fato de ambas terem o mesmo objetivo que é o de promover debates públicos, abertos a todos, porém, na realidade, isto está longe de acontecer, devido à situação econômica em que se encontra a maioria da população, que não tem condições financeiras para adquirir um computador com acesso à internet e, tão pouco, conseguem integrar o grupo de freqüentadores de lojas nas quais são oferecidos os serviços de acesso à rede mundial de comunicação.

 A ferramenta Pii-Debyte oferece alguns recursos que podem, ou não, serem utilizados em um determinado curso.

Entretanto, não é somente através do Pii-Debyte, que o professor observa a realização das atividades pelos alunos, ajudando no que for preciso. Esta intervenção também pode ser feita de forma presencial, no próprio laboratório de informática da escola.

### **3.5.3 Editor de Atividade Didática Individualizada (ADI)**

Foi criada na plataforma Pii uma modalidade específica de curso denominada "Instrução Individualizada", através da qual o professor pode programar e acompanhar todas as ações planejadas, aluno por aluno. O professor tem disponível um espaço para escrever todo o seu planejamento, através do editor de atividades individualizadas, que será mostrado posteriormente no capítulo 5. É neste espaço que o professor tem as opções de escolha, como por exemplo, a inclusão de alunos, de objetos de aprendizagem, de bibliografia, etc

### **3.6 Conclusão do capítulo**

Este capítulo elucida como se deu todo o planejamento da presente proposta, bem como alguns pressupostos teóricos relacionados à metodologia utilizada (Método Keller) e ao estilo de pesquisa adotado (Pesquisa-Ação). Mostra, também, quais os instrumentos que fazem parte do projeto, desde o teste diagnóstico, passando pelos objetos de aprendizagem desenvolvidos, chegando à Plataforma Interativa para internet (Pii), que serve de apoio para a realização das atividades propostas ao longo da recuperação paralela.

O que se espera é que os objetos de aprendizagem, ainda em uma primeira versão, possam contribuir para um melhor entendimento de alguns conceitos e aplicações matemáticas. Todos foram idealizados, tomando por base os objetivos específicos, vistos na Tabela 3.1, e os critérios de correção estabelecidos para o teste diagnóstico, que constam na Tabela 3.2.

Os objetos de aprendizagem, construídos com a tecnologia apresentada no presente capítulo, podem ser aperfeiçoados na medida em que novas funcionalidades forem sendo acrescentadas. Além disto, através do software Macromedia Flash, há possibilidades de desenvolver animações, jogos e páginas para a web com recursos multimídia avançados, que oferecem um alto grau de interatividade. O Java também é uma ferramenta poderosa para a criação de pequenos aplicativos com animações e altamente interativos, a serem embutidos em documentos html, que serão disponibilizados na web. Estes aplicativos são os applets, mostrados do capítulo anterior.

No capítulo seguinte serão dados mais detalhes a respeito do teste diagnóstico, confeccionado especialmente para o presente estudo, junto com alguns resultados e análises relacionadas à sua aplicação na população considerada, no inicio deste capítulo.

# **CAPÍTULO 4**

### **DIAGNOSTICANDO PROBLEMAS DE APRENDIZAGEM**

No capítulo anterior, foi apresentado o planejamento das etapas da pesquisa, além dos instrumentos utilizados ao longo do estudo.

A partir deste capítulo, serão esclarecidos os detalhes de cada uma das etapas mencionadas, a começar pela aplicação do teste diagnóstico e de suas análises estatísticas.

# **4.1 A aplicação do teste diagnóstico piloto**

O teste piloto foi aplicado pela própria professora-autora, com a colaboração dos colegas docentes, que gentilmente cederam dois dos seus tempos de aula para a realização da atividade. Foi esclarecido, tanto por meio de uma carta, quanto verbalmente, o verdadeiro objetivo da aplicação do teste, e que este não afetaria de forma alguma a avaliação do rendimento escolar anual dos alunos. De acordo com a formação do teste piloto, apresentado na seção 3.2, foram elaborados dois testes (grupo A e grupo B) com questões semelhantes. A distribuição das provas foi realizada seguindo a organização física, alternando as fileiras, isto é, fila A e fila B. Portanto, 76 alunos realizaram a prova A enquanto 69 fizeram a prova B, totalizando o universo já mencionado no capítulo anterior de 145 alunos.

Ao longo da realização do teste, a professora percebeu grande dificuldade dos alunos, no que diz respeito ao enunciado das questões. Muitos apresentaram falta de compreensão do significado das palavras, causando uma certa demora na leitura das questões e, conseqüentemente, na resolução das mesmas. Este fato acabou gerando um elevado número de questões em branco, apesar do incentivo da professora para que os alunos fizessem o máximo que sabiam. O gráfico abaixo mostra a freqüência das questões em branco para a prova A. Como a maioria dos alunos segue a ordem de apresentação das questões, percebe-se um elevado índice de "brancos", ao se aproximar do final da prova. Na prova B, o resultado (vide Anexo 3) é basicamente o mesmo.

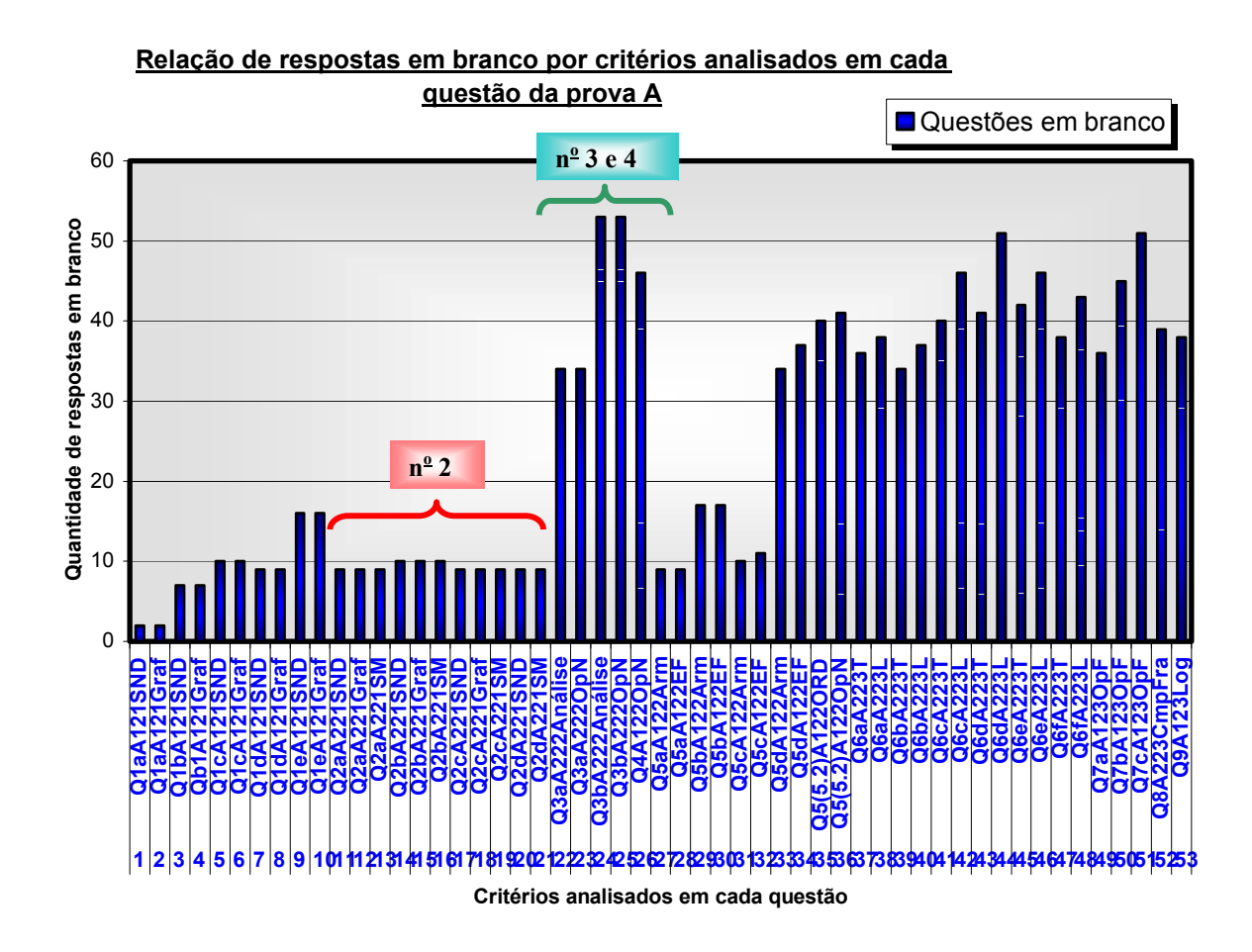

Figura 4.1 − Gráfico indicativo da freqüência de questões em branco, no teste piloto, grupo A.

Analisando o gráfico acima, observa-se que, além das últimas questões, existem duas (3 e 4) que apresentam uma alta ocorrência de "brancos". Estas são questões contextualizadas, que envolvem aplicações das operações básicas com os Números Naturais. Através destas questões, o professor pode perceber que os alunos não conseguem transpor para um problema real, os conhecimentos adquiridos na sala de aula, corroborando os dados estatísticos inseridos na seção 2.1. Portanto, é extremamente importante uma mudança no sentido de oferecer mais condições ao aluno de ter contato com situações reais, visando à aplicação dos conceitos matemáticos na vida de cada um.

Os critérios estabelecidos para a correção do teste foram analisados em cada questão, conforme consta na Tabela 3.3, na qual estão relacionados os objetivos de cada questão, com seus respectivos critérios. Para fins de possibilitar a análise estatística dos resultados obtidos, decidiu-se pela criação de variáveis que representassem a aplicação de cada critério de correção em cada item das questões, relacionando-o com o contexto, o tipo e o tópico, conforme mostrado na figura abaixo.

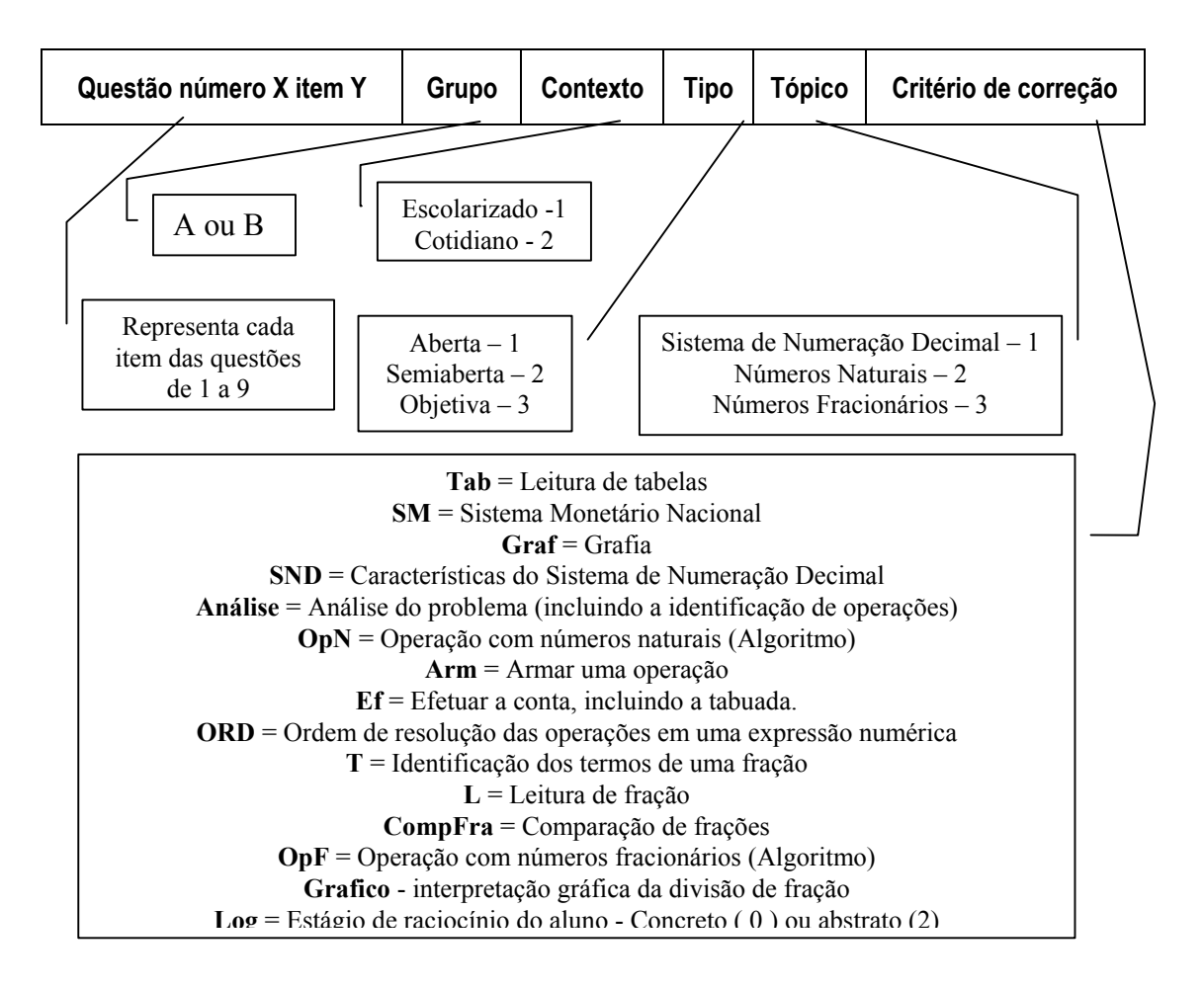

Figura 4.2 − Esquema representativo da formação das variáveis de desempenho do teste diagnóstico.

Na questão número dois, da prova A, assinalada no gráfico da Figura 4.1, há ocorrência de três critérios analisados para cada item da questão, conforme explicação inserida na tabela que se segue.

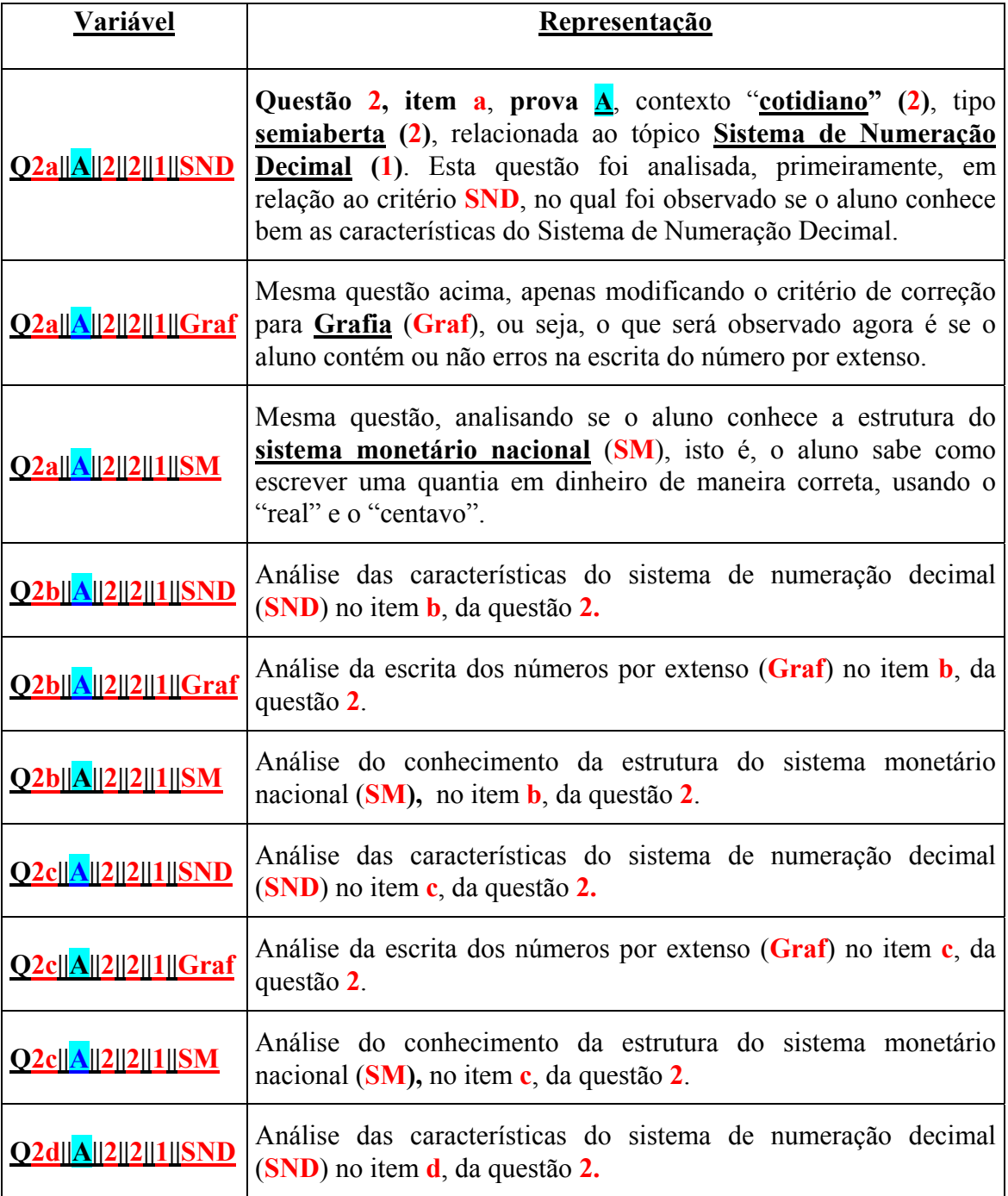

Tabela 4.1 − Representação das variáveis utilizadas na questão número dois da prova A.

Seguindo o esquema adotado, totalizaram-se 53 (cinqüenta e três) variáveis na prova A e 49 (quarenta e nove) na prova B. Através destas variáveis, foi possível traçar o perfil de cada aluno, observando onde cada um apresentava maior dificuldade para então, determinar um plano de recuperação individual. As variáveis formadas nas duas provas estão incluídas no Anexo 5.

Em seguida, será feita uma pequena amostra de alguns erros mais graves cometidos pelos alunos, no teste piloto. Considerando a questão dois, da prova A, citada acima e exibida na seção 3.2 do presente estudo, têm-se as respostas de alguns alunos, na Tabela 4.2.

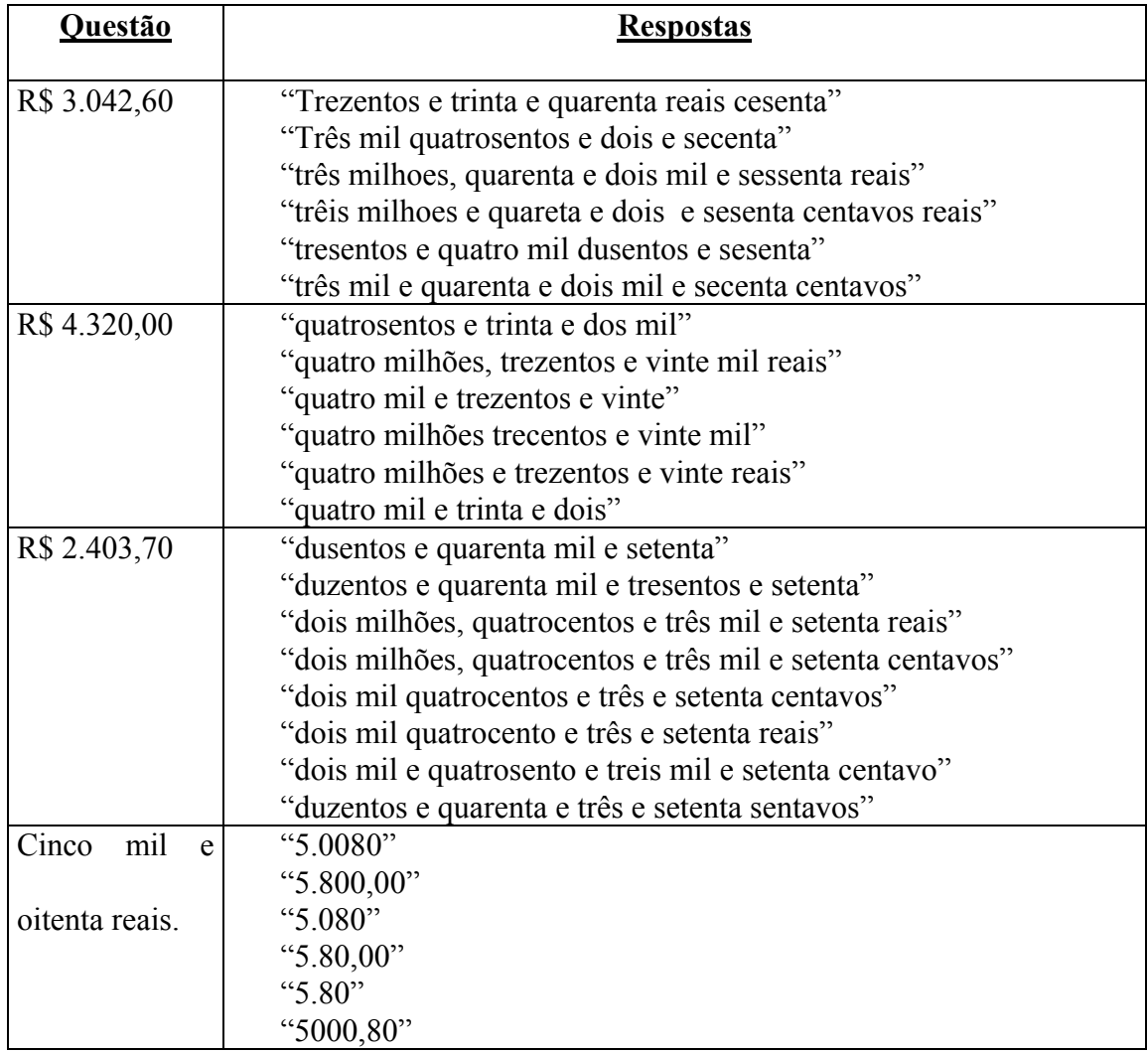

Tabela 4.2 − Exemplo de respostas dadas pelos alunos na questão número 2 da prova A.

Analisando as respostas dadas, percebe-se a ocorrência de erros decorrentes da má formação dos conceitos relacionados ao tópico "Sistema de Numeração Decimal", bem como dificuldades em relação à escrita dos valores monetários nacionais e em relação à grafia das palavras.

Além disso, através do gráfico na Figura 4.1, observa-se que, aproximadamente 10 alunos deixaram esta questão totalmente em branco, ou seja, 13 % dos alunos. Apesar deste quantitativo ser pequeno, é um fator que preocupa, uma vez que, se trata de um assunto relevante para o aluno, logo, ele deveria estar com estes conhecimentos bem mais consolidados. Juntando o percentual acima com o percentual<sup>24</sup> de alunos que apresentou algum tipo de erro nesta questão, tem-se um resultado ainda mais alarmante, já que chega a um patamar em torno de 70 % dos alunos que fizeram a prova A, apresentando problemas nesta questão.

Uma outra preocupação abordada no capítulo 2 está relacionada aos algoritmos das operações básicas, onde os alunos encontram muitas dificuldades, tanto para armar quanto para efetuar as contas. Muitos educadores consideram que este não é um problema tão grave, uma vez que a mesma criança que erra numa prova escrita, poderia acertar no cálculo mental. Ora, é possível que isto ocorra com números pequenos, porém, para números maiores, se torna mais complicado e, portanto, a criança ou arma a conta no papel ou a faz através de uma máquina de calcular. Neste caso, a criança tem que possuir conhecimentos necessários para conferir o resultado final, fornecido pela máquina, uma vez que se ela cometer algum erro no momento de apertar uma tecla, a máquina faz a conta da mesma forma. Portanto, o professor deve estar atento a fim de verificar qual o tipo de erro cometido pelos alunos.

A próxima tabela mostra alguns erros mais graves, considerados pela autora do

l

<span id="page-125-0"></span><sup>24 16</sup> alunos apresentaram algum tipo de erro no item **Q2bA221Graf** e 44 no item **Q2dA221SM**, ou seja,

respectivamente, 21% e 58% do total de 76 alunos. Nos demais itens da questão este total varia neste intervalo. Vide gráfico no Anexo 4.

presente estudo, através da análise das respostas dadas pelos alunos. A questão considerada para fins de análise que consta das duas provas, pertence ao contexto "escolarizado" e está relacionada ao tópico "Números Naturais".

| Questão        |              |  |             |                |                |                |                 |     |                |                                                            |          |                                                |                | Respostas               |                |                |                          |                 |                         |                   |     |            |                         |          |       |  |  |
|----------------|--------------|--|-------------|----------------|----------------|----------------|-----------------|-----|----------------|------------------------------------------------------------|----------|------------------------------------------------|----------------|-------------------------|----------------|----------------|--------------------------|-----------------|-------------------------|-------------------|-----|------------|-------------------------|----------|-------|--|--|
|                |              |  |             |                |                |                |                 | 452 |                |                                                            |          |                                                |                | 452                     |                |                |                          |                 |                         | $4\quad 5\quad 2$ |     |            |                         |          |       |  |  |
|                |              |  |             |                |                |                | 471             |     | 0 <sub>2</sub> |                                                            |          |                                                |                | 47102                   |                |                |                          |                 | $\blacktriangleleft$    |                   |     | 7102       |                         |          |       |  |  |
| <b>Adição</b>  |              |  |             |                |                |                |                 |     | 4502           |                                                            |          |                                                |                |                         |                |                |                          |                 |                         |                   | 502 |            |                         |          |       |  |  |
|                |              |  |             |                |                |                |                 |     |                |                                                            |          |                                                |                | 4502                    |                |                |                          |                 | $\blacktriangleleft$    |                   |     |            |                         |          |       |  |  |
|                |              |  |             |                |                | $+$            |                 |     | 39             |                                                            |          |                                                | 39             |                         |                |                |                          |                 | $\ddot{}$               |                   |     |            | 39                      |          |       |  |  |
|                |              |  |             |                |                |                | 56163           |     |                |                                                            |          |                                                |                | 176322                  |                |                |                          |                 | 13                      |                   |     | 7361       |                         |          |       |  |  |
| Subtra-        |              |  | 29800       |                |                |                | 2 9 8 4 5       |     |                |                                                            |          |                                                |                | 29800                   |                |                |                          |                 |                         | 1398              |     |            | $\overline{7}$          |          | 29800 |  |  |
| ção            | 1 3 9 8 7    |  |             |                |                |                | $-13987$        |     |                |                                                            |          |                                                |                | 1 3 9 8 7               |                |                |                          | ä,              |                         | 2984              |     |            | $\overline{\mathbf{5}}$ | $-13987$ |       |  |  |
|                |              |  | 1 6 1 8 7   |                |                |                | $1\ 6\ 1\ 4\ 2$ |     |                |                                                            |          |                                                |                | 15900                   |                |                |                          |                 |                         |                   |     | 4 1 4 8    |                         |          | 16100 |  |  |
|                |              |  | 39102       |                |                |                |                 |     |                | 3 9 1 0 2                                                  |          |                                                |                |                         |                |                | 39102                    |                 |                         | 39102             |     |            |                         |          |       |  |  |
| Multi-         | $\mathbf{X}$ |  |             | $7\quad$       |                |                | $\mathbf{X}$    |     |                |                                                            | $7\quad$ |                                                | $\mathbf{X}$   |                         |                |                | $7\quad$                 |                 | $\mathbf{X}$            |                   |     |            | $7\quad$                |          |       |  |  |
|                |              |  | 3 9 1 0 2   |                |                |                |                 |     |                | $\begin{array}{ccccccccc}\n0 & 0 & 0 & 0 & 0\n\end{array}$ |          |                                                | $\bf{0}$       |                         |                |                | $0\quad 0\quad 0\quad 0$ |                 |                         | 3 9 1 0 2         |     |            |                         |          |       |  |  |
| plicação       | 2 7 3 7 7 4  |  |             |                |                | $2 \t7$        |                 |     |                | 3 7 7 4                                                    |          | $\overline{2}$                                 | $\overline{7}$ | $\overline{\mathbf{3}}$ |                |                | 7 7 4                    | $\overline{2}$  | $\overline{\mathbf{7}}$ | 3 <sub>7</sub>    |     | $1\quad 4$ |                         |          |       |  |  |
|                |              |  |             |                |                |                |                 |     |                |                                                            |          |                                                |                |                         |                |                | 2 7 3 7 7 4              |                 | 3 1 2 8 1 6             |                   |     |            |                         |          |       |  |  |
|                |              |  |             |                |                |                |                 |     |                |                                                            |          |                                                |                |                         |                |                |                          |                 |                         |                   |     |            |                         |          |       |  |  |
|                |              |  | $1 \quad 0$ | 9 <sub>3</sub> |                | $\overline{4}$ | 2 <sub>1</sub>  |     |                |                                                            |          |                                                |                |                         |                |                | 40923                    | $5\overline{)}$ |                         |                   |     |            |                         |          |       |  |  |
|                |              |  |             |                | 4 <sub>3</sub> |                | 5 <sup>2</sup>  |     |                |                                                            |          | $1 \t2 \t1 \t8 \t4$<br>$\overline{\mathbf{5}}$ |                |                         |                |                |                          |                 |                         |                   |     |            |                         |          |       |  |  |
|                |              |  |             |                | $\mathbf{1}$   | $\overline{4}$ |                 |     |                |                                                            |          |                                                | $\mathbf{1}$   | $\bf{0}$                |                |                |                          |                 |                         |                   |     |            |                         |          |       |  |  |
|                |              |  |             |                |                | $\bf{0}$       |                 |     |                |                                                            |          |                                                | $\mathbf{1}$   | $\bf{0}$                |                |                |                          |                 |                         |                   |     |            |                         |          |       |  |  |
|                |              |  |             |                |                |                |                 |     |                |                                                            |          |                                                |                | 0 <sub>9</sub>          |                |                |                          |                 |                         |                   |     |            |                         |          |       |  |  |
| <b>Divisão</b> |              |  |             |                |                |                |                 |     |                |                                                            |          |                                                |                |                         | $5\phantom{a}$ |                |                          |                 |                         |                   |     |            |                         |          |       |  |  |
|                |              |  |             |                |                |                |                 |     |                |                                                            |          |                                                |                |                         | 4 <sub>2</sub> |                |                          |                 |                         |                   |     |            |                         |          |       |  |  |
|                |              |  |             |                |                |                |                 |     |                |                                                            |          |                                                |                |                         |                | 40             |                          |                 |                         |                   |     |            |                         |          |       |  |  |
|                |              |  |             |                |                |                |                 |     |                |                                                            |          |                                                |                |                         |                |                |                          |                 |                         |                   |     |            |                         |          |       |  |  |
|                |              |  |             |                |                |                |                 |     |                |                                                            |          |                                                |                |                         |                | 2 <sub>3</sub> |                          |                 |                         |                   |     |            |                         |          |       |  |  |
|                |              |  |             |                |                |                |                 |     |                |                                                            |          |                                                |                |                         |                |                | $2\quad 0$               |                 |                         |                   |     |            |                         |          |       |  |  |
|                |              |  |             |                |                |                |                 |     |                |                                                            |          |                                                |                |                         |                |                | $\mathbf{3}$             |                 |                         |                   |     |            |                         |          |       |  |  |

Tabela 4.3 − Exemplos de erros cometidos pelos alunos no teste diagnóstico piloto.

Analisando os erros acima, percebe-se que na "adição", o maior problema está relacionado ao posicionamento incorreto dos algarismos, sendo uma das conseqüências da

falta de consolidação das características do Sistema de Numeração Decimal (SND). Em relação à "subtração", o que se vê é a inexistência de formação sólida do próprio algoritmo, apresentando também problemas relativos ao SND. Na operação da "multiplicação" vários erros se percebem, como por exemplo, a posição incorreta dos algarismos, o cálculo da tabuada e também a falta de maturidade relativa ao algoritmo. O maior problema, entretanto, se concentra na "divisão", na qual há a ocorrência de uma quantidade elevada de questões em branco<sup>25</sup>, sendo este o fator que impede a observação dos tipos de erro. Porém, através dos exemplos exibidos, se percebe, primeiramente, que ocorre um problema relacionado ao fato do dividendo ser menor do que o divisor. Há um esquecimento na inserção do "zero" no quociente. Este erro foi apresentado também no capítulo 2, em uma pesquisa de mestrado, que segundo a autora do estudo, os alunos cometeram o erro "315:3=15" (RODRIGUES, 2001, p.71). Os alunos puderam optar por um dos dois métodos de resolução para efetuar a conta, conforme se pode constatar na Tabela 4.3, onde um aluno resolveu pelo método mais longo e o outro, pelo mais curto.

Em relação ao estudo dos Números Fracionários, a situação é extremamente preocupante, uma vez que os alunos trazem muito pouco conhecimento, ou quase nenhum, a este respeito. A aplicação do teste foi feita em Outubro de 2003, entretanto, os professores ainda não haviam trabalhado o tópico em questão, que pelo planejamento escolar anual, deveria ser iniciado no mês de agosto, mas o nível de aprendizagem dos alunos impediu tal fato. Para tanto, procurou-se colocar no enunciado de cada questão um esclarecimento a respeito deste assunto, visando uma breve recordação de alguns conceitos.

Na questão número sete da prova B (vide Anexo 2), o objetivo era verificar se o aluno reconheceria através de um desenho, o conceito da divisão segundo o modelo sugerido

l

<span id="page-127-0"></span><sup>25</sup> Na prova A (com 76 alunos), na qual o divisor tinha apenas um dígito, 37 alunos deixaram em branco. Na prova B ( com 69 alunos), o resultado foi pior, uma vez que a divisão era para ser realizada por um número de dois algarismos. Ocorreram 43 "brancos".

no Quadro 2.2, relacionando-o à técnica operatória da mesma, no contexto das frações. Contudo, no item **a**, dos 69 alunos, 52 deixaram em branco e 13 erraram, enquanto no item **b**, 50 não fizeram nada e 18 erraram. Por este resultado, a questão foi considerada extremamente difícil.

Em relação às operações com as frações, os erros são sempre os mesmos em quase todo o grupo de alunos e até se repetem nas séries mais avançadas. Na tabela abaixo são exibidos alguns deles.

| Operações         | Adição e Subtração                                                                                                  | Multiplicação | <b>Divisão</b>                                                                                                    |
|-------------------|----------------------------------------------------------------------------------------------------|---------------|----------------------------------------------------------------------------------------------------|
|                   | $\frac{1}{3} + \frac{3}{4} - \frac{1}{2} = \frac{5}{9}$ $\frac{1}{6}x + \frac{4}{5}x + \frac{5}{3} = \frac{20}{90}$ |               | $\frac{5}{4}$ : $\frac{3}{2}$ = $\frac{1}{2}$                                                                                                    |
| Erros mais comuns |                                                                                                    |               | $\frac{1}{3} + \frac{3}{4} - \frac{1}{2} = \frac{3}{5}$ $\left  \frac{1}{6} \times \frac{4}{5} \times \frac{5}{3} = \frac{10}{14} \right $ $\frac{5}{4} : \frac{3}{2} = \frac{1}{2}$ Resto 2 |

Tabela 4.4 − Exemplos de erros operacionais cometidos pelos alunos, no tópico "Números Fracionários".

Esta questão se repetiu nos dois grupos de prova e o que se percebeu foi um grande quantitativo de alunos deixando a questão em branco ou cometendo erros do tipo acima. Analisando os erros exibidos, tem-se a idéia de que o aluno utiliza as operações básicas sem uma reflexão a respeito do procedimento correto em relação às frações. Em todas as respostas ocorre a operacionalização com os **termos** da fração, de acordo com a identificação da operação, sendo esta, algumas vezes, feita de maneira incorreta, conforme se vê no segundo exemplo da multiplicação. Ainda na multiplicação, apesar do acerto, o aluno não a efetuou por completo, deixando de simplificar ao final. Pelo resultado apresentado, a questão também foi considerada difícil pelos alunos, sendo necessária uma reflexão por parte dos professores, visando à realização de um trabalho com mais exemplos diversificados, possibilitando assim um maior esclarecimento a respeito do tema. Vale ressaltar que a dificuldade encontrada pelos alunos pode ter sido em decorrência do fato deles não terem visto este tópico por completo nas séries anteriores.

### **4.2 Análise das características técnicas do teste piloto**

l

Neste item, serão esclarecidos os procedimentos adotados nas análises técnicas dos testes, a fim de validá-los como instrumento capaz de diagnosticar os problemas de aprendizagem existentes.

Para a realização da análise, mencionada acima, foi feito um estudo estatístico sobre a consistência interna das questões e o grau de dificuldade das mesmas. Considerando o número elevado de variáveis em cada prova, tornou-se necessário o uso de um software especializado em estatística e o escolhido foi o SPSS ( Statistical Package for Social Sciences ou Pacote Estatístico para as Ciências Sociais).

Para desenvolver uma análise de confiabilidade das variáveis escalares estabelecidas no estudo, optou-se pelo modelo de consistência interna, denominado "Alpha de Cronbach padronizado" (ALLEN,2003), que pode ser calculado pela média das correlações entre as variáveis, através da fórmula "KR20"<sup>26</sup> (ELIA,1981). Por ser uma análise multivariada, decidiu-se não entrar no mérito das discussões em torno de fórmulas e procedimentos

<span id="page-129-0"></span><sup>&</sup>lt;sup>26</sup> KR20 =  $\frac{kM}{4}$  $1 + (k - 1)\overline{M}$  $+ kM$ <br>  $\overline{m}$ , onde k é o total de variáveis utilizada em cada grupo de análise e  $\overline{M}$  é a média

das correlações entre tais variáveis. Os dois modelos são equivalentes, isto é, o coeficiente "alpha padrornizado" é equivalente ao coeficiente gerado pelo modelo de Kuder-Richardson 20 (KR20).

matemáticos, sendo estes feitos pelo software  $SPSS^{27}$ .

O modelo "alpha" fornece um índice que varia de 0 (zero) a 1 (um) e, quanto mais próximo de 1 (um), mais eficazes (consistentes entre si) são as variáveis estudadas, posto que praticamente toda a variância observada é compartilhada entre elas.

Antes de iniciar a análise, foi feita uma conversão de valores das escalas de correção nas variáveis, trocando-se o valor igual a oito (código usado para uma questão em branco neste trabalho) pelo zero (insatisfatório), para então fazer as análises estatísticas, sem mais distinguir uma questão em branco de uma questão respondida de forma insatisfatória.

# **4.2.1 Análise da consistência interna das questões**

Em cada grupo de provas (A e B), foi feita a análise de "fidedignidade" com as variáveis de desempenho (formadas de acordo com o esquema que consta na Figura 4.2 e exibidas no Anexo 5), separadamente, por **tópico** (Sistema de Numeração Decimal, Números Naturais e Números Fracionários) e **contexto** (Escolarizado e Cotidiano). Nestas análises encontram-se, dentre outras informações, a média de cada variável de desempenho, a matriz de correlação (Pearson), os dados estatísticos referentes às relações entre cada variável e seu conjunto (Item-total Statistics) e o valor do coeficiente "alpha padronizado". Baseando-se nestas análises, construiram-se cinco escalas, que foram denominadas de **perfis diagnósticos**, para cada grupo de prova.<sup>28</sup> Nestes perfis foram observados, inicialmente, os dados relativos à consistência interna das questões. Na seção seguinte, onde será analisado o grau de dificuldade das questões, existe também a construção dos perfis diagnósticos, só que através das médias obtidas pelos alunos em cada item das questões. Nos Anexos 6 e 7, constam as relações das variáveis consideradas em cada tópico e contexto, respectivamente.

l

<span id="page-130-0"></span> $27$  Foi consultado também o tutorial do software, a fim de compreender o significado da análise que estava sendo feita.

<span id="page-130-1"></span><sup>&</sup>lt;sup>28</sup> O resumo da construção de todas as escalas se encontra ao final da seção 4.2.

A fim de exemplificar a formação dos perfis diagnósticos mencionados acima, foi escolhido o tópico "Sistema de Numeração Decimal" para apresentar inicialmente, um estudo da consistência interna entre as variáveis representativas das questões relacionadas a este tópico<sup>29</sup> e, na seção seguinte, será mostrada a composição do perfil diagnóstico, referente ao grau de dificuldade das mesmas questões. Para tanto, foram utilizadas na prova B, as questões número 1 e  $2^{30}$ . Entretanto, como em cada questão existem subitens, e em cada um deles foi observado mais de um critério de correção, obteve-se um total de 15 variáveis, sendo estas representadas na tabela abaixo.

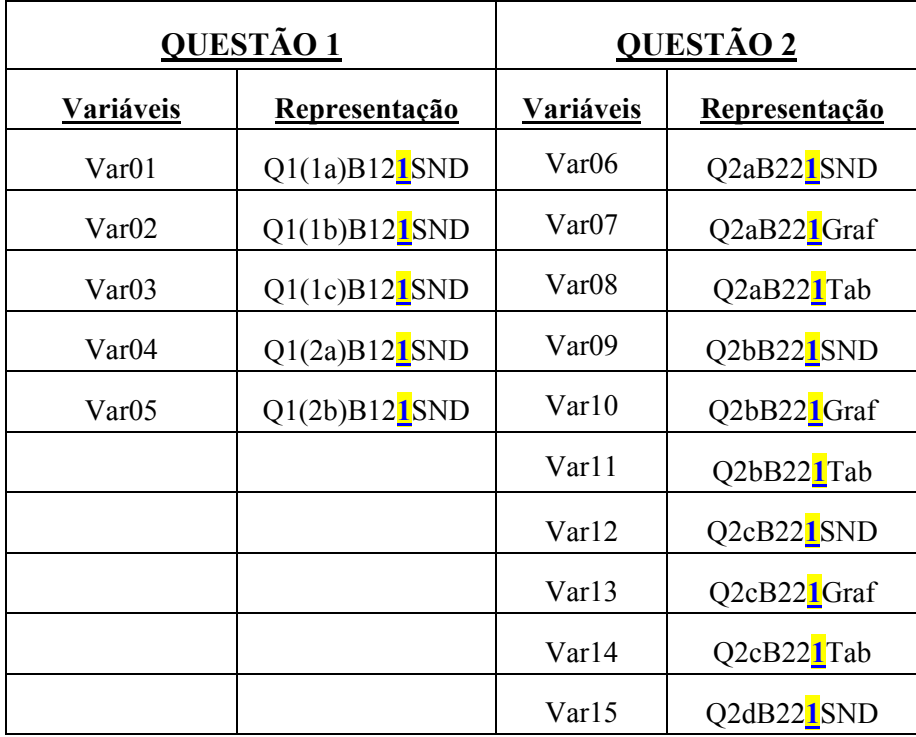

Tabela 4.5 − Variáveis que representam os itens das questões relacionadas ao tópico "Sistema de Numeração Decimal", que fizeram parte do estudo da consistência interna das mesmas.

<span id="page-131-1"></span><span id="page-131-0"></span>

 $^{29}$  Este procedimento foi adotado em todos os três tópicos e nos dois contextos.<br> $^{30}$  Estas duas questões são as únicas do teste que se referem ao tópico escolhido.

Da análise feita no SPSS (exibida no Anexo 8), apenas com as variáveis acima, considerou-se cada variável componente do perfil diagnóstico em termos de sua contribuição, para a consistência do respectivo perfil, tomando-se como indicador a correlação da parte com o todo (variável-perfil). Os valores deste indicador são exibidos na primeira coluna na tabela que se segue.

| Item-total Statistics                                                                                                    |                                                                                                    |                                                                                                    |
|----------------------------------------------------------------------------------------------------|----------------------------------------------------------------------------------------------------|----------------------------------------------------------------------------------------------------|
|                                                                                                    | Corrected<br>Item - Total<br>Correlation                                                                                            | Alpha<br>if Item<br>Deleted                                                                                                    |
| VAR01<br>VAR02<br>VAR03<br>VAR04<br>VAR05<br>VAR06<br>VAR07<br>VAR08<br>VAR09<br>VAR10<br>VAR <sub>11</sub><br>VAR <sub>12</sub><br>VAR13<br>VAR14<br>VAR15 | ,5138<br>,5005<br>,6879<br>,4523<br>,3485<br>,5805<br>,6329<br>,6246<br>,7274<br>.6765<br>,6031<br>,6506<br>,6717<br>.6480<br>,6237 | ,9036<br>,9038<br>,8975<br>,9060<br>,9075<br>,9011<br>,8992<br>,8994<br>,8953<br>,8976<br>,9002<br>,8984<br>,8978<br>,8985<br>,9000 |
|                                                                                                    |                                                                                                    |                                                                                                    |

Tabela 4.6 − Valores da contribuição individual das variáveis em relação ao conjunto.

<span id="page-132-0"></span>Em seguida, foi feita a classificação das variáveis acima em termos de sua contribuição, por ordem decrescente, para a consistência do respectivo perfil. A partir de então, cada perfil diagnóstico, ordenado por essas correlações, foi dividido em "tercis"<sup>31</sup>, considerando o primeiro, contendo as variáveis mais consistentes, ou seja, aquelas que estão mais fortemente correlacionadas com as demais e que, se forem retiradas, podem causar uma queda no valor do coeficiente "alpha". Por exemplo, a variável "var09" é a que mais contribui (com 72,74%) para uma alta correlação entre o conjunto de variáveis, ou seja, o

item que ela representa é considerado extremamente importante na composição do teste. Percebe-se também que se ela for retirada, o coeficiente "alpha" terá maior queda em relação ao coeficiente das demais variáveis. Enquanto isso, a variável "var05" é tida como a "mais fraca" em termos de contribuição para a consistência das questões (34,85 %), haja vista que se ela for retirada do conjunto, o coeficiente "alpha" (0,9075) apresentará a maior alta do conjunto.

A seguir, é exibido o perfil diagnóstico, ordenado, referente ao tópico "Sistema de Numeração Decimal", do grupo B. Os outros perfis (incluindo os demais tópicos e os dois contextos do grupo B, juntamente com todos os da prova A), construídos da mesma forma, considerando os dados relativos à consistência interna das questões, se encontram no Anexo 9.

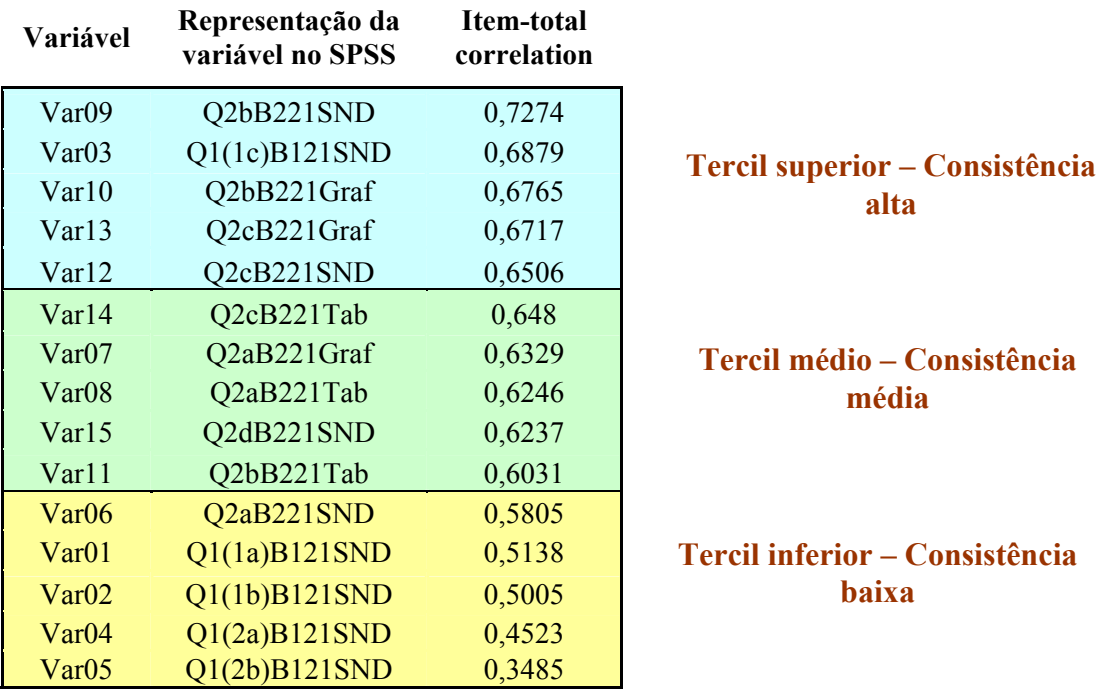

### **Sistema de Numeração Decimal**

Tabela 4.7 − Perfil diagnóstico relacionado à consistência interna das variáveis correspondentes ao tópico "Sistema de Numeração Decimal".

 <sup>31</sup> Tercil é o nome que se dá a cada uma das três subdivisões de uma distribuição de valores de uma dada variável.

No caso da retirada de alguma variável do grupo, seria a que pertence ao tercil inferior, cujos valores do indicador da correlação da parte com o todo (variável-perfil) são menores.

De acordo com a seção 4.2, a análise estatística realizada por meio do software SPSS forneceu, além dos dados explicitados acima, o valor do coeficiente "alpha padronizado". Há um exemplo do cálculo deste coeficiente no Anexo 8.

Na tabela abaixo, vê-se o valor deste coeficiente em cada um dos dez "perfis diagnósticos", e percebe-se que o valor de cada um deles está bem próximo de 1, sendo este o valor máximo possível do intervalo de variação do "alpha".

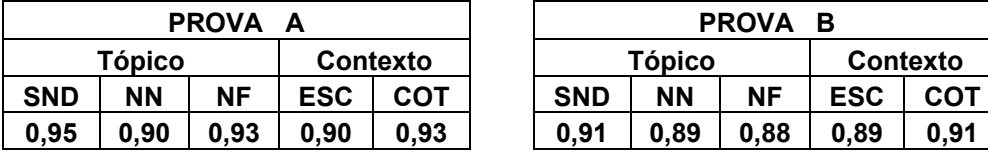

|                           | <b>PROVA</b> | A    |      | <b>PROVA B</b> |      |           |            |      |  |  |  |  |
|---------------------------|--------------|------|------|----------------|------|-----------|------------|------|--|--|--|--|
| Tópico<br><b>Contexto</b> |              |      |      | Tópico         |      | Contexto  |            |      |  |  |  |  |
| <b>NN</b>                 | NF           | ESC  | СОТ  | <b>SND</b>     | ΝN   | <b>NF</b> | <b>ESC</b> | COT  |  |  |  |  |
| 0,90                      | 0.93         | 0.90 | 0.93 | 0,91           | 0.89 | 0.88      | 0.89       | 0.91 |  |  |  |  |

Tabela 4.8 – Relação dos coeficientes "alpha padronizado" do teste piloto

Como se pode observar na Tabela 4.8, todos os valores do coeficiente "alpha" estão acima de 0,80, o que comprova a forte intercorrelação entre as variáveis, em cada subgrupo.

### **4.2.2 Análise do grau de dificuldade das questões**

O grau de dificuldade das questões foi determinado pela média obtida pelos alunos em cada uma destas questões, mais precisamente em cada critério de correção estabelecido para os itens das mesmas.

Seguindo o mesmo procedimento, realizado no item anterior, foram construídos 5 perfis diagnósticos, sendo três referentes aos tópicos e dois aos contextos, em cada grupo de

prova (A e B), gerando também dez tabelas distintas. Seguindo o exemplo mostrado na seção 4.2.1, será explicada a formação do perfil diagnóstico para o tópico "Sistema de Numeração Decimal", da prova B, cuja análise estatística se encontra no Anexo 8. Extraindo a média de cada variável de desempenho que se refere ao tópico em questão, tem-se o resultado na Tabela 4.9.

|                   | Mean   |
|-------------------|--------|
| VAR01             | ,8551  |
| VAR <sub>02</sub> | ,7826  |
| VAR <sub>03</sub> | ,4928  |
| VAR04             | 1,0145 |
| VAR05             | ,1594  |
| <b>VAR06</b>      | 1,1014 |
| VAR07             | 1,0290 |
| <b>VAR08</b>      | ,8261  |
| <b>VAR09</b>      | ,8986  |
| VAR10             | ,8696  |
| VAR11             | ,9855  |
| VAR12             | 1,0870 |
| VAR13             | ,9710  |
| VAR <sub>14</sub> | 1,1014 |
| VAR <sub>15</sub> | ,3768  |

Tabela 4.9 – Tabela das médias obtidas em cada uma das variáveis de desempenho da prova B, tópico "Sistema de Numeração Decimal".

A partir dos dados da tabela acima, foi realizada a classificação por ordem decrescente das médias e dividida em três "tercis". As questões que obtiveram o grau de dificuldade "fácil" apresentaram as médias de acerto mais elevadas, e se localizam no primeiro "tercil", enquanto as mais difíceis (médias mais baixas) se encontram no terceiro. A tabela ordenada e subdividida em tercis, relacionada ao tópico exemplificado, é exibida a seguir, enquanto as demais estão incluídas no Anexo 10.

# **Sistema de Numeração Decimal**

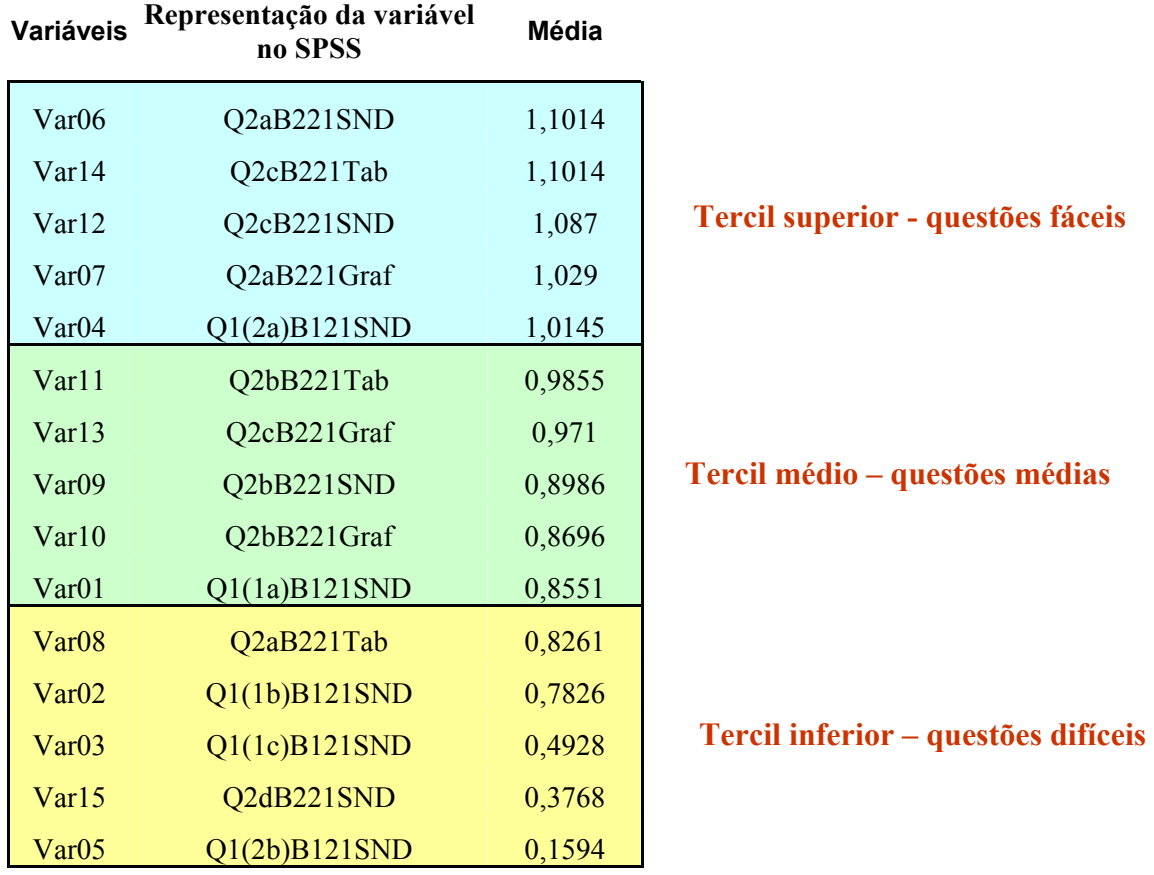

Tabela 4.10 − Perfil diagnóstico relacionado ao grau de dificuldade das questões correspondentes ao tópico "Sistema de Numeração Decimal".

Em resumo, na seção 4.2 mostrou-se o procedimento da construção de 20 tabelas, denominadas de "perfis diagnósticos", de acordo com o esquema da figura abaixo.

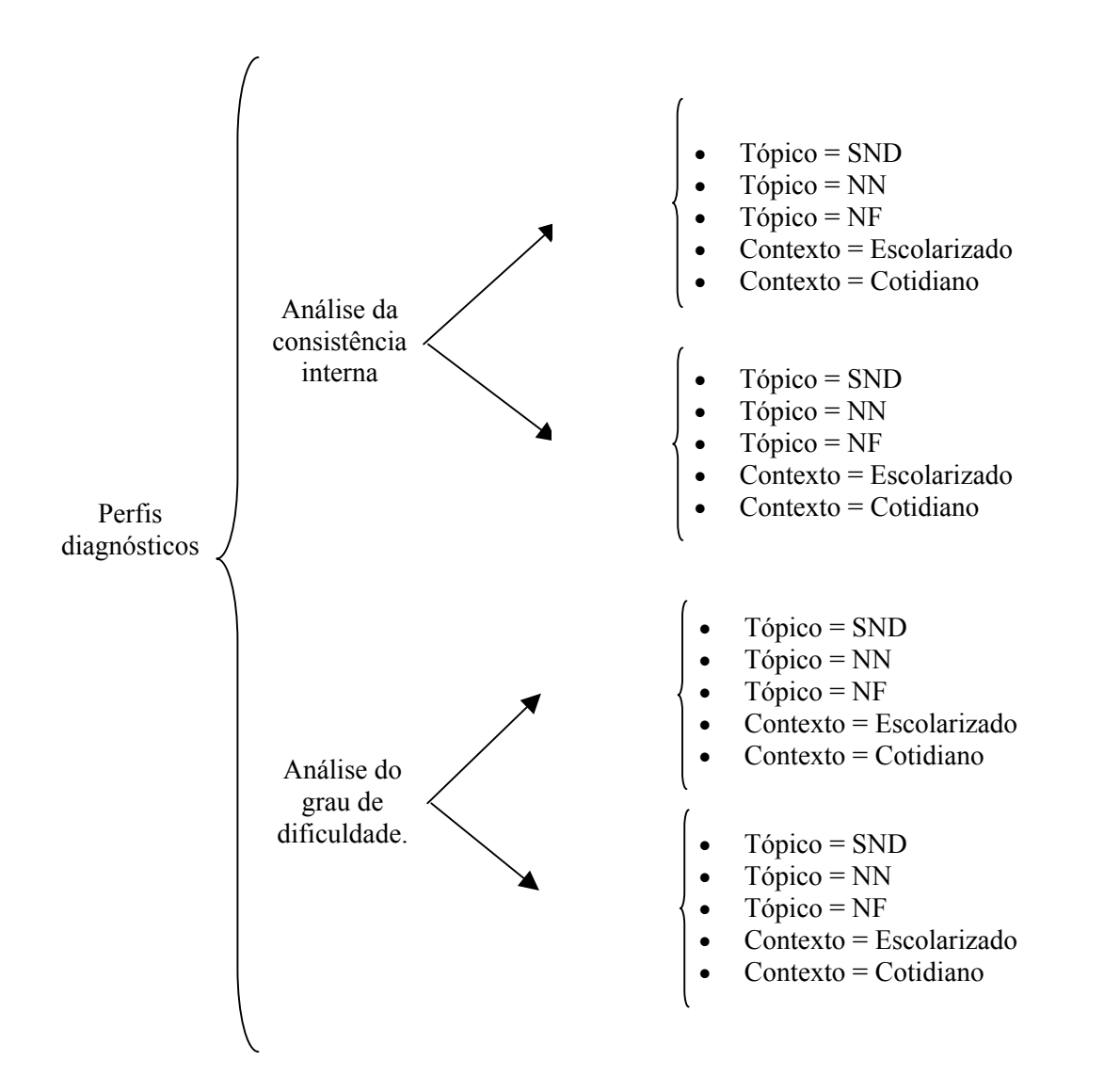

Figura 4.3 – Resumo da construção dos perfis diagnósticos do teste diagnóstico piloto.

Por fim, constata-se a construção de 20 tabelas, que serão usadas na elaboração do novo teste diagnóstico, a ser esclarecido na seção posterior.

# **4.3 A construção do novo teste**

O elevado quantitativo de questões em branco, visto nos gráficos exibidos na Figura 4.1 e no Anexo 3, acarretou a necessidade de se reformular o teste piloto, reduzindo o número de questões. Nesta seção será apresentada uma proposta de construção do novo teste, contendo um número menor de questões, sendo estas provenientes do teste piloto.

Contudo, em função da redução do teste piloto, surgiu o questionamento a respeito de quais questões poderiam ser retiradas. Tendo por base as análises da consistência interna e do grau de dificuldade das questões, deu-se preferência para permanecer no novo teste, aquelas que obtiveram consistência alta ou média, bem como o grau de dificuldade "fácil" ou "médio". A escolha das questões mais fáceis (ou médias) se justifica pela natureza do projeto que é o de recuperar alunos com maiores dificuldades de aprendizagem. Se o aluno não consegue resolver uma questão considerada pelo grupo como fácil, então ele realmente precisa de reforço. Apesar desta escolha, optou-se, também, pela inclusão de mais uma questão $32$  relacionada ao tópico "Números Fracionários", pela sua relevância em detectar tipos de problemas apresentados pelos alunos, visando ao desenvolvimento de estratégias para sanar tais problemas. Esta questão apresentou uma baixa consistência e o grau de dificuldade "difícil". Uma outra questão<sup>33</sup>, mesmo sendo de baixa consistência, foi escolhida pelo fato de ter obtido o grau de dificuldade "fácil". No Anexo 11 tem-se a classificação de cada subitem de cada questão do teste piloto, grupos A e B. Esta classificação foi retirada dos "perfis diagnósticos", construídos através da consistência interna das questões e do grau de dificuldade das mesmas, sendo a seleção das questões para o novo teste feita a partir desta classificação.

Após a construção do novo teste<sup>34</sup> foi possível manter a idéia inicial da divisão por tópico e contexto, com questões mais fáceis e com um número menor de questões e subitens. O teste reformulado apresenta os mesmos objetivos, sendo que, devido à eliminação de algumas questões, os critérios de correção que constam da Tabela 3.2, correspondentes a estas questões eliminadas, não mais serão considerados nas próximas análises. Para as análises

l

<span id="page-138-0"></span> $32$  Esta questão é idêntica nas duas provas, porém na prova A ela é a número 7 e na prova B, número 6. As variáveis de desempenho que as representam são Var49, Var50 e Var51, na prova A, enquanto na prova B, são Var43, Var44, Var45.

<span id="page-138-1"></span><sup>&</sup>lt;sup>33</sup> Item **1.a** da prova A, representada pelas variáveis de desempenho Var01 e Var02.<br><sup>34</sup> Vide Anexos 12 e 13.

<span id="page-138-2"></span>

deste novo teste, foram consideradas 38 variáveis para a prova A e 35 para a prova B. Na Tabela 4.11 são exibidas as características do novo teste.

| Questões     | Prova A (38 variáveis) |                 | Prova B (35 variáveis) |                 |  |  |  |  |
|--------------|------------------------|-----------------|------------------------|-----------------|--|--|--|--|
|              | Contexto               | Tópico          | Contexto               | Tópico          |  |  |  |  |
| $\mathbf{1}$ | Escolarizado           | <b>SND</b>      | Escolarizado           | <b>SND</b>      |  |  |  |  |
| 2            | Contextualizado        | <b>SND</b>      | Contextualizado        | <b>SND</b>      |  |  |  |  |
| 3            | Contextualizado        | N Naturais      | Contextualizado        | N. Naturais     |  |  |  |  |
| 4            | Escolarizado           | N. Naturais     | Escolarizado           | N. Naturais     |  |  |  |  |
| 5            | Escolarizado           | N. Naturais     | Escolarizado           | N. Naturais     |  |  |  |  |
| 6            | Contextualizado        | N. Fracionários | Contextualizado        | N. Fracionários |  |  |  |  |
| 7            | Escolarizado           | N. Fracionários | Escolarizado           | N. Fracionários |  |  |  |  |
| 8            | Contextualizado        | N. Fracionários | Contextualizado        | N. Fracionários |  |  |  |  |

Tabela 4.11 – Características do novo teste diagnóstico

Aproveitando os mesmos dados obtidos anteriormente (total de 145 alunos, sendo 76 na prova A e 69 na prova B), por ocasião da correção do teste piloto, foi feita uma nova análise do coeficiente "alpha padronizado", visando à verificação da consistência interna entre as variáveis de desempenho, para o novo teste. O que se observou em cada perfil diagnóstico, nas duas provas, foi uma relativa proximidade do valor deste coeficiente entre as duas análises<sup>35</sup> e que os valores encontrados ainda demonstravam forte correlação entre as variáveis correspondentes a cada perfil, por estarem acima de 0,80, conforme consta na Tabela 4.12.

l

<span id="page-139-0"></span><sup>35</sup> Comparar a Tabela 4.8 com a Tabela 4.12.

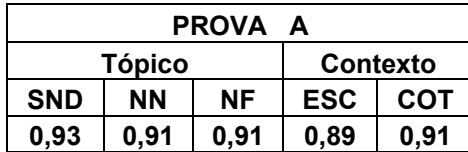

| PROVA A       |           |      |      |            |            |        | <b>PROVA</b> | -В       |      |  |
|---------------|-----------|------|------|------------|------------|--------|--------------|----------|------|--|
| <b>Tópico</b> |           |      |      | Contexto   |            | Tópico |              | Contexto |      |  |
| <b>SND</b>    | <b>NN</b> | ΝF   | ESC  | <b>COT</b> | <b>SND</b> | ΝN     | <b>NF</b>    | ESC      | COT  |  |
| 0,93          | 0.91      | 0.91 | 0.89 | 0.91       | 0,88       | 0,87   | 0.84         | 0,87     | 0.89 |  |

Tabela 4.12 – Relação dos coeficientes "alpha padronizado" do novo teste, calculado com os dados obtidos em 2003

O novo teste, reformulado ao final de 2003, foi utilizado como pré-teste e aplicado em março de 2004, a fim de selecionar os alunos para a realização do estudo experimental. De acordo com a formação das turmas no contexto escolar, uma nova população foi composta por um total de quatro turmas na série em questão, com um universo de 109 alunos. Deste universo, 57 alunos fizeram a prova A e 52 fizeram a prova B, em abril de 2004. Foi feita a análise estatística com os novos resultados e a partir de então, construídas as 20 tabelas, denominadas de "perfis diagnósticos" (seguindo o mesmo esquema adotado anteriormente e exibido na Figura 4.3), possibilitando também o cálculo do valor do coeficiente "alpha padronizado", conforme consta na tabela abaixo.

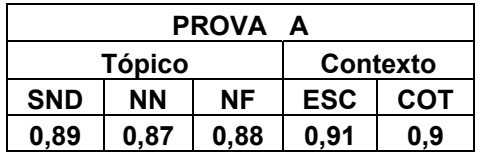

l

| PROVA A |      |      |            |          |  | <b>PROVA</b><br>в |           |           |            |      |  |  |  |  |
|---------|------|------|------------|----------|--|-------------------|-----------|-----------|------------|------|--|--|--|--|
| Tópico  |      |      |            | Contexto |  |                   | Tópico    |           | Contexto   |      |  |  |  |  |
| SND     | ΝN   | ΝF   | <b>ESC</b> | COT      |  | <b>SND</b>        | <b>NN</b> | <b>NF</b> | <b>ESC</b> | COT  |  |  |  |  |
| 0,89    | 0,87 | 0,88 | 0.91       | 0.9      |  | 0.81              | 0,82      | 0.81      | 0,87       | 0.85 |  |  |  |  |

Tabela 4.13 – Relação dos coeficientes "alpha padronizado" do pré-teste, em 2004.

Embora o total de variáveis seja 38 na prova A e 35 na prova  $B^{36}$ , foram encontrados dois itens, cuja variância resultou em zero, uma vez que não houve acertos para os mesmos

<span id="page-140-0"></span><sup>&</sup>lt;sup>36</sup> Consultar Anexo 14, no qual consta a relação das variáveis do novo teste, com as respectivas representações utilizadas no SPSS.

(os alunos erraram ou deixaram a questão em branco). Estes itens $37$ , idênticos nas duas provas,

l

<span id="page-141-0"></span> $37$  Na prova A são as variáveis 35 e 37, enquanto na prova B, são as variáveis 32 e 34.

foram as variáveis acrescentadas por opção da pesquisadora e autora do presente estudo, embora tivesse apresentado um alto grau de dificuldade no teste piloto. Eles se relacionam ao tópico "Números Fracionários" e fazem parte do contexto "escolarizado", que têm como objetivo verificar o conhecimento do aluno frente às técnicas operatórias da adição, subtração e divisão com as frações. Comparando os resultados do teste piloto e do pré-teste, se percebe uma queda de desempenho em relação a estes itens, uma vez que no primeiro, houve um pequeno número de acertos, enquanto no segundo, ninguém conseguiu acertá-los. Os erros apresentados pelos novos alunos são praticamente os mesmos exibidos na Tabela 4.4, comprovando mais uma vez as deficiências do ensino básico da Matemática. Mais uma vez, é importante que o professor esteja atento a esta situação, pois pode ser um indício de que os alunos não aprenderam tais conteúdos nas séries anteriores. Apesar da ausência dos dois itens mencionados, observa-se que o valor do coeficiente "alpha padronizado" continua acima de 0,80, mostrando a existência de uma alta intercorrelação entre as variáveis.

Após a conclusão das atividades propostas, ao final de outubro de 2004, fez-se uma reavaliação dos alunos através do pós-teste, sendo este idêntico ao pré-teste. Porém, houve novamente uma mudança no quantitativo de alunos, resultando em um novo universo de 95 alunos, sendo que destes, 82 haviam feito o pré-teste também e 13 eram alunos novos na escola. Entretanto, a análise comparativa entre o pré e o pós-teste foi realizada somente com os alunos que fizeram ambos os testes (pré e pós), ou seja, com os 42 da prova A e 40 da prova B. Esta redução deve-se à evasão escolar e aos alunos "turistas", ou seja, aqueles que apresentam um elevado índice de faltas e no dia da realização do pós-teste, conseqüentemente, não compareceram à escola.

Na análise estatística do pós-teste, foi recalculado para cada "perfil diagnóstico" o valor do coeficiente "alpha padronizado" e, mais uma vez, este valor permaneceu acima de 0,80, mostrando uma forte intercorrelação entre os itens do teste, conforme consta na tabela abaixo.

| <b>PROVA</b><br>A |           |      |      |          |  | <b>PROVA</b><br>-В |               |           |            |      |  |  |  |
|-------------------|-----------|------|------|----------|--|--------------------|---------------|-----------|------------|------|--|--|--|
| Tópico            |           |      |      | Contexto |  |                    | <b>Tópico</b> |           | Contexto   |      |  |  |  |
| <b>SND</b>        | <b>NN</b> | ΝF   | ESC  | сот      |  | <b>SND</b>         | <b>NN</b>     | <b>NF</b> | <b>ESC</b> | COT  |  |  |  |
| 0.94              | 0.91      | 0.82 | 0.92 | 0.89     |  | 0.87               | 0.81          | 0.81      | 0.88       | 0.86 |  |  |  |

Tabela 4.14 – Relação dos coeficientes "alpha padronizado" do pós-teste, em 2004.

Concluindo a análise do pós-teste, observou-se também que, o item relacionado à adição e à subtração de frações (variável 35), na prova A, foi zerado, já que não houve acertos. Na prova B, da mesma forma que no pré-teste, os itens referentes à adição, subtração e divisão de frações (variáveis 32 e 34) não apresentaram nenhum acerto.

Por fim, até o momento, foi esclarecido todo o procedimento de reformulação de um teste diagnóstico que fora elaborado com questões retiradas aleatoriamente de livros didáticos. Após a construção do novo teste, mesmo alterando o quantitativo de questões e modificando a população, foi possível manter as mesmas características do teste original, indicando, assim, uma boa estabilidade do instrumento.

### **4.4 A seleção dos alunos**

A escolha dos alunos para participar do grupo de estudo teve como base o baixo desempenho obtido no teste diagnóstico, cuja construção e validação foi mostrada nas seções anteriores. Para tanto, foi, inicialmente, calculada a média de cada aluno em cada um dos três tópicos, e em cada contexto, separadamente. Por exemplo, para calcular a média individual dos alunos que realizaram a prova A, do teste piloto (total de alunos = 76), no tópico referente ao Sistema de Numeração Decimal (**SND**), foram consideradas apenas as questões número 1 e 2, que estão relacionadas a este tópico. Porém, de acordo com o que já foi comentado, há
subitens em cada uma das questões e para cada um deles, existe mais de um critério de correção. Portanto, obteve-se um total de 21 variáveis que foram utilizadas para o cálculo da média individual dos alunos neste tópico **SND**, conforme Tabela 4.15 a seguir.

| <b>QUESTÃO 1</b>  |               | <u>QUESTÃO 2</u> |                    |  |
|-------------------|---------------|------------------|--------------------|--|
| <b>Variáveis</b>  | Representação | <b>Variáveis</b> | Representação      |  |
| Var01             | Q1aA121SND    | Var11            | Q2aA221SND         |  |
| Var <sub>02</sub> | Q1aA121Graf   | Var12            | Q2aA221Graf        |  |
| Var <sub>03</sub> | Q1bA121SND    | Var13            | Q2aA221SM          |  |
| Var <sub>04</sub> | Q1bA121Graf   | Var14            | Q2bA221SND         |  |
| Var(0.5)          | Q1cA121SND    | Var15            | Q2bA221Graf        |  |
| Var06             | Q1cA121Graf   | Var16            | Q2bA22 <u>1</u> SM |  |
| Var07             | Q1dA121SND    | Var17            | Q2cA221SND         |  |
| Var08             | Q1dA121Graf   | Var18            | Q2cA221Graf        |  |
| Var09             | Q1eA121SND    |                  | Q2cA221SM          |  |
| Var10             | Q1eA121Graf   |                  | Q2dA221SND         |  |
|                   |               | Var21            | Q2dA221SM          |  |

Tabela 4.15 − Representação das variáveis, usada no SPSS para o cálculo da média individual dos alunos no tópico "Sistema de Numeração Decimal"· , do teste piloto.

Em seguida, foi construída uma tabela (vide Anexo 15) contendo as médias dos alunos no tópico em questão (Sistema de Numeração Decimal), ordenada pela média, de forma decrescente. A partir daí, separou-se o grupo de 76 alunos em 3 "tercis": Superior (médias altas), Médio, Inferior (médias baixas). Este procedimento foi desenvolvido para todos os tópicos (3) e contextos (2), nas duas provas (A e B), dando origem a dez tabelas (cinco para cada prova, A e B), exibidas de forma resumida na Figura 4.4.

# **LEGENDA**

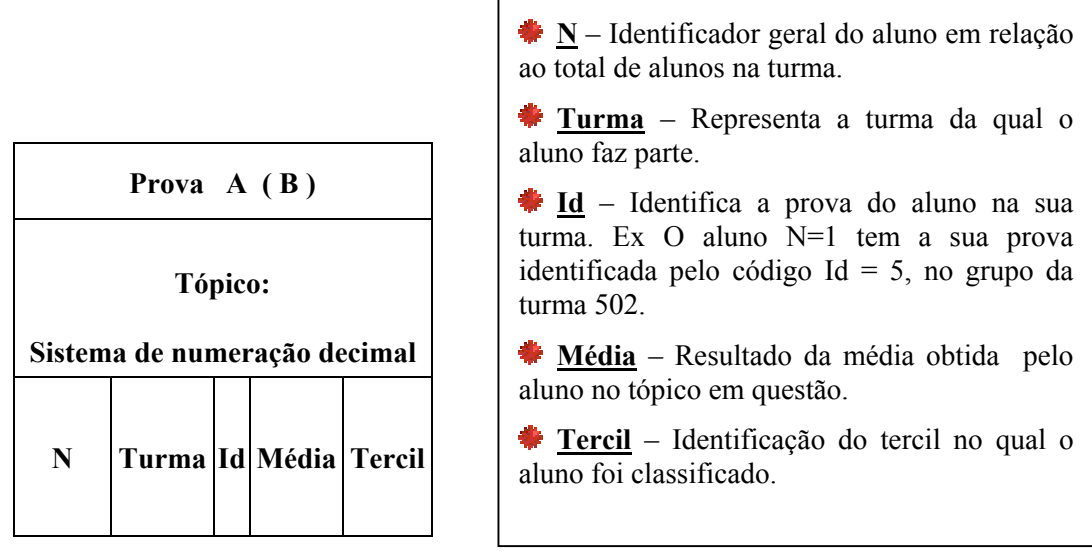

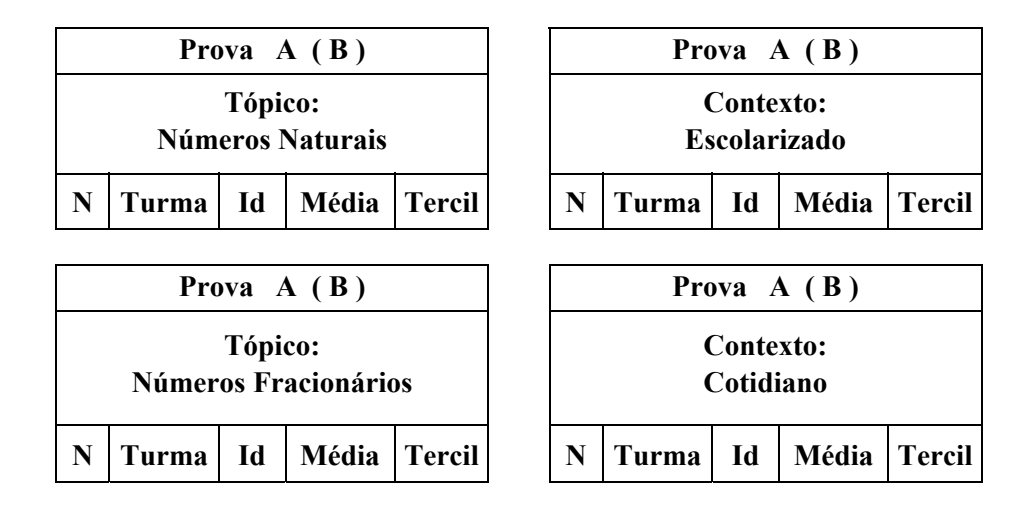

Figura 4.4 − Representação das tabelas das médias dos alunos nos tópicos e contextos.

Através das tabelas construídas, houve oportunidade de observar aqueles que apresentaram maiores dificuldades dentro do conjunto de alunos, em cada prova. De acordo com estas observações, foi feita a seleção daqueles que se encontravam no  $3<sup>o</sup>$  "tercil", preferencialmente. A seguir será mostrado o resumo das análises realizadas nas duas provas, visando à seleção dos alunos.

| <b>Análises</b><br>realizadas | <b>SND</b>                            | <b>NN</b> | NF                                                       | <b>ESC</b> | <b>COT</b> | LEGENDA<br>SND - Sistema de Numeração<br>Decimal |
|-------------------------------|---------------------------------------|-----------|----------------------------------------------------------|------------|------------|--------------------------------------------------|
| 1 <sup>a</sup>                | $3o$ Tercil (Inferior)                |           | NN – Números Naturais                                    |            |            |                                                  |
| $2^{\underline{a}}$           | $3o$ Tercil e apenas 1 tercil "médio" |           | NF – Números Fracionários<br>ESC – Contexto Escolarizado |            |            |                                                  |
| 3 <sup>2</sup>                | $3o$ Tercil e 2 tercis "médio"        |           | COT – Contexto Cotidiano                                 |            |            |                                                  |

Quadro 4.1 − Análise feita para a seleção dos alunos.

De acordo com o quadro acima, foram selecionados os alunos segundo três análises: a primeira considera aqueles cujas médias se encontram, simultaneamente, no "3<sup>º</sup> tercil" em todos os aspectos analisados; a segunda leva em conta, que as médias dos alunos pode estar em um "tercil médio" de qualquer um dos aspectos, totalizando assim, 5 possibilidades<sup>38</sup>. A terceira observa as médias que se encontram, também, em dois "tercis médios" de qualquer um dos aspectos, gerando, neste caso, 10 possibilidades  $39$ .

Decidiu-se não incluir os alunos cujas médias se encontram no primeiro "tercil", pelo fato de considerar, como objetivo principal do projeto, desenvolver estratégias para recuperar aqueles que apresentam maiores dificuldades. No entanto, se o aluno está no  $1^{\circ}$  "tercil", ele alcançou uma média superior aos demais colegas e, a princípio, não necessita de reforço. Ao final da análise, 18 alunos foram selecionados no grupo A e 21 no grupo B, conforme o quadro abaixo.

# **QUANTIDADE DE ALUNOS SELECIONADOS EM CADA ANÁLISE**

l

<span id="page-146-0"></span><sup>&</sup>lt;sup>38</sup> Combinação dos cinco "aspectos", um a um.  $\left(\begin{array}{c} \mathbf{C_5^1} \end{array}\right)$ 

<span id="page-146-1"></span><sup>&</sup>lt;sup>39</sup> Combinação dos cinco "aspectos", dois a dois.  $\binom{c^2}{5}$ 

| <b>ANÁLISES</b><br><b>REALIZADAS</b> | PROVA A | <b>PROVA B</b> | <b>TOTAL</b> |
|--------------------------------------|---------|----------------|--------------|
| 12                                   |         |                |              |
| $2^{\underline{a}}$                  |         |                |              |
| 2 <sup>2</sup>                       |         |                |              |
| <b>TOTAL</b>                         |         |                |              |

Quadro 4.2 – Resultado da seleção dos alunos, no teste piloto.

O número de alunos selecionados é pequeno em relação à população em questão (145 alunos). Porém, não significa que os demais tiveram um desempenho satisfatório. Vale ressaltar que toda a análise foi comparativa, isto é, procurou-se selecionar os alunos que tiveram desempenho mais baixo em relação ao grupo. Além do mais, o estudo experimental foi planejado para ser realizado com uma amostra de 30 a 40 alunos, conforme consta no capítulo 3.

A seleção dos alunos, feita por meio do teste diagnóstico piloto, mostrou em torno de 60% de concordância com o resultado final do ano letivo de 2003, na escola, considerando alunos repetentes e aqueles que, por algum motivo, deixaram o convívio escolar (predictive validity - validade predictiva). Este percentual foi calculado através da verificação na secretaria da própria escola, onde se observou a situação de "aprovação" ou "reprovação" em Matemática, dos alunos selecionados. Foi constatado que 60% dos alunos, selecionados através do teste, foram reprovados ao final do ano de 2003. Vale ressaltar que no ano de 2003, ainda não estava prevista a ida ao laboratório de informática. Esta comparação serviu para mostrar que o teste foi um bom instrumento diagnóstico.

Conforme o que foi mencionado anteriormente, em 2004 aplicou-se o teste confeccionado e aperfeiçoado, aos moldes do presente capítulo, nas quatro turmas da série em questão, totalizando o novo universo de 109 alunos. Após esta aplicação, considerada como pré-teste, realizou-se novamente a seleção dos alunos, tendo em vista a participação dos mesmos no projeto, resultando em 32 alunos, conforme consta no quadro abaixo.

|                   | <b>QUANTIDADE DE ALUNOS</b>  |                |              |
|-------------------|------------------------------|----------------|--------------|
|                   | SELECIONADOS EM CADA ANÁLISE |                |              |
| <b>ANÁLISES</b>   | PROVA A                      | <b>PROVA B</b> | <b>TOTAL</b> |
| <b>REALIZADAS</b> |                              |                |              |
|                   |                              |                |              |
| $2^a$             |                              |                |              |
| 3 <sup>a</sup>    |                              |                |              |
| <b>TOTAL</b>      |                              |                |              |

Quadro 4.3 – Resultado da seleção dos alunos, no pré-teste, em 2004.

Além dos alunos já selecionados, um pequeno grupo foi convidado para exercer a função de monitores. A seleção para este grupo também foi realizada através do desempenho obtido no pré-teste. Entretanto, procurou-se aqueles que se encontravam apenas no  $1^\circ$  tercil, em todos os aspectos, dando um total de 13 alunos. No caso da não aceitação do convite por parte destes, optou-se pela seleção dos que se encontravam em 4 tercis superiores e 1 tercil médio, totalizando 8 alunos. Este quantitativo de monitores foi retirado das duas provas, A e B.

O resultado da seleção acima obteve uma boa aceitação na comunidade escolar, uma vez que, havia uma concordância do corpo docente, tanto em relação aos alunos que apresentavam problemas de aprendizagem, quanto em relação ao grupo de monitores.(face validity – validade aparente). Contudo, outros alunos foram indicados para participar da recuperação paralela, mas tiveram que aguardar a confirmação dos que já haviam sido selecionados.

Ao finalizar a seleção dos alunos, foi traçado o perfil de cada um, através de uma relação de conteúdos, constituída com base nos critérios de correção (variáveis que foram estudadas) e que trazem maiores problemas para estes alunos. Esta relação foi o alicerce para

o planejamento das atividades realizadas pelos alunos no laboratório de informática, seguindo o seu ritmo próprio, conforme o Método Keller.

# **4.5 Conclusão do capítulo**

O presente capítulo mostrou todo o procedimento de elaboração e validação de um teste diagnóstico, a fim de possibilitar a construção do perfil de um grupo de alunos, selecionado com base no baixo desempenho obtido no teste, detectando assim as maiores deficiências na aprendizagem da Matemática. No caso da presente proposta, estes alunos são da 5<sup>ª</sup> série do Ensino Fundamental, de uma escola municipal, localizada em um bairro de classe média do Município do Rio de Janeiro. Entretanto, o teste poderia ser elaborado também em função das necessidades nas demais séries.

Um outro objetivo deste capítulo foi apresentar os problemas encontrados na aplicação do teste diagnóstico, comprovando alguns dados estatísticos, relacionados ao ensino básico da Matemática, inseridos no capítulo 2. Além disto, deseja-se contribuir para futuras discussões a respeito da elaboração de testes diagnósticos, para que se possa investigar quais os problemas de aprendizagem enfrentados pelos alunos. A partir daí, o que se pretende é o desenvolvimento de novas estratégias para a melhoria dos processos de ensino e de aprendizagem da Matemática, na tentativa de amenizar os problemas detectados através do teste diagnóstico.

No capítulo seguinte será apresentado o projeto de recuperação paralela, realizado com os alunos selecionados, no laboratório de informática da própria escola.

# **PROJETO DE RECUPERAÇÃO PARALELA**

Neste capítulo são esclarecidos os detalhes do modelo pedagógico de recuperação paralela, ora proposto, que utiliza objetos de aprendizagem virtuais, encontrados na Internet e/ou implementados pela própria autora da pesquisa. O projeto visa à realização de atividades de reforço, a serem desenvolvidas fora do horário normal de aulas, no laboratório de informática da própria escola. As atividades foram aplicadas aos alunos da  $5<sup>a</sup>$  série do Ensino Fundamental, que apresentaram um baixo rendimento no teste diagnóstico, mencionado de forma detalhada no capítulo anterior. O projeto utiliza uma adaptação para a WEB do método de instrução personalizada, conhecido também como Método Keller.

Realizou-se um estudo experimental em 2004, durante quatro meses. Na seção 5.2 constam observações não somente em relação aos resultados obtidos, mas também em relação a algumas atividades desenvolvidas pelos alunos ao longo deste período.

### **5.1 Modelo Pedagógico de Recuperação Paralela**

A metodologia escolhida para o desenvolvimento do presente projeto é uma adaptação do método Keller, introduzido na seção 3.3.2. O esquema exibido no Quadro 3.2 representa o método na sua forma genérica, enquanto no quadro abaixo, têm-se algumas alterações, tendo em vista o modelo pedagógico a ser aplicado durante a realização da recuperação paralela.

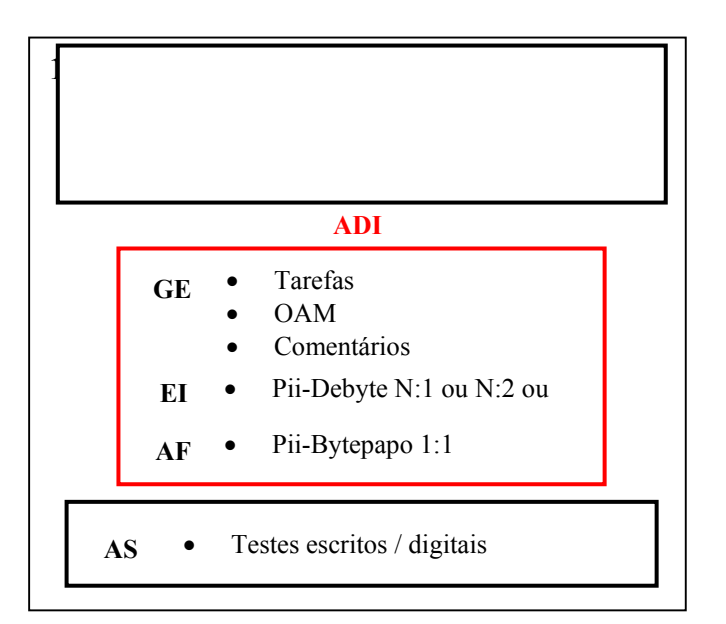

Quadro 5.1 − Método Keller adaptado para a presente proposta.

O quadro acima mostra, de forma resumida, que o modelo pedagógico de recuperação paralela de base kelleriana, começa com o diagnóstico inicial (**DI**). Este se constituiu de um teste escrito presencial, aplicado a todos os alunos da 5<sup>ª</sup> série do Ensino Fundamental de uma escola municipal, conforme descrito anteriormente, nos capítulos 3 e 4. Entretanto, nada impede do diagnóstico inicial ser composto por mais de um teste, assim como, poderia ser aplicado nas demais séries, de acordo com a intenção de cada professor.

Baseado no resultado obtido no teste, foi traçado o perfil diagnóstico, feito separadamente por "tópicos" e "contextos", e depois, selecionada uma amostra de 30 a 40 alunos, que apresentaram um baixo desempenho no teste. Os alunos selecionados foram então submetidos individualmente às Atividades Didáticas Individualizadas (ADI), através da WEB, acessando no laboratório de informática da própria escola. Ao longo deste período de realização das atividades, o professor sempre acompanhou, de forma presencial ou através da comunicação virtual, o que os alunos estavam fazendo, procurando auxiliá-los da melhor maneira possível. O desempenho final dos alunos (AS – Avaliação Somativa) foi avaliado também por um teste escrito, não sendo este o único meio de avaliação. Esta poderia ser constituída por testes eletrônicos presenciais, realizados no laboratório da escola e/ou por dois ou mais testes escritos, feitos em sala de aula.

# **5.1.1 Diagnóstico Inicial**

Nos capítulos anteriores, apresentou-se todo o processo (os instrumentos, o método de análise e os resultados obtidos) de elaboração do diagnóstico inicial dos alunos, aplicado em 2003 e 2004. Contudo, no quadro abaixo é exibido um resumo da matriz de referência, utilizada como guia para a confecção do teste diagnóstico escrito.

Tópicos:

- Sistema de Numeração Decimal
- Números Naturais
- Números Fracionários.

Contexto:

- Escolarizado
- Cotidiano

Objetivos Gerais:

- Compreender os princípios do Sistema de Numeração Decimal;
- Compreender os conceitos básicos das operações com os números naturais;
- Resolver situações-problema envolvendo as operações básicas com os números naturais;
- Compreender os conceitos básicos dos números fracionários;
- Resolver situações-problema envolvendo os conceitos e as operações básicas com os números fracionários;
- Resolver situações-problema relacionadas com gráficos e/ou tabelas.

Objetivos Específicos (Exemplos):

- Desenvolver a habilidade de analisar e escolher um caminho para resolver problemas.
- Identificar as ordens e classes em um numeral no sistema de numeração decimal.
- Calcular corretamente o valor de uma expressão numérica envolvendo as quatro operações básicas.

Critérios de correção: (Exemplos)

- **Tab**  Leitura de tabelas
- **SND**  Características do sistema de numeração decimal
- **ORD**  Ordem de resolução das operações em uma expressão numérica.

Quadro 5.2 − Resumo da matriz de referência do teste diagnóstico.

De acordo com o planejamento da pesquisa, observa-se no resumo acima, os tópicos

avaliados separadamente em diferentes contextos (cotidiano e escolarizado), considerando

dois blocos de conteúdos, conforme consta nos Parâmetros Curriculares Nacionais: "Números e operações" e "Tratamento de Informação". Baseado nestes tópicos, estabeleceram-se os objetivos gerais, quebrando-os em objetivos mais específicos, gerando a partir daí os critérios de correção em cada questão. Através destes critérios, foi possível traçar o perfil diagnóstico dos alunos, mostrando exatamente quais as dificuldades que cada um apresenta, para permitir a elaboração das atividades didáticas individualizas (ADI).

### **5.1.2 Atividade Didática Individualizada (ADI)**

No contexto da proposta apresentada neste estudo, a ADI se realiza através da WEB em uma plataforma virtual (Plataforma Interativa para Internet Pii-<http://www.nce.ufrj.br/pii/> [ELIA & SAMPAIO,2001]), que disponibiliza uma série de recursos que auxiliam os processos de ensino, de aprendizagem e de avaliação. As tarefas, o guia de estudo e os materiais didáticos, que compõem uma ADI, são apresentados aos alunos na forma digital, via rede mundial de computadores, a Internet ou sob a forma de CD, sendo que os materiais didáticos são elaborados e organizados sob a forma de Objetos de Aprendizagem Multimídia (OAM), definido no capítulo 2. Cada OAM corresponde aos "tópicos", "contextos" e "critérios de correção", considerados na matriz de referência do teste diagnóstico, vista no capítulo 3 e mostrada de forma resumida no Quadro 5.2. Para tanto, no presente projeto, os OAM são catalogados, baseando-se num referencial tridimensional, conforme consta na figura abaixo.

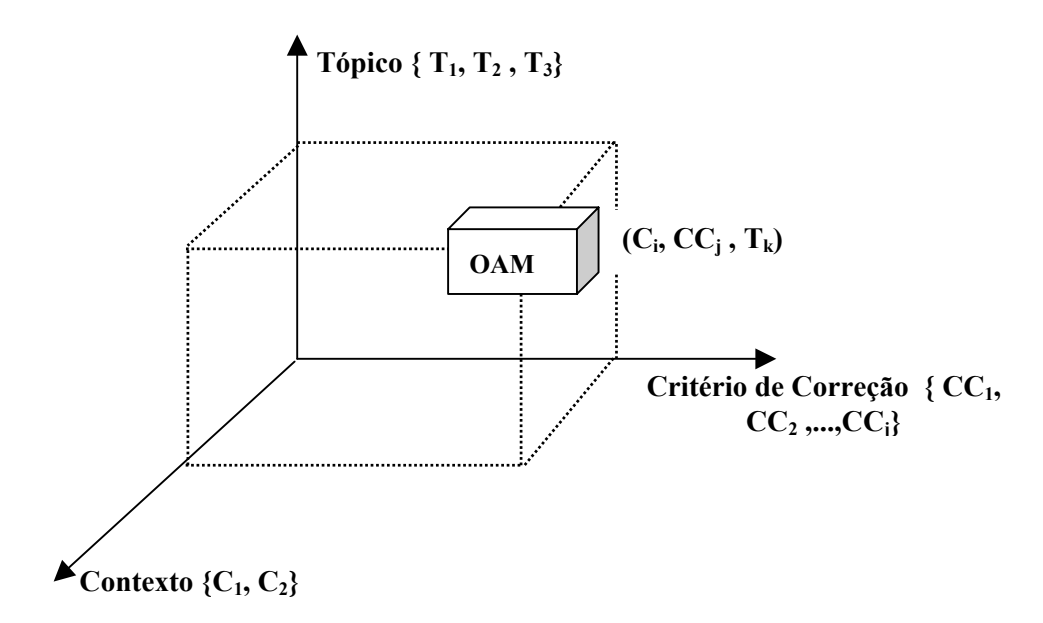

Figura 5.1 − Referencial tridimensional dos objetos de aprendizagem multimídia.

Portanto, de acordo com os objetos de aprendizagem encontrados na internet (vide capítulo 2) e os que foram implementados (vide capítulo 3), será descrita na tabela abaixo, a classificação de cada um deles, segundo este referencial tridimensional.

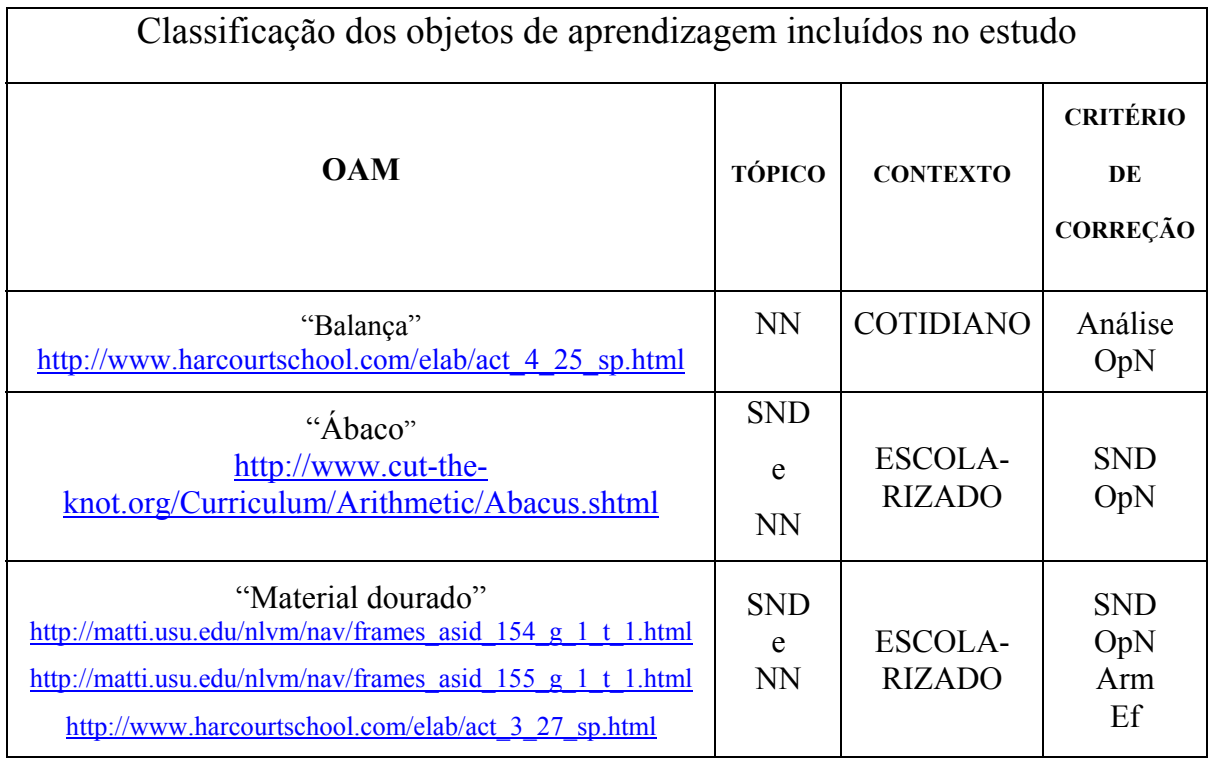

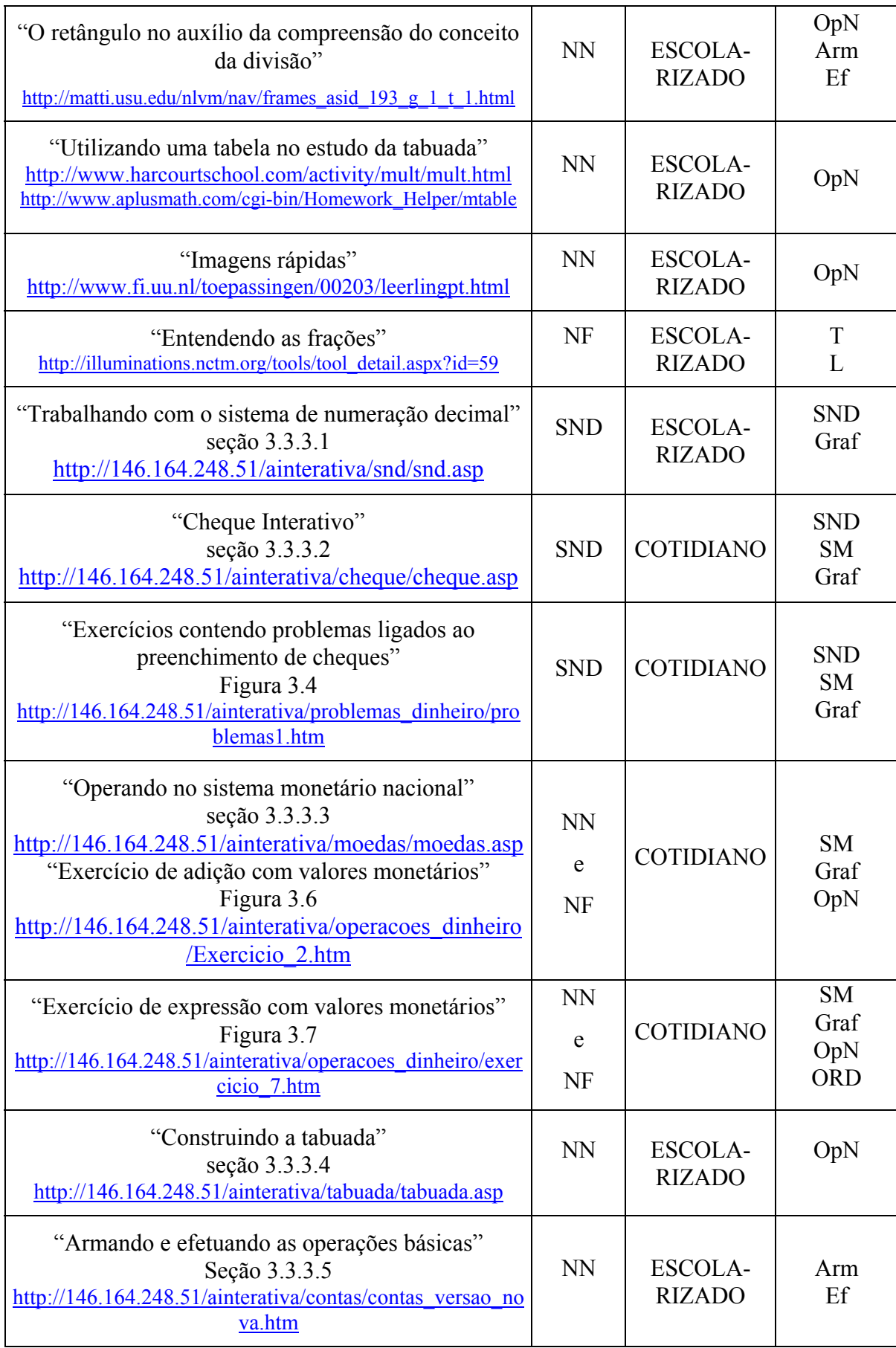

| "Resolvendo expressões"<br>Seção 3.3.3.6<br>http://146.164.248.51/ainterativa/expressoes/expressoes.asp     | <b>NN</b>  | <b>ESCOLA-</b><br><b>RIZADO</b> | OpN<br><b>ORD</b>           |
|----------------------------------------------------------------------------------------------------|------------|---------------------------------|-----------------------------|
| "Contextualizando as frações"<br>Seção 3.3.3.7<br>http://146.164.248.51/ainterativa/fracao/fracao.ASP       | <b>NF</b>  | <b>COTIDIANO</b>                | T<br>L                      |
| "Trabalhando com informações"<br>http://146.164.248.51/ainterativa/atividades extras/e<br>xercicio3.htm     | <b>SND</b> | <b>COTIDIANO</b>                | Tab<br>Graf<br><b>SND</b>   |
| "Fixando os conceitos"<br>http://146.164.248.51/ainterativa/atividades extras/e<br>xercicio8.htm            | <b>SND</b> | <b>ESCOLA-</b><br><b>RIZADO</b> | <b>SND</b>                  |
| "Analisando uma tabela"<br>http://146.164.248.51/ainterativa/atividades_extras/e<br>xercicio9.htm           | <b>NN</b>  | <b>COTIDIANO</b>                | Análise<br>OpN<br>Tab       |
| "Resolvendo um problema prático"<br>http://146.164.248.51/ainterativa/atividades extras/e<br>xercicio10.htm | <b>NN</b>  | <b>COTIDIANO</b>                | Análise<br><b>SM</b><br>OpN |
| "Trabalhando com tabela"<br>http://146.164.248.51/ainterativa/atividades_extras/e<br>xercicio11.htm         | <b>NN</b>  | <b>COTIDIANO</b>                | Análise<br>OpN              |
| "Cruzadinha da subtração"<br>http://146.164.248.51/ainterativa/atividades extras/e<br>xercicio2.htm         | <b>NN</b>  | ESCOLA-<br><b>RIZADO</b>        | Arm<br>Ef<br>OpN            |
| "Frações equivalentes"<br>http://www.harcourtschool.com/elab/act 4 20 sp.ht<br>ml                           | <b>NF</b>  | <b>ESCOLA-</b><br><b>RIZADO</b> | OpF<br>Т<br>L               |

Tabela 5.1 − Classificação dos objetos de aprendizagem multimídia, segundo a matriz de referência do teste diagnóstico.

De posse do perfil diagnóstico dos alunos, o professor utiliza o editor de atividade individualizada, a fim de preparar uma ADI para cada aluno, fazendo comentários e recomendando os OAM mais adequados. Vale ressaltar que, através deste recurso, o professor tem autonomia para elaborar todo o seu planejamento das atividades propostas. A seguir,

exibe-se um exemplo simples de ADI, que pode permanecer guardada no banco de dados da plataforma para consultas posteriores.

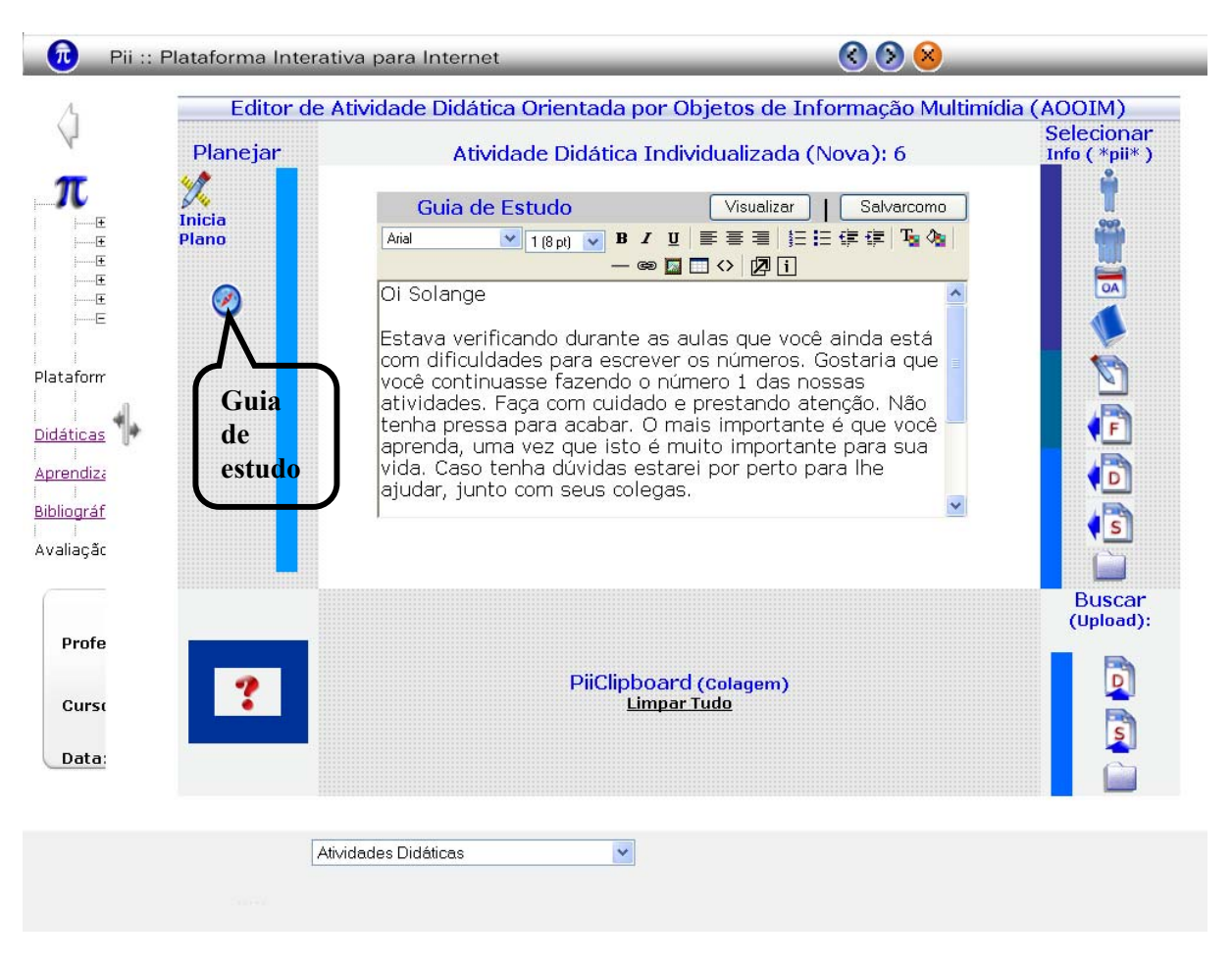

Figura 5.2 − Exemplo de ADI, utilizando o Editor de Atividade Didática Individualizada.

A figura acima mostra a tela do editor de atividades didáticas, da Pii, já na opção que disponibiliza recursos para uma instrução individualizada. A área de edição propriamente dita encontra-se na parte central e é composta por uma caixa de texto de formulário, enriquecida por uma série de funcionalidades do tipo " $rtf^{340}$ , geradas por um JavaScript<sup>41</sup>, que a

<span id="page-157-0"></span> <sup>40</sup> RTF (Rich Text Formatting ) – Um adaptador feito pela Microsoft , usado para a transferência de documentos

<span id="page-157-1"></span>de texto formatados entre aplicações, inclusive aplicações em plataformas diferentes. (SAWAYA, 1999,p.406) 41 JavaScript é uma linguagem de script, compacta e baseada em objeto, desenvolvida pela Netscape Communications como uma linguagem de macros para servidores. É utilizada na editoração para a Web (WWW), pois os autores da Web podem incorporar instruções simples de programação semelhantes às da linguagem Java no texto HTML (Hypertext Markup Language) de suas páginas. (SAWAYA, 1999,p. 249)

transforma em um editor "WYSIWYG" (<http://www.interactivetools.com/products/htmlarea>).

A área central de edição é ladeada por duas abas. No lado esquerdo, encontra-se a ação "Iniciar plano["42,](#page-158-0) que dá início ao planejamento da ADI, sendo que a primeira e única etapa deste planejamento é o "Guia de estudo", a ser esclarecido na seção seguinte.

# **5.1.2.1 Guia de Estudo (GE)**

l

O professor pode usar o editor para escrever o "Guia de estudo", direcionado a um determinado aluno, indicando a bibliografia que ele deve ler, as tarefas e os exercícios que irá fazer, ou eventualmente, com quais alunos ele deve interagir. Alternativamente, o professor também pode usar o editor para escrever uma avaliação formativa a ser enviada para o aluno ou, então, apenas para fazer anotações de seu uso exclusivo.

Na aba da direita do editor de ADI, se encontram os objetos disponíveis, que podem ser inseridos no texto que está sendo editado no "guia de estudo". Por exemplo, o nome dos alunos, ligações com os grupos de discussão já existentes no curso, objetos de aprendizagem, que são as atividades propostas para cada aluno, indicação de alguma bibliografia, anotações feitas e salvas anteriormente pelo professor, diagnóstico, avaliação formativa ou somativa e arquivos de diferentes tipos que estejam disponíveis no servidor. Para inserir qualquer um destes três últimos objetos, o professor precisa, inicialmente, enviá-los de seu computador pessoal para o servidor, através da opção de "upload", localizada na parte direita e inferior da tela.

Cada aluno só vê a sua própria ADI e só tem acesso às ADI subseqüentes após ter sido aprovado na anterior. Para tanto, o aluno ao ser cadastrado e ativado, recebe uma senha de acesso, através do correio eletrônico. No presente estudo, por se tratar de uma clientela

<span id="page-158-0"></span><sup>42</sup> Está também disponível nesta opção um editor de atividades didáticas estruturadas por etapas (ADE), dirigidas à turma de alunos (opção atividades didáticas coletivas), com um total de sete etapas de planejamento.

com pouca experiência no uso de plataformas virtuais, o cadastro e a ativação de cada aluno foram feitos pela própria pesquisadora e autora do projeto.

O professor, ao terminar o processo de edição da ADI, envia para a caixa postal do aluno um comunicado, solicitando o acesso do mesmo à plataforma Pii. A partir daí, o aluno entra na plataforma e visualiza sua atividade didática, através do Guia de estudo, conforme aparece na Figura 5.3.

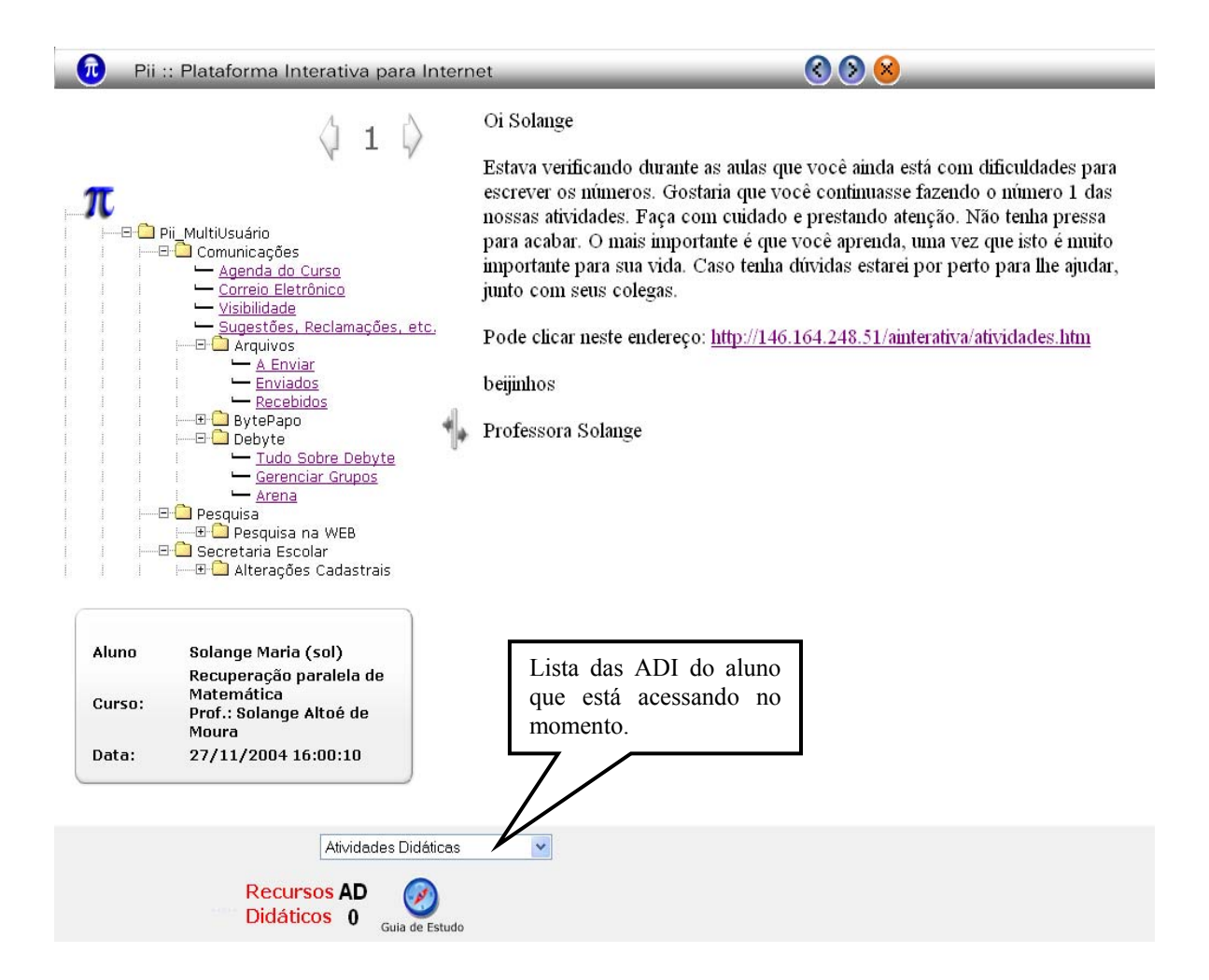

Figura 5.3 − Exemplo de ADI, visualizada por uma aluna cadastrada no curso.

Entretanto, o professor tem a chance de optar pela realização da tarefa em pequenos grupos homogêneos, ou seja, aqueles com o mesmo tipo de dificuldade ou então, heterogêneos nesse aspecto; pode decidir convidar alguns alunos que se sobressaíram no teste diagnóstico para atuarem como "alunos mais experientes", junto aos grupos.

Porém, não se trata de um simples envio de tarefas, deixando o aluno atuar por sua conta sem qualquer ajuda ou orientação, para algum tempo depois, cobrar resultados. A presença do professor é constante, seja de forma presencial ou através da própria plataforma, enviando alguma mensagem para o aluno, que deve ser estimulado a consultar sua caixa postal. Na seção que se segue, será explicado o segundo componente de uma ADI, o Espaço Interlocutor (EI), que promove os contatos entre os inscritos no curso.

# **5.1.2.2 Espaço Interlocução (EI)**

A interlocução entre o professor e o aluno, ou entre o professor e o grupo de alunos, durante os processos de ensino, de aprendizagem e de avaliação formativa de uma ADI, pode ocorrer através do "Pii-Debyte assíncrono", um dos recursos de comunicação já disponíveis na plataforma Pii. Na Figura 5.4 vê-se uma tela, mostrando os recursos da Plataforma Pii, em geral à esquerda. À direita aparece a "Arena" do Pii-Debyte, onde se desenrola o processo de interlocução, e na parte inferior da tela, os recursos oferecidos pelo Pii-Debyte. Os participantes podem enviar aos demais, qualquer arquivo que seja considerado importante para o debate, através da opção "enviar arquivo", que se encontra no lado direito, abaixo da área onde constam as mensagens enviadas para a "Arena". Pode-se ver também, no detalhe embaixo, a lista suspensa contendo as Atividades Didáticas, no caso as ADI.

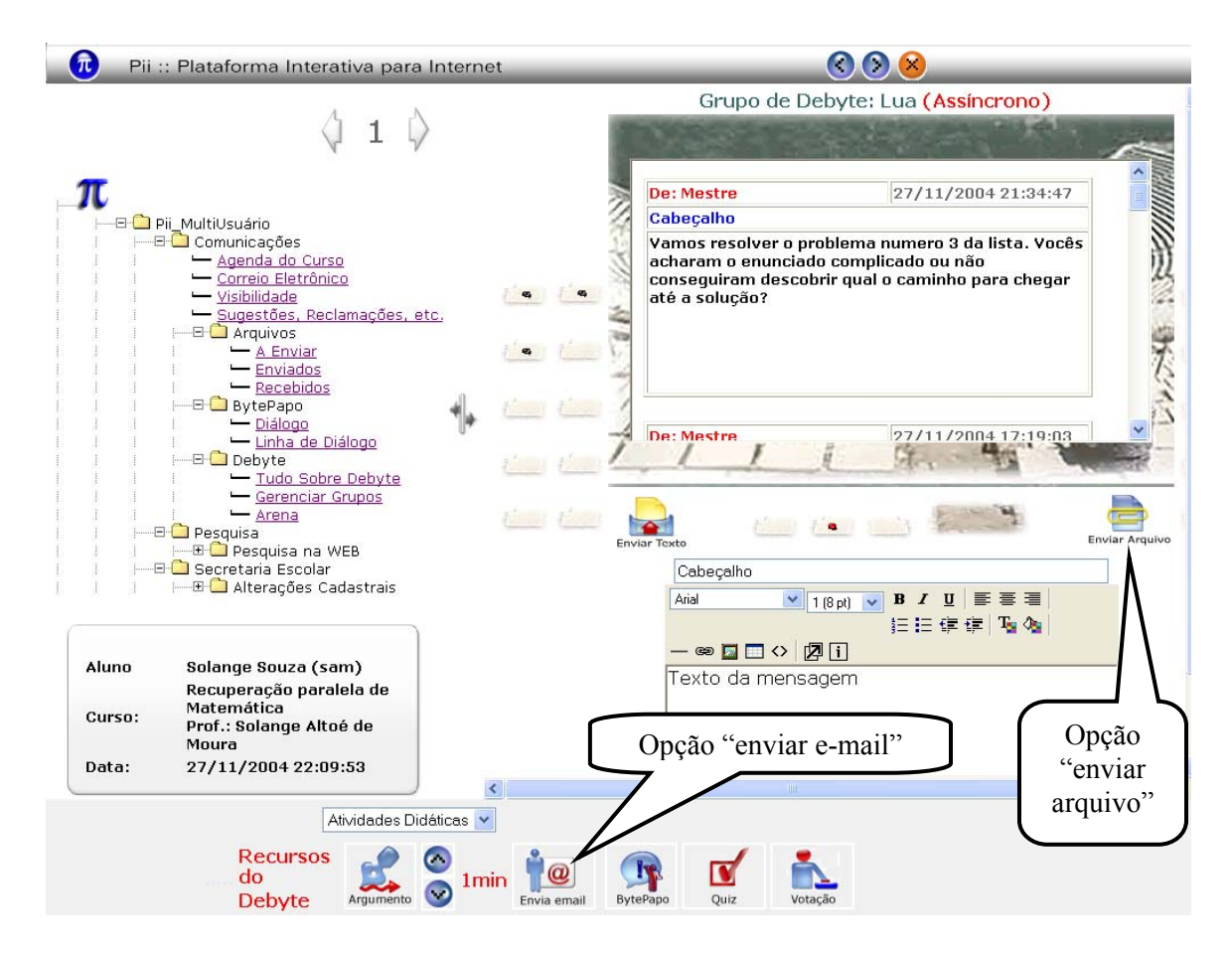

**Figura 5.4** − **Tela de exibição do espaço interlocutor, Pii-Debyte.** 

Este é um dos espaços de interação entre os alunos e o professor. Os primeiros, executando as tarefas estabelecidas pelo professor e este, por sua vez, acompanhando e intervindo quando necessário. Se um dos interlocutores não estiver presente, uma cópia da mensagem é automaticamente enviada para ele por correio eletrônico<sup>43</sup>, o qual já traz também um ponteiro (link) codificado que permite a este interlocutor ausente, acessar diretamente à arena do Debyte e responder, ou executar o que foi determinado na mensagem. A Figura 5.5 exibe uma mensagem enviada para o correio eletrônico de uma das alunas ausentes no Debyte. Percebe-se a existência de um "link", que conduz a aluna diretamente ao espaço da arena para

<span id="page-161-0"></span> <sup>43</sup> Caso a opção de "enviar e-mail" , localizada na parte inferior da tela, relacionada aos recursos do Debyte esteja ativada, fato este que pode ser feito por qualquer um dos participantes do debate, clicando sobre o ícone sinalizado na Figura 5.4.

que ela possa responder à pergunta que está sendo feita ao grupo.

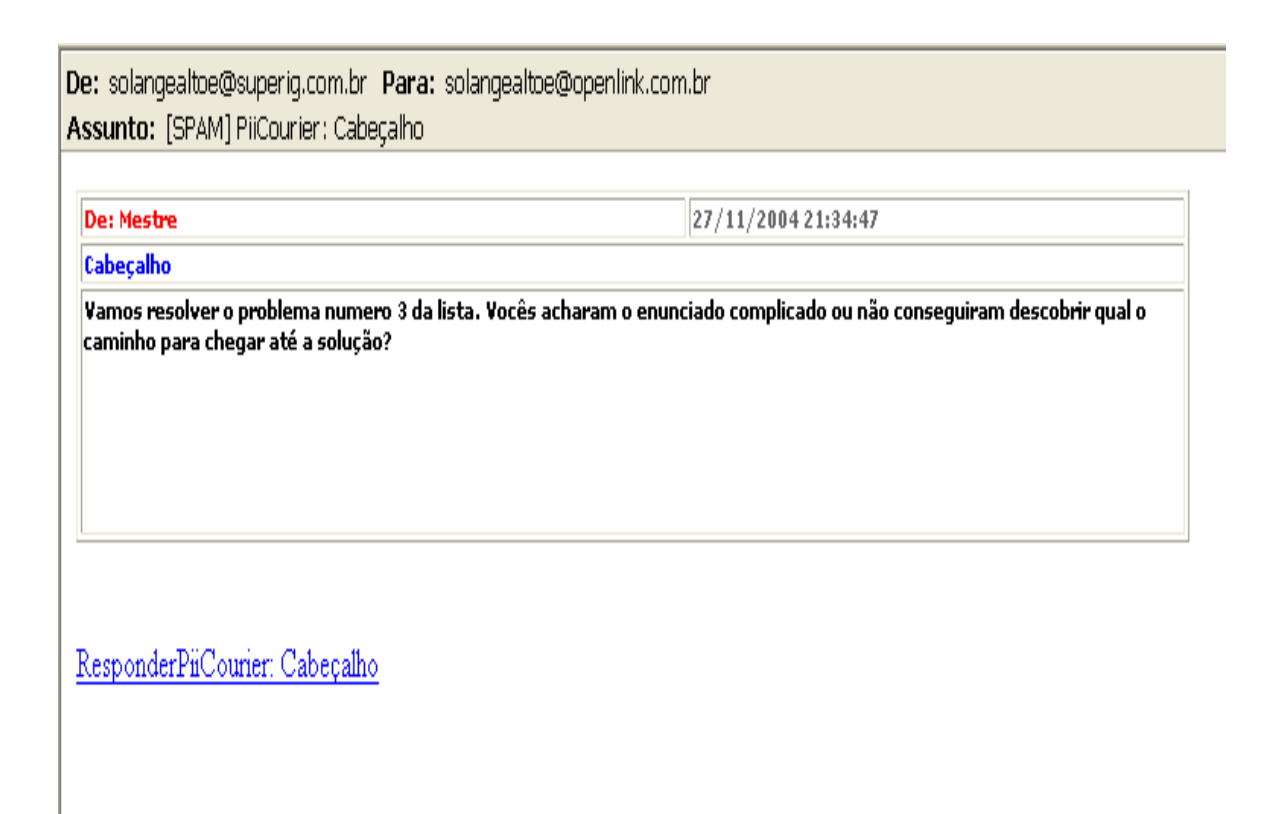

Figura 5.5 − Mensagem enviada para uma aluna ausente no Pii-Debyte

É importante destacar que a plataforma Pii é do tipo multiusuário e que, portanto, o professor tem acesso a todos os recursos disponíveis, sejam eles específicos de 'usuários professores', conectados em suas próprias disciplinas, ou destinados aos 'usuários alunos'. No capítulo 3, foi exibida a Figura 3.14, mostrando de um modo geral os recursos da Pii. Através de uma comparação, se percebe, naquela figura, a existência de mais recursos disponíveis do que os que são exibidos na Figura 5.3. Isto se deve ao fato do presente projeto estar sendo desenvolvido com alunos do Ensino Fundamental de uma escola da rede pública. Neste caso, o próprio professor pode optar por alguns recursos oferecidos pela plataforma Pii, de tal forma que os alunos participantes deste projeto possam ter a oportunidade de um contato com uma plataforma de aprendizagem virtual, de uma maneira mais simples. Vale lembrar que os alunos, de um modo geral, somente têm acesso aos recursos disponíveis na opção piimultiusuário.

### **5.1.2.3 Avaliação Formativa (AF)**

Na modalidade de instrução individualizada, a avaliação formativa se confunde com o próprio processo porque se dá pela concomitância das ações. No presente modelo, a AF ocorre toda vez que o professor entra na "Arena Ágora" da plataforma Pii e interfere no andamento da tarefa (exercício) que está sendo realizada pelo aluno e/ou com a discussão sobre a mesma, que estiver ocorrendo entre ele e seus pares, caso seja uma instrução em grupo. O professor pode também usar o recurso de "Bytepapo" da Pii para ter uma conversa particular com o aluno, quando este, por exemplo, desejar esclarecer uma dúvida. No caso desta ser comum ao grupo, o professor tem a possibilidade de promover um encontro através da ferramenta Pii-Debyte, onde é oferecida a todos a oportunidade de comentar sobre aquela dúvida. Usando o "Editor de ADI" o professor pode fazer anotações privadas sobre o andamento da tarefa, que o ajude a definir melhor a dificuldade enfrentada pelo aluno.

Também há possibilidade de que a avaliação formativa seja feita de forma presencial, no próprio laboratório de informática da escola, onde estão sendo realizadas as atividades. O professor acompanharia individualmente cada aluno, investigando como ele está aprendendo, através de uma atividade escrita ou apenas com um diálogo que se processa ao longo da realização da atividade via Web. O mais importante é que este tipo de avaliação não seja classificatório, isto é, o professor não pode pensar em avaliar o aluno através de uma nota, que o classificaria como pior, ou melhor, do que os colegas. Nesta etapa da avaliação, a preocupação do professor deve ser a de fazer com que todos aprendam, procurando respeitar o ritmo de aprendizagem de cada um e observar os progressos dos mesmos. Através do desempenho dos alunos, o professor tem condições de identificar o que está ou não sendo

eficaz na construção do conhecimento e a partir daí, indicar possíveis mudanças de estratégia pedagógica.

Portanto, a avaliação formativa (AF) deve ser contínua e considerada como parte integrante da avaliação somativa (AS).

# **5.1.3 Avaliação Somativa (AS)**

A avaliação somativa tem como objetivo avaliar o produto gerado pelo processo de aprendizagem. De acordo com a "metodologia Keller" quando o aluno julgar que domina o conteúdo da ADI que está estudando, ele solicita ao professor que verifique seu conhecimento através de um teste de proficiência, a ser corrigido (e discutido!), na presença do aluno. Este teste pode ser escrito ou feito através da internet, no laboratório de informática da escola.

É fundamental que durante a correção, o professor mostre os erros e acertos ao aluno, informando se ele respondeu de forma satisfatória ou insatisfatória o teste, e que o oriente no melhor passo seguinte a ser dado, caso ele não demonstre proficiência mínima necessária para ir em frente. Nesse caso, o professor aconselha ao aluno que aspecto do seu estudo deve ser melhorado para que ele possa ser bem sucedido em um segundo teste, sobre aquele assunto. É de extrema importância que o professor considere o erro como parte integrante dos processos de ensino e de aprendizagem, sinalizando o aluno que o fato dele não acertar uma determinada questão, não o torna menos capaz de aprender do que os demais colegas. Trabalhar com o erro pode trazer conseqüências valiosas para a construção dos conhecimentos.

> (...) a construção do conhecimento implica reorganizações de conhecimentos prévios. Quando se concebe o ato de conhecer como um processo de reorganização, o erro deixa de ser visto como fracasso do aluno e passa a ser considerado como etapa inevitável na busca do acerto. (PIRES, 2002, p.15)

Assim o erro passa a ser uma estratégia de melhoria da aprendizagem, sendo caracterizado, nesta linha de pensamento, como construtivo. (NEVES, 2003).

Como um todo, o modelo de avaliação proposto tem a preocupação maior com o acompanhamento do desenvolvimento individual dos alunos, não no sentido de excluí-los, mas sim no sentido inerente de um processo de recuperação paralela de aprendizagem, que é o de melhorar a compreensão de conteúdos trabalhados (mas pouco compreendidos) no processo formal de sala de aula.

Cada teste deve ter um tempo estabelecido pelo professor, porém não pode ser muito extenso, uma vez que o seu propósito é o de verificar se o aluno ainda apresenta dificuldades naquele assunto que está sendo estudado. Os testes versando sobre uma mesma ADI só são tomados no máximo uma vez por semana de cada aluno, dando oportunidade ao mesmo de estudar e desenvolver as atividades de forma tranqüila. Convém, entretanto, salientar que o fato de não passar em um teste pela primeira, segunda ou qualquer outra vez não terá efeito sobre o grau de performance do aluno.

Na próxima seção, serão apresentados alguns resultados da aplicação do projeto, procurando analisar os seus pontos positivos e negativos.

#### **5.2 Estudo experimental**

l

A aplicação do projeto teve a duração de quatro meses<sup>44</sup>: junho, agosto, setembro e outubro, não ocorrendo antes, devido a problemas operacionais, como a conclusão das análises do pré-teste, a seleção dos alunos participantes do projeto e dos monitores, assim como a finalização da implementação dos objetos de aprendizagem. Tudo isto foi concluído em maio de 2004. Além disto, a instalação da internet, ocorrida no início de maio, também foi

<span id="page-165-0"></span><sup>44</sup> Em julho não houve atividades devido à realização das provas bimestrais, festa julina e férias escolares.

outro fator que contribuiu para o adiamento da aplicação do projeto.

O horário estabelecido para a realização das atividades foi de  $2^{\frac{a}{2}}$  à  $5^{\frac{a}{2}}$  feira, de 11:30 às 13:00 hs, horário intermediário entre os dois turnos, manhã e tarde. De posse da relação dos alunos selecionados e dos monitores, foi feita uma entrevista individual, a fim de verificar a disponibilidade dos mesmos, em participar do projeto. Esclareceu-se tanto aos responsáveis quanto aos alunos, a não obrigatoriedade da presença, porém a realização das atividades poderia contribuir para a melhora da aprendizagem na Matemática. Devido à infraestrutura do laboratório de informática, contendo apenas 10 máquinas, foi determinada uma escala de uso, de acordo com a preferência de cada um, a fim de distribuir melhor o grupo. Assim, haveria possibilidade de um atendimento pessoal mais adequado.

Em relação aos 21 monitores, 2 haviam deixado o convívio da escola, 11 não puderam participar, devido a problemas particulares que os impediam de permanecer na escola após o término das aulas (aqueles que estudam no  $1<sup>°</sup>$  turno) ou de chegar mais cedo (aqueles que estudam no  $2^{\circ}$  turno). Sendo assim, apenas 8 alunos participaram como monitores. Com os alunos selecionados, os problemas mencionados se repetiram, sendo que dos 32 alunos, 1 saiu da escola, 23 não puderam participar e 8 aceitaram. Desta forma, decidiu-se pelo convite de mais 6 alunos, seguindo ainda a avaliação do teste diagnóstico. Portanto, o total dos participantes resultou em 14 alunos, mais 8 monitores. A partir desta composição, dividiu-se o grupo de 22 alunos, em dois subgrupos, cada um com 11. O grupo A frequentava às  $2^{as}$  e  $4^{as}$  feiras, enquanto o outro participava nas  $3^{as}$  e  $5^{as}$  feiras. Entretanto, foi dada liberdade para uma possível mudança de grupo, caso fosse necessário.

Durante o mês de junho, os monitores tiveram um treinamento no laboratório de informática, visando conhecer o funcionamento das máquinas e da internet, uma vez que muitos deles não tinham o menor conhecimento a este respeito. A pesquisadora-autora, através do seu provedor de internet particular, concedeu uma conta de e-mail tanto para os

alunos selecionados quanto para os monitores. A partir daí, além de uma breve introdução ao funcionamento da máquina e da internet, foi trabalhada a troca de mensagens, inicialmente entre os monitores e no mês de agosto, com os demais alunos, que puderam contar com a ajuda dos colegas. Porém, as dificuldades relacionadas à leitura e à escrita, encontradas pelos alunos, foram muitas, o que acarretou a necessidade de um tempo maior para a realização da atividade. Este é um dos motivos para se aplicar o princípio básico da Metodologia de Keller, que estimula a comunicação escrita e, desta forma, é interessante que seja dada oportunidade ao grupo de melhorar a leitura e a escrita através de um instrumento tecnológico moderno. Os monitores também tiveram um contato inicial com os objetos de aprendizagem, a fim de conhecer o tipo de atividade que estava sendo proposto, para depois ajudar os demais colegas.

Todavia, o curto período de desenvolvimento das atividades propostas impediu que o trabalho fosse colocado em prática, seguindo com exatidão o planejamento descrito no capítulo 3 e na seção 5.1. Este ficou restrito à realização de alguns objetos de aprendizagem, referentes aos tópicos "Sistema de Numeração Decimal" e "Números Naturais", não havendo oportunidade de usar as ferramentas disponíveis na plataforma Pii. A comunicação entre a professora-pesquisadora e os participantes foi feita de forma presencial e, eventualmente, para alguns alunos, foram enviadas mensagens de e-mail através da plataforma, obtendo-se retorno satisfatório dos mesmos. Também não foi traçado o perfil dos alunos, de acordo com os critérios de correção do teste diagnóstico, a fim de preparar as atividades didáticas individualizadas (ADI), contendo os OAM necessários às deficiências apresentadas pelos alunos. Por conseguinte, os OAM escolhidos pela pesquisadora, para fins de estudo, foram sugeridos a todos os alunos selecionados e aos monitores. A seguir serão descritos os comentários a respeito de algumas atividades realizadas.

# **Atividade com o Ábaco**

Dentre as atividades propostas, a primeira a ser desenvolvida pelos alunos foi o Ábaco (vide Tabela 5.1). Entregou-se um pequeno roteiro de exercícios (Anexo16) para que fossem resolvidos juntamente com o aplicativo. Este é um exemplo de ADI que o professor pode guardar na Plataforma Pii para uso posterior. Todas as observações que dizem respeito à realização desta atividade por parte dos alunos, também podem ficar arquivadas no banco de dados da plataforma para futuras consultas.

Os alunos puderam trabalhar individualmente ou em duplas, de acordo com a preferência de cada um. Através das respostas encontradas, o professor pôde conduzir o aluno a uma melhor compreensão do Sistema de Numeração Decimal e das técnicas operatórias básicas. Por exemplo, na 1<sup>ª</sup> pergunta: "Conte as "bolinhas" que estão na primeira barra da direita, clicando sobre elas uma de cada vez. Observe o número que aparece embaixo. O que acontece quando você clica na  $10<sup>a</sup>$  "bolinha" ? Escreva sua resposta.", foram obtidas as seguintes respostas:

> **Aluno selecionado**: Todas as bolinhas que estão lá emcima dece e uma bolinha da penúltima barra sobe porque não pode deixar dez lá embaixo. Aí ele troca e sobe uma bolinha.

> **Aluno monitor**: Elas sobem e decem porcausa da dezena igual a conta de mais e a de vezes.

> **Aluna monitora:** Uma bolinha da penúltima barra subiu e as outras desceram, porque em uma dezena não dar para deixar o dez embaixo.

> Aluna selecionada: Quando eu clico na 10<sup>ª</sup>. bolinha aparece o numero 1 na outra fileira de bolinhas.

Estas respostas e outras, não exibidas, mostram que os alunos observaram a mudança de posição das "bolinhas" e sinalizaram a existência de uma "luz amarela" no momento da troca. Entretanto, nem todos conseguiram associar esta troca com o procedimento "vai um" da adição e da multiplicação conforme consta na  $2<sup>a</sup>$  resposta. Através da interação com o aplicativo e a ajuda do professor é possível fazer o aluno entender melhor uma das características do Sistema de Numeração Decimal, que são os agrupamentos de 10 em 10, de acordo com a  $1^{\frac{a}{2}}$  e a  $3^{\frac{a}{2}}$  respostas.

Além disto, o valor posicional dos algarismos, principalmente do zero, pode ser explorado por meio da comparação feita pelos alunos, entre os desenhos das questões 3 e 4, relatados na questão 5, exibida abaixo.

- 5- Compare seus desenhos nas questões 3 e 4 e responda:
- a) O que aconteceu no desenho da questão 3 e no desenho da questão 4, letra d?
- b) E nos desenhos da questão 4, letras a, b , c, os desenhos são iguais? ( ) Sim ( ) Não
- c) O que está diferente nos desenhos da questão 4?

Na letra b, todos foram unânimes em responder que os desenhos não são iguais e na

letra c, foram encontradas as seguintes respostas:

- Os números são diferentes.
- São números iguais só que estão diferentes.
- Os lugares dos números
- Os números e as bolinhas.
- Os números estão em posiçãos diferentes

Aqui se percebe que os alunos desconhecem a diferença entre o significado de

"algarismo" e "numeral"[45,](#page-169-0) apesar de terem a noção correta de mudança de posição.

Em relação ao **zero**, na questão 6, foi solicitado que o aluno escrevesse suas

observações a respeito dos desenhos, encontrando-se as seguintes idéias:

- (...) o zero não sobe nenhuma bolinha
- fica um traço sem bolinhas
- não tem valor

l

■ o zero não é nada para mim.

<span id="page-169-0"></span><sup>45</sup> Algarismos são os dez símbolos usados na representação de qualquer número. Número é a idéia de quantidade. Numeral é a forma de expressar a quantidade. Pode ser uma palavra ou um símbolo gráfico.

Diante de todas as respostas, se percebe o pouco conhecimento trazido pelos alunos em relação ao SND e desta forma, o Ábaco pode ser um instrumento auxiliar para esclarecer dúvidas a respeito deste tópico.

### **Atividade "Trabalhando com o Sistema de Numeração Decimal"**

Através deste aplicativo, o aluno pode fazer a colocação dos algarismos em suas devidas posições, formar o número solicitado e escrevê-lo por extenso. Apesar de encontrar muitas dificuldades em termos de ortografia, houve boa aceitação. As mensagens de alerta levaram os alunos a discutir entre si, a fim de encontrar o erro e corrigi-lo. A colocação do zero também provocou algumas dificuldades de início, sendo rapidamente sanadas. Não havia necessidade de fazer todos os exemplos em apenas um dia e cada aluno fazia no seu ritmo, uns mais rápidamente e outros bem mais devagar.

### **Atividade "Cheque Interativo"**

Esta é outra sugestão para ajudar no aprendizado do Sistema de Numeração Decimal. Alguns alunos fizeram os seis níveis das duas modalidades (extenso e numérico), cada um com sugestão de 6 ou 7 exemplos. Entretanto, outros não conseguiram atingir o nível maior e, neste caso, deveria ter sido concedido um tempo maior para a realização de mais alguns exemplos. Todos os valores feitos pelos alunos foram gravados no banco de dados, permitindo à professora o acompanhamento diário da atividade, a fim de observar quais os alunos que estavam apresentando maiores dificuldades.

### **Atividade "Imagens rápidas"**

Este foi o primeiro OAM relacionado ao tópico "Números Naturais". Os alunos tiveram um momento de descontração, através de um jogo interativo, no qual o principal objetivo era a contagem rápida dos objetos. Segundo alguns relatos, percebe-se a satisfação dos participantes, apesar de alguns terem encontrado dificuldades.

- Eu gostei desses jogos porque ajuda as pessoas que são devagar a ser mais rápidas, então eu gostaria de faze-lo novamente (...).
- (...) eu queria que tivece mais desses desafios porque tem que pensar mais rápido e não ficar nervoso.
- Eu achei muito legal jogar esse joguinho e ele é muito difícil. Porque o tempo pasa rápido e tem muitos números de uma vez so.
- Eu gostei muito porque eu estou aprendendo mais com a matemática e com a cabeça não com os dedos.

### **Atividade "Operando no Sistema Monetário Nacional"**

Nesta atividade, os alunos não encontraram tantas dificuldades no início, porém com o aumento dos valores propostos, as dúvidas foram surgindo, apesar do sucesso nas respostas concedidas. Foi feito um comentário relacionado à possibilidade da existência de várias soluções diferentes em cada exemplo. Isto pode ser observado através da comparação entre as respostas gravadas no banco de dados. Alguns alunos realizavam as contas mentalmente, enquanto outros utilizavam lápis e papel e quando erravam, solicitavam ajuda dos colegas ou da professora.

### **Atividade "Balança"**

Esta também foi uma das atividades ligada ao tópico "Números Naturais", muito bem aceita pelos alunos. Entretanto, diante da demora em descobrir o valor solicitado, foi perguntado a cada uma das duplas, como estava sendo encontrado o resultado. Após a explicação unânime dos alunos, de que era através do "chute", questionou-se a respeito da possibilidade de seguir outro caminho para chegar até a solução. Esta pergunta gerou um grande silêncio na turma e somente depois da explicação dada pela professora, os alunos puderam perceber a existência da relação entre a adição e a subtração e que esta relação poderia ajudar a resolver os exercícios de forma mais rápida. A importância da construção das relações entre as operações básicas foi comentada no capítulo 2, não somente por autores especializados na área de Matemática quanto por pesquisadores que já realizaram estudos semelhantes.

Enfim, estas foram as atividades que a maioria dos participantes conseguiu desenvolver. Todavia, poucos alunos tiveram oportunidade de trabalhar com mais algumas atividades, como a "Construção da tabuada", "Armando e efetuando as operações básicas", "Trabalhando com informações" e outras na forma de exercícios. Porém, este total não foi tão preocupante, já que o objetivo do projeto não era a quantidade de tarefas realizadas, mas sim a qualidade desta realização, ou seja, os alunos estavam melhorando o aprendizado e se tornando mais interessados?

Após o período de desenvolvimento das atividades no laboratório, foi reaplicado o teste diagnóstico na qualidade de pós-teste, a fim de averiguar o resultado do estudo experimental e assim, analisar as possíveis mudanças visando o aperfeiçoamento da proposta. Segundo o que foi comentado no capítulo 4, o pós-teste foi aplicado em toda a população da 5<sup>ª</sup> série, totalizando 95 alunos, sendo que apenas 82 alunos fizeram o pré e o pós-teste. Contudo, serão apresentados apenas os resultados referentes aos 38 alunos selecionados e aos 21 monitores. No Anexo 17, encontram-se as tabelas com as classificações dos alunos mencionados nos tercis, tanto no pré quanto no pós-teste. Através da análise destas tabelas, observa-se uma significativa melhora em relação aos grupos que participaram das atividades, conforme o quadro abaixo.

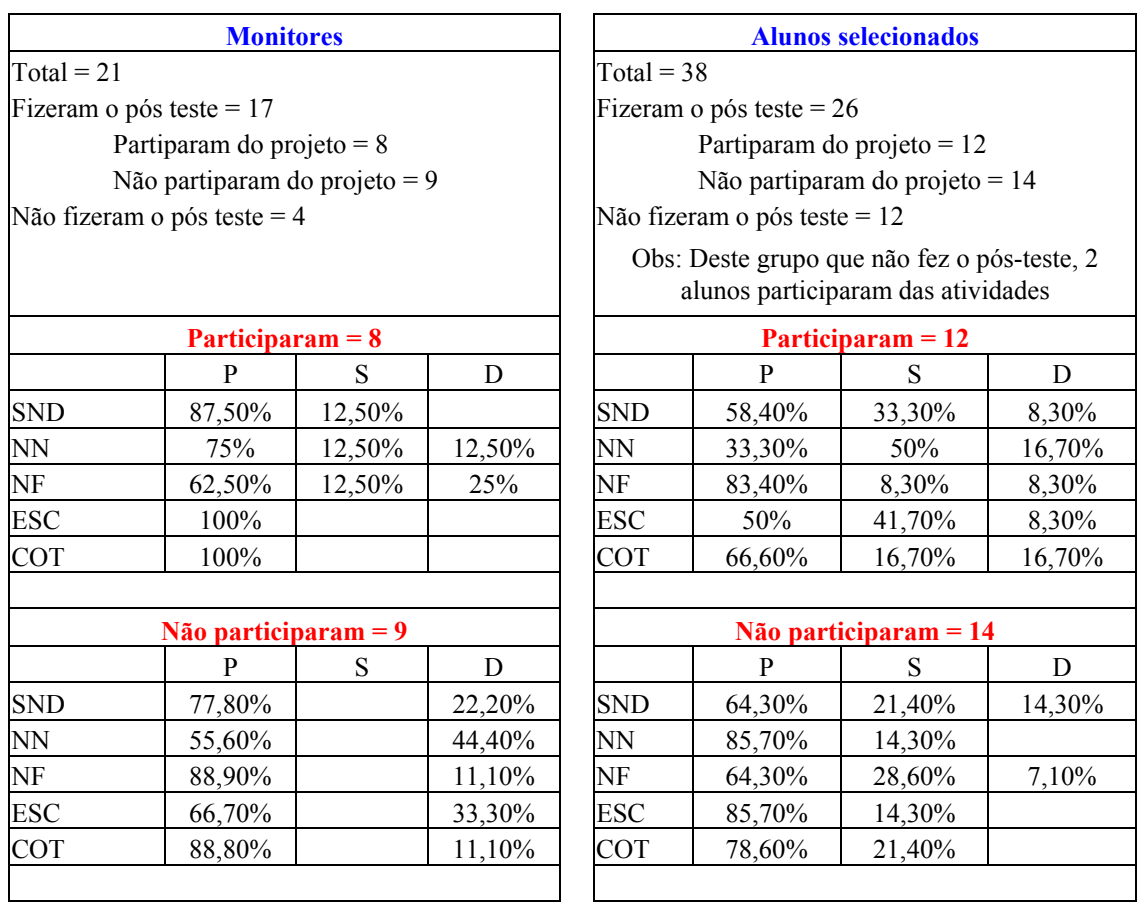

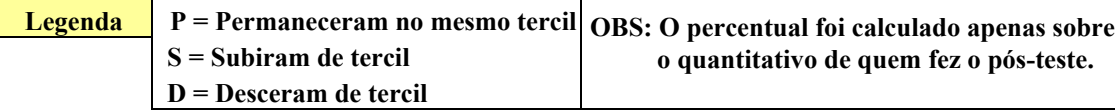

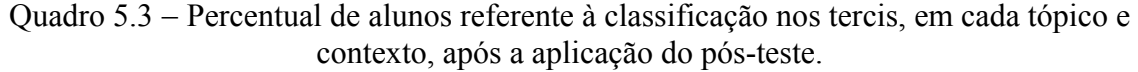

Em relação ao tópico "SND", se percebe que o grupo de participantes (alunos selecionados e monitores) apresentou um resultado mais satisfatório, já que alguns alunos subiram na classificação referente ao tercil em que se encontravam. Os monitores que participaram tiveram 12,50% dos alunos subindo e ninguém desceu; já no grupo de alunos selecionados, 33,30% dos participantes conseguiram melhorar, sendo este um percentual maior do que aquele encontrado no grupo de não participantes (21,40%). Tem-se também que o percentual de "descida" dos participantes (8,30%) foi menor do que o de não participantes (14,30%), ou seja, houve uma queda menor em relação ao primeiro.

 Para o tópico "NN", o resultado foi semelhante, uma vez que nos dois grupos de participantes, houve um percentual de "subida" maior do que aquele que se refere a quem não participou.

No terceiro tópico, "NF", apesar deste não ter sido trabalhado no laboratório, houve uma mudança no percentual dos 4 subgrupos acima. Esta mudança deve ser avaliada tendo em vista outros fatores externos, como por exemplo, a possível explicação nas aulas normais, dadas na sala de aula.

Em relação aos dois contextos, escolarizado e cotidiano, o que se observa é que todos os monitores que participaram, permaneceram em seus respectivos tercis. Já os monitores que não participaram tiveram uma pequena queda relacionada ao tercil em que se encontravam. Para o grupo de alunos selecionados, obteve-se no contexto "escolarizado" uma melhora de quem participou. No segundo contexto, o percentual aponta para um resultado não muito favorável para aqueles que participaram, comparando-se ao outro subgrupo de não participantes.

A queda apresentada no resultado do pós-teste pode ter sido causada por outros fatores que poderiam ser detectados através de uma conversa particular com os alunos, e que não foi possível de se realizar.

# **5.3 Conclusão do capítulo**

O presente capítulo explicou o modelo pedagógico da recuperação paralela, ora proposto, mostrando cada uma das suas etapas, adaptadas a partir do modelo pedagógico de Keller, apresentado no capítulo 3. Em algumas destas etapas, existem ferramentas implementadas e disponíveis para auxiliar os processos de ensino e de aprendizagem. Entretanto, ainda não foi possível a utilização de todas elas.

Em seguida foi esclarecido como se procedeu o estudo experimental, bem como alguns resultados alcançados. Através destes, observou-se que os alunos gostaram de participar do projeto, apesar das dificuldades em decorrência do nível de aprendizagem em que se encontravam. O resultado do pós-teste apresentou uma pequena melhora, apesar do curto período de aplicação do projeto. Vale ressaltar que este é um projeto a ser aplicado durante todo o ano letivo, desde o início das aulas.

# **CONCLUSÃO**

Esta dissertação abordou o tema Ensino da Matemática, enfocando os problemas detectados em todas as séries do Ensino Fundamental e Médio. De acordo com o Sistema de Avaliação do Ensino Básico (Saeb – INEP/MEC), as maiores dificuldades de aprendizagem em Matemática se concentram nas primeiras séries do Ensino Fundamental. Paralelamente a esta comprovação, baseada em dados estatísticos, a pesquisadora-autora do presente estudo, em sua experiência profissional como docente da rede municipal do Rio de Janeiro, vem observando, a cada ano, que os alunos chegam à  $5<sup>a</sup>$  série do Ensino Fundamental sem o domínio de conceitos básicos da Matemática. Isto vem acarretando diversos obstáculos no decorrer dos demais níveis escolares, uma vez que os novos conhecimentos matemáticos exigem pré-requisitos, muitas vezes desconhecidos pelos alunos. Contudo, é extremamente importante que os professores se conscientizem da necessidade de uma maior investigação em relação à má formação dos conceitos básicos, procurando verificar o porquê de cada erro apresentado pelos alunos. Entretanto, este deveria ser também um alerta para os órgãos governamentais, mais precisamente os ligados à educação brasileira, de que algo errado vem acontecendo com o ensino básico.

Neste sentido, discutiu-se inicialmente, a elaboração de um teste diagnóstico, aplicado aos alunos da série mencionada, em uma escola municipal na cidade do Rio de Janeiro, contendo questões relacionadas a três tópicos básicos: Sistema de Numeração Decimal (SND), Números Naturais (NN) e Números Fracionários (NF). O objetivo do teste é selecionar os alunos que apresentam maiores problemas e traçar um perfil dos mesmos, para a partir daí, propor atividades individuais de reforço.

O presente estudo sugere, então, a realização de uma recuperação paralela ao longo de todo o ano letivo, utilizando o computador como ferramenta pedagógica, onde as atividades seriam desenvolvidas, a partir do conceito de objetos de aprendizagem multimídia (OAM), disponibilizados na internet. Estes são considerados como um recurso digital que pode ser reutilizado para auxiliar o ensino, sob forma de: textos, figuras, animações, jogos, exercícios, pequenos aplicativos interativos, entre outros. A proposta é uma adaptação do método de instrução individualizada (Método Keller), para a Web, através do qual, deve-se respeitar o ritmo de aprendizagem do aluno, sempre procurando ajudá-lo no que for necessário. Além dos OAM, se propõe o uso de uma plataforma virtual (Plataforma Interativa para Internet – Pii), como apoio ao trabalho, por meio de ferramentas disponíveis, que possibilitem a elaboração do planejamento das atividades didáticas individualizadas (ADI), bem como, o diálogo entre os participantes (Pii-Debyte), utilizando um instrumento digital moderno.

## **6.1 Considerações finais**

Em relação ao teste diagnóstico, elaborado, aplicado e validado estatísticamente ao longo da realização do presente estudo, percebeu-se que este foi um bom instrumento capaz de selecionar os alunos com maiores problemas de aprendizagem. Foram percebidas muitas dificuldades, por parte dos alunos, não somente na compreensão do enunciado das questões, mas também na resolução das mesmas, fato que provocou uma enorme quantidade de questões incompletas ou deixadas em branco. Os critérios de correção adotados serviram para apontar as maiores deficiências dos alunos, para, a partir daí, planejar as atividades individuais, durante a recuperação paralela. Seguindo o planejamento da pesquisa, na etapa da avaliação, foi constatada, junto aos colegas docentes da unidade escolar, indagados informalmente, uma concordância em relação aos alunos selecionados, bem como aos monitores. Entretanto, é extremamente importante que se leve em consideração, no momento da aplicação do teste, o emocional da criança, uma vez que este é um fator que pode interferir no resultado de um diagnóstico. Uma entrevista com cada aluno selecionado poderia acrescentar informações relevantes ao perfil dos mesmos.

Verificou-se, através do estudo experimental, o interesse e a satisfação dos alunos em participar das atividades no laboratório de informática da própria escola. Entretanto, surgiram muitas dificuldades, decorrentes da falta de raciocínio lógico, da leitura e da interpretação, além da própria falta de conhecimento relativo ao funcionamento da máquina. Tudo isto foi observado pela pesquisadora-autora, de maneira informal, através de pequenos relatos de opinião, solicitados aos participantes, após a realização de algumas atividades. Havia sido planejada a montagem de um questionário de opinião para ser respondido pelos alunos, ao final das atividades, porém esta estratégia foi substituída pelos relatos acima.

Por outro lado, através do pós-teste, aplicado no final dos quatro meses de realização experimental do projeto, pôde-se concluir que apesar dos problemas existentes, o resultado foi satisfatório para aqueles que participaram. Porém, o que se almeja é melhorar este resultado e estender a um grupo maior de alunos. Para tanto, é preciso que o projeto seja aplicado em um período maior, se possível ao longo de todo o ano letivo, conforme a proposta inicial. É importante também, que o projeto ora proposto seja adotado institucionalmente, como parte integrante do projeto político e pedagógico da escola. Uma recuperação paralela realizada desde o início do ano letivo, utilizando o laboratório de informática, de forma pedagógica, pode ajudar àqueles que se sentem incapazes de aprender. Vale lembrar que o projeto procura trabalhar as deficiências de cada aluno, oferecendo-lhe uma atenção maior do professor e demais colegas.

O horário escolhido para a realização do projeto foi um fator que dificultou a ida dos alunos nos dias combinados e, portanto, deverá ser discutido com os próprios alunos e colegas docentes, a fim de torná-lo mais adequado.

As atividades não puderam ser aplicadas conforme o planejamento, devido às dificuldades encontradas pela maioria dos alunos, já mencionadas. Foram sugeridas atividades apenas referentes aos dois tópicos iniciais (SND e NN). As ferramentas disponíveis na plataforma Pii também não foram utilizadas, uma vez que haveria necessidade de um treinamento inicial mais amplo, fato este que somente seria possível com a extensão do período de realização do projeto.

Toda a comunicação professora-aluno foi feita de forma presencial, tanto no momento de encaminhar as atividades a serem realizadas, quanto nos comentários e nas discussões a respeito das mesmas. Os alunos tiveram a oportunidade de ter um endereço eletrônico (e-mail) e puderam trocar mensagens entre si no próprio laboratório de informática da escola. A partir daí, a professora tentou estabelecer comunicação também por e-mail com alguns alunos, obtendo bons retornos. Em relação ao resultado anual escolar, constatou-se que todos os monitores e 50% dos alunos selecionados e participantes das atividades foram aprovados para a série seguinte. Porém, levando-se em consideração que o projeto é apenas uma das estratégias para a melhoria do ensino, outros fatores podem influenciar nas duas situações: aprovação e reprovação. E mais, o fato do aluno ter sido aprovado não garante que ele tenha realmente aprendido os conceitos básicos na sua totalidade.

Diante das observações feitas até o momento, conclui-se que o uso das tecnologias de informação e comunicação, através das atividades propostas na forma de objetos de aprendizagem disponíveis na internet, pode contribuir para o processo de aprendizagem, a partir do momento em que existe a oportunidade dos alunos lidarem com um instrumento digital moderno, com fins educativos e de maneira mais dinâmica e motivadora. Observa-se,
nas atitudes dos alunos frente às atividades propostas, através da interação com a máquina, a ocorrência de uma participação mais ativa, um maior interesse, além de proporcionar maior reflexão e atenção para com as mensagens de retorno, existentes em cada aplicativo. Entretanto, vale ressaltar que o computador, conforme fora dito em várias pesquisas já realizadas, pode ajudar o aluno na construção dos conhecimentos, sendo porém, considerado apenas uma das estratégias pedagógicas de melhoria dos processos de ensino e de aprendizagem.

Em relação ao segundo objetivo da presente proposta, vista na introdução do presente estudo, uma outra forma de tentar diminuir as dificuldades relacionadas à aprendizagem da Matemática seria buscar nos conhecimentos trazidos por cada aluno, algo que pudesse ser idealizado e implementado na forma de OAM, sempre procurando incorporar a linguagem e a forma de pensamento específicas de cada comunidade no desenvolvimento destes objetos de aprendizagem. Desta forma, os alunos teriam uma maior participação na elaboração das atividades propostas, tornando-se agentes ativos na construção do conhecimento. É possível, a partir daí, melhorar a auto-estima de cada aluno, bem como de despertar um maior interesse pela aprendizagem e conseqüentemente, obter-se um melhor rendimento escolar na rede pública de ensino.

#### **6.2 Trabalhos futuros**

Em função do aperfeiçoamento do projeto, que ora se encontra em sua primeira versão, muitas reflexões e sugestões poderão ser debatidas. Assim, sugere-se a continuidade do desenvolvimento das ferramentas de apoio disponíveis, sempre buscando atender às necessidades daqueles que irão utilizar tais instrumentos. Desta forma, é imprescindível a participação de todos os interessados na área educacional e tecnológica.

Para tanto, são propostos os seguintes temas para trabalhos futuros:

#### ¾ **Objetos de aprendizagem multimídias (OAM)**

Tendo em vista a produção de material didático virtual, é preciso, inicialmente, que se aprofundem os estudos sobre os objetos de aprendizagem, a fim de aumentar os conhecimentos relativos a este tema. Acrescentar novas funcionalidades aos OAM construídos também é uma sugestão para otimizá-los.

Por fim, pretende-se implementar novos OAM, relacionados aos diversos tópicos matemáticos, por meio de linguagens de programação como Java, Flash (com ActionScript), Visual Basic e outras tecnologias, visando sua utilização, não somente em cursos a distância, mas também como apoio presencial. Através destes materiais, o professor pode encontrar meios de melhorar o ensino da Matemática e de outras disciplinas, sem muitos gastos com a aquisição de softwares especializados.

#### ¾ **Utilização da Plataforma Pii como repositório de OAM**

Como parte do projeto, é importante que os OAM sejam cadastrados na plataforma Pii. Assim, o professor terá condições, no momento da edição de uma ADI, de buscar o objeto de aprendizagem mais adequado àquela atividade, sem necessidade de sair da plataforma. Entretanto, é necessária a continuidade do desenvolvimento da ferramenta de cadastro, segundo os padrões de especificações de metadados existentes.

#### ¾ **Testes diagnósticos**

O presente estudo elaborou e validou estatisticamente um teste, com a finalidade de detectar problemas de aprendizagem na Matemática. Porém, é importante que outros tipos de avaliação diagnóstica sejam discutidos, com o intuito de averiguar onde estão as falhas nos processos de ensino e de aprendizagem.

#### ¾ **A Etnomatemática**

Este é um tema a ser idealizado na forma de planejamento curricular anual. Inicialmente, sugere-se um aprofundamento do tema, buscando trabalhos existentes, procurando refletir sobre os objetivos deste programa, que valoriza os conhecimentos prévios dos diversos grupos culturais, trazendo-os para o contexto acadêmico. A partir daí, pode-se elaborar uma integração entre a Etnomatemática e a Informática, ou seja, durante o desenrolar do processo de pesquisa e da descoberta dos conhecimentos matemáticos em cada grupo cultural, as atividades didáticas seriam elaboradas em função destes conhecimentos. Da mesma forma, os OAM seriam desenvolvidos e/ou recomendados para atender às necessidades de cada grupo específico, levando em conta as características das pessoas envolvidas. Conhecendo o dia-a-dia das comunidades, é possível idealizar tais conhecimentos na forma de OAM, por meio de pequenos textos, gráficos, tabelas e até mesmo pequenos aplicativos contendo animações, jogos, etc.

### **REFERÊNCIAS BIBLIOGRÁFICAS**

ALLEN, K .**Explaining Cronbach's Alpha.** 2003. Disponível em http://coecs.ou.edu/sci/publications.htm . Acesso em 2004.

AMARAL, S. F. **A leitura nos oceanos da internet.** São Paulo: Cortez; 2003, p.107-114.

BASSEDAS, A. **Desenvolvimento infantil.** Porto Alegre: Artes Médicas, 1999.

BERDONNEAU, C. & CERQUETTI-ABERKANE, F. **O ensino da matemática na educação infantil.** Trad. Eunice Gruman, Porto Alegre: Artes Médicas, 1997.

BETTIO, R.W., MARTINS, A.**Objetos de aprendizado - Um novo modelo direcionado ao Ensino a Distância.** Trabalho apresentado no IX Congresso Internacional de Educação a Distância da ABED – Setembro de 2002 – São Paulo - Disponível em http://www.abed.org.br/congresso2002/trabalhos/texto42.htm - Acesso em 2003.

BIGODE, A. J. L. Matemática hoje é feita assim. 5<sup>ª</sup> série, São Paulo: FTD, 2000.

**Matemática atual.**  $5^{\text{a}}$  série, São Paulo: Atual, 1994.

CANDIDO, C. **A construção da Agora virtual.** Monografia vencedora do *Prêmio Florestan Fernandes DEZ DIAS NA GRÉCIA -"A Construção da Democracia"*, categoria Pósgraduação, promovido pela Universidade de Brasília (UnB) e União Nacional dos Estudantes (UNE), em setembro 1996. Publicada na Revista Barbarói, n. 6, março 1997. Disponível em http://caosmose.net/candido/unisinos/af/AGORAVIRTUAL.htm e em http://empresa.portoweb.com.br/pierrelevy/agoravirtual.html Acesso em 2004.

CHAMOVITZ, I. **GRS – Gerador de Redes Sistêmicas na Web: um intrumento de apoio ao desenvolvimento cooperativo e a distância, de atividades acadêmicas.** Dissertação (Mestrado em Ciência da Computação), Núcleo de Computação Eletrônica, Universidade Federal do Rio de Janeiro; 2004.

COHEN, L. MANION, L. & MORRISON, K. Research Methods in Education. 5<sup>th</sup> edition, Inglaterra: Routledge Falmer, 2001.

COSTA, W.N.G. & PAMPLONA, A. S. **Revendo o ensino da Matemática: uma proposta de trabalho interdisciplinar a partir da Etnomatemática.** Educação e Matemática, n<sup>o</sup> 48.p.6-9 , Maio/Junho de 1998.

CUNHA, M. C. C. **As operações de multiplicação e divisão junto a alunos de 5<sup>a</sup> e 7a séries.** 139 f. Dissertação (Mestrado em Educação Matemática) – Centro das Ciências Exatas e Tecnologias; Pontifícia Universidade Católica de São Paulo; São Paulo; 1997. Disponível em http://www.pucsp.br/pos/edmat/ma/dissertacao\_maria\_carolina\_cascino\_cunha.pdf , Acesso em 2004.

D'AMBRÓSIO, U. **Etnomatemática. Arte ou Técnica de explicar e conhecer.** 4ª edição, São Paulo: Ática, 1998. 88p.

\_\_\_\_\_\_\_\_\_\_\_\_\_\_\_ **Educação Matemática: da Teoria à Prática.** 8ª edição, São Paulo: Papirus, 2001.

\_\_\_\_\_\_\_\_\_\_\_\_\_\_\_ **Etnomatemática: um programa.** Educação Matemática em revista, ano  $1; n^{\circ} 1. p. 5 -11; 2^{\circ}$  semestre, 1993.

ELIA,M.F. **An Evaluation of Objectives, Assessment and Student Performance in a University Physics Laboratory Course.** Tese de Doutorado – CSME – Chelsea College – Universidade de Londres, 1981.

ELIA,M.F. & SAMPAIO, F.F. **Plataforma Interativa para Internet (Pii): Uma Proposta de Pesquisa-Ação a Distância para Professores.** Anais do XII Simpósio Brasileiro de Informática Aplicada à Educação, Vitória, ES, 2001.

FALZETTA, R. **Um sistema que é dez.** Nova Escola – A revista do professor; junho/julho de 2003, Edição 163, p. 48-51.

FERREIRA, E.S. **Cidadania e Educação Matemática.** Educação Matemática em revista, ano 1;  $n^{\circ}$  1.p.12-18;  $2^{\circ}$  semestre, 1993.

FONTANIVE, N.S. et. al. **Pensando e usando Matemática: ensino fundamental.** Rio de Janeiro: Fundação Cesgranrio; Fundação Ford, 1998.

FREIRE, P. Educação e Mudança. 9<sup>ª</sup> edição. Porto Alegre: Paz e terra, 1993.

GIOVANNI, J.R. et. al. A conquista da matemática – Nova. 5<sup>ª</sup> série. São Paulo: FTD, 1998.

HALMENSCHLAGER,V.L.S., **Etnomatemática. Uma experiência Educacional**, São Paulo: Summus, 2001,166 p.

HANDA, J.K. & SILVA, J.B.G., **Objetos de Aprendizagem,** 2003, Disponível em http://www.ccuec.unicamp.br/ead/index\_html?foco2=Publicacoes/78095/846812&focomenu =Publicacoes Arquivo consultado em 2004.

HART,K.M. **Children´s Understanding of Mathematics:11 – 16.** London: John Murray Ltda (Publishers),1981, p.66 – 81.

JONES, A.R., Visual Basic Guia do programador para ASP e IIS, 2<sup>ª</sup> edição. São Paulo: Market Books Editora, 2000.

KAMII, C. & DECLARK, G. **Reinventando a Aritmética - Implicações da Teoria de**  Piaget. Trad. CURT, E. et al., 15<sup>ª</sup> edição. São Paulo: Papirus Editora, 2000.

KAMII, C. & JOSEPH, L.L. **Aritmética: NOVAS PERSPECTIVAS. Implicações da**  Teoria de Piaget. Trad. RABIOGLIO, M. et al., 8<sup>ª</sup> edição. São Paulo: Papirus Editora, 2003.

KELLER, F. Good-Bye Teacher. Journal of Applied Behaviour Analyses, 1968, Nº 1, p. 79-89.

LOPES, L.M.C. *Web* **didática: um modelo para auxílio na elaboração de cursos baseado na Web.** Dissertação (Mestrado em Ciência da Computação), Núcleo de Computação Eletrônica, Universidade Federal do Rio de Janeiro; 2003.

LUCENA, M. **Um modelo de escola aberta na internet – Kidlink no Brasil.** Rio de Janeiro: Brasport, 1997.

LÜDKE, M. & ANDRÉ, M. E.D.A., **Pesquisa em Educação: Abordagens qualitativas.** 4a reimpressão, São Paulo: EPU, 1986.

**Material didático – Ábaco** – disponível em http://www.mathema.com.br/Abaco/abaco.html , Acesso em 2003

NEVES, J.C. **Psicopedagogia: o erro construtivo como estratégia de aprendizagem.** Porto Velho, 2003, disponível em http://www.psicopedagogia.com.br/artigos/artigo.asp?entrID=486 Acesso em 2004.

**PARÂMETROS CURRICULARES NACIONAIS: Matemática**/ Secretaria de Educação Fundamental. Brasília: MEC/SEF, 1998.148 p.

PEREIRA, L.M., PORTO, F.A.M., MELO,R.N. **Objetos de Aprendizado Reutilizáveis: conceitos, padronização, uso e armazenamento**. Rio de Janeiro: PUC-Rio, 2002. 32 p. Monografia em Ciências da Computação.

PETERSON, R. & FELTON-COLLINS, V. **Manual piagetiano para professores e pais: Crianças na idade das descobertas.** Trad. Ana Maria Burnier, Porto Alegre: Artes Médicas, 2002.

PIAGET, J. **O nascimento da inteligência da criança.** Rio de Janeiro: Zahar, 1971.

PIRES, C.C.et.al. Educação Matemática 5<sup>ª</sup> série, suplementado por manual do professor. São Paulo: Editora Atual, 2002, 2ª reimpressão.

RALHA, J.L.F.S. **Tutorial da suíte Hot Potatoes.** Campinas, 1999, disponível em http://www.geocities.com/CollegePark/Union/2695/ze/trabalho.htm - Acesso em 2004

REIS, I. **Fundamentos da Matemática 5a série**. São Paulo: Editora Moderna, 1996.

**Revista Nova Escola on line** - disponível em http://www.novaescola.abril.com.br/aprender , Acesso em 2003

**\_\_\_\_\_\_\_\_\_\_\_\_\_\_\_\_\_\_\_\_\_\_\_\_** disponível em http://www.novaescola.abril.com.br/planos/matdoura.html , Acesso em 2003

REZENDE, J.F.;SANTOS,V.M. **Números – Linguagem Universal.** Rio de Janeiro: Editora UFRJ, 1996.

RICETTI, V.P. **Jogos em grupo para educação infantil.** Educação Matemática em revista, ano 8; nº 11.p.18-25; Dezembro, 2001.

ROBERTO, F.W. **Desenvolvimento e análise de um banco virtual de "Objetos de Aprendizagem" para a formação de professores de educação física: Ambiente Virtual de Folclore e Educação - AVFOLC.** Dissertação (Mestrado em Tecnologia Educacional nas Ciências da Saúde), Núcleo de Tecnologia Educacional nas Ciências da Saúde - NUTES, Universidade Federal do Rio de Janeiro; 2004.

RODRIGUES, W. S. **Base dez: o grande tesouro matemático e sua aparente simplicidade.** 179 f. Dissertação (Mestrado em Educação Matemática) – Centro das Ciências Exatas e Tecnologias; Pontifícia Universidade Católica de São Paulo; São Paulo; 2001. Disponível em http://www.pucsp.br/pos/edmat/ma/dissertacao\_wanda\_silva\_rodrigues.pdf ; Acesso em 2004.

SAWAYA, M. R. **Dicionário de Informática & Internet.** São Paulo: Nobel, 2000.

SCANDIUZZI, P.P. Eu escuto etnomatemática – o que é isto?. Educação e Matemática, n<sup>o</sup> 48.p.11-13 ; Maio/Junho de 1998.

SISTEMA DE AVALIAÇÃO DA EDUCAÇÃO BÁSICA – Saeb/Inep. **Relatório Saeb 2001 – Matemática**, 2002,75 p., disponível em http://www.inep.gov.br/download/saeb/2001/relatorioSAEB-matematica.pdf ; Acesso em 2004.

\_\_\_\_\_\_\_\_\_\_\_\_\_\_\_\_\_\_ **Resultados do Saeb2003**. Versão preliminar, 2004, 86 p., disponível em http://www.inep.gov.br/download/saeb/2004/resultados/BRASIL.pdf ; Acesso em 2004.

SOLÉ,I. & COLL,C. **O construtivismo na sala de aula.** Trad. Cláudia Schilling, São Paulo: Ática, 2003, 6ª edição, p. 9-28.

THIOLLENT, M. **Metodologia da pesquisa-ação.** São Paulo: Cortez, 1986, 108p.

VYGOTSKY, L.S. **A formação social da mente.** Trad. Neto, J.A. et al., São Paulo: Martins Fontes, 1989, 3ª edição brasileira.

**ANEXOS** 

**Anexo 1 – Teste diagnóstico piloto, grupo A** 

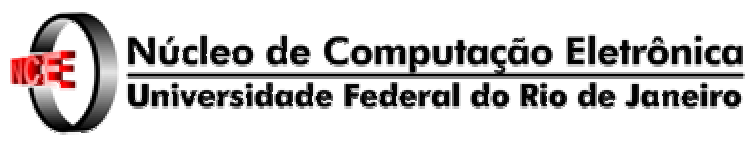

**Grupo de Informática aplicada à Educação - GINAPE**

# **Teste de diagnóstico do ensino-aprendizagem da Matemática**

*Prezado (a) aluno (a),* 

*Você está sendo convidado(a) a participar de um projeto do Grupo GINAPE da Universidade Federal do Rio de Janeiro, cujo objetivo é contribuir para a melhoria do seu aprendizado na disciplina de Matemática.* 

*A Matemática é uma matéria difícil para muitos alunos como vocês, mas o nosso desejo é torná-la mais fácil e gostosa de aprender. Queremos mostrar a você, a grande importância dos conhecimentos adquiridos na Matemática, para a sua vida fora da escola e a de sua família e amigos. Iremos ao longo do ano, tentar trabalhar no laboratório de informática para que você possa utilizar o computador como um "ajudante" nos seus estudos de Matemática.* 

*Faça tudo o que você souber e não se preocupe com a nota que irá tirar, pois esta não terá qualquer efeito na avaliação do seu desempenho escolar.* 

*Conto com a sua colaboração para que juntos, possamos desenvolver uma forma de melhorar a aprendizagem desta tão "cabeluda" matéria. Queremos ajudá-lo(a) a gostar mais da Matemática e mostrar que ela não é tão difícil de aprender como todos imaginam.* 

*Obrigado pela sua participação.* 

 *Professora Solange* 

Início da realização do teste: \_\_\_\_\_\_\_\_\_\_\_\_\_\_\_\_\_\_\_\_\_\_\_\_\_\_\_\_\_\_\_\_\_\_\_\_ Fim da realização do teste: \_\_\_\_\_\_\_\_\_\_\_\_\_\_\_\_\_\_\_\_\_\_\_\_\_\_\_\_\_\_\_\_\_\_\_\_\_

Nome : \_\_\_\_\_\_\_\_\_\_\_\_\_\_\_\_\_\_\_\_\_\_\_\_\_\_\_\_\_\_\_\_\_\_\_\_\_\_\_\_\_\_\_\_\_\_\_\_\_\_\_ Turma: \_\_\_\_\_\_\_\_

**Questão 1-** Os números são formados utilizando-se 10 algarismos (0 , 1 , 2 ,3 , 4 ,5 , 6, 7, 8 e 9) e podem ser usados para contar qualquer coisa, como por exemplo, o total de alunos numa escola ou o total de figurinhas que um aluno tem na sua coleção. Mas estes números são também descritos na forma de palavras, ou seja, **por extenso.**

Por exemplo: 204.000 – duzentos e quatro mil 24.000 - vinte e quatro mil

**Agora, escreva os números abaixo, por extenso, prestando atenção nos zeros existentes no meio . Separe em classes, usando o "pontinho".**

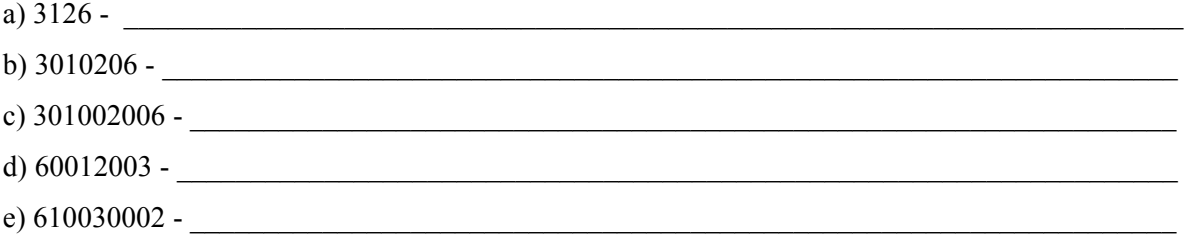

**Questão 2-** Desde 1994 a unidade monetária brasileira é o real (R\$). Abaixo você vê um cheque expresso em reais.

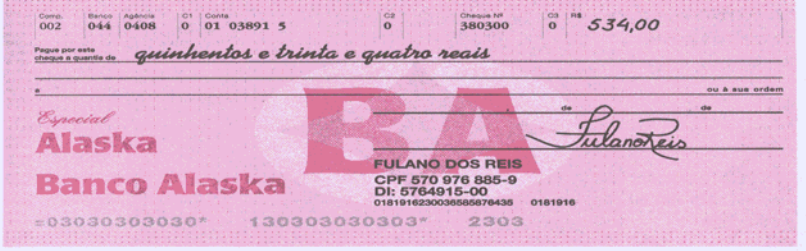

Imagine que você acabou

de comprar um carro e vai pagá-lo com quatro cheques: um no valor de R\$ 3.042,60 com a data de hoje, outro de R\$ 4.320,00 para daqui a um mês, o terceiro cheque será de R\$ 2.403,70 para daqui a dois meses e o quarto para daqui a três meses. Complete os quatro cheques abaixo.

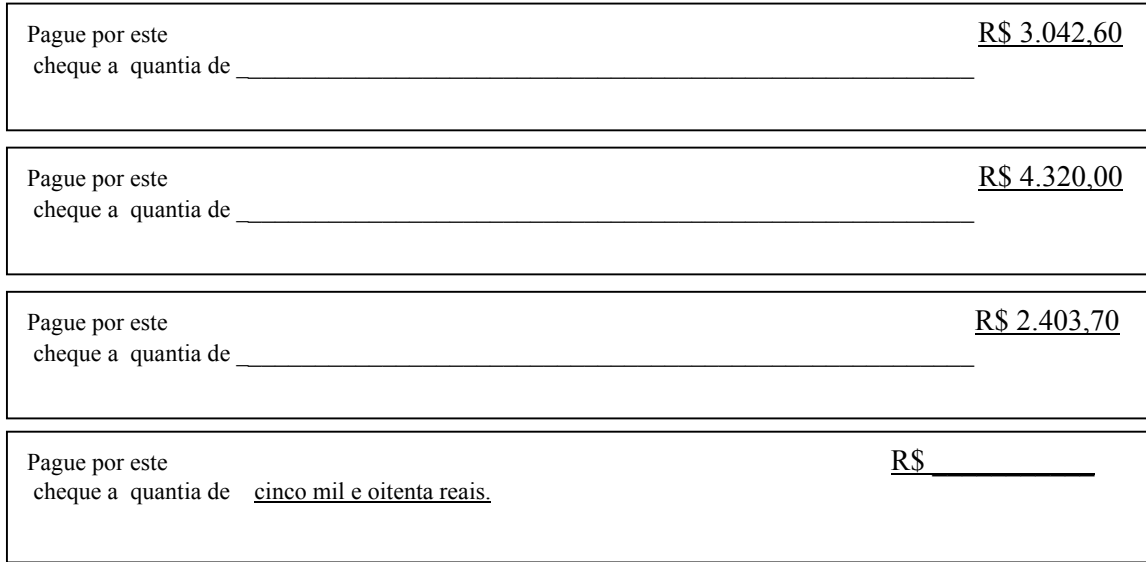

**Questão 3-** Numa propaganda de jornal, estava escrito que o preço à vista de uma televisão era de R\$ 630,00. Paulo, porém, prefere comprar a TV a prazo. A loja oferece duas formas diferentes de pagamento:

- $1<sup>a</sup>$ . forma: 4 (quatro) prestações mensais iguais a R\$ 190,00 cada uma.
- $-$  2<sup>a</sup>. forma: 7 (sete) prestações mensais iguais a R\$ 120,00 cada uma.

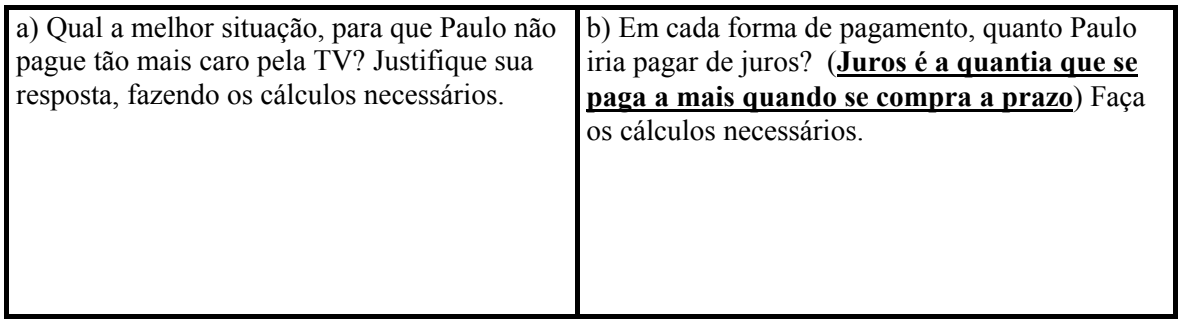

**Questão 4**- Brincando entre os números: preencha os quadradinhos com os números que estão faltando. Pense na operação correta (adição, subtração, multiplicação ou divisão) que irá usar para completar todos os quadradinhos. Justifique sua resposta , fazendo os cálculos necessários.

**DICA: Comece no 48 e vá descendo até chegar na base.** 

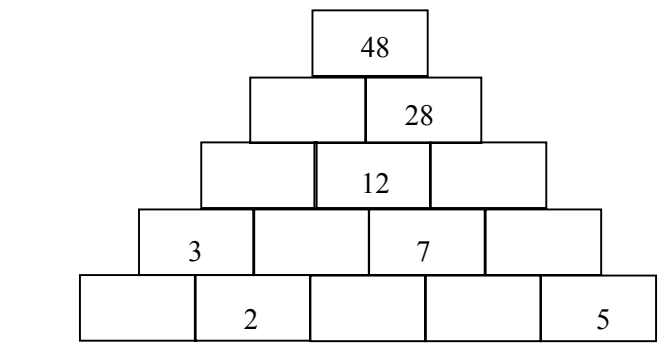

#### **Questão 5**

5.1- Arme e efetue as contas abaixo:

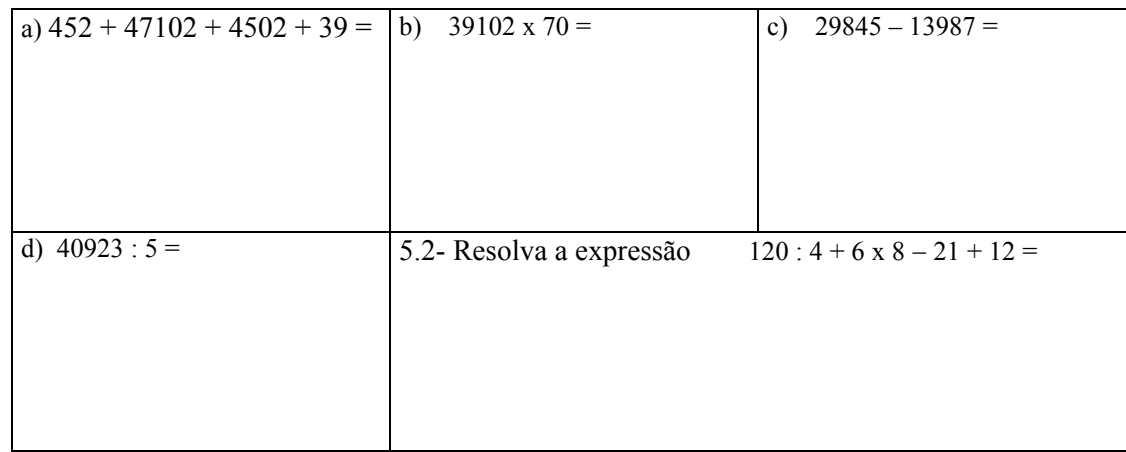

**Questão 6 -** A foto abaixo representa a figura de uma torta dividida em 5 fatias iguais que foram "devoradas" por dois meninos, Antônio e Carlos, da seguinte maneira: Antônio comeu 2 fatias e Carlos comeu 3 . Cada um comeu **uma parte da torta e esta parte se chama fração da torta**.

Matematicamente, dizemos que Antônio comeu **dois quintos** da torta, o que representamos por  $\bar{=}$  ( denominador é o 5 e o numerador é o 2 ) e que Carlos comeu **três quintos** da torta, o que representamos pelo símbolo  $\frac{1}{2}$  (denominador é o 5 e o numerador é o 3). **5 2 5 3**

> Parte da torta que Carlos comeu. É representada pelo símbolo:  $\frac{3}{5}$

#### **OBS: Denominador indica quantas partes a torta foi dividida. Numerador indica quantas partes da torta cada menino comeu.**

Observamos no desenho abaixo, que existem 13 quadradinhos iguais e apenas 5 foram coloridos:

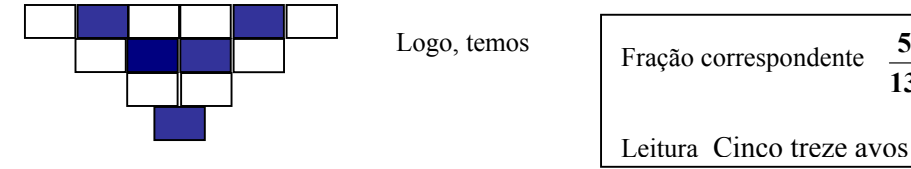

A torta **toda** é considerada como sendo **um inteiro**.

Baseado no exemplo acima escreva a fração correspondente **à parte colorida** de cada desenho abaixo e como estas frações são lidas:

**13**  $\frac{5}{6}$ 

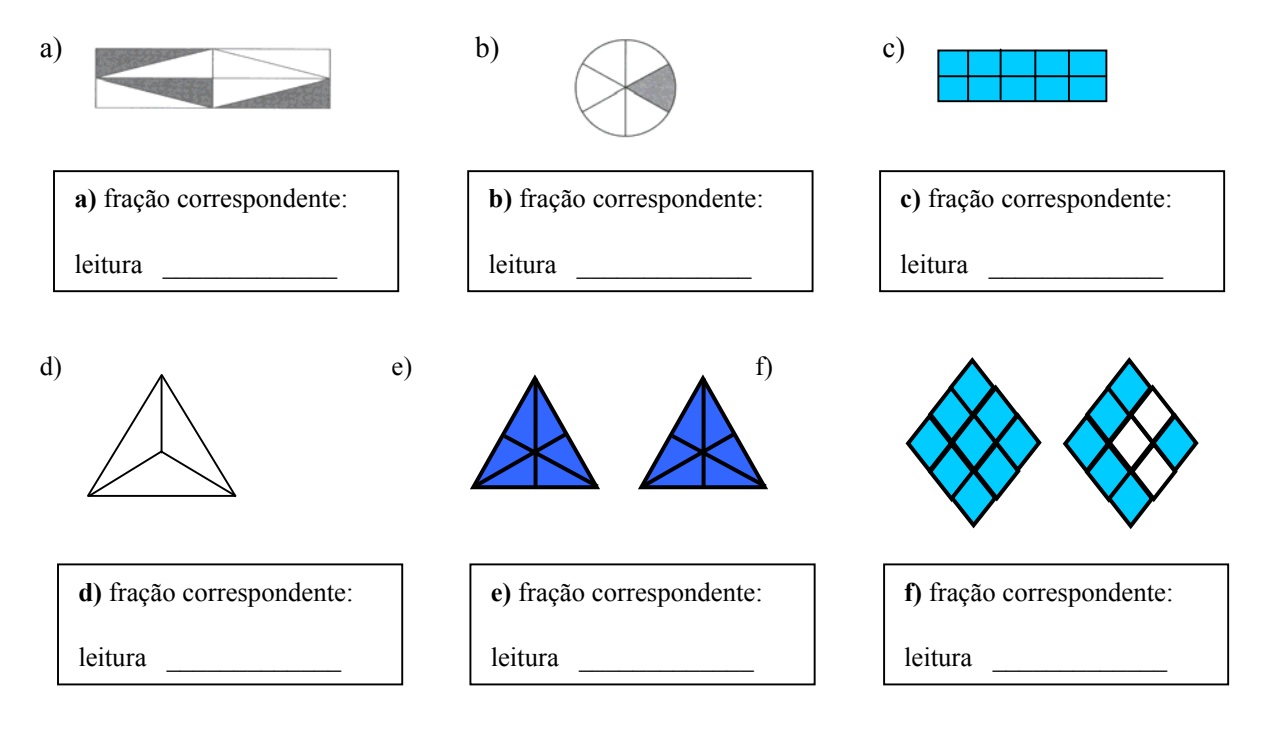

**Questão 7-** Efetue as operações com as frações abaixo:

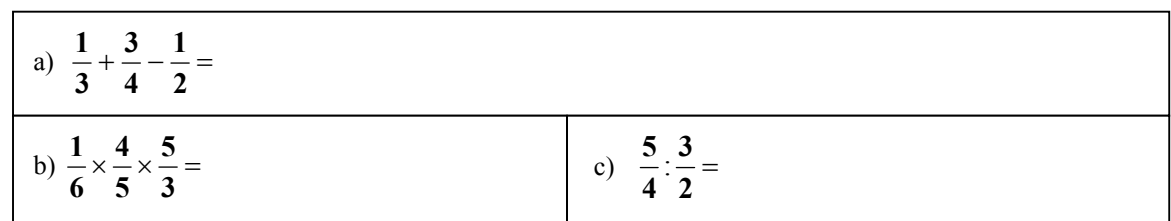

Parte da torta que Antônio comeu. É representada pelo símbolo:  $\frac{2}{5}$ 

#### **Questão 8 -** Você foi com mais 5 amigos seus a uma pizzaria e pediram uma pizza de muzzarela que foi dividida em 6 fatias iguais.

Mas, na pizzaria outras pessoas também saboreavam pizza de mussarela, havendo, em cada mesa, uma pizza do mesmo tamanho, dividido em pedaços iguais.

Observe na figura, o tamanho de uma fatia de pizza em cada mesa, como também, as frações que estas fatias representam.

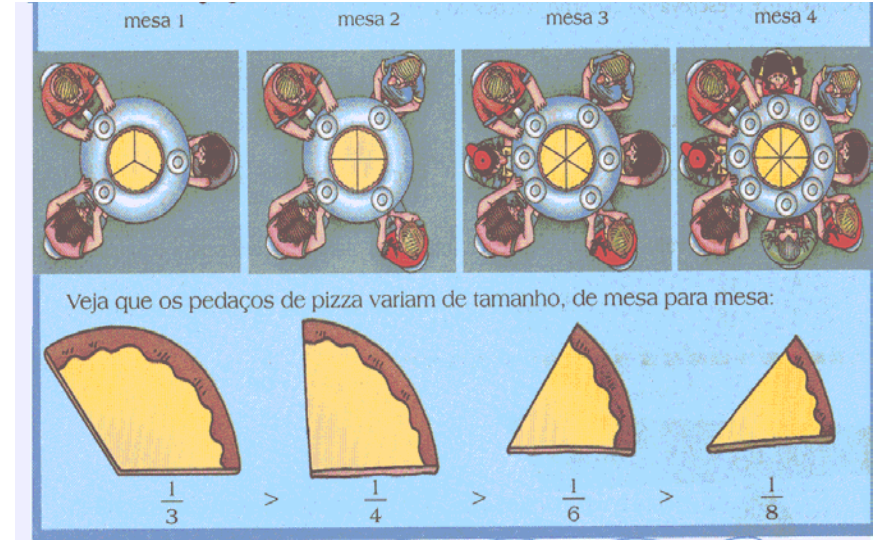

Agora, em cada item abaixo são comparadas duas frações dessas pizzas. Responda as perguntas, prestando atenção nos desenhos de cada fatia de pizza. Se quiser, desenhe os pedaços.

a) A fração  $\frac{1}{x}$  representa 2 pedaços de pizza comidos por quem estava na mesa 2 e a fração representa 2 pedaços da pizza de quem estava na mesa 1. Qual foi o maior pedaço de pizza.? **4 2 3 2**

b) A fração  $\frac{1}{x}$  representa 2 pedaços de pizza comidos por quem estava na mesa 2 e a fração representa 3 pedaços da pizza de quem estava na mesa 4. Qual foi o maior pedaço de pizza.? **4 2 8 3**

c) Pensando da mesma maneira qual é a maior fração? 
$$
\frac{4}{6}
$$
 ou  $\frac{2}{3}$ 

**Questão 9 –** Duas caixas A e B contém o número de triângulos brancos e pretos mostrados nos desenhos abaixo.

Se você tirar um triângulo, sem olhar para dentro da caixa, em qual delas você tem mais chance de tirar um triângulo branco?

Observe os exemplos (Não marque nada nestes exemplos)

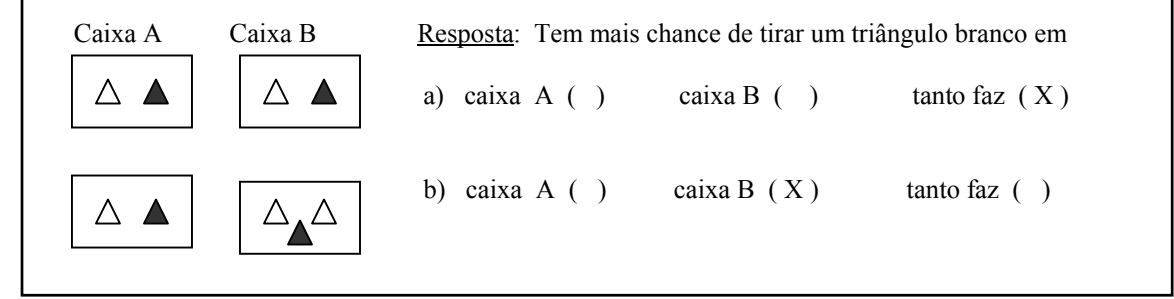

Agora, em cada um dos itens abaixo, marque a opção correta, justificando sua resposta.

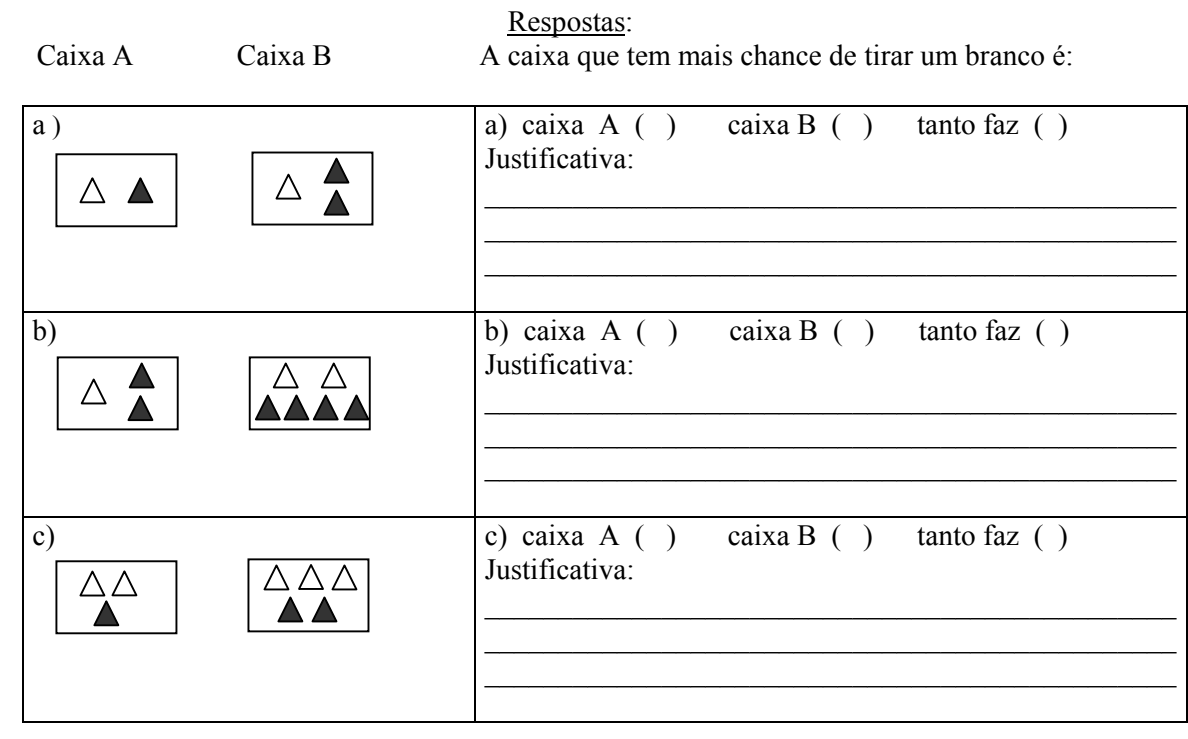

### **Anexo 2 – Teste diagnóstico piloto, grupo B**

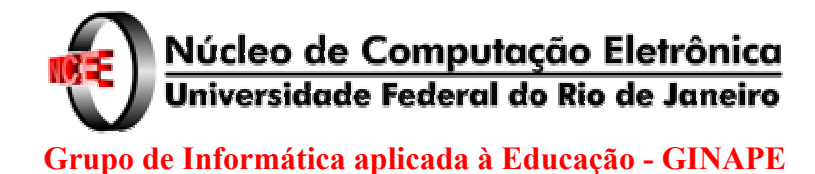

# **Teste de diagnóstico do ensino-aprendizagem da Matemática**

*Prezado (a) aluno (a),* 

*Você está sendo convidado(a) a participar de um projeto do Grupo GINAPE da Universidade Federal do Rio de Janeiro, cujo objetivo é contribuir para a melhoria do seu aprendizado na disciplina de Matemática.* 

*A Matemática é uma matéria difícil para muitos alunos como vocês, mas o nosso desejo é torná-la mais fácil e gostosa de aprender. Queremos mostrar a você, a grande importância dos conhecimentos adquiridos na Matemática, para a sua vida fora da escola e a de sua família e amigos. Iremos ao longo do ano, tentar trabalhar no laboratório de informática para que você possa utilizar o computador como um "ajudante" nos seus estudos de Matemática.* 

*Faça tudo o que você souber e não se preocupe com a nota que irá tirar, pois esta não terá qualquer efeito na avaliação do seu desempenho escolar.* 

*Conto com a sua colaboração para que juntos, possamos desenvolver uma forma de melhorar a aprendizagem desta tão "cabeluda" matéria. Queremos ajudá-lo(a) a gostar mais da Matemática e mostrar que ela não é tão difícil de aprender como todos imaginam.* 

*Obrigado pela sua participação.* 

 *Professora Solange* 

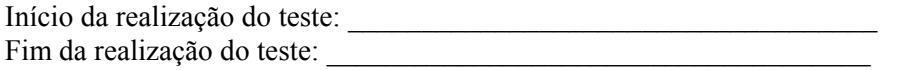

Nome : \_\_\_\_\_\_\_\_\_\_\_\_\_\_\_\_\_\_\_\_\_\_\_\_\_\_\_\_\_\_\_\_\_\_\_\_\_\_\_\_\_\_\_\_\_\_\_\_\_\_\_ Turma: \_\_\_\_\_\_\_\_

**Questão 1-** No nosso sistema de numeração decimal, criado a partir de um conjunto de símbolos e regras necessárias à formação dos números, sabemos que decompor um número é escrevê-los como a soma da quantidade de centenas, dezenas e de unidades neles existentes. Observe o exemplo:

 $36.459 = 3 \times 10.000 + 6 \times 1.000 + 4 \times 100 + 5 \times 10 + 9$ 

Temos : 3 dezenas de milhar mais 6 unidades de milhar mais 4 centenas simples

mais 5 dezenas simples mais 9 unidades simples

De acordo com este exemplo:

1.1-Decomponha os números abaixo:

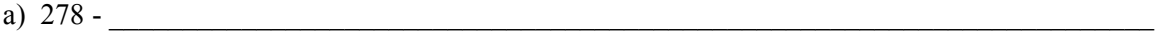

b)  $13.802 -$ 

c)  $4.560.379$  -

1.2- Escreva os números abaixo, utilizando os algarismos de zero a 9: (se desejar, pode fazer uma pequena tabela e colocar os números)

 $\mathcal{L}_\text{max} = \frac{1}{2} \sum_{i=1}^n \mathcal{L}_\text{max}(\mathbf{z}_i - \mathbf{z}_i)$ 

a) cinco dezenas de milhar mais duas unidades de milhar mais sete centenas simples mais nove dezenas simples mais quatro unidades simples.

b) Uma centena de milhão mais seis dezenas de milhar mais sete unidades simples.

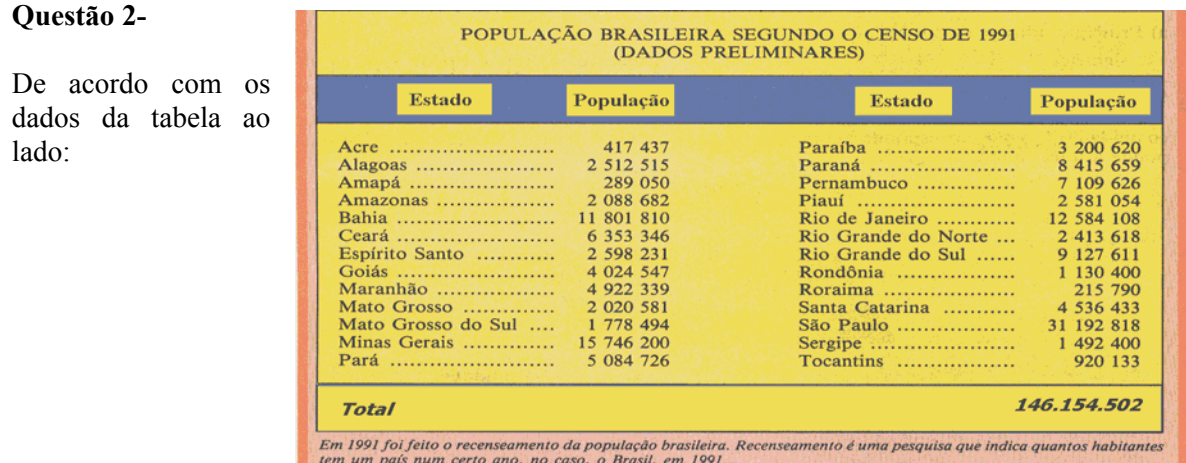

a) Escreva **por extenso** o número que representa **toda a população brasileira,** de acordo com o recenseamento de 1991.

 $\mathcal{L}_\mathcal{L} = \mathcal{L}_\mathcal{L} = \mathcal{L}_\mathcal{L}$  $\mathcal{L}_\mathcal{L} = \mathcal{L}_\mathcal{L} = \mathcal{L}_\mathcal{L}$ 

b) Consulte a tabela e responda **por extenso**, a população do Estado mais populoso.  $\_$  , and the set of the set of the set of the set of the set of the set of the set of the set of the set of the set of the set of the set of the set of the set of the set of the set of the set of the set of the set of th

c) Consulte a tabela e responda **por extenso**, a população do Estado em que você nasceu.

 $\mathcal{L}_\mathcal{L} = \mathcal{L}_\mathcal{L} = \mathcal{L}_\mathcal{L}$ 

d) A pessoa que colocou os dados na tabela errou o número da população do Estado do Paraíba. O correto seria três milhões, vinte mil e sessenta e dois. Escreva este número, **usando algarismos**.

**Questão 3-** Ao conferir os cálculos feitos numa nota fiscal, o dono de um armazém derramou, sem querer, tinta sobre o papel da nota. Veja como ela ficou:

Como o dono do armazém pode fazer para descobrir :

 $\_$ 

- a) Quantos quilos de farinha foram vendidos? E de feijão?
- b) Quanto custou o arroz? E a farinha?
- c) Quanto custou o quilo da farinha?

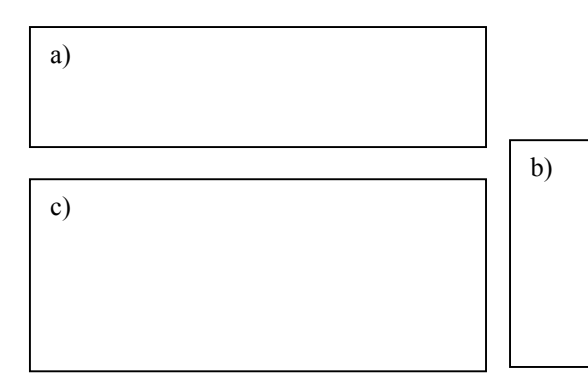

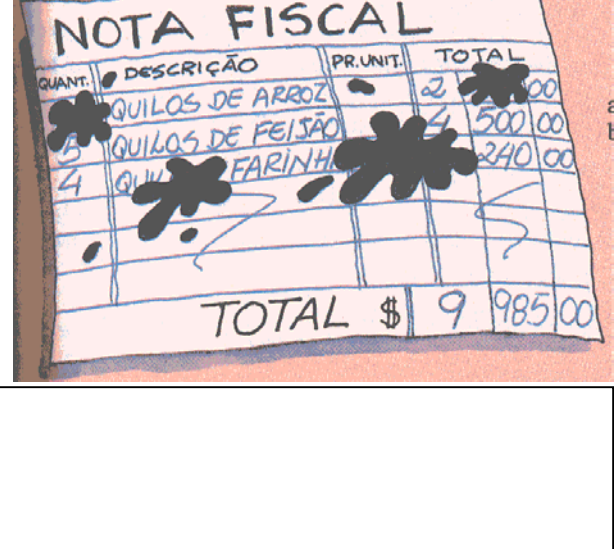

#### **Questão 4**

4.1- Arme e efetue as contas abaixo:

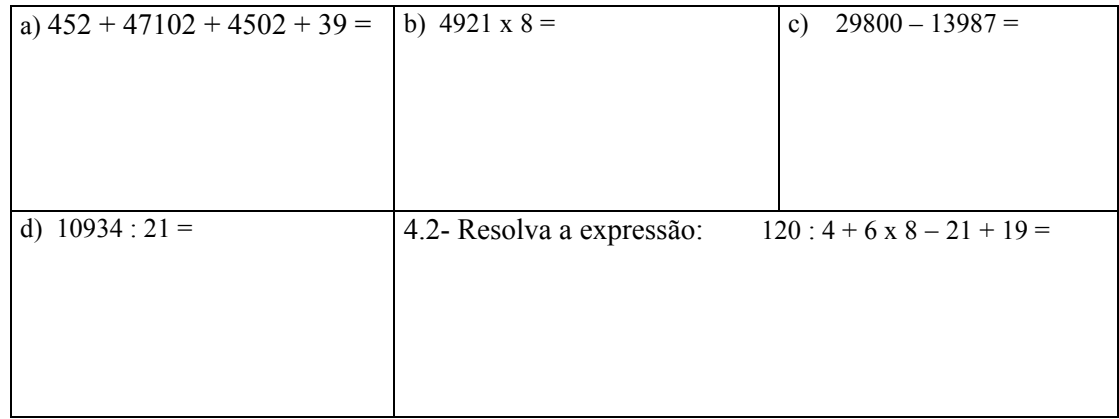

**Questão 5 -** A foto abaixo representa a figura de uma torta dividida em 5 fatias iguais que foram "devoradas" por dois meninos, Antônio e Carlos, da seguinte maneira: Antônio comeu 2 fatias e Carlos comeu 3 . Cada um comeu **uma parte da torta e esta parte se chama fração da torta**.

Matematicamente, dizemos que Antônio comeu **dois quintos** da torta, o que representamos por **<sup>5</sup>**  $\frac{2}{2}$  ( denominador é o 5 e o numerador é o 2 ) e que Carlos comeu **três quintos** da torta, o que representamos pelo símbolo **5 3** ( denominador é o 5 e o numerador é o 3 ).

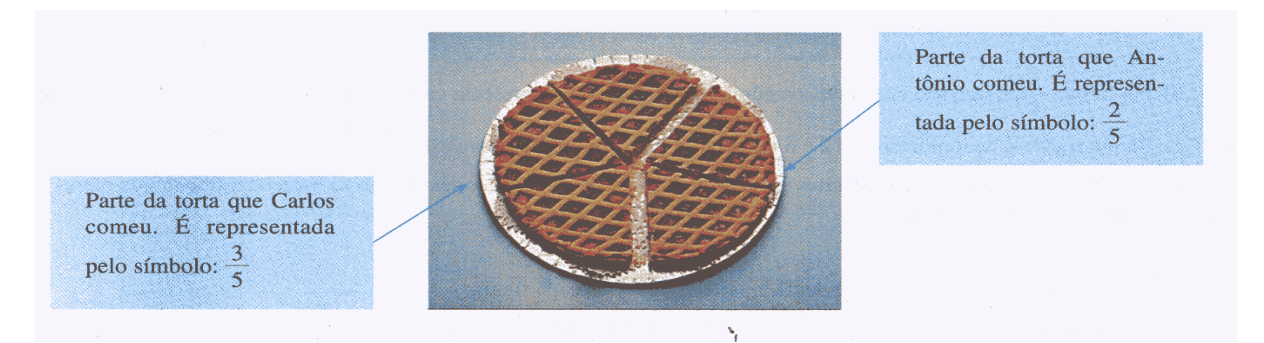

A torta **toda** é considerada como sendo **um inteiro**.

#### **OBS: Denominador indica quantas partes a torta foi dividida. Numerador indica quantas partes da torta cada menino comeu.**

Observamos no desenho abaixo, que existem 13 quadradinhos iguais e apenas 5 foram coloridos

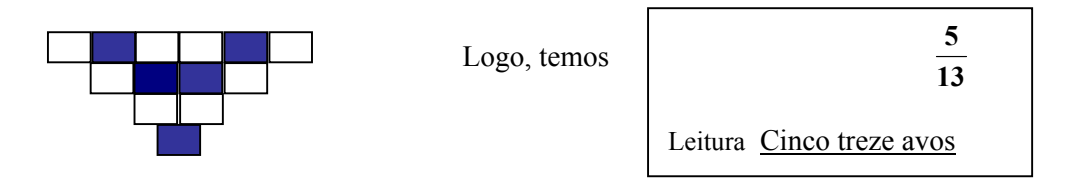

Baseado no exemplo acima, escreva a fração correspondente a parte colorida de cada desenho abaixo e como estas frações são lidas:

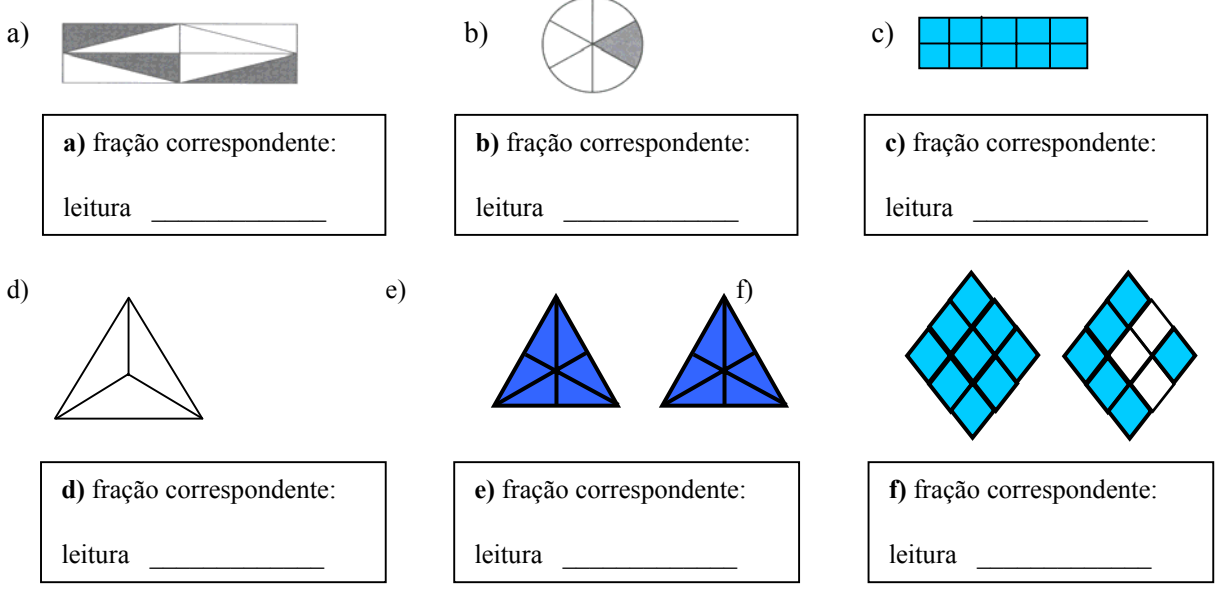

**Questão 6-** Efetue as operações com as frações abaixo:

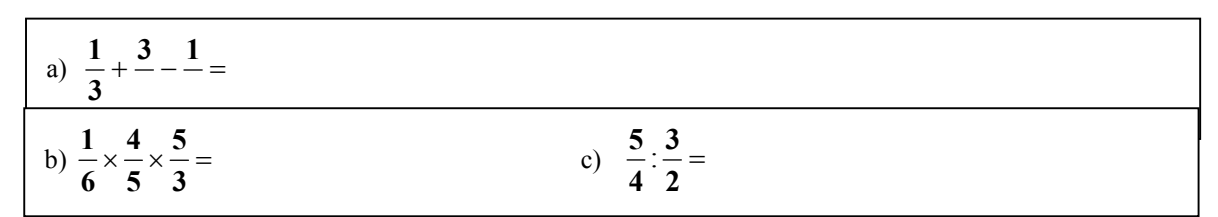

**Questão 7-** Examine as figuras e responda às perguntas abaixo:

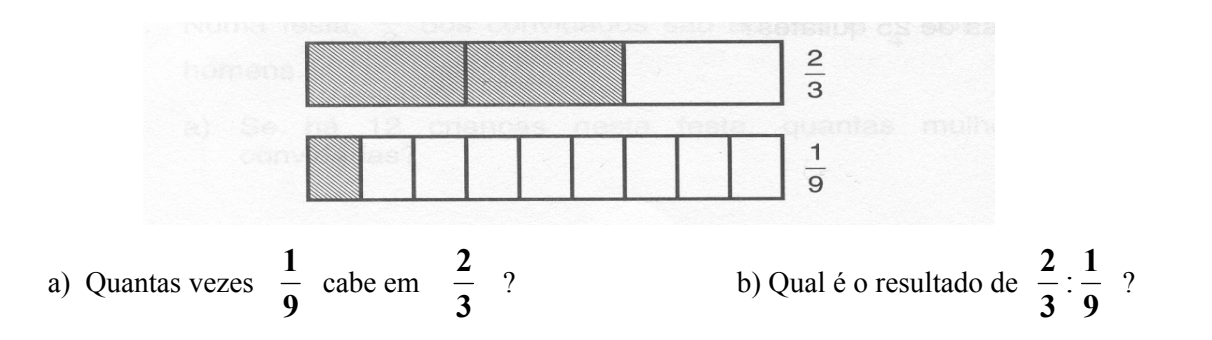

**Questão 8 -** Você foi com mais 5 amigos seus a uma pizzaria e pediram uma pizza de muzzarela que foi dividida em 6 fatias iguais. mesa 3 meca 4 mesa mesa 2

Mas, na pizzaria outras pessoas também saboreavam pizza de mussarela, havendo, em cada mesa, uma pizza do mesmo tamanho, dividido em pedaços iguais.

Observe na figura, o tamanho de uma fatia de pizza em cada mesa, como também, as frações que estas fatias representam.

Observe também a quantidade de pessoas que estão em cada mesa.

Agora, em cada item abaixo são comparadas duas frações dessas pizzas.

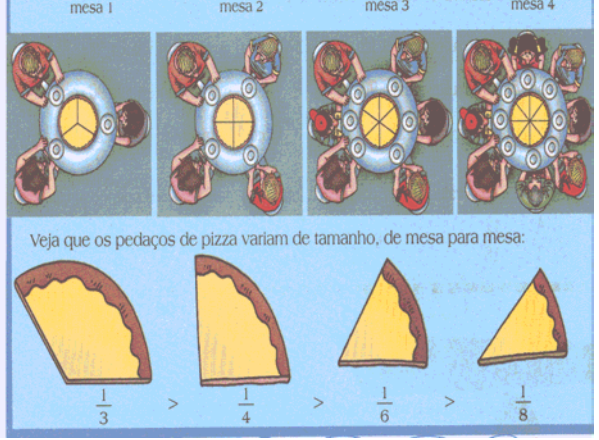

Responda as perguntas, prestando atenção nos desenhos de cada fatia de pizza. Se quiser, desenhe os pedaços.

a) A fração  $\frac{1}{3}$  representa 1 pedaço de pizza comido por quem estava na mesa 1 e a fração  $\frac{2}{8}$ representa 2 pedaços de pizza de quem estava na mesa 4. Qual foi o maior pedaço de pizza ?

b) A fração  $\frac{2}{4}$  representa 2 pedaços de pizza comidos por quem estava na mesa 2 e a fração  $\frac{2}{6}$ representa 2 pedaços da pizza de quem estava na mesa 3. Qual foi o maior pedaço ?

c) Pensando da mesma maneira qual é a maior fração ?  $\frac{4}{6}$  ou  $\frac{2}{3}$ **6**  $\frac{4}{2}$  *ou*  $\frac{2}{2}$ 

**Questão 9 –** Duas caixas A e B contém o número de triângulos brancos e pretos mostrados em cada caso abaixo.

Se você tirar um triângulo, sem olhar para dentro da caixa, em qual delas você tem mais chance de tirar um triângulo branco?

Observe os exemplos ( Não marque nada nestes exemplos )

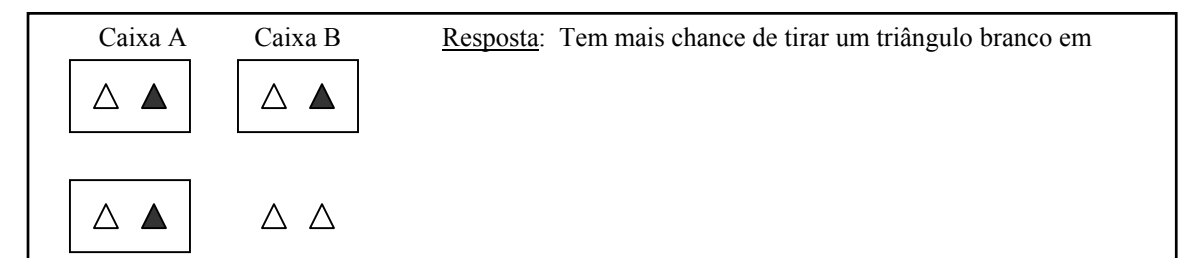

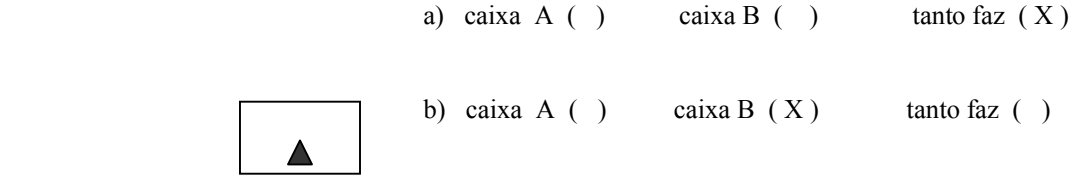

Agora, em cada um dos itens abaixo, marque a opção correta, justificando sua resposta.

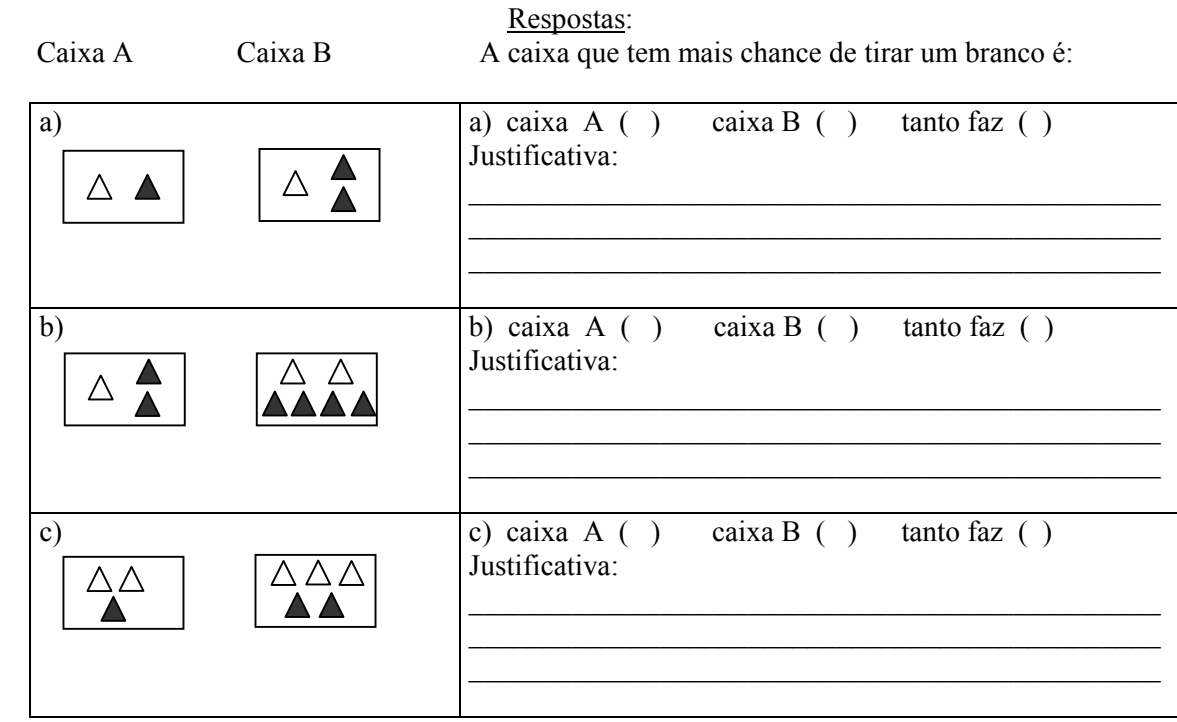

### **Anexo 3 – Gráfico das questões em branco do teste diagnóstico piloto, grupo B**

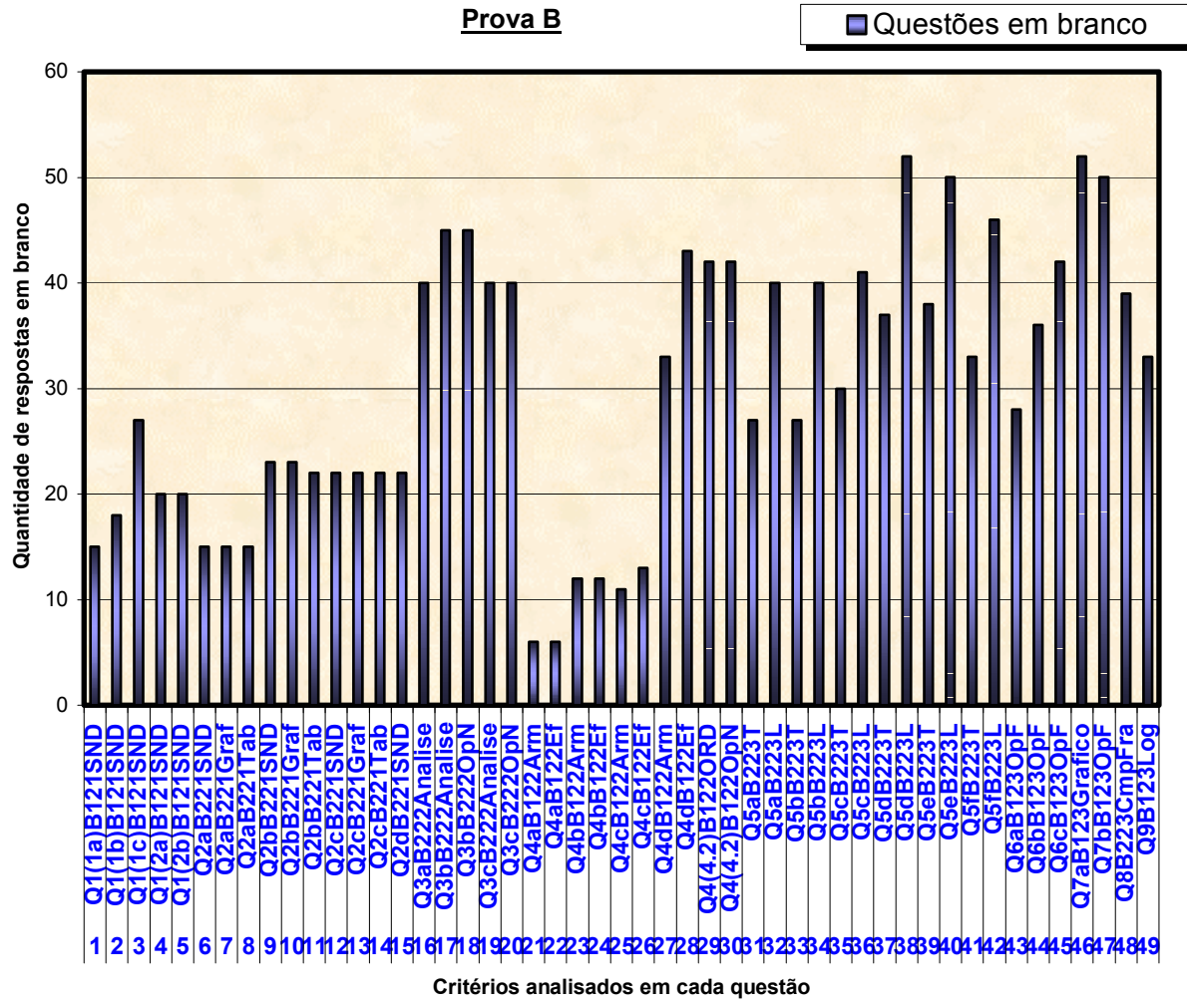

**Relação de respostas em branco por critérios analisados em cada questão**

**Anexo 4 – Gráficos das questões certas e erradas do teste diagnóstico piloto, grupos A e B** 

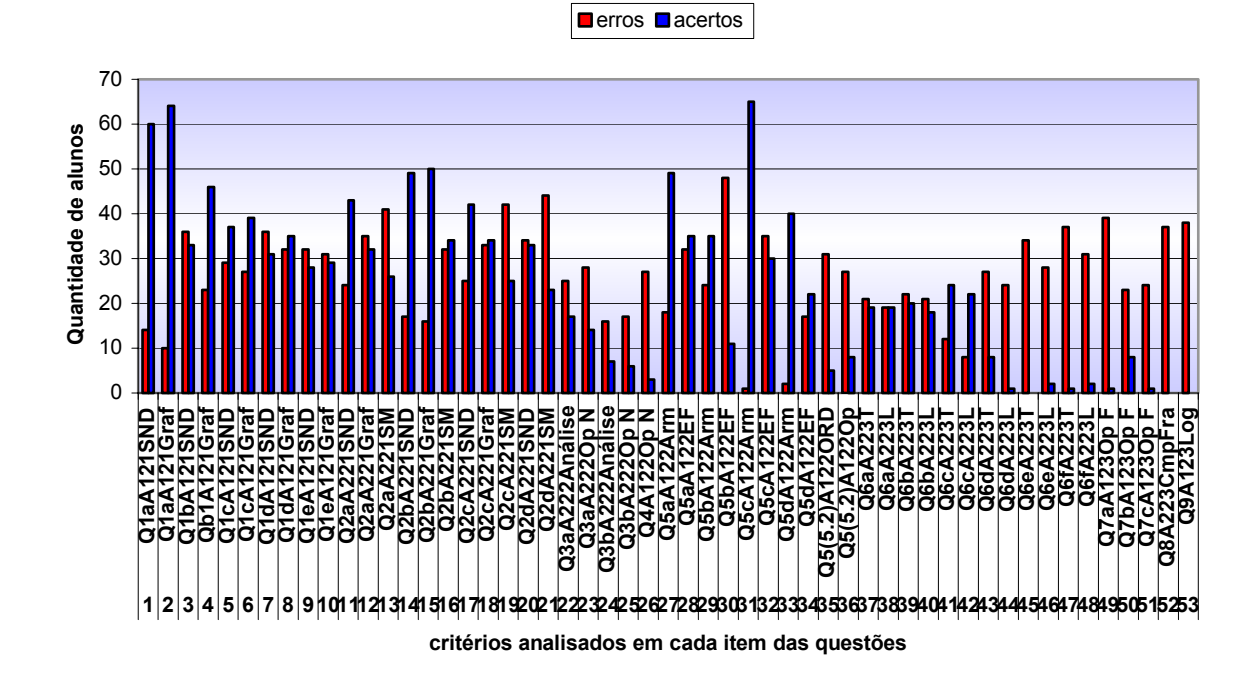

**Relação de questões certas e erradas da prova A - Teste piloto - 2003** 

**Relação de questões certas e erradas da prova B - Teste piloto - 2003**

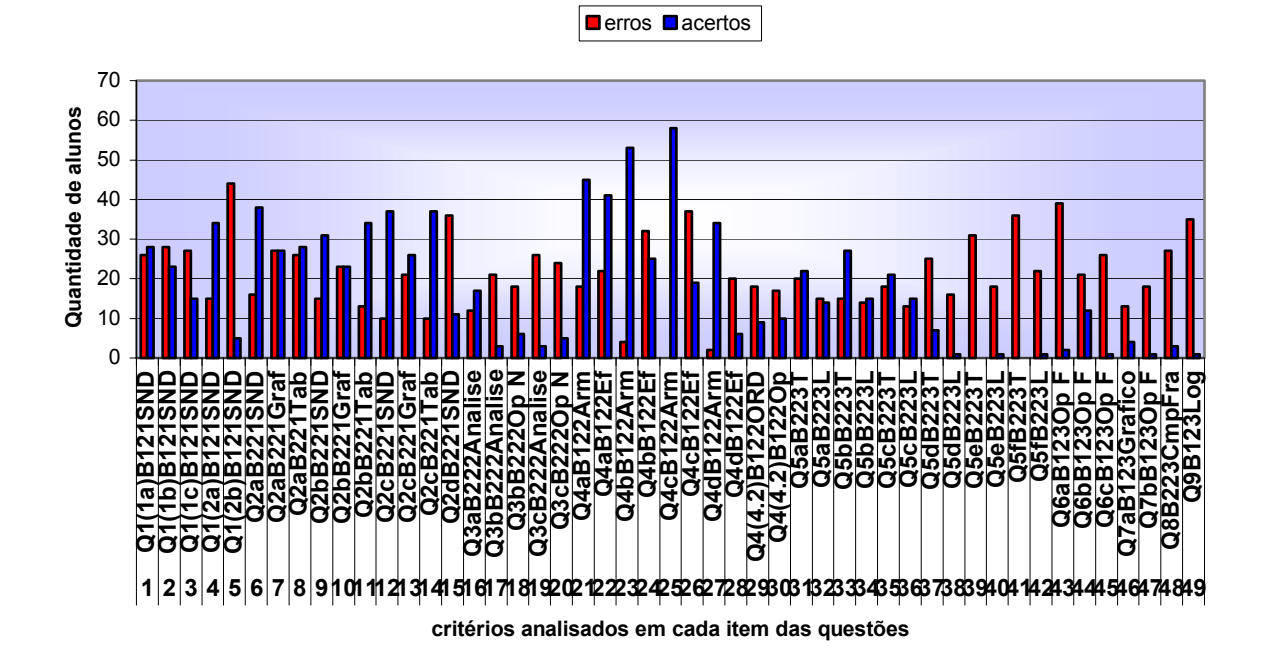

**Anexo 5 – Relação das variáveis e suas respectivas representações no software SPSS no teste diagnóstico piloto.** 

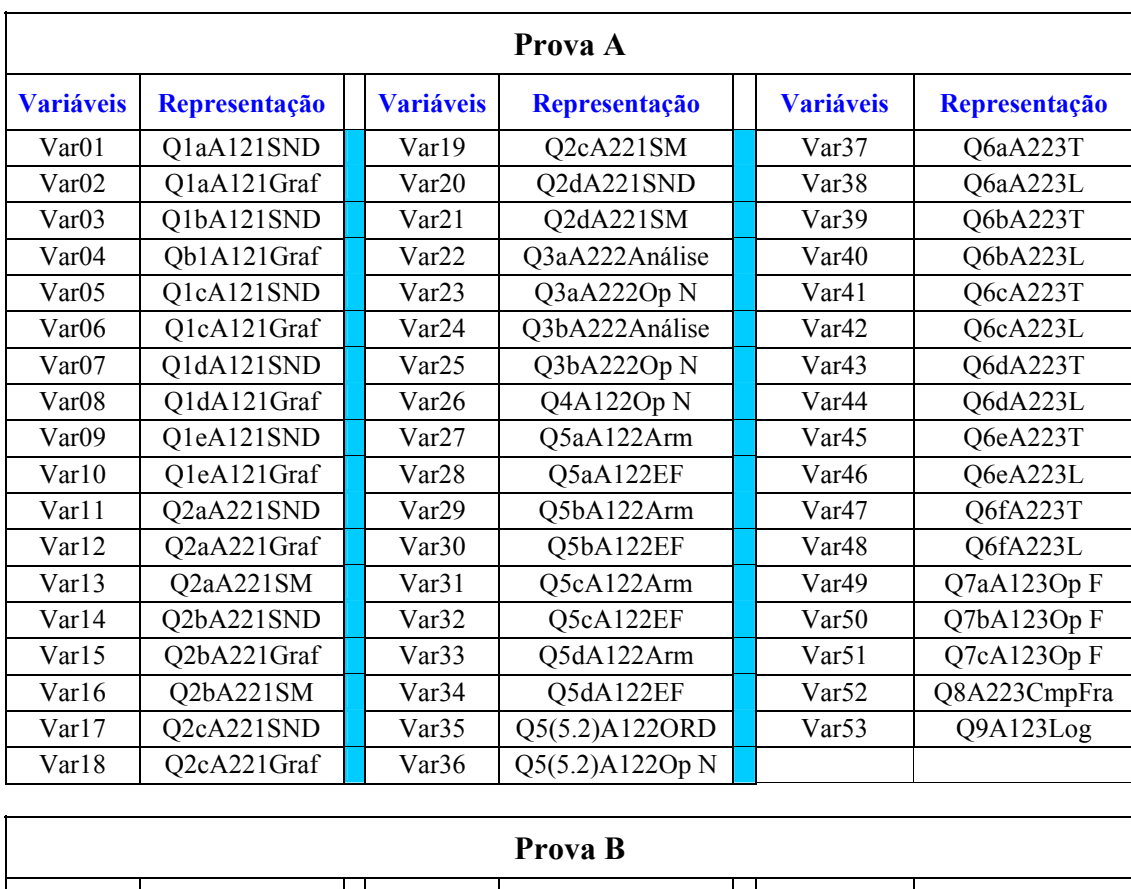

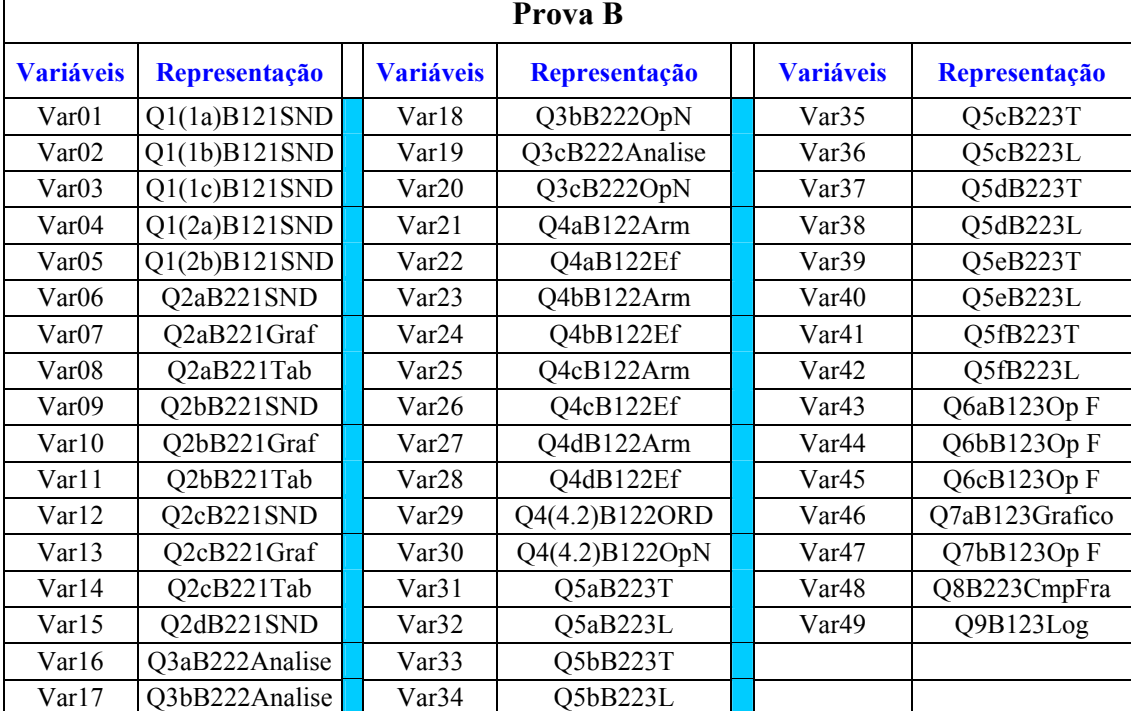

# **Anexo 6 – Relação das variáveis de desempenho, utilizada na análise estatística do teste diagnóstico piloto, em cada um dos tópicos.**

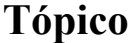

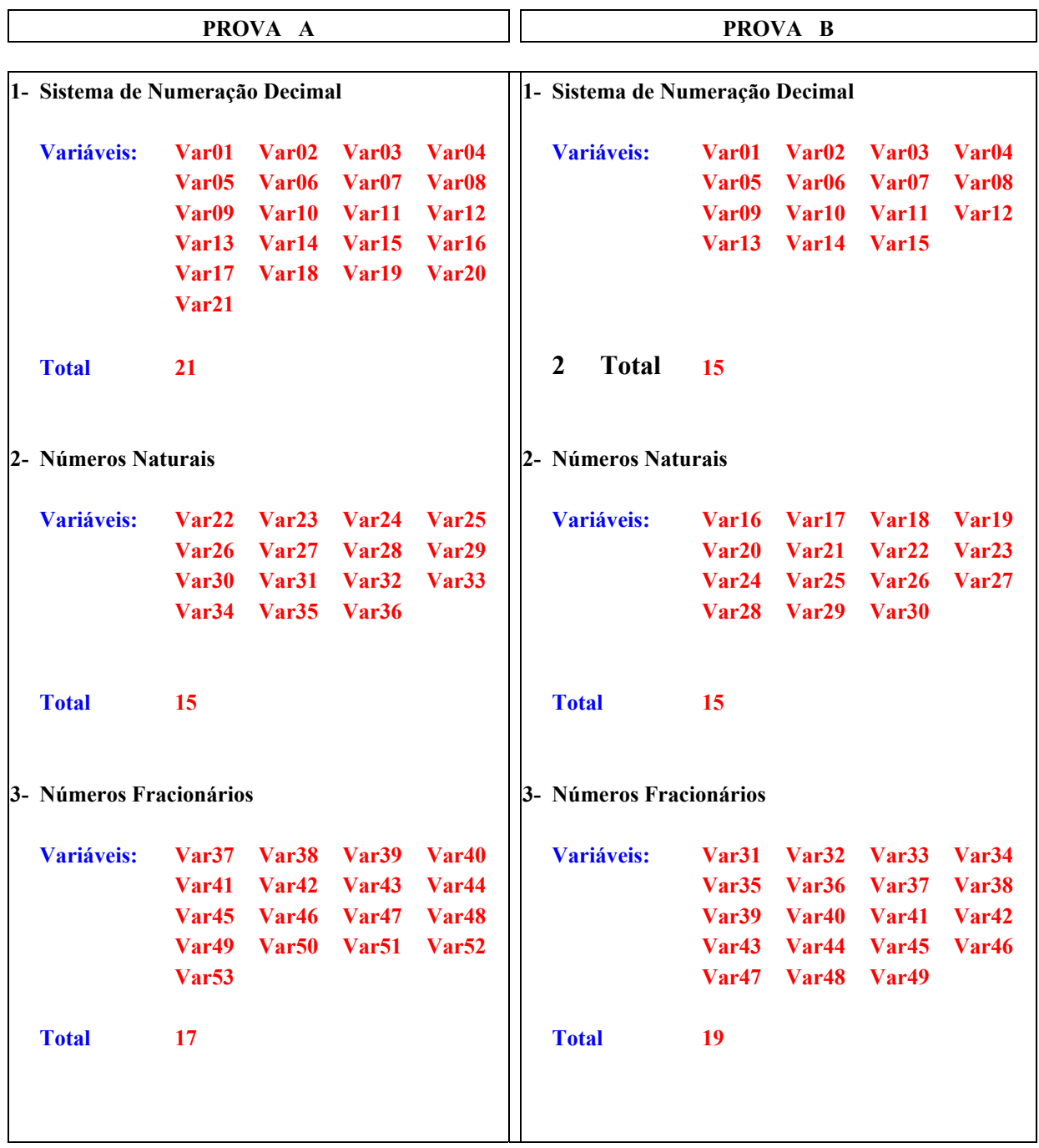

**Anexo 7 – Relação das variáveis de desempenho, utilizada na análise estatística do teste diagnóstico piloto, em cada um dos contextos.** 

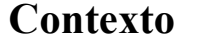

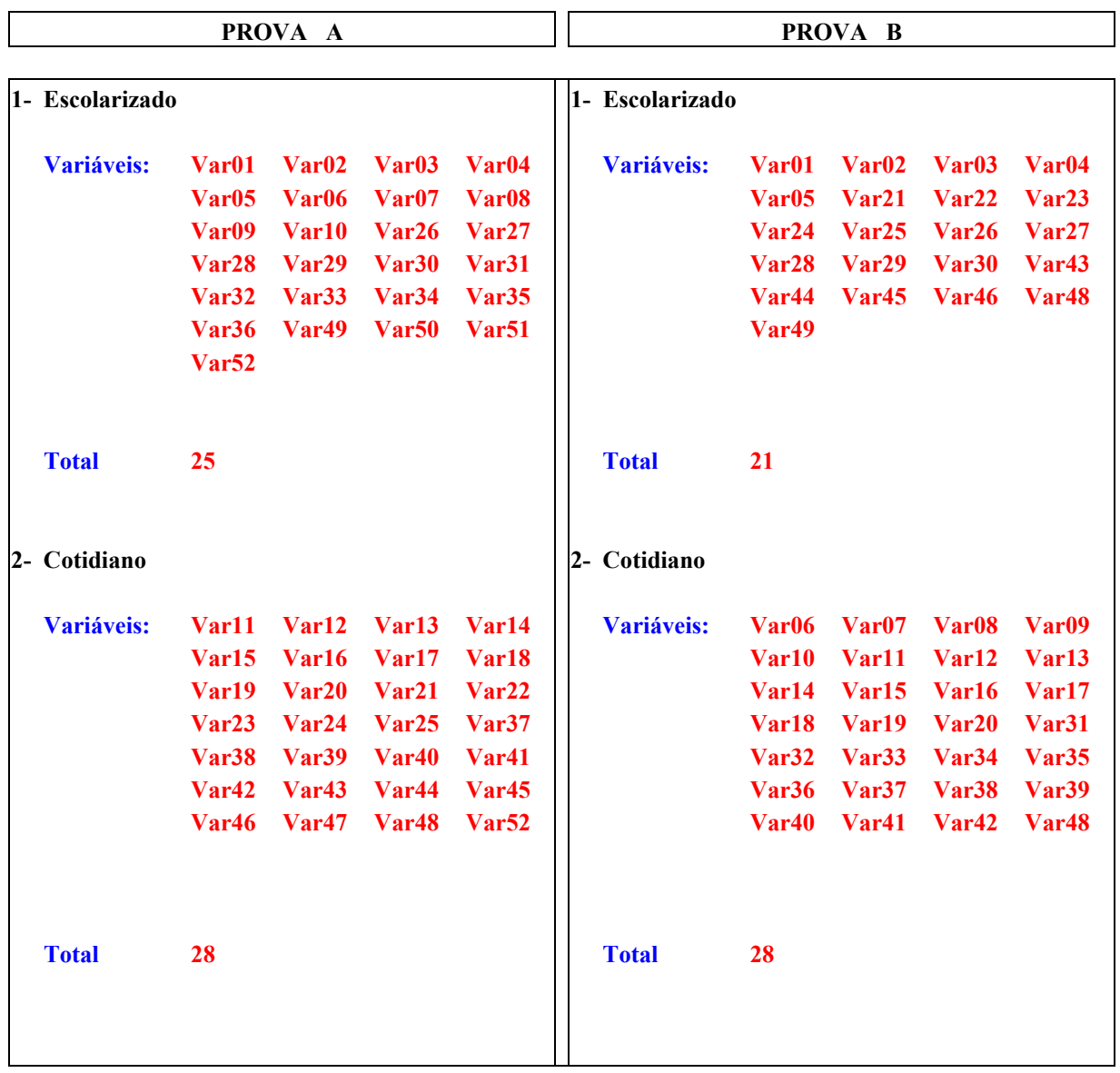

**Anexo 8 – Análise da fidedignidade das variáveis referentes ao tópico "Sistema de Numeração Decimal", no teste diagnóstico piloto, prova B.** 

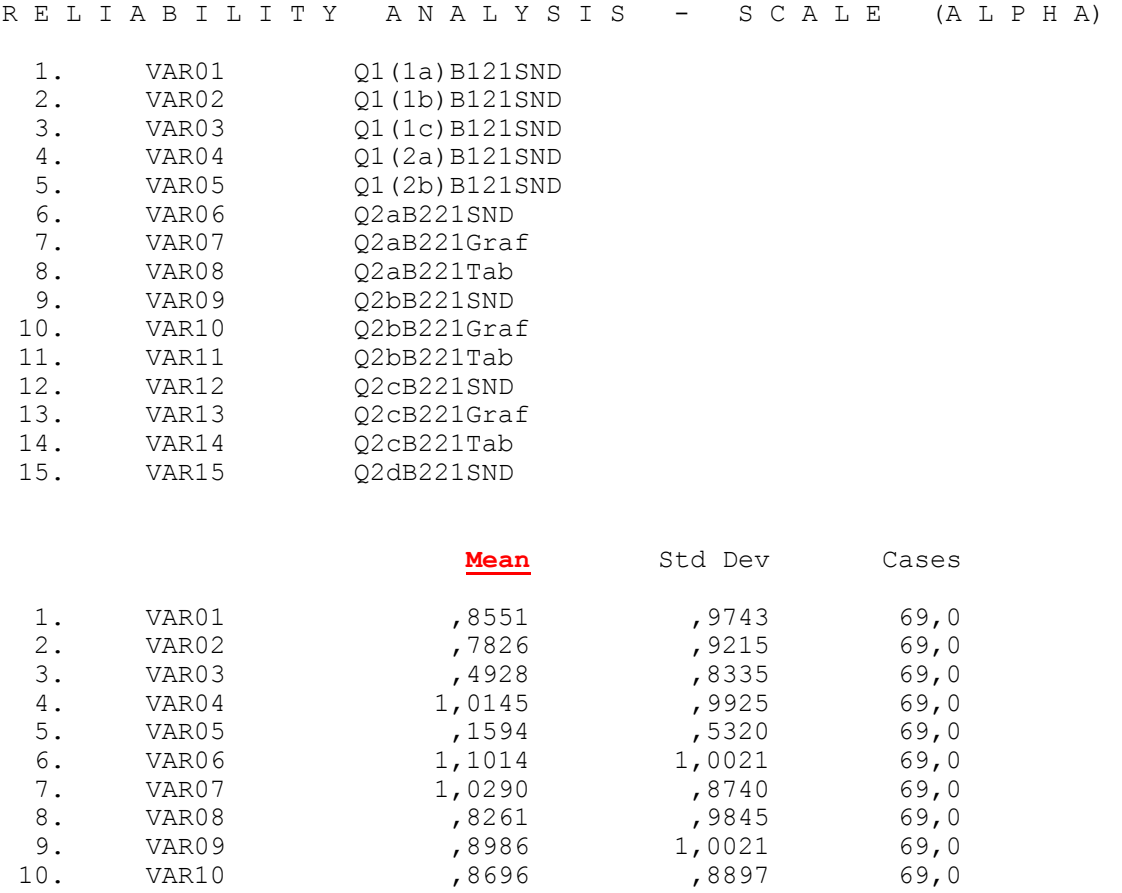

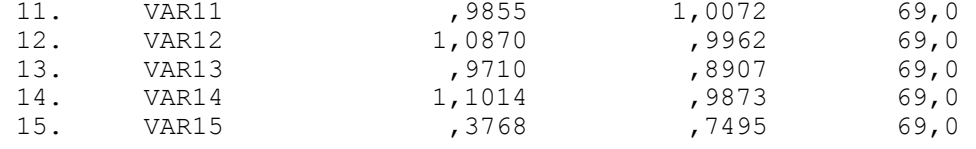

#### R E L I A B I L I T Y A N A L Y S I S - S C A L E (A L P H A)

#### Correlation Matrix

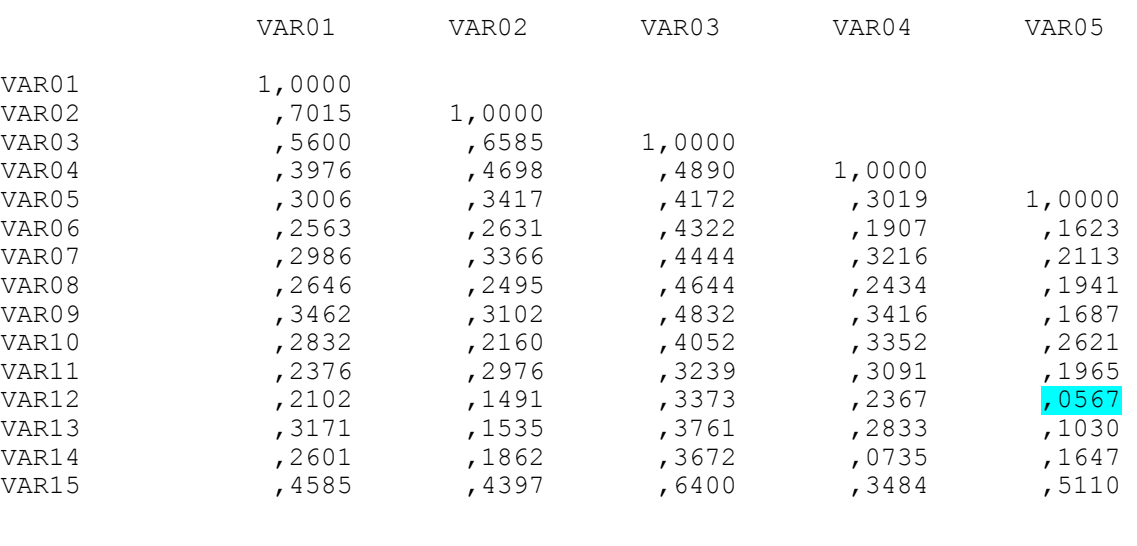

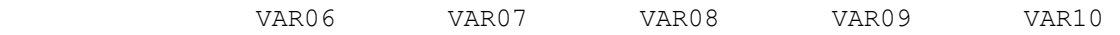

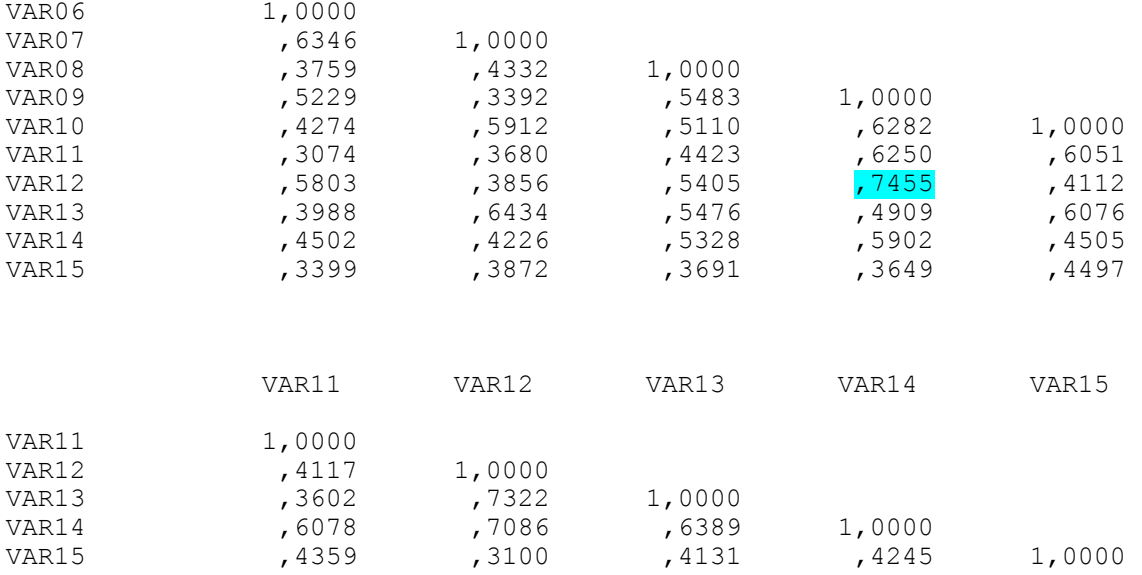

R E L I A B I L I T Y A N A L Y S I S - S C A L E (A L P H A)

 N of Cases = **69**  N of Statistics for Mean Variance Std Dev Variables<br>Scale 12,5507 82,0452 9,0579 15 82,0452 Item Means Mean Minimum Maximum Range Max/Min Variance<br>1,1014 ,9420 6,9091 ,0792 6,9091 **Total de alunos que fez a prova B Soma das médias calculadas acima 12,5507 / 15 = 0,8367**

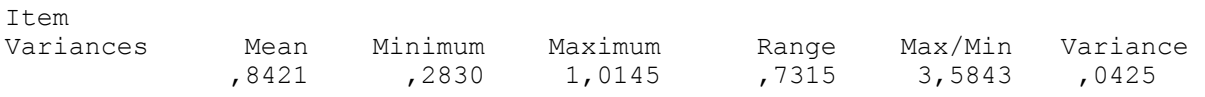

**Soma de todos os 210 valores da matriz de correlação 210** 

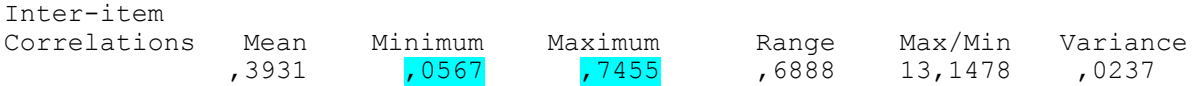

Na matriz de correlação, tem-se que o total de elementos:

$$
Total = 15 \times 15 - 15 = 210
$$
\n
$$
delements
$$
\n
$$
da diagonal)
$$

Item-total Statistics (usada para verificar qual o valor da participação de cada variável em relação ao conjunto de variáveis)

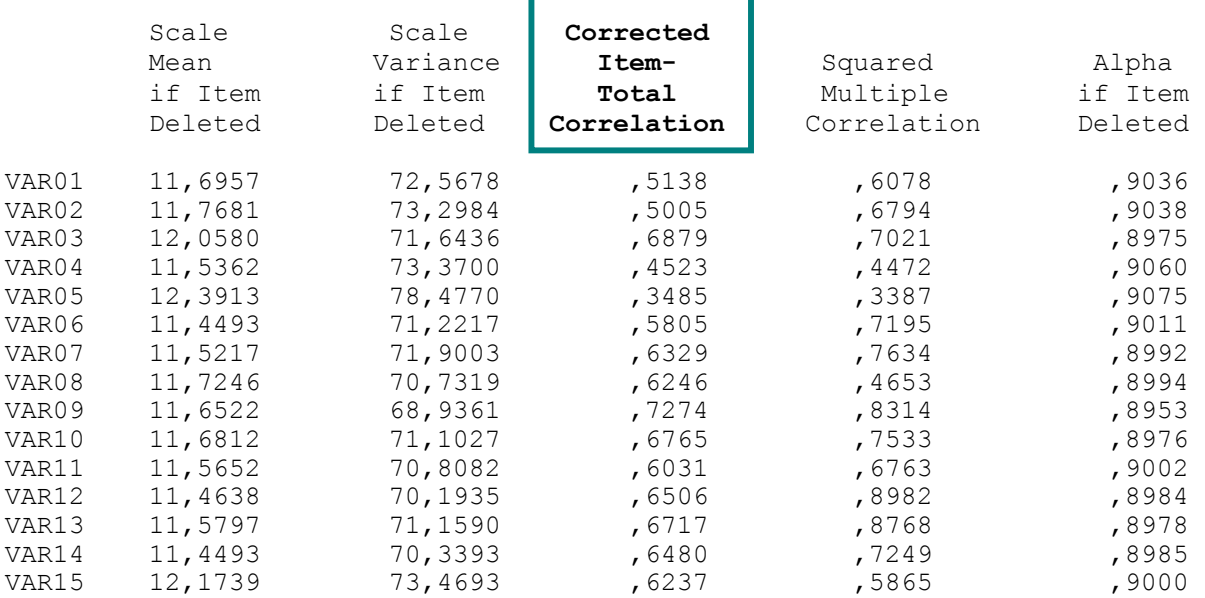

Reliability Coefficients **15 items**

**Standardized item alpha = ,9067** 

$$
alpha \Rightarrow KR20 = \frac{k\overline{M}}{1 + (k-1)\overline{M}} \implies alpha = \frac{15x0,3931}{1 + (15-1)x0,3931} \implies alpha = \frac{5,8965}{6,5034}
$$

**Anexo 9 – Perfis diagnósticos referentes à consistência interna das questões das provas A e B, do teste diagnóstico piloto.** 

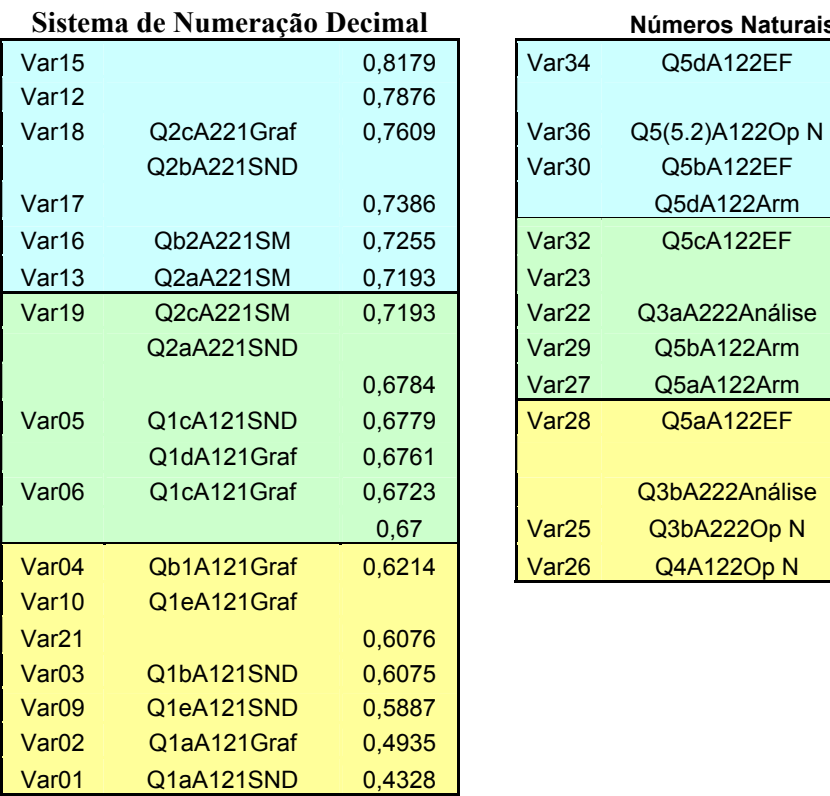

### **Tópicos – Prova A**

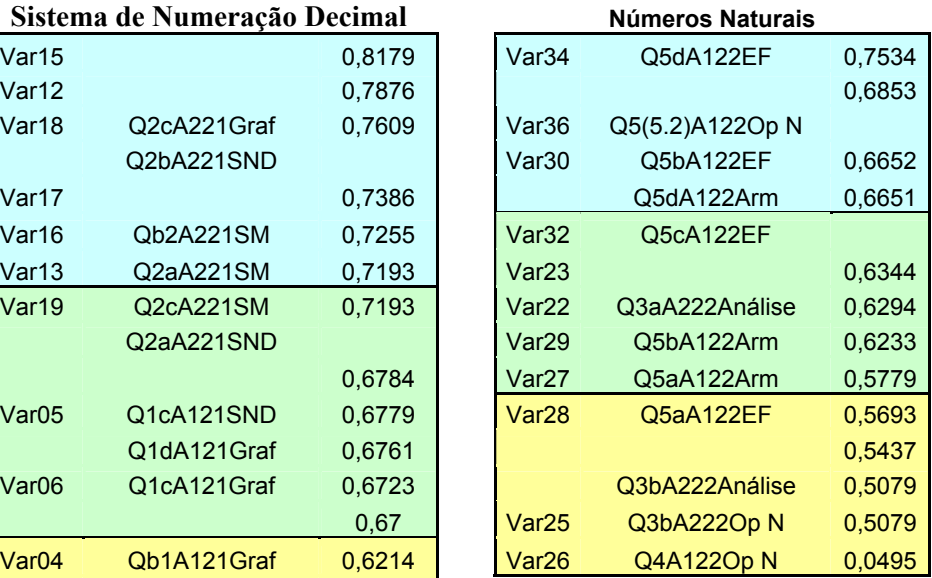

#### **Números Fracionários**

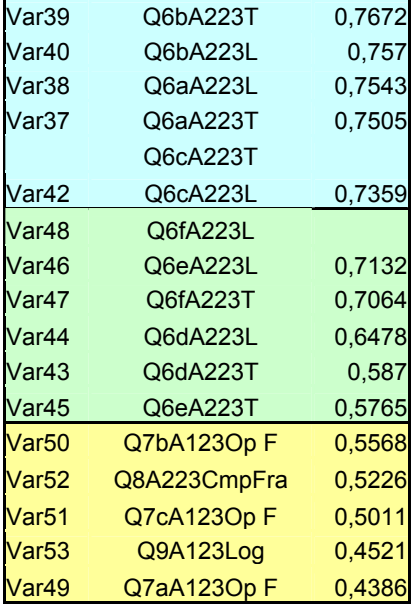

# Legenda

- Tercil superior Consistência alta
	- Tercil médio Consistência média
- Tercil inferior Consistência baixa

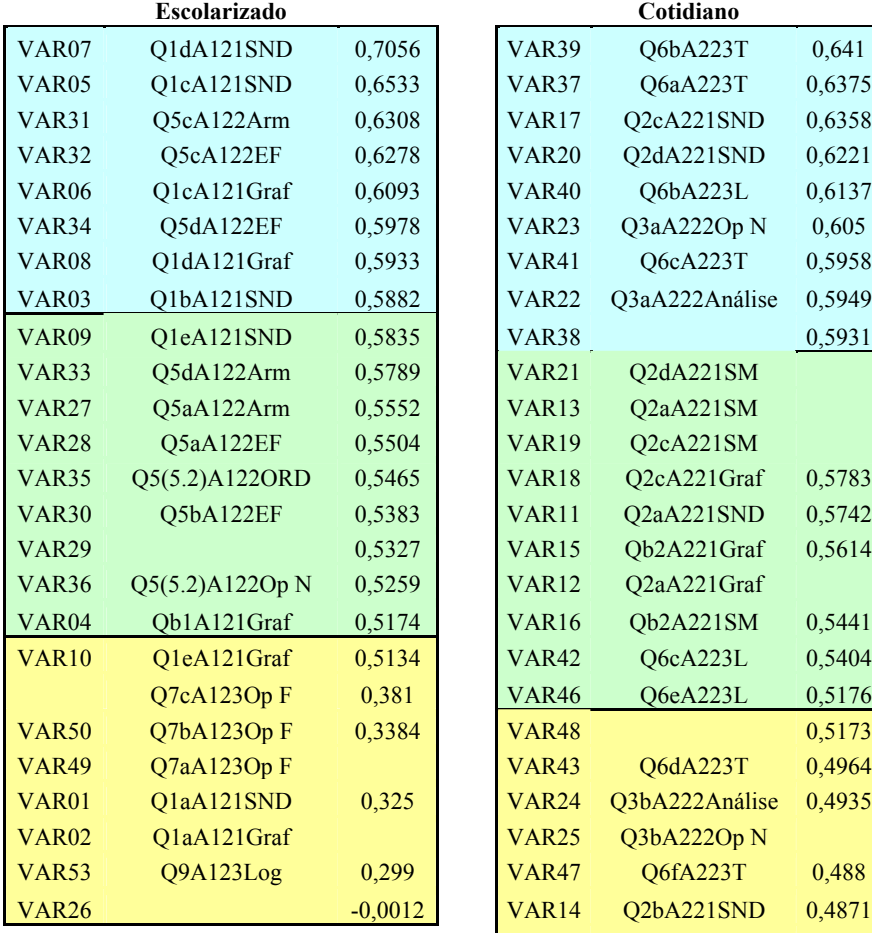

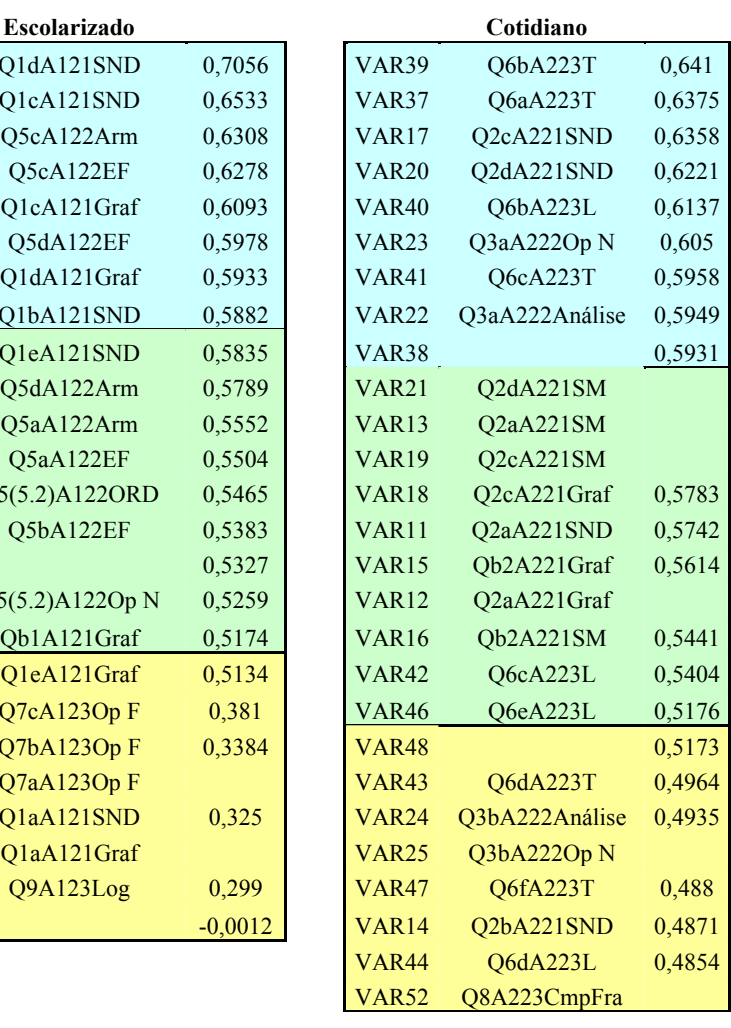

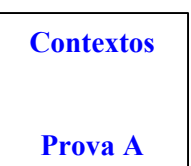

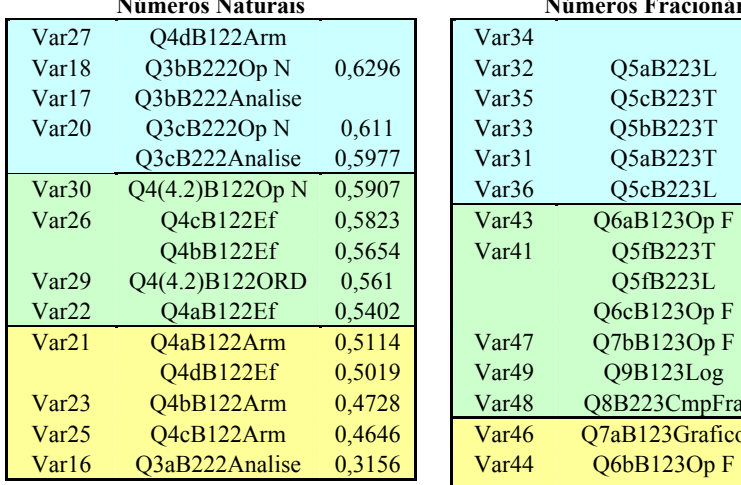

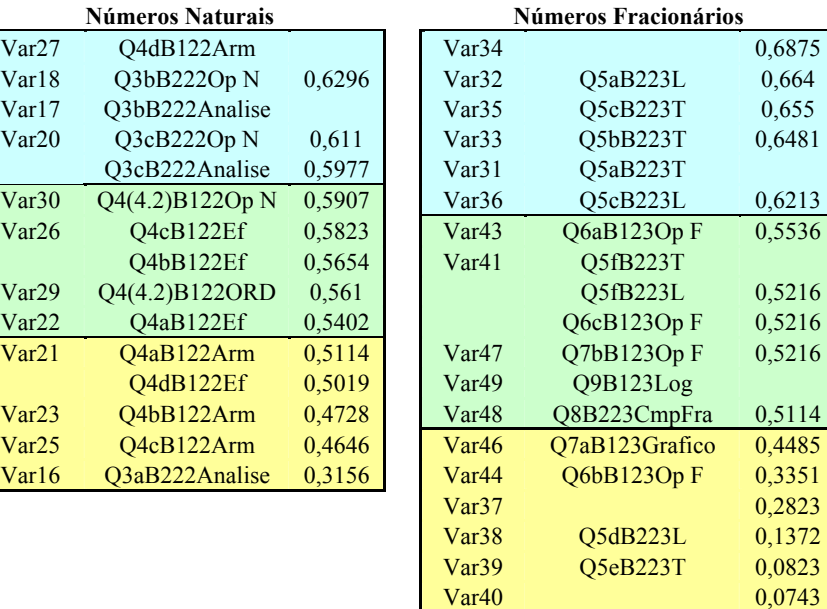

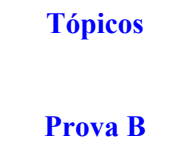

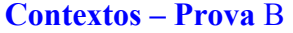

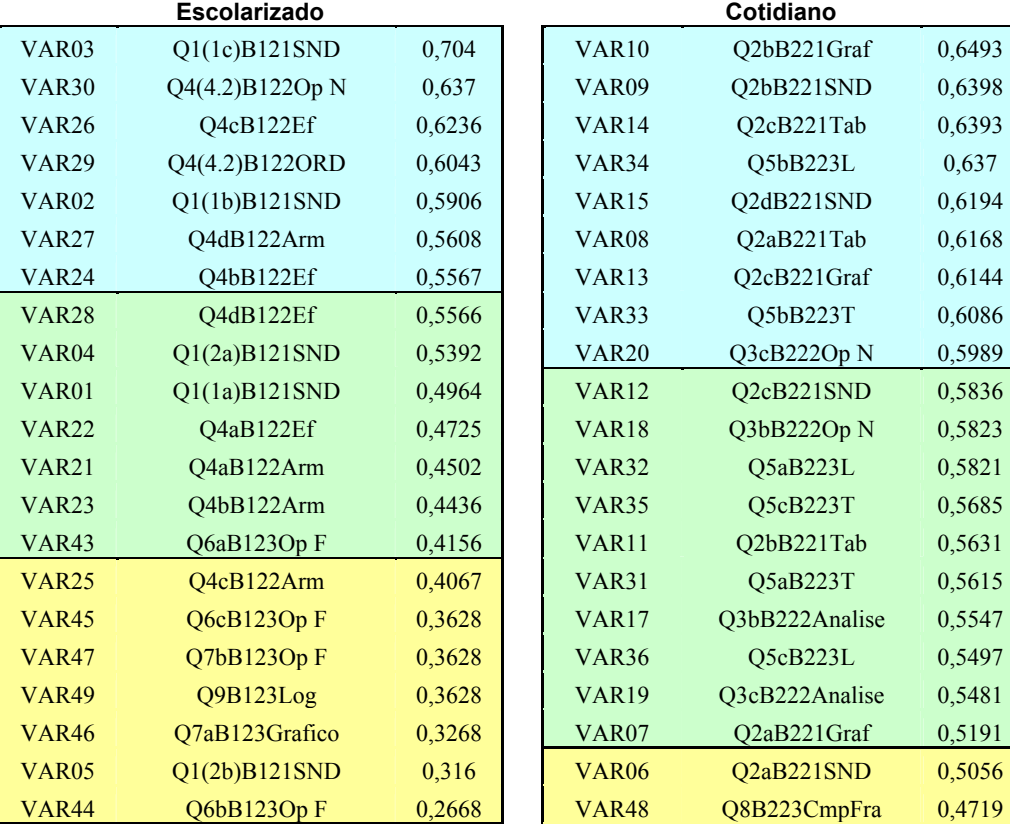

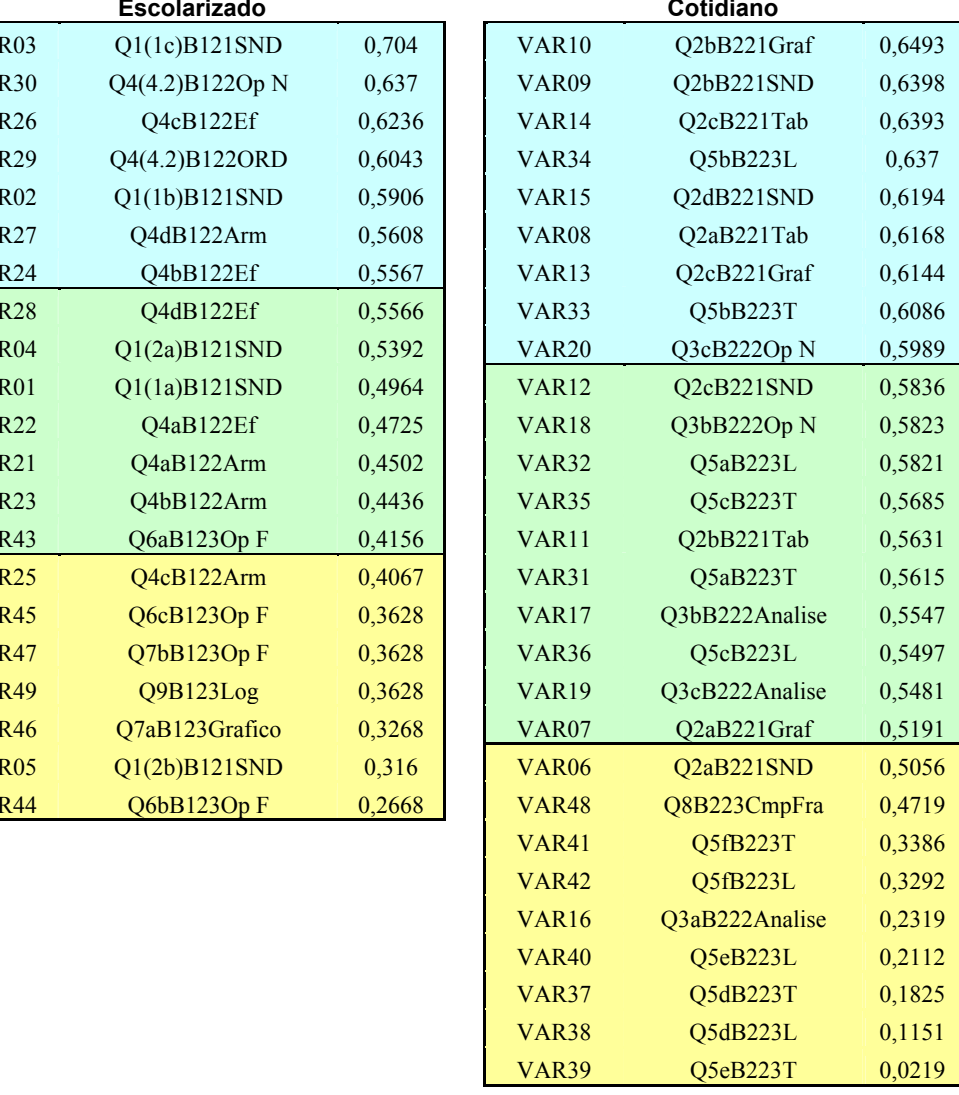

### **Anexo 10 – Perfis diagnósticos referentes grau de dificuldade das questões das provas A e B, do teste diagnóstico piloto.**

194

 $\implies$  questões

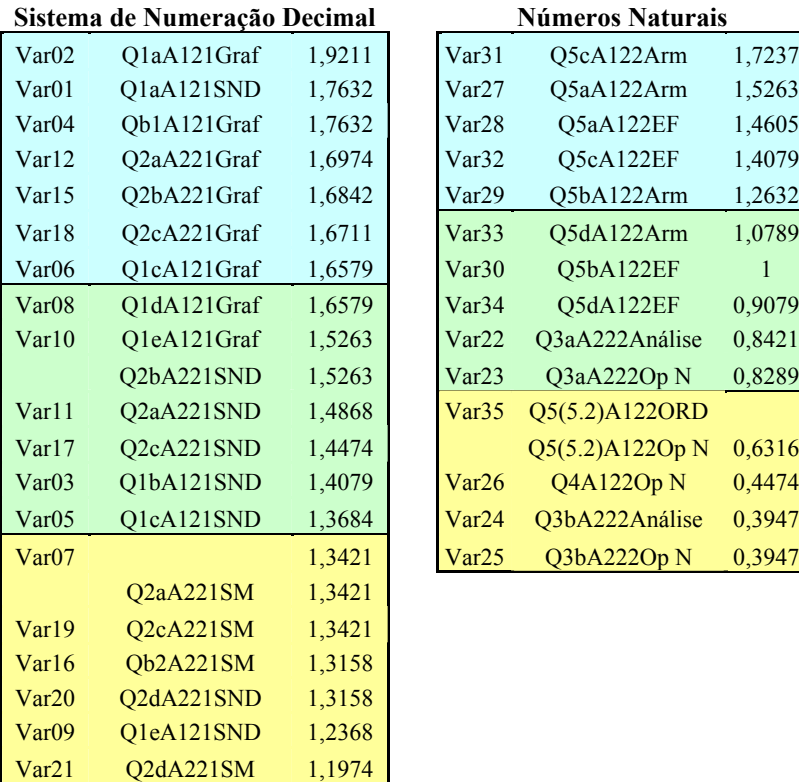

Q8A223

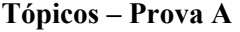

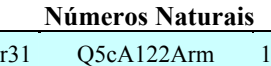

Var22 Q3aA222Análise

Var23 Q3aA222Op N 0,8289

 $Q5(5.2)A122Op N$  0,6316 Var26 Q4A122Op N 0,4474 Var24 Q3bA222Análise 0,3947

0,8421

Var27 Q5aA122Arm 1,5263 Var28 Q5aA122EF 1,4605 Var32 Q5cA122EF 1,4079 Var29 Q5bA122Arm 1,2632 Var33 Q5dA122Arm 1,0789 Var30 Q5bA122EF 1 Var34 Q5dA122EF 0,9079

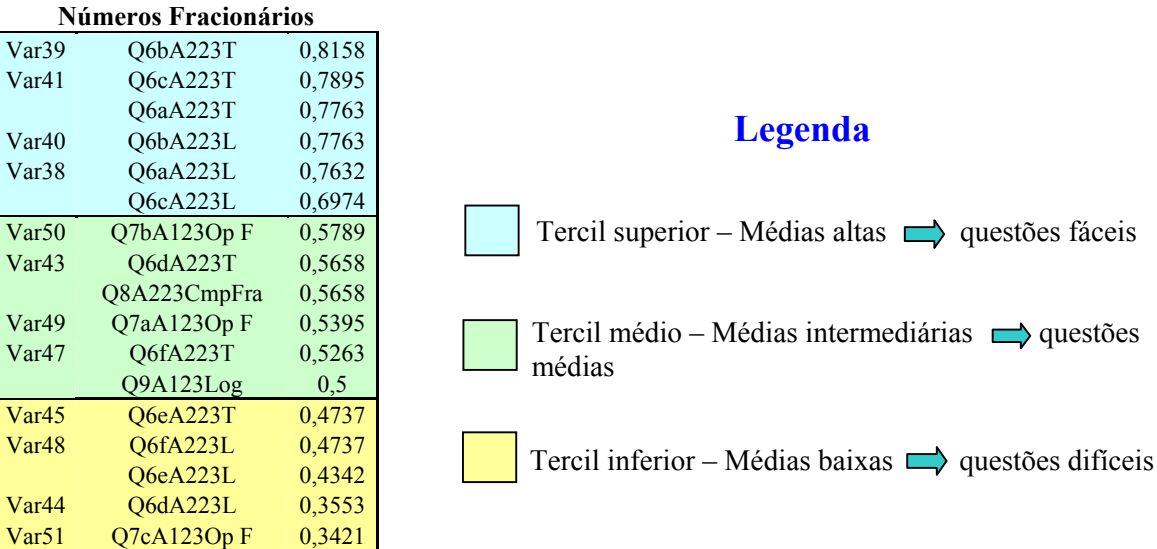

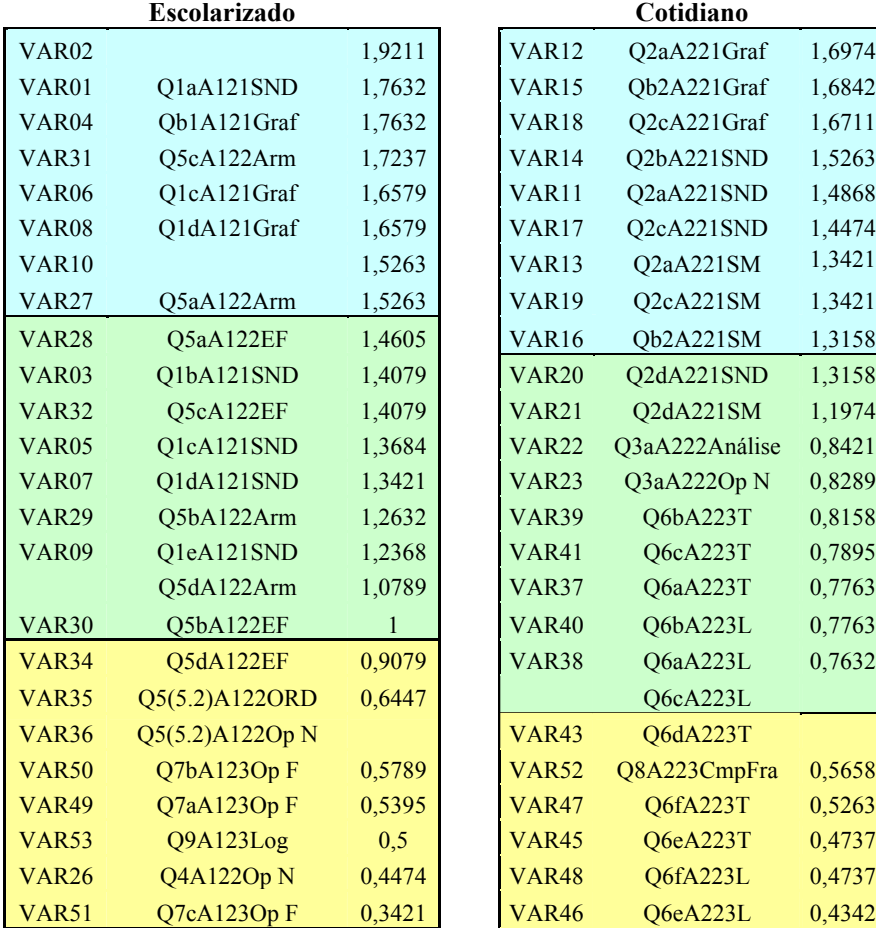

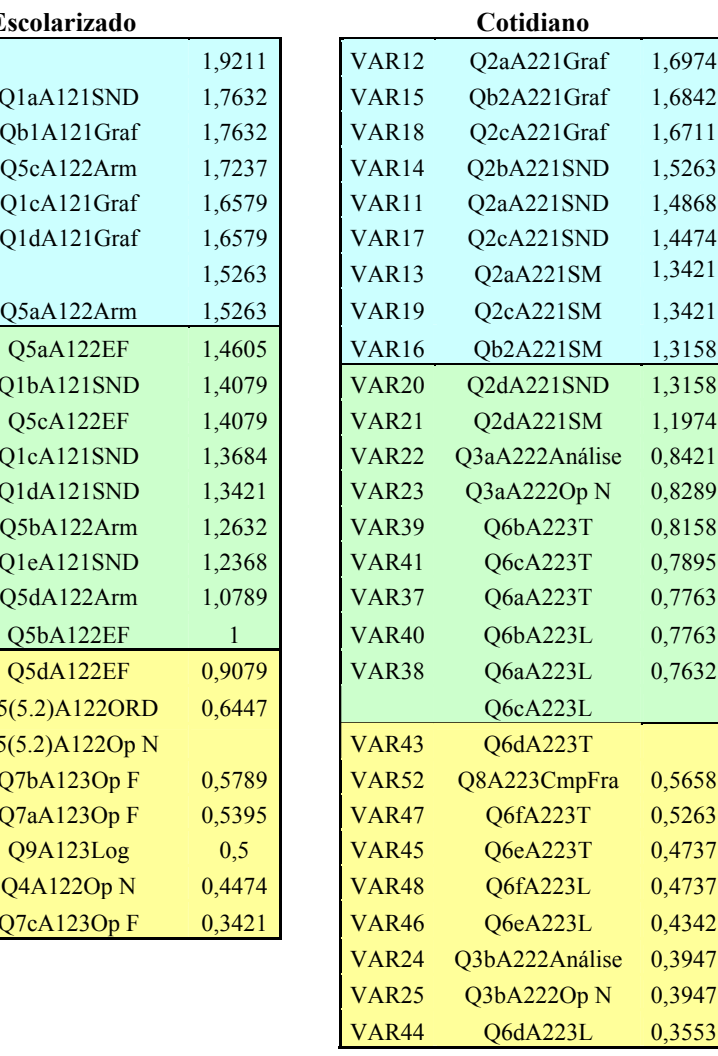

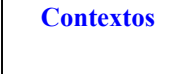

**Prova A** 

# **Números Naturais Números Fracionários**

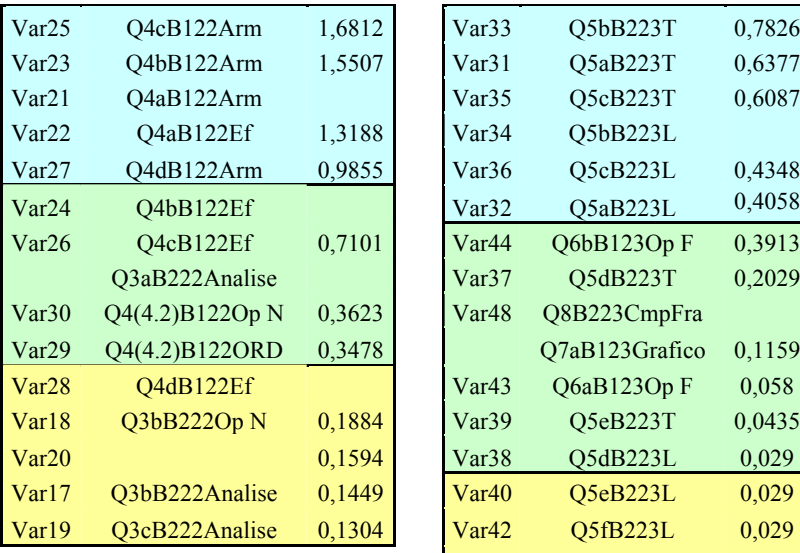

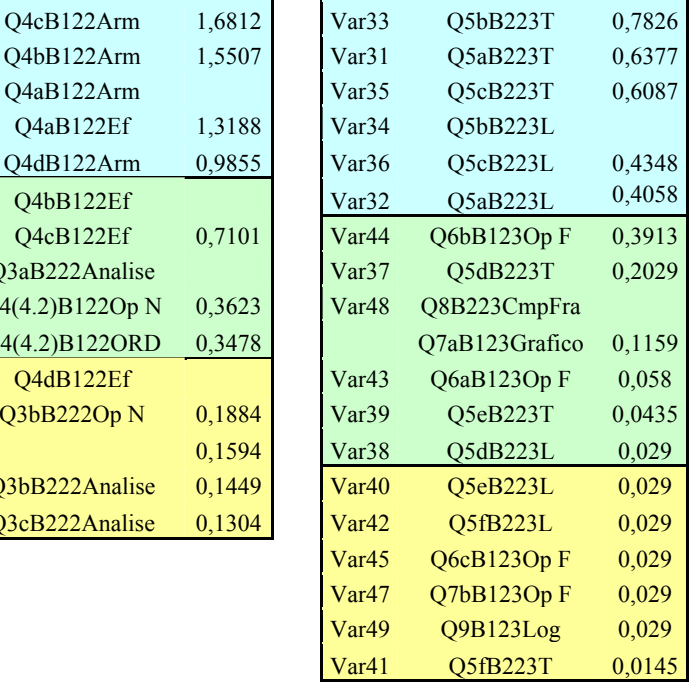

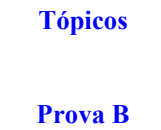

#### **Contextos – Prova B**

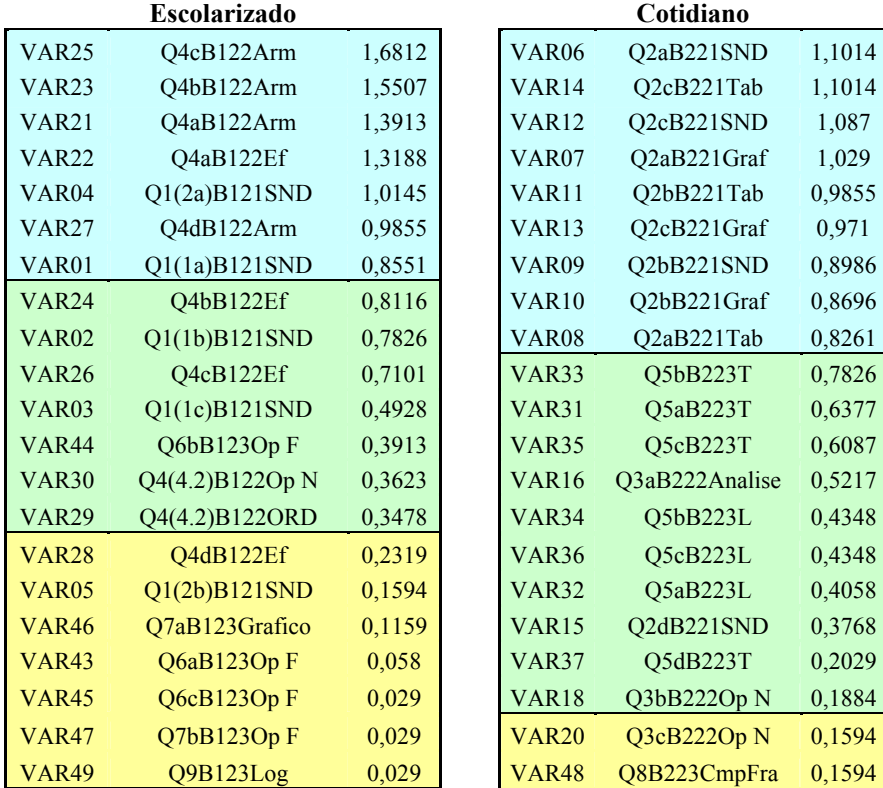

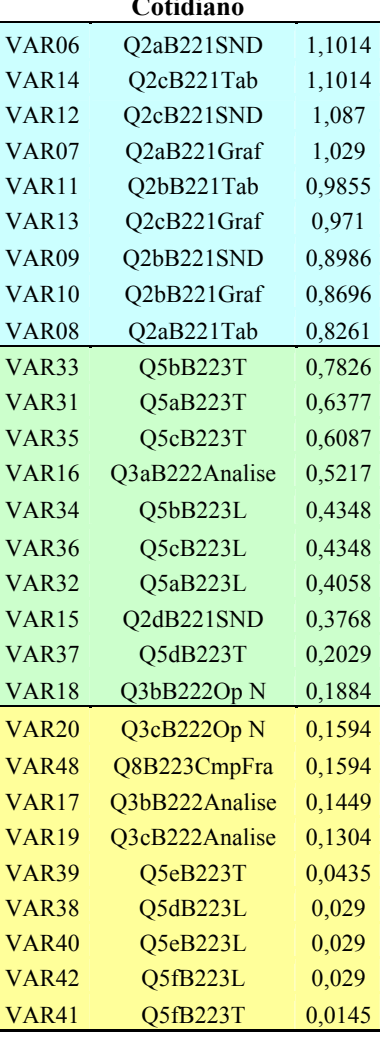

|                                                     |        |                            |         |                      | r rova                 | A                          |                            |                                  |         |          |         |
|-----------------------------------------------------|--------|----------------------------|---------|----------------------|------------------------|----------------------------|----------------------------|----------------------------------|---------|----------|---------|
| Questões                                            |        | Tópico                     |         | Contexto             |                        | Questões                   |                            | Tópico                           |         | Contexto |         |
| Número                                              | Variá- | Consis-                    |         | Consis-              |                        | Número                     | Variá-                     | Consis-                          |         | Consis-  |         |
|                                                     | veis   | tência                     | G. D.   | tência               | G. D.                  |                            | veis                       | tência                           | G. D.   | tência   | G. D.   |
| 1 (Tópico=SND;Contexto:Esc)                         |        |                            |         |                      |                        |                            | 5 (Tópico=NN;Contexto:Esc) |                                  |         |          |         |
| 1.a                                                 | var01  | baixa                      | fácil   | baixa                | fácil                  | 5.a                        | var27                      | média                            | fácil   | média    | fácil   |
|                                                     | var02  | baixa                      | fácil   | baixa                | fácil                  |                            | var28                      | baixa                            | fácil   | média    | médio   |
| 1.b                                                 | var03  | baixa                      | médio   | alta                 | médio $5.b$            |                            | var29                      | média                            | fácil   | média    | médio   |
|                                                     | var04  | baixa                      | fácil   | média                | fácil                  |                            | var <sub>30</sub>          | alta                             | médio   | média    | médio   |
| 1.c                                                 | var05  | média                      | médio   | alta                 | $médio$ $5.c$          |                            | var31                      | baixa                            | fácil   | alta     | fácil   |
|                                                     | var06  | média                      | fácil   | alta                 | fácil                  |                            | var <sub>32</sub>          | média                            | fácil   | alta     | médio   |
| 1.d                                                 | var07  | média                      | difícil | alta                 | médio 5.d              |                            | var33                      | alta                             | médio   | média    | médio   |
|                                                     | var08  | média                      | médio   | alta                 | fácil                  |                            | var <sub>34</sub>          | alta                             | médio   | alta     | difícil |
| 1.e                                                 | var09  | baixa                      | difícil | média                | médio $\overline{5.2}$ |                            | var35                      | alta                             | difícil | média    | difícil |
|                                                     | var10  | baixa                      | médio   | baixa                | fácil                  |                            | var36                      | alta                             | difícil | média    | difícil |
| 2 (Tópico=SND;Contexto:Cot)                         |        |                            |         |                      |                        | 6 (Tópico=NF;Contexto:Cot) |                            |                                  |         |          |         |
| 2.a                                                 | var11  | média                      | médio   | média                | fácil                  | 6.a                        | var37                      | alta                             | fácil   | alta     | médio   |
|                                                     | var12  | alta                       | fácil   | média                | fácil                  |                            | var <sub>38</sub>          | alta                             | fácil   | alta     | médio   |
|                                                     | var13  | alta                       | difícil | média                | fácil                  | 6.b                        | var <sub>39</sub>          | alta                             | fácil   | alta     | médio   |
| 2.b                                                 | var14  | alta                       | médio   | baixa                | fácil                  |                            | var40                      | alta                             | fácil   | alta     | médio   |
|                                                     | var15  | alta                       | fácil   | média                | fácil                  | 6.c                        | var41                      | alta                             | fácil   | alta     | médio   |
|                                                     | var16  | alta                       | difícil | média                | fácil                  |                            | var42                      | alta                             | fácil   | média    | médio   |
| 2.c                                                 | var17  | alta                       | médio   | alta                 | fácil                  | 6.d                        | var43                      | média                            | médio   | baixa    | difícil |
|                                                     | var18  | alta                       | fácil   | média                | fácil                  |                            | var44                      | média                            | difícil | baixa    | difícil |
|                                                     | var19  | média                      | difícil | média                | fácil                  | 6.e                        | var45                      | média                            | difícil | baixa    | difícil |
| 2.d                                                 | var20  | média                      | difícil | alta                 | médio                  |                            | var46                      | média                            | difícil | média    | difícil |
|                                                     | var21  | baixa                      | difícil | média                | médio 6.f              |                            | var47                      | média                            | médio   | baixa    | difícil |
|                                                     |        |                            |         |                      |                        |                            | var <sub>48</sub>          | média                            | difícil | baixa    | difícil |
| 3 (Tópico=NN;Contexto:Cot)                          |        |                            |         |                      |                        |                            |                            |                                  |         |          |         |
| 3.a                                                 | var22  | média                      | médio   | alta                 |                        |                            |                            | médio 7 (Tópico=NF;Contexto:Esc) |         |          |         |
|                                                     | var23  | média                      | médio   | alta                 | médio 7.a              |                            | var <sub>49</sub>          | baixa                            | médio   | baixa    | difícil |
| 3.b                                                 | var24  | baixa                      | difícil | baixa                | difícil $7.b$          |                            | var <sub>50</sub>          | baixa                            | médio   | baixa    | difícil |
|                                                     | var25  | baixa                      | difícil | baixa                | difícil $7c$           |                            | var51                      | baixa                            | difícil | baixa    | difícil |
| 4 (Tópico=NN;Contexto:Esc)                          |        |                            |         |                      |                        |                            |                            | 8 (Tópico=NF;Contexto:Cot)       |         |          |         |
|                                                     | var26  | baixa                      | difícil | baixa                | difícil                |                            | var <sub>52</sub>          | baixa                            | médio   | baixa    | difícil |
|                                                     |        |                            |         |                      |                        |                            |                            |                                  |         |          |         |
|                                                     |        | 9 (Tópico=NF;Contexto:Esc) |         |                      |                        |                            |                            |                                  |         |          |         |
| questões selecionadas<br>G.D. - Grau de dificuldade |        |                            |         |                      |                        |                            | var53                      | baixa                            | médio   | baixa    | difícil |
|                                                     |        |                            |         | Legenda              |                        |                            |                            |                                  |         |          |         |
|                                                     |        | Grau de dificuldade        |         |                      |                        |                            |                            |                                  |         |          |         |
| Consistência<br>10. Tercil - alta                   |        |                            |         | 10. Tercil - fácil   |                        |                            |                            |                                  |         |          |         |
| 2o. Tercil - média                                  |        |                            |         | 2o. Tercil - médio   |                        |                            |                            |                                  |         |          |         |
| 30. Tercil - baixa                                  |        |                            |         | 30. Tercil - difícil |                        |                            |                            |                                  |         |          |         |

**Prova A** 

Obs:- Foram selecionadas as questões com consistência alta e média e em caso de empate,

o grau de dificuldade serviu como desempate

- Os enunciado de algumas questões foram reformulados a fim de melhorar o entendimento da questão.

- Na questão 5.2 foi alterado de 120 para 12.
| LIOVA D                     |                   |         |             |          |         |                            |                   |                            |         |          |         |
|-----------------------------|-------------------|---------|-------------|----------|---------|----------------------------|-------------------|----------------------------|---------|----------|---------|
| Questões                    |                   | Tópico  |             | Contexto |         | Questões                   |                   | Tópico                     |         | Contexto |         |
| Núme-                       | Variá-            | Consis- | ${\rm G}$ D | Consis-  | GD      | Número                     | Variá-            | Consis-                    | GD      | Consis-  | GD      |
| ro                          | veis              | tência  |             | tência   |         |                            | veis              | tência                     |         | tência   |         |
| 1 (Tópico=SND;Contexto:Esc) |                   |         |             |          |         | 5 (Tópico=NF;Contexto:Cot) |                   |                            |         |          |         |
| 1.a                         | var01             | média   | médio       | média    | fácil   | 5.a                        | var31             | alta                       | fácil   | média    | médio   |
| 1.b                         | var02             | média   | difícil     | alta     | médio   |                            | var32             | alta                       | fácil   | média    | médio   |
| 1.c                         | var03             | alta    | difícil     | alta     | médio   | 5.b                        | var <sub>33</sub> | alta                       | fácil   | alta     | médio   |
| 2.a                         | var04             | média   | fácil       | média    | fácil   |                            | var <sub>34</sub> | alta                       | fácil   | alta     | médio   |
| 2.b                         | var05             | média   | difícil     | baixa    | difícil | 5.c                        | var <sub>35</sub> | alta                       | fácil   | média    | médio   |
|                             |                   |         |             |          |         |                            | var <sub>36</sub> | alta                       | fácil   | média    | médio   |
| 2 (Tópico=SND;Contexto:Cot) |                   |         |             |          | 5.d     | var37                      | baixa             | médio                      | baixa   | médio    |         |
| 2.a                         | var <sub>6</sub>  | média   | fácil       | baixa    | fácil   |                            | var38             | baixa                      | médio   | baixa    | difícil |
|                             | var <sub>7</sub>  | alta    | fácil       | média    | fácil   | 5.e                        | var <sub>39</sub> | baixa                      | médio   | baixa    | difícil |
|                             | var <sub>8</sub>  | alta    | difícil     | alta     | fácil   |                            | var40             | baixa                      | difícil | baixa    | difícil |
| 2.b                         | var9              | alta    | médio       | alta     | fácil   | 5.f                        | var41             | média                      | difícil | baixa    | difícil |
|                             | var10             | alta    | médio       | alta     | fácil   |                            | var <sub>42</sub> | média                      | difícil | baixa    | difícil |
|                             | var11             | alta    | médio       | média    | fácil   |                            |                   |                            |         |          |         |
| 2.c                         | var12             | alta    | fácil       | média    | fácil   |                            |                   | 6 (Tópico=NF;Contexto:Esc) |         |          |         |
|                             | var13             | alta    | médio       | alta     | fácil   | 6.a                        | var43             | média                      | médio   | média    | difícil |
|                             | var14             | alta    | fácil       | alta     | fácil   | 6.b                        | var <sub>44</sub> | baixa                      | médio   | baixa    | médio   |
| 2.d                         | var15             | alta    | difícil     | alta     | médio   | 6.c                        | var45             | média                      | difícil | baixa    | difícil |
| 3 (Tópico=NN;Contexto:Cot)  |                   |         |             |          |         |                            |                   | 7 (Tópico=NF;Contexto:Esc) |         |          |         |
| 3.a                         | var16             | baixa   | médio       | baixa    | médio   | 7.a                        | var <sub>46</sub> | baixa                      | médio   | baixa    | difícil |
| 3.b                         | var17             | alta    | difícil     | média    | difícil | 7.b                        | var47             | média                      | difícil | baixa    | difícil |
|                             | var18             | alta    | difícil     | média    | médio   |                            |                   |                            |         |          |         |
| 3.c                         | var19             | alta    | difícil     | média    | difícil |                            |                   | 8 (Tópico=NF;Contexto:Cot) |         |          |         |
|                             | var20             | alta    | difícil     | alta     | difícil |                            | var <sub>48</sub> | média                      | médio   | baixa    | difícil |
|                             |                   |         |             |          |         |                            |                   |                            |         |          |         |
| 4 (Tópico=NN;Contexto:Esc)  |                   |         |             |          |         | 9 (Tópico=NF;Contexto:Esc) |                   |                            |         |          |         |
| 4.a                         | var21             | baixa   | fácil       | média    | fácil   |                            | var <sub>49</sub> | média                      | difícil | baixa    | difícil |
|                             | var22             | média   | fácil       | média    | fácil   |                            |                   |                            |         |          |         |
| 4.b                         | var23             | baixa   | fácil       | média    | fácil   |                            |                   |                            |         |          |         |
|                             | var <sub>24</sub> | média   | médio       | alta     | médio   |                            |                   |                            |         |          |         |
| 4.c                         | var25             | baixa   | fácil       | baixa    | fácil   | G D - Grau de dificuldade  |                   |                            |         |          |         |
|                             | var26             | média   | médio       | alta     | médio   | questões selecionadas      |                   |                            |         |          |         |
| 4.d                         | var27             | alta    | fácil       | alta     | fácil   |                            |                   |                            |         |          |         |
|                             | var <sub>28</sub> | baixa   | difícil     | média    | difícil |                            |                   |                            |         |          |         |
| 4.2                         | var29             | média   | médio       | alta     | médio   |                            |                   |                            |         |          |         |
|                             | var <sub>30</sub> | média   | médio       | alta     | médio   |                            |                   |                            |         |          |         |

**Prova B** 

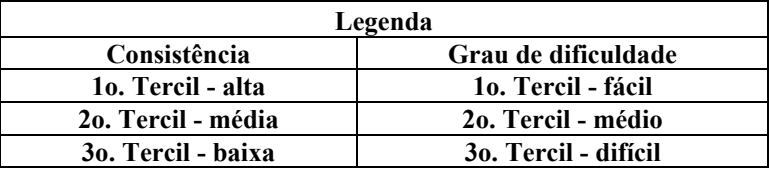

Obs: - Os enunciado de algumas questões foram reformulados a fim de melhorar o entendimento da questão.

- Na questão 4.2 foi alterado de 120 para 12.

# **Anexo 12 – Teste diagnóstico reformulado, grupo A**

**Questão 1-** Os números são formados utilizando-se 10 algarismos (0 , 1 , 2 ,3 , 4 ,5 , 6, 7, 8 e 9) e podem ser usados para contar qualquer coisa, como por exemplo, o total de alunos numa escola ou o total de figurinhas que um aluno tem na sua coleção. Mas estes números são também descritos na forma de palavras, ou seja, **por extenso.**

Por exemplo: 204.000 – duzentos e quatro mil 24.000 - vinte e quatro mil

### **Agora, escreva os números abaixo, por extenso, prestando atenção nos zeros existentes no meio .**

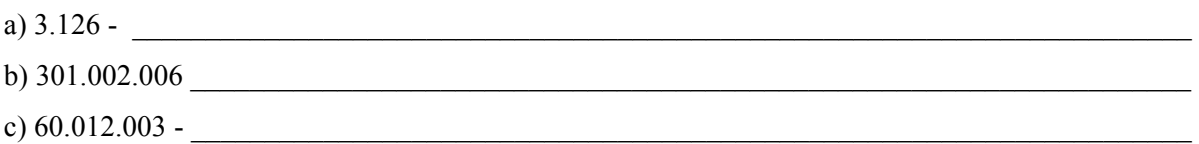

**Questão 2-** Desde 1994 a unidade monetária brasileira é o real (R\$). Abaixo você vê um cheque expresso em reais.

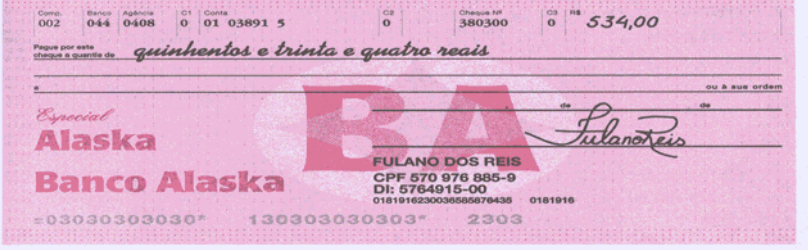

Imagine que você acabou

de comprar um carro e vai pagá-lo com quatro cheques: um no valor de R\$ 3.042,60 com a data de hoje, outro de R\$ 4.320,00 para daqui a um mês, o terceiro cheque será de R\$ 2.403,70 para daqui a dois meses e o quarto para daqui a três meses. Complete os quatro cheques abaixo.

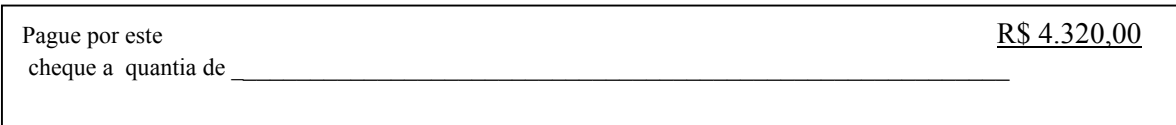

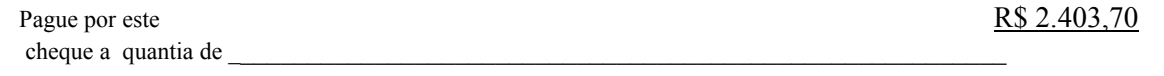

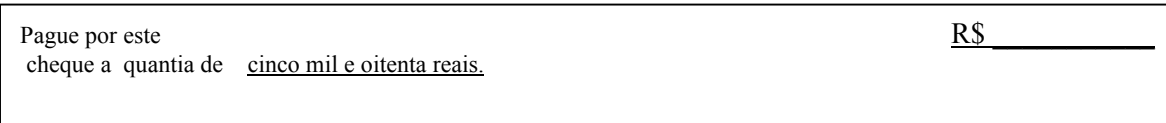

**Questão 3-** Numa propaganda de jornal, estava escrito que o preço à vista de uma televisão era de R\$ 630,00. Paulo, porém, prefere comprar a TV a prazo. A loja oferece duas formas diferentes de pagamento:

- 1<sup>ª</sup>. forma: 4 (quatro) prestações mensais iguais a R\$ 190,00 cada uma.
- 2<sup>a</sup>. forma: 7 (sete) prestações mensais iguais a R\$ 120,00 cada uma.

Qual a melhor situação, para que Paulo não pague tão mais caro pela TV? Justifique sua resposta, fazendo os cálculos necessários.

**Questão 4**- Arme e efetue as contas abaixo:

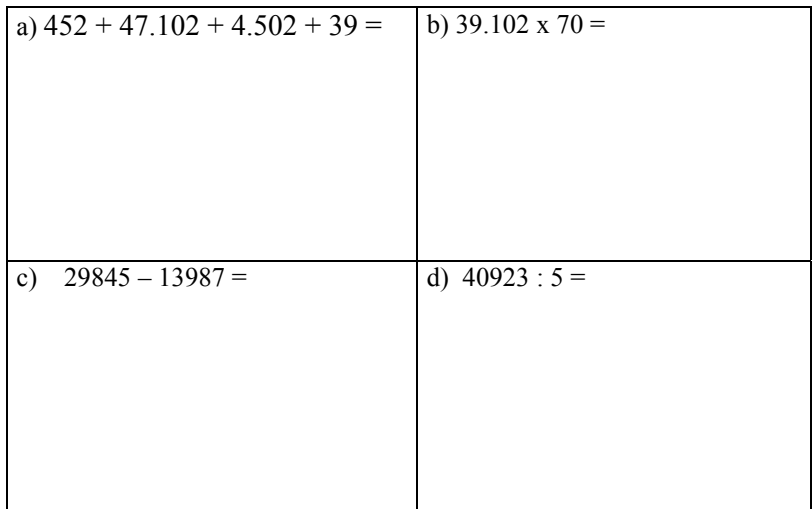

**Questão 5-** Resolva a expressão 12 : 4 + 6 x 8 − 21 + 12 =

**Questão 6 -** A foto abaixo representa a figura de uma torta dividida em 5 fatias iguais que foram "devoradas" por dois meninos, Antônio e Carlos, da seguinte maneira: Antônio comeu 2 fatias e Carlos comeu 3 . Cada um comeu **uma parte da torta e esta parte se chama fração da torta**.

Matematicamente, dizemos que Antônio comeu **dois quintos** da torta, o que representamos por **<sup>5</sup>**  $\frac{2}{5}$  ( denominador é o 5 e o numerador é o 2 ) e que Carlos comeu **três quintos** da torta, o que representamos pelo símbolo **5 3** ( denominador é o 5 e o numerador é o 3 ).

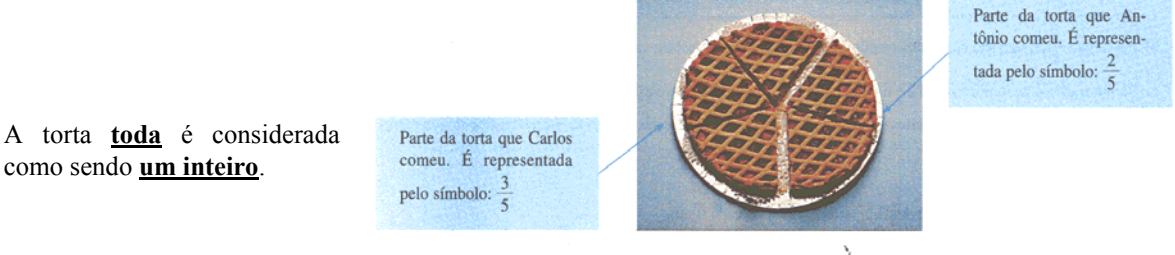

## **Numerador indica quantas partes da torta cada menino comeu. OBS: Denominador indica quantas partes a torta foi dividida.**

Logo, temos

Observamos no desenho abaixo, que existem 13 quadradinhos iguais e apenas 5 foram coloridos:

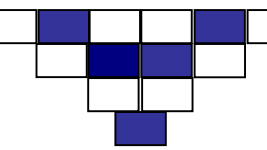

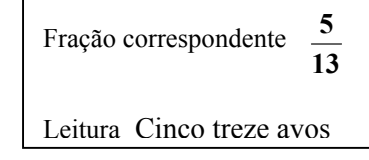

Baseado no exemplo acima escreva a fração correspondente **à parte colorida** de cada desenho abaixo e como estas frações são lidas:

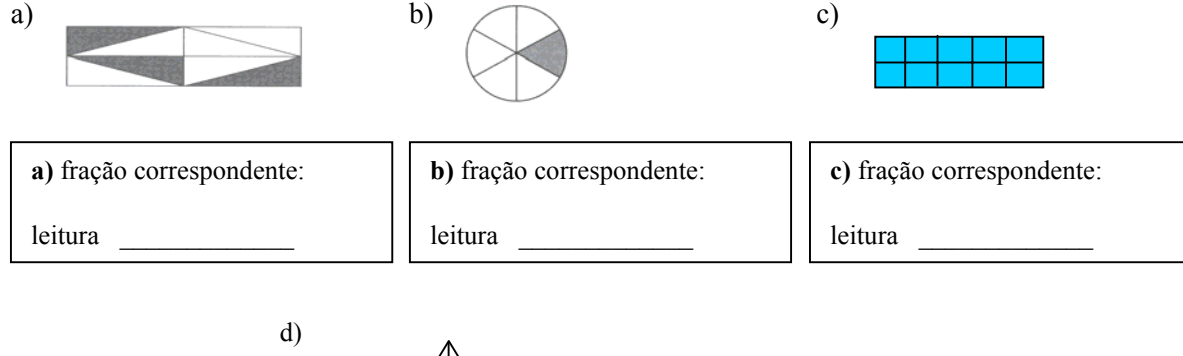

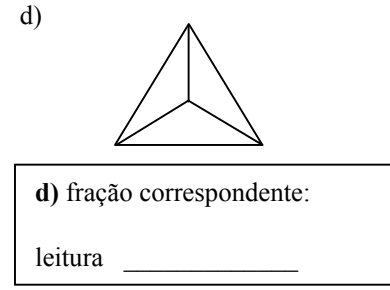

**Questão 7-** Efetue as operações com as frações abaixo:

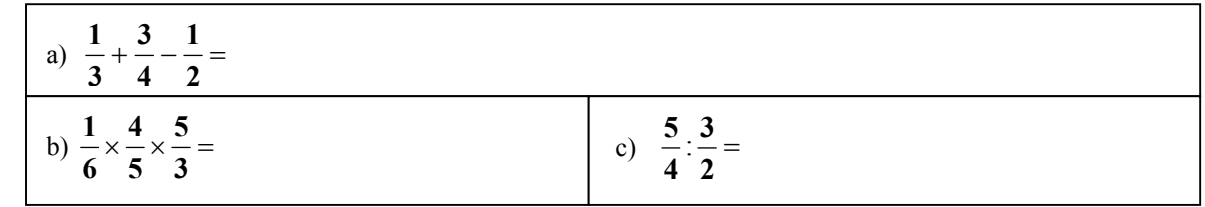

**Questão 8 -** Você foi com mais 5 amigos seus a uma pizzaria e pediram uma pizza de muzzarela que foi dividida em 6 fatias iguais.

Mas, na pizzaria outras pessoas também saboreavam pizza de mussarela, havendo, em cada mesa, uma pizza do mesmo tamanho, dividido em pedaços iguais.

Na mesa 1 tinham 3 pessoas, na mesa 2 tinham 4 pessoas, na mesa 3(onde você estava) haviam 6 pessoas e na mesa 4 tinham 8 pessoas.

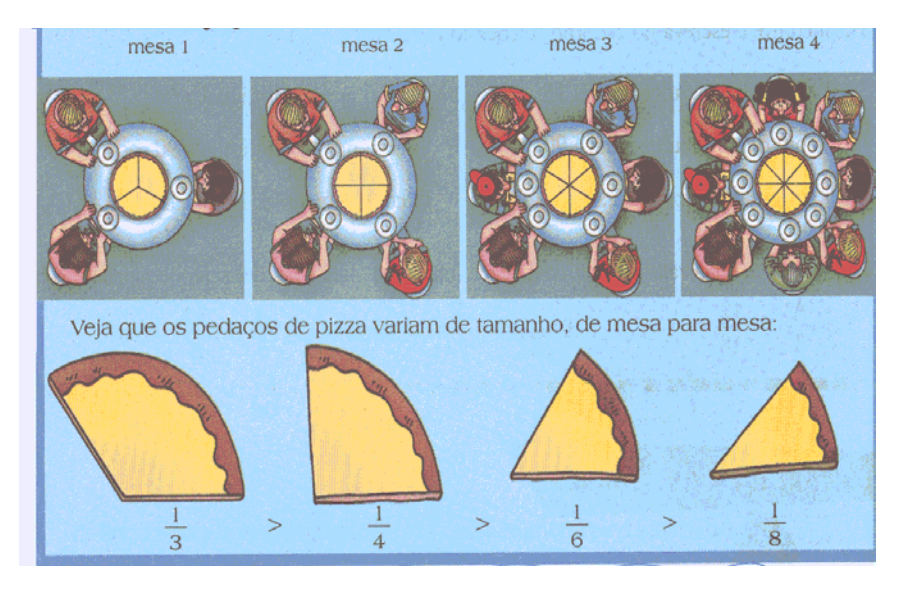

Observe na figura, o tamanho de uma fatia de pizza em cada mesa, como também, as frações que estas fatias representam.

Agora responda **justificando sua resposta com palavras ou desenho.**

a) Se você que está na mesa 3, comeu dois pedaços da sua pizza e João que está na mesa 1, comeu apenas um pedaço, quem comeu mais pizza?

b) Paulo está na mesa 2 e comeu 2 pedaços da pizza. Carlos está na mesa 4 e comeu 3 pedaços. Quem comeu menos pizza?

## **Anexo 13 – Teste diagnóstico reformulado, grupo B**

Observe o exemplo: **Questão 1-** No nosso sistema de numeração decimal, criado a partir de um conjunto de símbolos e regras necessárias à formação dos números, sabemos que decompor um número é escrevê-los como a soma da quantidade de centenas, dezenas e de unidades neles existentes.

 $36.459 = 3 \times 10.000 + 6 \times 1.000 + 4 \times 100 + 5 \times 10 + 9$ 

Temos : 3 dezenas de milhar mais 6 unidades de milhar mais 4 centenas simples mais 5 dezenas simples mais 9 unidades simples

b)  $4.560.379$  -De acordo com este exemplo: **1.1- Decomponha os números abaixo:**  a) 278 -

1.2- Escreva os números abaixo, utilizando os algarismos de zero a 9: (se desejar, pode fazer uma pequena tabela e colocar os números)

 $\mathcal{L}_\text{max} = \frac{1}{2} \sum_{i=1}^n \mathcal{L}_\text{max}(\mathbf{z}_i - \mathbf{z}_i)$ 

Cinco dezenas de milhar mais duas unidades de milhar mais sete centenas simples mais nove dezenas simples mais quatro unidades simples.

#### **Questão 2-**

De acordo com dados da tabela lado:

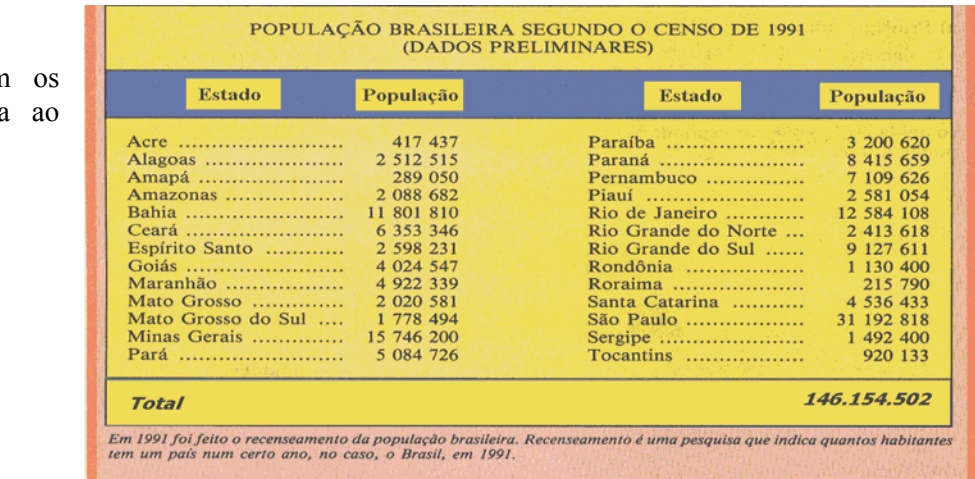

a) Escreva **por extenso** o número que representa **toda a população brasileira,** de acordo com o recenseamento de 1991.

 $\mathcal{L}_\mathcal{L} = \mathcal{L}_\mathcal{L} = \mathcal{L}_\mathcal{L}$ 

b) Consulte a tabela e responda **por extenso**, a população do Estado mais populoso.  $\mathcal{L}_\mathcal{L} = \{ \mathcal{L}_\mathcal{L} = \{ \mathcal{L}_\mathcal{L} = \{ \mathcal{L}_\mathcal{L} = \{ \mathcal{L}_\mathcal{L} = \{ \mathcal{L}_\mathcal{L} = \{ \mathcal{L}_\mathcal{L} = \{ \mathcal{L}_\mathcal{L} = \{ \mathcal{L}_\mathcal{L} = \{ \mathcal{L}_\mathcal{L} = \{ \mathcal{L}_\mathcal{L} = \{ \mathcal{L}_\mathcal{L} = \{ \mathcal{L}_\mathcal{L} = \{ \mathcal{L}_\mathcal{L} = \{ \mathcal{L}_\mathcal{$  c) A pessoa que colocou os dados na tabela errou o número da população do Estado do Paraíba. O correto seria **três milhões, vinte mil e sessenta e dois**. Escreva este número, **usando algarismos**.

**Questão 3-** Ao conferir os cálculos feitos numa nota fiscal, o dono de um armazém derramou, sem

querer, tinta sobre o papel da nota. Veja como ela ficou: Como o dono do armazém pode fazer para descobrir :

a) Quantos quilos de farinha foram

FISCAI NOTA PR.UNIT. TOTAL SCRICÃO  $DE$ ARR TOTAL  $\frac{4}{3}$ 

b) Quanto custou o arroz? E a farinha?

**Questão 4 -** Arme e efetue as contas abaixo:

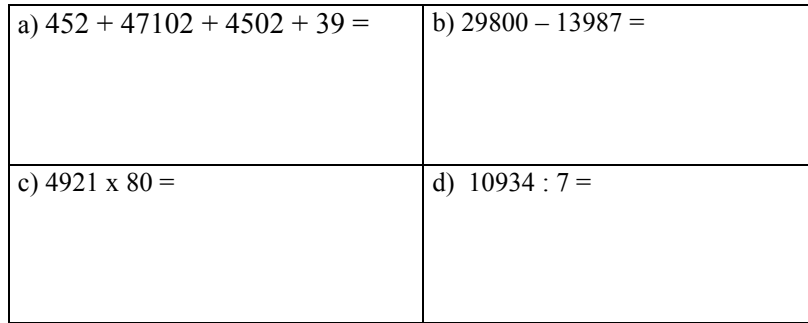

**Questão 5** - Resolva a expressão: 12 : 4 + 6 x 8 − 21 + 19 =

**Questão 6 -** A foto abaixo representa a figura de uma torta dividida em 5 fatias iguais que foram "devoradas" por dois meninos, Antônio e Carlos, da seguinte maneira: Antônio comeu 2 fatias e Carlos comeu 3 . Cada um comeu **uma parte da torta e esta parte se chama fração da torta**.

Matematicamente, dizemos que Antônio comeu **dois quintos** da torta, o que representamos por **<sup>5</sup> 2** ( denominador é o 5 e o numerador é o 2 ) e que Carlos comeu **três quintos** da torta, o que representamos pelo símbolo **5 3** ( denominador é o 5 e o numerador é o 3 ).

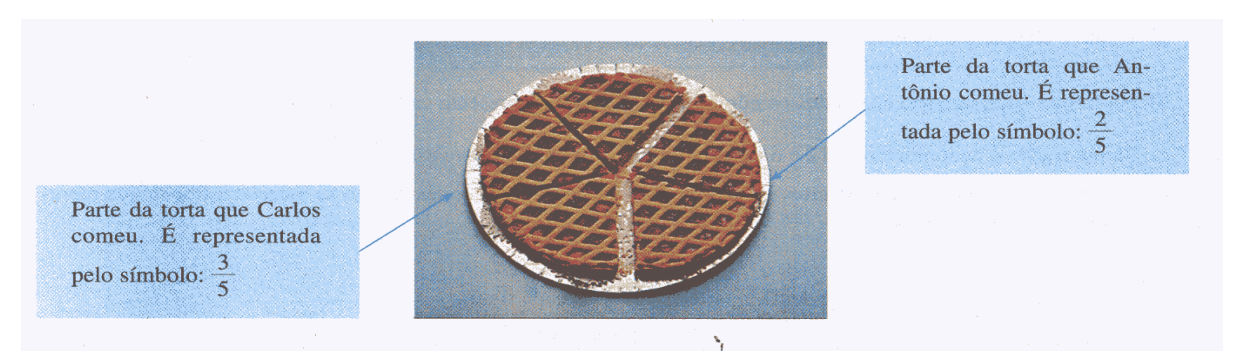

A torta **toda** é considerada como sendo **um inteiro**.

## **OBS: Denominador indica quantas partes a torta foi dividida. Numerador indica quantas partes da torta cada menino comeu.**

Observamos no desenho abaixo, que existem 13 quadradinhos iguais e apenas 5 foram coloridos

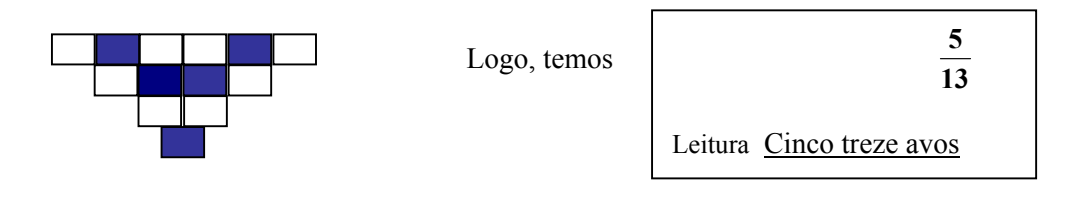

Baseado no exemplo acima, escreva a fração correspondente a parte colorida de cada desenho abaixo e como estas frações são lidas:

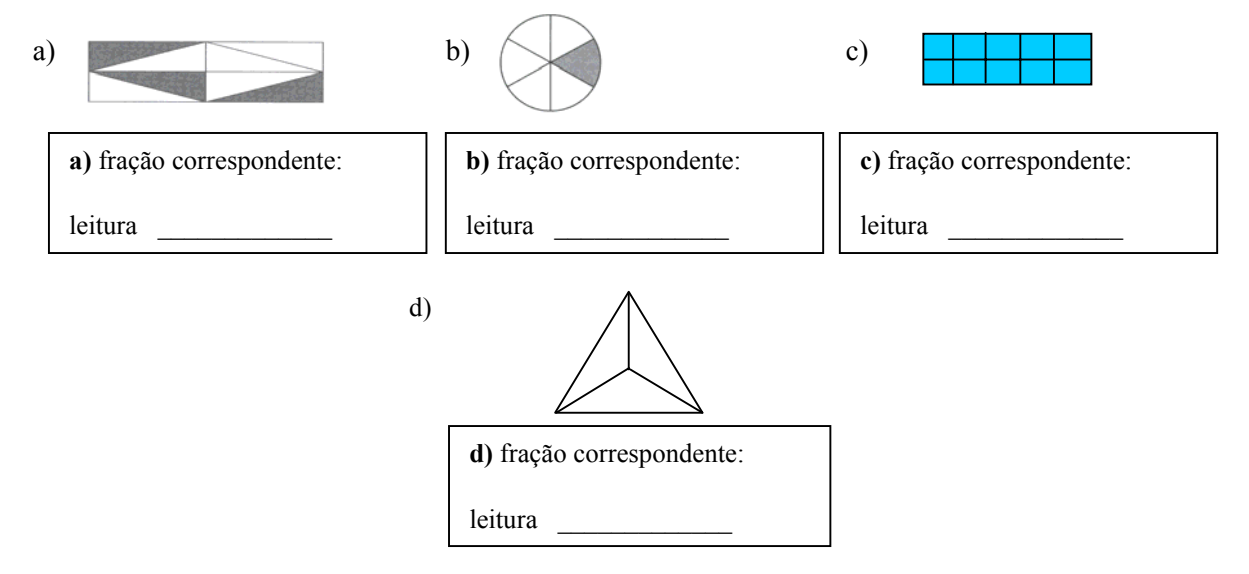

**Questão 7-** Efetue as operações com as frações abaixo:

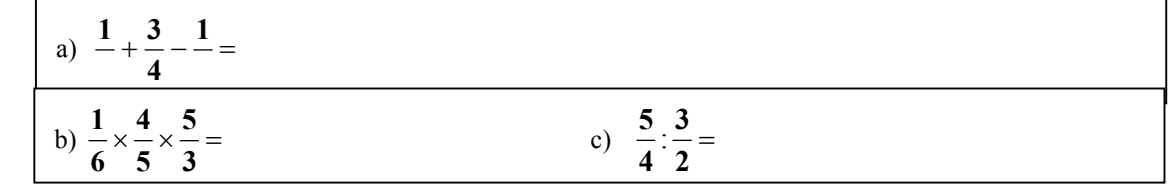

**Questão 8 -** Você foi com mais 5 amigos seus a uma pizzaria e pediram uma pizza de muzzarela que foi dividida em 6 fatias iguais. mesa 3 mesa 4 mesa 2 mesa 1

Mas, na pizzaria outras pessoas também saboreavam pizza de mussarela, havendo, em cada mesa, uma pizza do mesmo tamanho, dividido em pedaços iguais.

Na mesa 1 tinham 3 pessoas, na mesa 2 tinham 4 pessoas, na mesa 3 (onde você estava) haviam 6 pessoas e na mesa 4 tinham 8 pessoas.

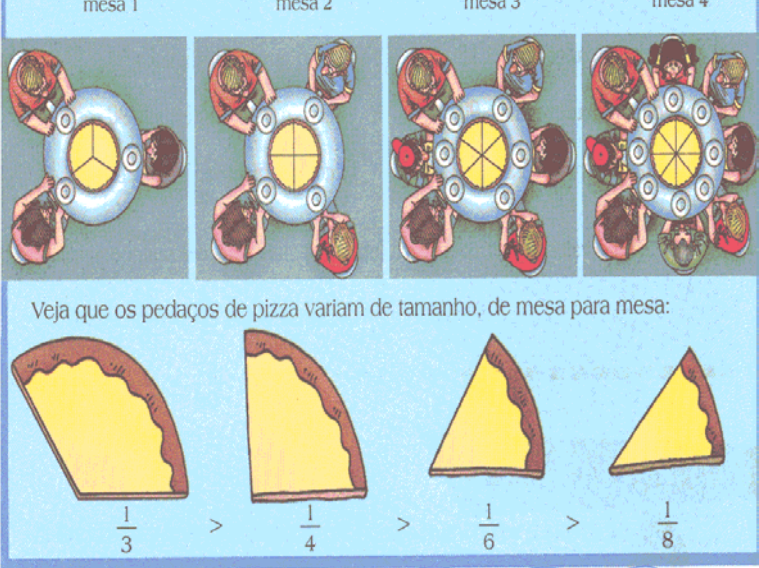

Observe na figura o tamanho de uma fatia de pizza em cada mesa,.como também, as frações que estas fatias representam.

## Agora responda, **justificando sua resposta com palavras ou desenho.**

a) Se você que está na mesa 3, comeu dois pedaços da sua pizza e João que está na mesa 1, comeu apenas um pedaço, quem comeu mais pizza?

b) Paulo está na mesa 2 e comeu 2 pedaços da pizza. Carlos está na mesa 4 e comeu 3 pedaços. Quem comeu menos pizza?

# **Anexo 14 – Relação das variáveis e suas respectivas representações no software SPSS no teste diagnóstico reformulado.**

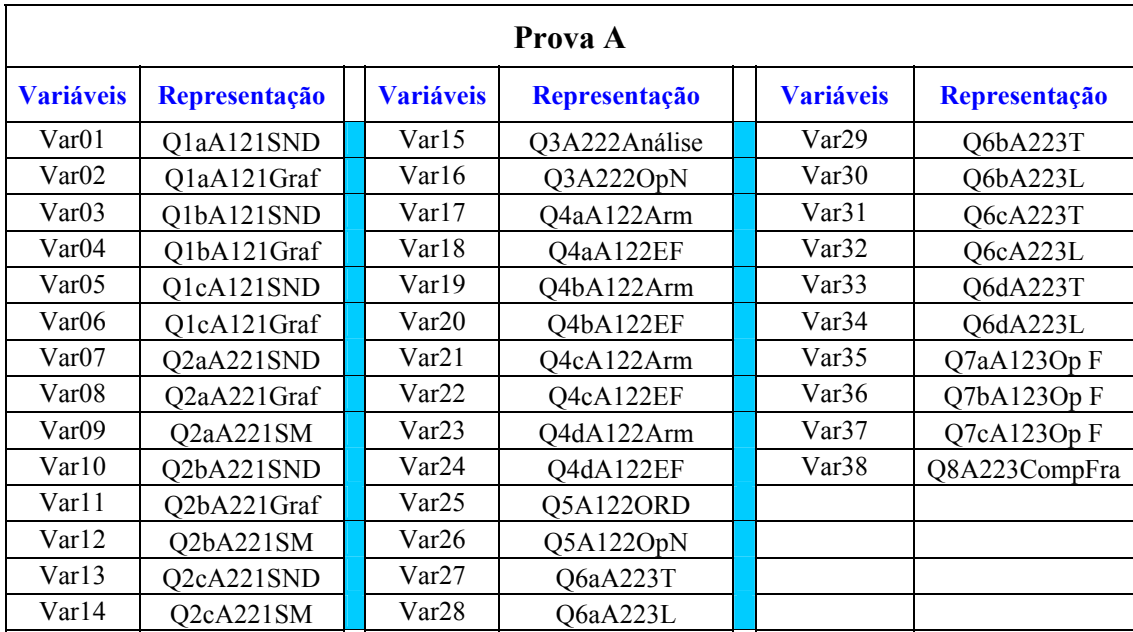

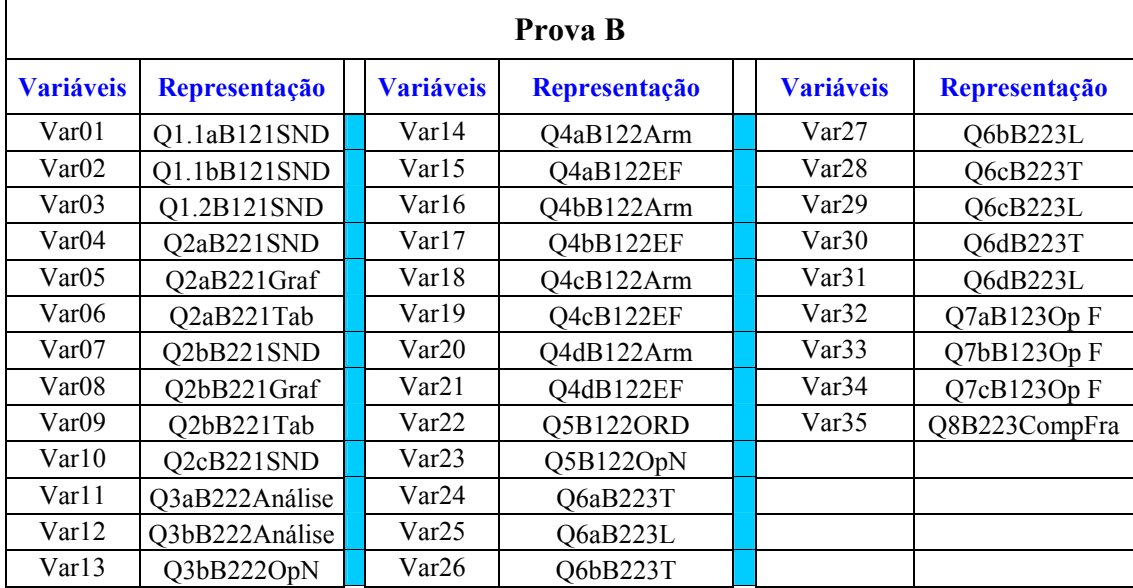

**Anexo 15 – Relação das médias obtidas pelos alunos no tópico "Sistema de numeração decimal", da teste piloto, prova A** 

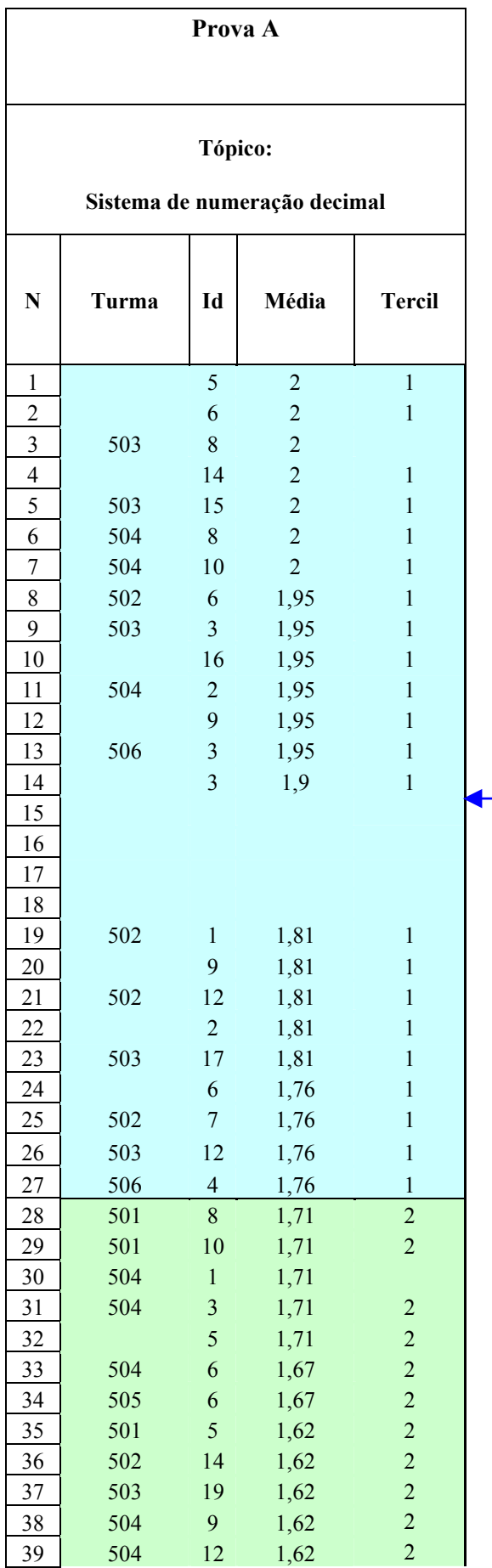

## **LEGENDA**

**N** – Identificador geral do aluno em relação ao total de alunos na turma.

 **Turma** – Representa a turma da qual o aluno faz parte.

**Id** – Identifica a prova do aluno na sua turma. Ex O aluno N=1 tem a sua prova identificada pelo código Id = 5, no grupo da turma 502.

**Média** – Resultado da média obtida pelo aluno no tópico em questão.

**Tercil** – Identificação do tercil no qual o aluno foi classificado.

> Tercil superior  $\implies$  Alunos com **médias altas.**

**Tercil médio Alunos com médias intermediárias** 

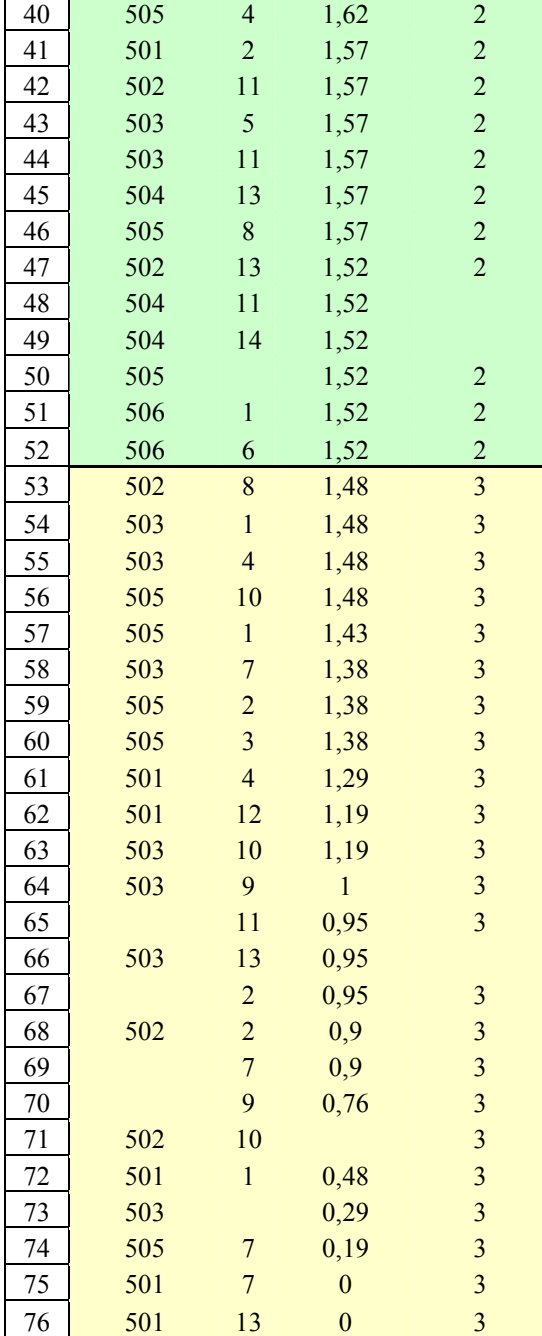

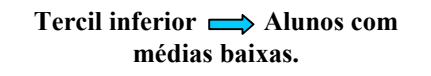

**Anexo 16 – Exemplo de Atividade didática individualizada: Exercícios propostos para serem desenvolvidos no laboratório de Informática da escola, acompanhando o aplicativo disponível na Internet, no endereço: <http://www.cut-the-knot.org/Curriculum/Arithmetic/Abacus.shtml>**

# Atividades para serem desenvolvidas com o aplicativo "Ábaco"

1- Conte as "bolinhas" que estão na primeira barra da direita, clicando sobre elas uma de cada vez. Observe o número que aparece embaixo. O que acontece quando você clica na  $10^a$ . "bolinha" ? Escreva sua resposta.

- 2- Continue contando as "bolinhas" na primeira barra da direita, até o final. O que acontece? Escreva sua resposta.
- 3- Clique na  $1^a$ . barra da direita até chegar na  $4^a$ . bolinha. Clique na  $2^a$ . barra da direita até chegar na  $7^a$ . bolinha. Clique na 3<sup>ª</sup>. barra da direita até chegar na 2<sup>ª</sup>. bolinha.

O que acontece? Faça um pequeno desenho para representar as bolinhas que você utilizou. Observe o número formado e escreva sua resposta.

- 4- Represente os números abaixo no ábaco e faça um pequeno desenho para mostrar como ficaram as bolinhas:
- a) 4.702 b) 4.072 c) 4.720 d) 0472
- 5- Compare seus desenhos nas questões 3 e 4 e responda:
	- a) O que aconteceu no desenho da questão 3 e no desenho da questão 4, letra d?
	- b) E nos desenhos da questão 4, letras a, b , c, os desenhos são iguais? ( ) Sim ( ) Não
	- c) O que está diferente nos desenhos da questão 4?

6- Escreva aqui o que você observou, em relação ao zero.

7- Agora, faça o mesmo com estes números: Coloque-os no ábaco, faça o desenho e depois escreva suas observações a respeito dos desenhos.

a) 1.253 b) 10.253 c) 12.053 d) 102.053 e) 1.002.053 f) 10.002.053

# **Anexo 17 – Relação de tercis dos alunos selecionados e dos monitores no pré e pós-teste, realizados em 2004**

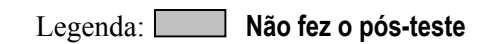

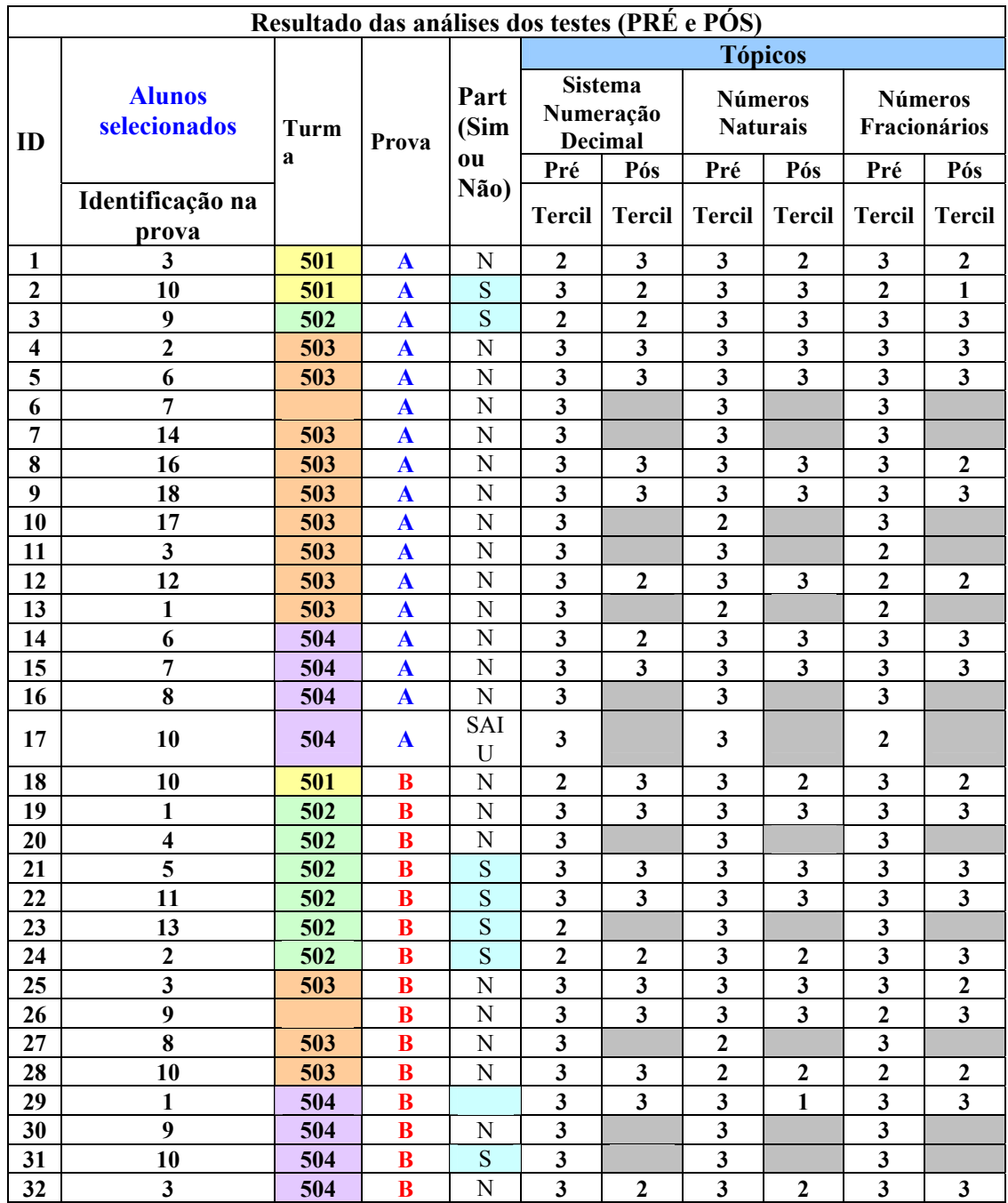

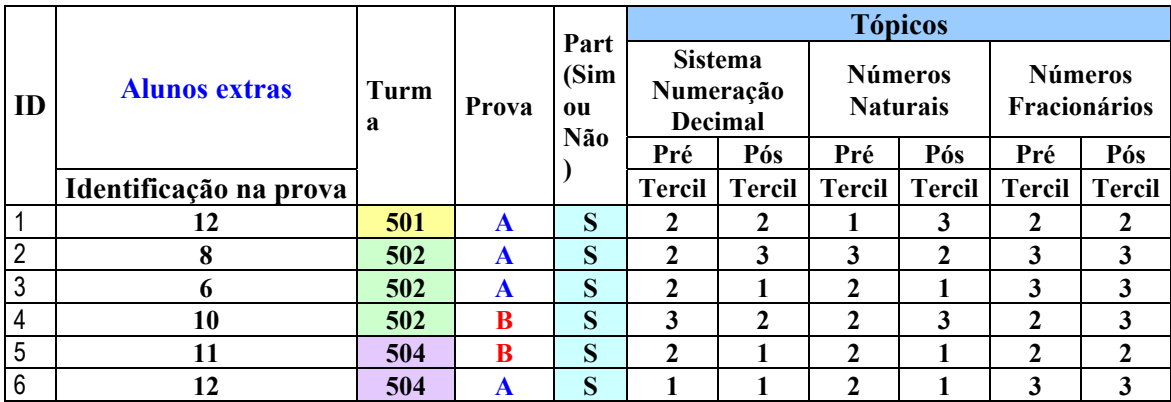

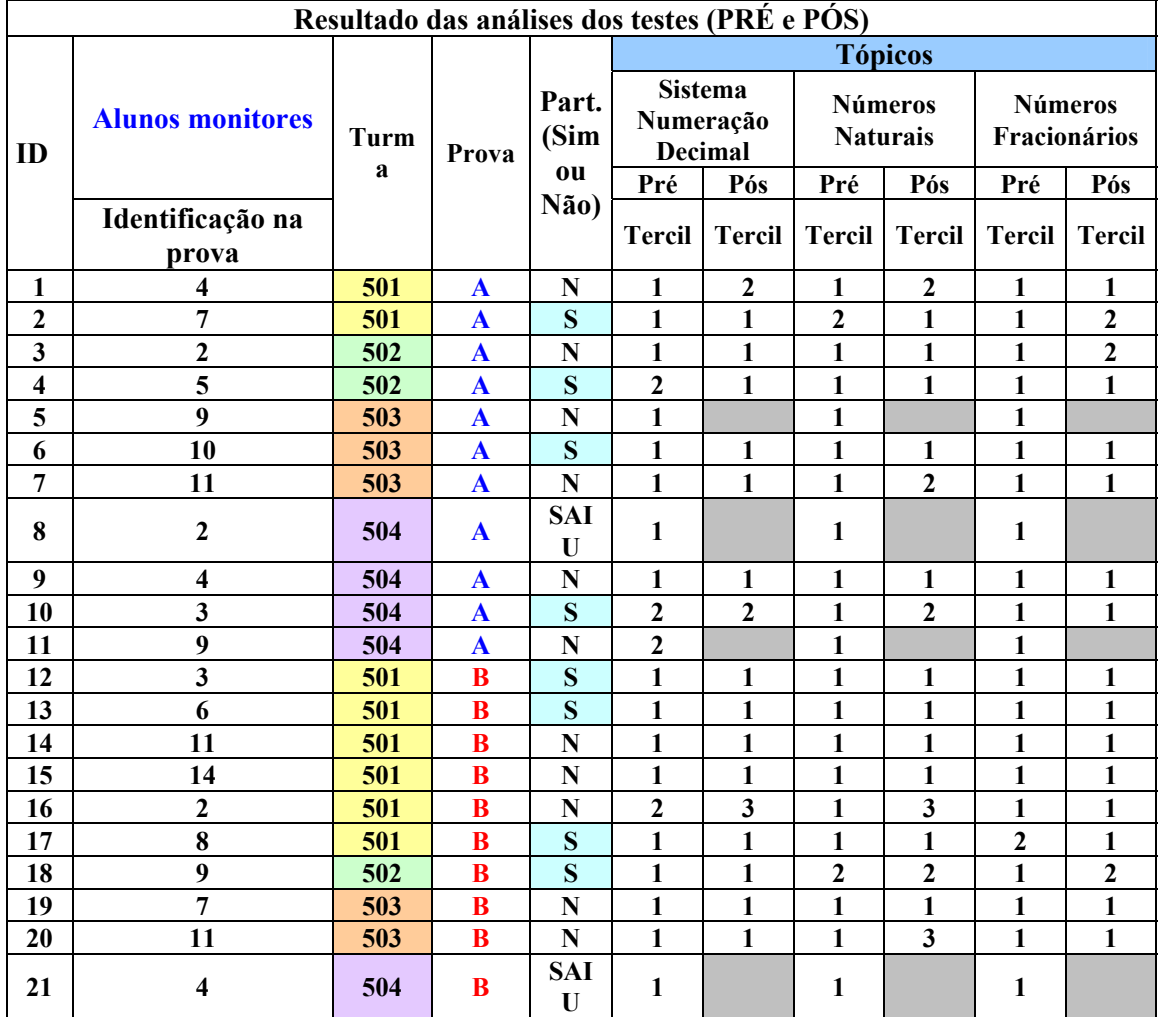

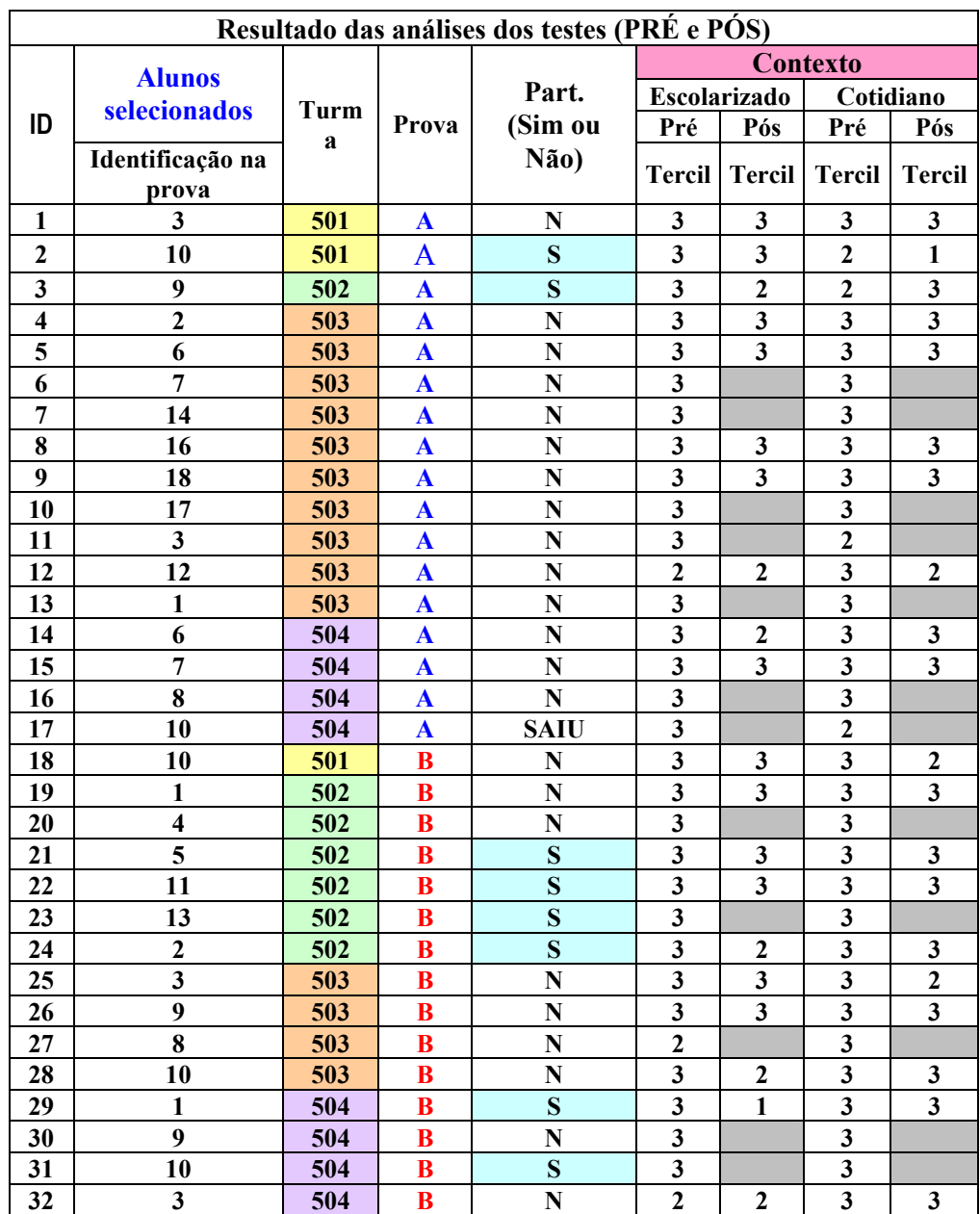

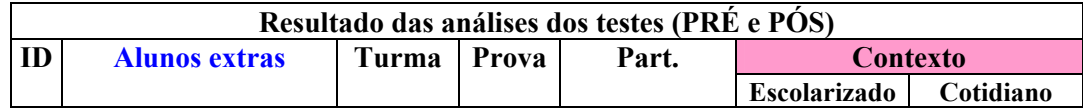

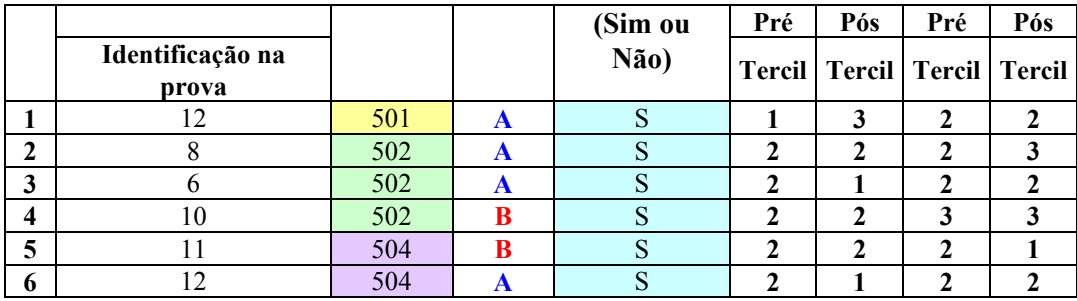

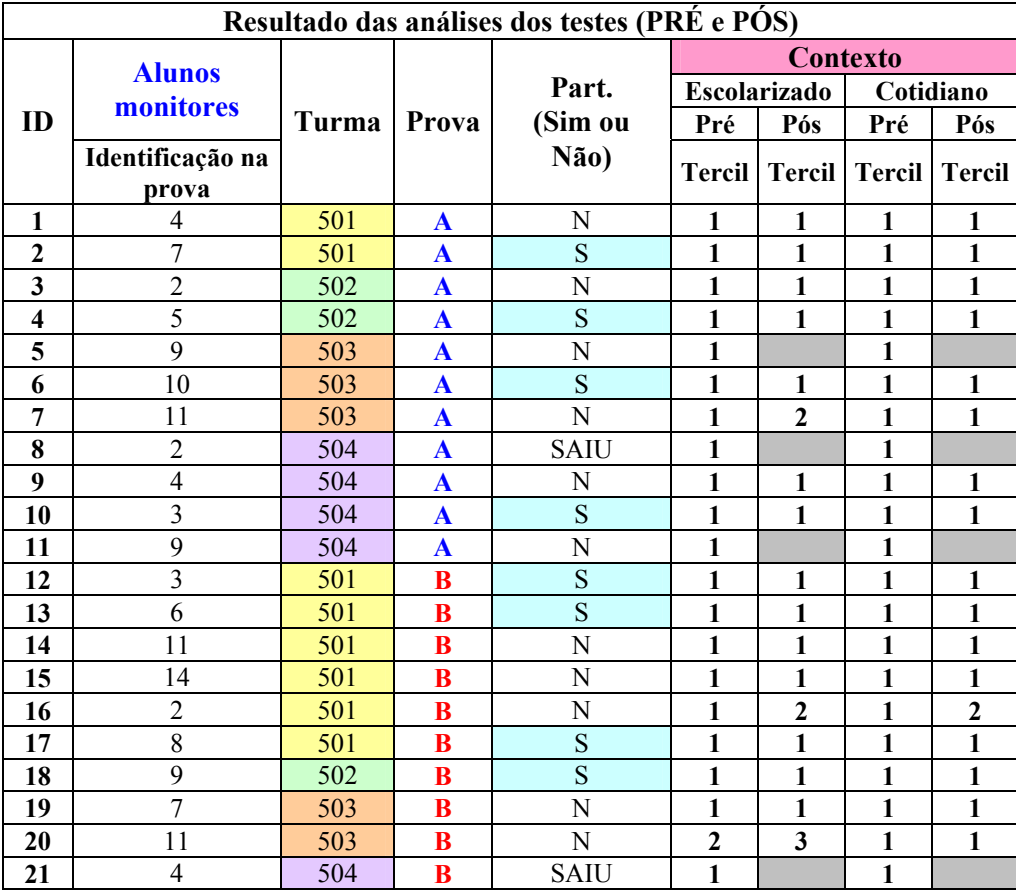